MICROLOISIRS

**PASSION TOUS LES JEUX<br>DE ROLE** 

**SUPER COMPARATIF LES MEILLEURS<br>JEUX D'ECHELLE** 

**TOUJOURS PLUS FORT!**<br>200 NOUVEAUX<br>SOFTS TESTES

**REVELATIONS ROA ONAISE**  $\mathbf{P}$ 

Nº53 MENSUEL AVRIL 1988-20E BELGIQUE: 140 FB-SUISSE: 6FS-CANADA: 3,50 \$ CAN-MAROC: 29,50 DH-ESPAGNE: 550 PTAS. ISSN 073-6961

M 3085 - 53 - 20,00 F

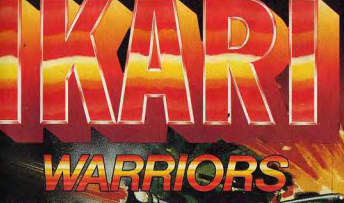

UNE VERSION INFORMATIOU UN OU DEUX JOUEURS DU JEU<br>DE CAFE LEGENDAIRE<br>DISPONIBLE DES A PRESENTI

Le général Alexander Bonn des forces militaires américaines en Amérique Centrale a été capturé par une bande de révolutionnaires et est retenu prisonnier dans son propre quartier général. Avant de se rendre, il a eu le temps d'envoyer un signal de détresse que vous et votre collègue avez recu Votre avion atterrit en plein coeur de la jungle, à une certaine distance du vour avant aux materials de vour aux productions de la contre de la contre de la quartier général. Vous commencez par décider si vous devez tenter seul<br>priem terminaire aux productions de votres collègue. Vous vous trouvez Fous successions are to see to the main state of the main managuez de munitions pour gagner mais vous devez quand même y<br>parvenir. Emparez-vous des chars ennemis, ramassez le carburant et les<br>grenades que l'enferemi laisse

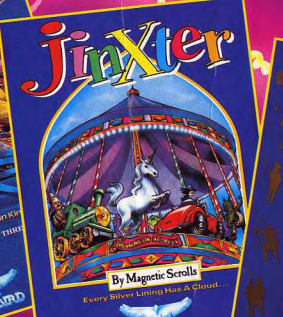

RAINDRD

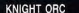

Knight Orc est I'un des jeux d'aventure les plus attrayants des Levels 9. Vous<br>serez captivé par ce monde étrange de tromperies et de duperies. Sans cesse en mouvement, vous suivrez les chemins de plusieurs personnages à la fois, dont les choix influeront la suite de l'histoire. Pour sortir indemne de cette étourdissante aventure, vous devrez trouver des informations auprès d'étranges personnages que vous croiserez, puis prononcer des formules magiques et résoudre différentes énigmes

**RNICHT OR** 

AMSTRAD K7 et DK - AMIGA DK - ATARI ST<br>COMMODORE K7 et DK - IBM : de 149 F a<br>199 F TTC\* - RAINBIRD

### **JINXTER**

Entrez dans l'univers magique de JINXTER, un conte plein d'entrain, de gaieté et d'humour, à l'époque heureuse d'Aquitaine. Les 7 charmes composant le collier magique se sont répandus, apportant

misère, tristesse et désespoir, et cédant chaque jour un peu plus de pouvoir aux maléfiques sorcières vertes. Partez sur les grands-routes à la recon-<br>quête de ces charmes, avant que l'obscurantisme n'envahisse l'univers. La meilleure intrigue jamais élaborée<br>par Magnétic Scrolls (les créateurs de<br>The Pawn et The Guild of Thieves).

AMIGA et ATARI ST. Bientôt sur PC, AMSTRAD.<br>COMMODORE (DK) : 199 F TTC à 249 F TTC RAINBIRD

### **UMS** Universal Military Simulator

Entrez dans le monde des grandes opérations militaires et revivez certaines des plus grandes batailles. Waterloo, Gettysburg...<br>Tout est possible : jouer contre l'ordinateur, dessiner le champ de bataille,<br>recréer les armées à votre propre idée...

Un système unique de grille en 3 D vous fait voir les scènes sous tous les angles. Comment Alexandre le Grand a-t-il pu vaincre Montgomery en plein désert ?<br>Quelle risposte Elthered doit-il choisir face à l'attaque surprise de Napoléon ? Les combinaisons sont infinies.

ATARIST et PC. Bientôt sur AMIGA : 249 F TTC'<br>RAINBIRD

PRIX PUBLIC MAXIMUM CONSEILLE

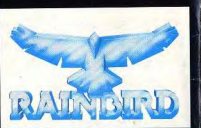

UNIVERSAL MILITARY SIMULATOR

> DIFFUSION FRANCE IMAGE LOGICIEL Tour Galliéni 2 - 36, avenue Galliéni<br>93175 BAGNOLET Cedex.

> > PRAXIS

Spectrum **Cassette** Spectrum **Disquette** Amstrad/Schneider Cassette Amstrad/Schneider Commodore 64/128 Commodore 64/128 **Commodore C16** 

**Disquette** Cassette **Disquette** Atari ST

**IMB PC + Compatibles** ELITE SYSTEMS SARL

1 VOIE FELIX EBOUE, 94000 CRETEIL, PARIS Tél: 43.39.23.21 Télex: 220 064, ext 3076

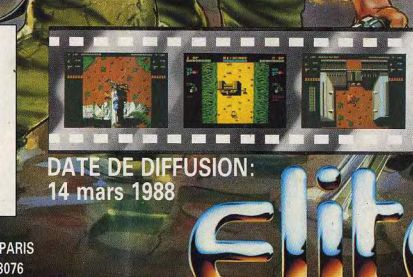

# CONSPIRATION LE DÉFI DES DERNIERS ROIS

A retourner à : UBI-SOFT 1, Voie Félix Eboué 94021 CRETEIL CONSPIRATION Amstrad Cass. 150 F C / Disque 195 F C

Je paye par contre-remboursement (+ 20 F) le joins un chèque ou mandat-lettre<br>Je pays par carte bleue et je complète les 2 lignes ci-dessous

late d'expiration

Nº ET RUE

**VILLE** 

en vente à la FNAC et chez

votre revendeur habituel.

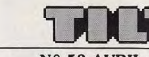

TILT MICROLOISIRS lens, 75009 Paris. Tél.: (1) 48.24.46.21.<br>Télex : 643932 Edimondi

RÉDACTION Rédacteur en chef

Directeur artistique

Secrétaire de rédaction Francine Gaudard

Chef de rubrique Mathieu Brisou Rédaction Jean-Philippe Delalandre, Denis Scherer

Premier maquettiste Gérard Lavoi Maquette

Christine Gourdal Secrétariat Catherine Van-Cauwenberghe

Ont collaboré à ce numéro<br>Alafrez, Danny Boslauck, Eric Cabéria, Serge Claire<br>Feroullat, Jacques Harbonn, Olivier Hautebeulle,<br>pis Hermelin, Alain Huyghues-Lacour, Kid, Bernard

, Nathalie Melstermann, Jean-Loup Renault, Olivier<br>an Roux, Thierry Schiel, Florence Serpette, Brigitte<br>adakoff, Jérôme Tessevre, Charles Villoutreix.

**ADMINISTRATION - GESTION** 2, rue des Italiens, 75009 Paris<br>Tél : (16) 1 48.24.46.21. Editeur

> Chef de publicité laïde de Germon

Assistante<br>Claudine Lefebvre Exécution

Sophie Bazin **Ventes** SOC. Philippe Brunke,<br>Chef des ventes<br>to des ventes<br>45.23.25.60. Tél. vert : 05.21.32.07

par chèque bancaire, mandat

Isabelle Neyraud

Directour administratif of financies

Fabrication ck Vallet avec Pascale Bruxeller

ÉDITEUR

**Éditions Mondiales S.A.**<br>au capital de 10 000 000 F.<br>R.C.S. Paris B 320 508 799.

Durée de la société : 99 ans<br>
à compter du 19/12/1980. Principal associé : Ségur<br>2. rue des Italiens, 75440 Paris 9\* Président-Directeur général

Jean-Pierre Roger

La républicaine, même paraille, de tous les<br> déconomies de contrastiel, de tous les<br> déconomies de la républication (copyright Tilt) en inferênce de la républication<br> déconomies de la républication de la républication de La reproduction, même partielle, de tous les

TILT

Cino-del-Duca,

Mondial manutention

36, rue Umo-del-puca,<br>94700 Maisons-Alfort.<br>Tél.: (1) 43.96.13.33)

Couverture: dedme Tesseyre et Lucie Vidéographie<br>Tirage de ce numéro : 111 500 ex.

**REVENDEURS: ATTENT** 

**DIFFUSION** 

et commandes

Telephonez au 16(1) 43 39 23

se tient à votre disposit

Francis Directeur délégué el édité par

195.25.25 00. 140. vert. 105.24.32.07<br>
Tel. : (1) 60.65.45.54.<br>
Tel. : (1) 60.65.45.54.<br>
an (12 numéros) : 198 F (dont TVA 4%)<br>
anger : 1 an (12 numéros) : 285 F<br>
baseau) (Tairfs avion : nous consulter)<br>
baseau (Tairfs av

par civeque cancaire, manuai<br>ou virement postal (3 volets)<br>'7987 Saint-Fargeau-Pthierry. Cedex. Promotion

Catherine Inno Directeur de la publicité

Jean-Pierre Alde Rédactrice en chef adjointe

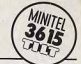

### N° 53 AVRIL 1988

### **TILT JOURNAL**

14 La micro-informatique au pays du soleil levant rime avec<br>movens faramineux et techniques de pointe. Notre envoyé spécial a suivi les deux gagnants du concours Tilt/Sega dans leur périple à travers les dédales de Tokvo.

### COUP D'ŒIL

20 Un coup d'œil en six pages sur les remakes, softs plus ou<br>20 moins réussis, adaptations qui viennent de sortir.

### **TILT PARADE**

42 Une dizaine d'excellents softs sélectionnés, sur différentes<br>machines et pour tous les goûts. Arcade, wargame, shoot them up, simulation de vol spatial et de locomotive à vapeur (!). CAO, aide à la création musicale.

### **TUBES**

52 Tous nouveaux, tous beaux, les softs du mois, présentés par des<br>52 critiques détaillées et des photos d'écran.

### **DOSSIER**

70 Une grande balade au royaume des jeux de rôle, pour découvrir<br>70 ou retrouver les drames et les aventures qui tiendront en haleine tous les passionnés.

### **KID'S SCHOOI**

94 Diversité et qualité,<br>94 pour ces nouveaux softs éducatifs.

### **CHALLENGE**

96 Une histoire de fou au milieu des jeux d'échelles. Accrochez-<br>Vous au pinceau si vous ne voulez pas finir écrasé entre plate-formes et ascenseurs!

### **SOS AVENTURE**

1∩∩ Dépaysement garanti avec Dream Zone sur Apple II GS, IVU explorations et suspens dans Dondra sur Apple IIe et une belle histoire d'amour chevaleresque en Norvège avec Han d'Islande sur CPC.

### TAM TAM SOFT

112 L'actualité brûlante de la micro-informatique

### **CHER TILT**

118 Le courrier des lecteurs. Vos suggestions, vos idées de débat, vos

### **SESAME**

122 Où l'on retrouve Abdul Alafrez qui n'a pas fini de nous étonner<br>122 avec sa cervelle d'acier, les trucs du créateur du mois et Glouton un programme vorace pour PC et compatibles.

### **INDEX PETITES ANNONCES**

OC Achats, échanges, clubs et l'index de tous les sujets abordés dans LCO les anciens numéros de Tilt et les hors-séries.

Ce numéro comporte un encart abonnement non folioté entre les pages 114 et 117.

Code des prix utilisé dans Tilt: A=jusqu'à 99 F, B=100 à 199 F, C=200 à 299 F, D=300 à 399 F, E=400 à 499 F, F=plus de 500 F.

POLIC COLS (EN POLICION Directeur de la publication: Jean-Pierre ROGER - Dypen Hapl. 2" trimuste 1988 - Photocomposition et honogramure: 1NMA, 94709 Mahons-Alfort. - Imprimerie : Sima, Torcy-Impression particles (47).

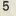

AMSTRAD CPC THOMSON 149 Frs.

ATARI ST

MO6-TO8-TO9+ IBM PC<br>AMSTRAD PC ATARI PC compatibles PC disquestes 5 % et 3 % Disponible des le 12 avril<br>Sur Alati St et le 3 mai<br>sur Alati st et le 3 mai<br>pour les autres ordinateurs

SON ET VOIX DIGIT

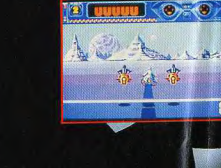

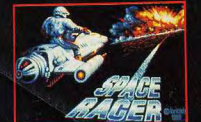

### Space RACER La dernière course

LA DERNIERE COURSE...

2132... année décadente dans un monde décadent.

**OANTE RACEF** 

L'univers surpeuplé s'ennuie et cherche des sensations nouvelles. La Rome antique ressurgie avec ses jeux à la mort, pour la mort et son public assoité de sang et de

frayeurs. Pris dans cet infernal tourbillon tu décides de participer toi aussi à l'une de ces courses folles où quel que soit le nombre de concurrents, un seul franchira la ligne d'arrivée... vivant.

 $0$  and  $\sqrt{9}$ 

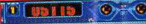

tobey

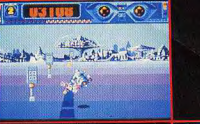

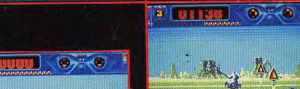

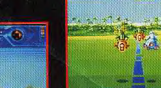

En vente chez tous les bons revendeurs et aussi chez : **TANDY** 

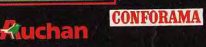

81 rue de la procession<br>92500 RUEIL MALMAISON<br>Tél.: (1) 47 52 11 33 + Télex 631748 F<br>DISTRIBUTION Tél.: (1) 47 52 18 18

 $\textcolor{blue}{\textbf{S}_{\textit{N}}}$ 1 Français du jeu pour micro-ordinateurs

Prix moyen constaté

 $-220$ 

社務 Ì.

**B** 

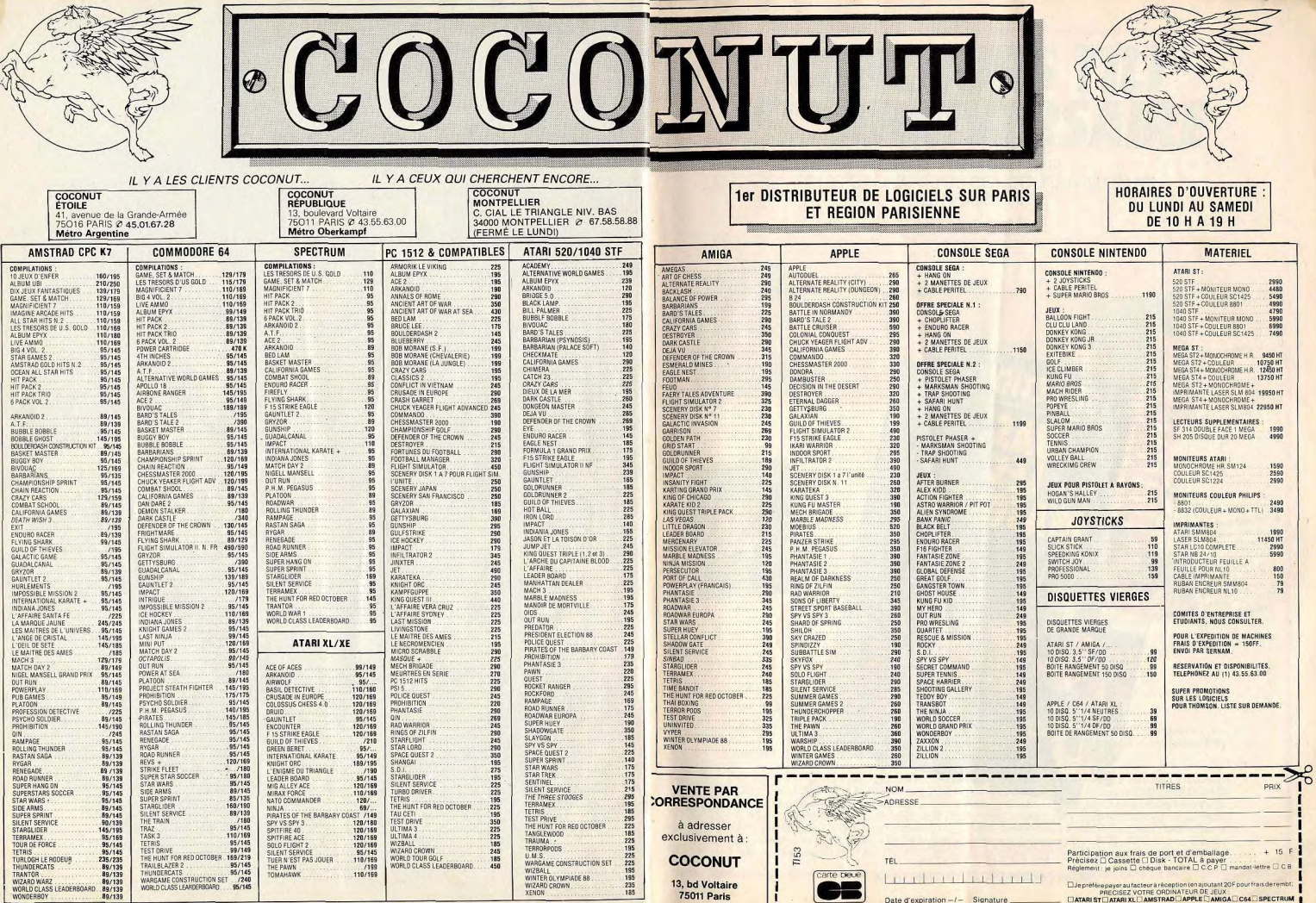

**ON N'EN APPREND PEUT-ETRE PAS TOUS LES JOURS. MAIS SUREMENT TOUS LES MOIS.** 

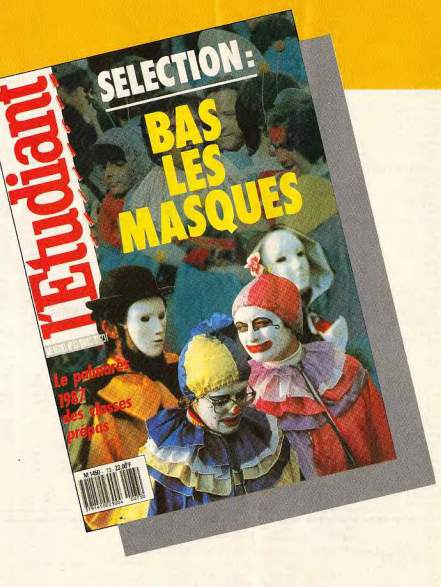

**L'ETUDIANT MAGAZINE 25 F CHEZ VOTRE MARCHAND DE JOURNAUX** 

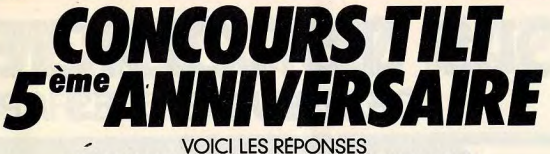

ET LES GAGNANTS DU CONCOURS PARU DANS LE N°50 DE TILT

**LES RÉPONSES** 

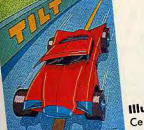

**Illustration N°** Ce n'était pas une couverture de TILT **Illustration N°** C'était la reproduction exacte de la couverture de TILT Nº 36 (mais projetée à l'envers).

**Illustration N° 3**  $C'$ est la reproduction  $ext{e}$ de la couverture de TILT Hors-Série N° 2 Guide 87.

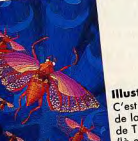

**Illustration N** C'est la reproductio de la couverture encore inversée)

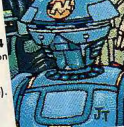

**Illustration N°5** Ce n'était pas une couverture de TILT. **Illustration N° 6** C'était le vrai piège. Ce n'était pas la reproduction exacte du TILT Nº 44, ily a un personnage de trop sur cette illustration.

### **LES GAGNANTS**

1er PRIX : M. GROS Laurent à Annemasse (74) gagne un aller/retour pour 2 personnes Paris-Los Angeles.

2° au 5° PRIX : MM. GRADOS Vincent à Pont-de-Vaux (01) ; BOUCHER Jean-Jacques à Fres-<br>nes (94) ; PLEZ Olivier à Orry-la-Ville (60) ; THEVENARD Manuel à Fontaines-sur-Saône (69)<br>gagnent 1 aller/retour pour 2 personnes Paris

6° au 20° PRIX : MM. LE CORVIC Nicolas à Audence (33) ; GIMENEZ Pascal à Elancour<br>(78) ; CHAUSSEPIED Alexis à Paris (75017) ; LAROCHE François à Gagay (93) ; PERDOMO<br>Philip à Marseille (13) ; LORILLARD Pierre-Alain à Chen

# TOUS LES LOGICIELS EN VENTE CHEZ NAZA DES JEUX ET DES APPLICATIONS PROFESSIONNELLES

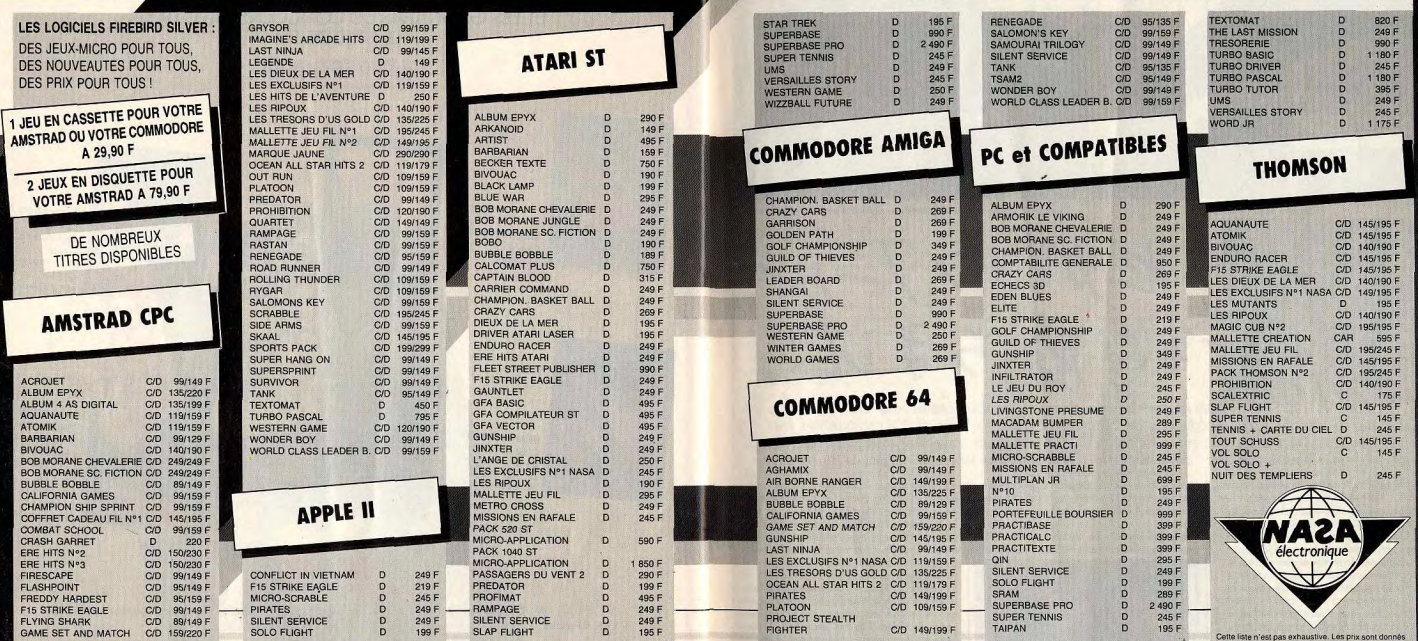

75001 PARIS 31, bd de Sebast 75001 PARS 31. Moto Schutzgard 7. 42.37145<br>
2000 PARS 31. Monday 1. 45.55 (0) 12. - 47.37 (4) 2000<br>
2000 PARS 31. Pake Schutzgard 7. 47.55 (0) 12. - 47.55 (0)<br>
2011 PARS 31. Pake Schutzgard 7. 47.97 (4) 47.<br>
2011 PARS 31. pool T:42337445

**STANDARD FOR A CONSUMER CONSUMER STATE 2018**<br>
STANDARD FOR A CONSUMER STATE OF A CONSUMER STATE 2019 120<br>
STATE CONSUMER CONSUMER STATE OF A CONSUMER STATE 2011<br>
STATE CONSUMER STATE OF A CONSUMER STATE OF A CONSUMER STA

19900 MARSELLE Centre Com la Vienning 1, 24 45 00 67<br>1990 MARSELLE Centre Com la Vienning 1, 24 45 00 67<br>1990 MARSELLE Centre Com la Vienning 1, 24 45 00 67<br>17130 Celtri (Brucelle Centre Com l'Essaino 1, 171 31 24 50<br>17130 13005 MARSEILLE 39, av. Cantini T:91 78 80 61

2000 BORBEAU 23, coré de l'Interdeze 7, 55 el 192<br>1930 BORBEAU 23, coré de l'Interdeze 7, 55 el 192<br>1933 BORBEAU 193 el 193 el 193 el 193 el 193 el 193 el 193 el 193 el 193 el 193 el 193 el 193 el 193 el 193 el<br>1933 BORBE

 $\begin{smallmatrix} 30001 \cup 111 & 00 \\ 60001 \cup 111 & 00 \\ 60001 \cup 101 & 00 \\ 60001 \cup 101 & 00 \\ 60001 \cup 101 & 00 \\ 60001 \cup 101 & 00 \\ 60001 \cup 101 & 00 \\ 60001 \cup 101 & 00 \\ 60001 \cup 101 & 00 \\ 60001 \cup 101 & 00 \\ 60001 \cup 101 & 00 \\ 60001 \cup 101 & 00 \\ 60001 \cup 1$ 

# \_\_\_ TILT JOURNAL

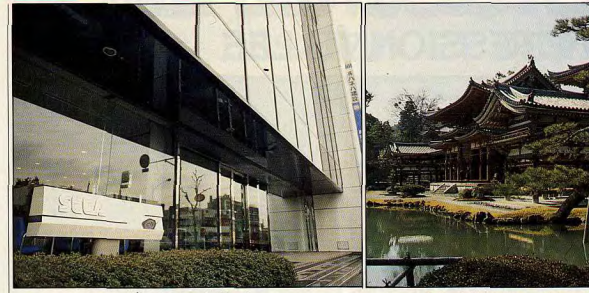

ティルト セガ<sup>\*</sup>コフフール **\*4#** 

Concours Tilt/Sega, ils ont gagné! Les deux jeunes Français ont débuté leur voyage au coeur du Japon, par la découverte de l'immense empire de l'arcade. La création des jeux qui font vibrer le monde entier demande 1 200 personnes travaillant avec passion, plus de onze heures par jour! J.-M. Blottière a rencontré ces fabuleux magiciens du reve.,.

Sega, 280 millions de dollars de chiffre d'affaires | en 1987, 1 200 salariés au Japon, dont un tiers travaille exclusivement dans la recherche et le développement de nouveaux jeux. Francis Audo, vingt-sept ans et Jean-Marie Richard. vingt ans, gagnants du concours Tilt/Sega, ne se laissent pas démonter par les chiffres, pourtant impressionnants. Ils sont arrivés la veille à Tokyo et découvrent l'empire Sega, au cœur du Japon.

Et la visite commence, placée sous le signe du « top-secret ». Cartes magnétiques à chaque porte, interdiction de prendre des photos en gros plan des nouveaux logiciels en préparation. interdiction de trainer pour discuter sur les softs qui déferleront dans les salles d'arcade et sur nos consoles dans les prochains mois.

Les Japonais, rois du déclic pirate, savent bien. ce que l'espionnage industriel veut dire :<br>Nintendo et NEC ne sont pas loin et paieraient cher pour être à notre place...

Bureau après bureau, nous découvrons pourtant ce que représente la création des jeux qui font vibrer le monde entier. Les programmeurs sont jeunes, vingt à vingt-six ans, et travaillent dur, onze heures en moyenne par jour. Quelques femmes se penchent sur les softs destinés au

Master System mais la plupart des développeurs sont des garcons : les femmes ne participent en tout cas pas à l'élaboration des nouveaux jeux d'arcade.

Chaque jeu est crée par un team : deux personnes travaillent sur le scénario, puisant leur

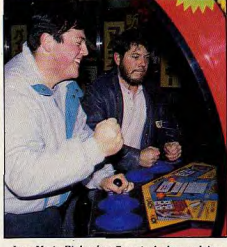

Jean-Marie Richard et Francis Audo en pleine action sur Street Fighter

inspiration dans les centaines de « comics » publiés au Japon: trois « designers » planchent sur les graphismes et n'hésitent pas à consulter les ouvrages scientifiques les plus sérieux pour créer des monstres hyper-réalistes ; trois programmeurs s'occupent de la mise en œuvre logiciel. Pendant huit mois, ils vont se consacrer exclusivement à leur œuvre et termineront par une partie acharnée pour mener le jeu à son terme. Sur Fantasy Star, ils se sont relayés pendant une semaine sans interruption pour tout vérifier! Les softs destinés au Master System demandent, en comparaison, moins d'efforts : ils mobilisent un team de quatre personnes seulement — un scénariste, un designer, deux programmeurs - pendant cinq mois en moyenne. Cinquante pour cent des jeux d'arcade seront adaptés à la console, les autres seront créations pures. Les bruitages - peut-on encore employer ce  $terme$ ?  $-$  qui accompagnent les parties sont concus à un autre étage du building : dix musiciens, installés dans cinq studios hyperéquipés, composent et enregistrent en permanence. L'enjeu pour eux est d'importance : cent mille disques et compacts de musiques de jeu ont déjà été vendus au Japon

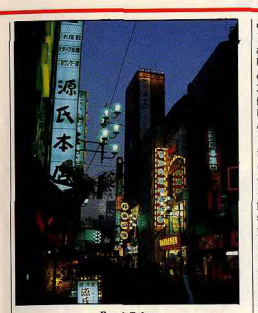

Rue à Tokvo

depuis l'avènement du Master System... Keizo Hamahara, directeur de l'international, précise : « dix jeux d'arcade et quinze softs destinés au Master System sont actuellement en cours de développement. Nous sortons en moyenne un ou deux nouveaux jeux d'arcade par mois et deux ou trois cartouches destinées ou Master System, La compétition entre les mais nous réussissons à nous attache différentes compagnies est particulièrement rude concepteurs par une politique extrêmement *dunamique et par des avantages réels* » (qu'il refusera obstinément de préciser...) L'image de Sega ne cesse particulièrement de croître au Japon. Eiji Matsunaga, qui travaille également à l'export, confie qu'il vient de quitter Sony pour entrer chez Sega, qui offre plus de possibilités d'évolution et de meilleurs conditions de travail.

« Sega, ajoute Keizo Hamahara, a été fondé il y a quarante ans. Sega signifie Service Game et est longtemps cantonné dans les jeux d'arcade et de petits jeux électroniques. Il y a trois ans, moins de dix pour cent de notre activité était consacrée aux jeux vidéo. Aujourd'hui, nous est pas terminée car le potentiel est encore sommes à cinquante pour cent et cette évolution énorme ici et en Europe. Nos principaux concurrents sont tymtengo, bien sur, qui a<br>vendu six millions de consoles au Japon tandis concurrents sont Nintendo, bien sûr, qui a que nous ne sommes qu'à huit cent mille machines installées, et NEC qui vient de lancer un nouveau jeu mais beaucoup plus cher que le nôtre ».

Le prix de la console Sega au Japon varie de 14 000 yens à 17 000 yens (620 à 750 francs), Nintendo se vend aux alentours de 15 000 yens (660 francs) et la console NEC entre 17 000 et 24 000 yens (750 à 1 000 francs). Le prix des logiciels, lui varie peu et se situe aux alentours de 5 500 yens (250 francs) ces variations s'expliquent par l'existence de deux marchés : l'officiel et celui d'Hakinabara, quartier de Tokyo où toutes sortes de produits électroniques et dérivés sont proposés à des prix cassés. Pour comparer ces prix avec ceux pratiqués en France, il faut savoir que le salaire de début de

145 000 yens par an  $(48\,000\text{ et }64\,000\text{ francs}$ <br>annuels  $-4\,800\text{ et }5\,300\text{ francs}$  mensuels  $-1$ . Un technicien de trente ans, avec douze années <br>d'expérience, gagne entre 3,000,000 et 60,000 Out Run sur consoles et 250,000 Out hancs mensuels) et un directeur de département autres nouveautés, huit nouveautés autres nouveautés, huit nouveautés de premier sera Zaxxon 3D. qui dirige mille personnes gagne entre huit et le premier sera Zaxxon 3D. »<br>dix millions de vens (352 000 et 440 000 francs Surgit alors Havao Nakayama, président de qui dirige mille personnes gagne entre huit et de de premier sera Zaxxon 3D. »<br>dix millions de yens (352 000 et 440 000 francs diregit alors Hayao Nakayama, président de annuels). Un P.D.-G., enfin, n'a aucun problème pour acheter une console et tous ses<br>softs : il gagne entre vingt et trente millions de

un vendeur de chez l'Aox, une des plus grandes houtiques de Tokyo, nous déclarera vendre dix MSX pour un PC), et pas d'Atari ou de Commodore. La micro-informatique est peu répandue dans les écoles et lucées, aussi comptons-nous développer de plus en plus notre activité en faveur des tout-petits avec la création de jeux qui leur soient spécialement dévolus. » Et l'Europe?

 $-88$  et 89 seront pour nous des années de L'Italiane et al mour nous des années de<br>progression forte en Europe, principalement en<br>France, en Grande-Bretagne et en Allemagne.<br>Nous ne sommes pas encore satisfats par les<br>résultats européens (155 000 machines et France, en Grande-Bretagne et en Allemagne. Nous ne sommes pas encore satisfaits par les<br>résultats européens (155.000 machines et 600 000 softs livrés pour toute l'Europe, probablement 27 000 consoles vendues en France ce qui est une performance par rapport x chiffres Nintendo, beaucoup plus modestes) **1999** C'est à l'aide de machines dédiées que mais conservons beaucoup d'espoir dans ces  $mach\hat{e}s.$ 

Selon Anton Bruehl, président du groupe de développement international, « l'équipement idéal est aujourd'hui un micro sous MS DOS et une console (Sega, bien sûr!). Le prix n'est pas un facteur de blocage et la valeur des jeux *justifie leur coût »*. Inutile de préciser que nous ne partageons pas

cet avis : le coût d'un équipement complet

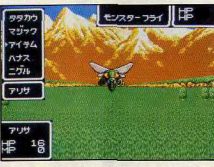

7 jours et 7 nuits ont été nécessaires à Sega pour résoudre Fantasy Star...

 $\frac{1}{\cosh(1 + \cosh(1 + \cosh(1$ élevé et trop proche de celui des micros qui offrent bien d'autres champs d'intérêt et bénéficient, auprès des parents, d'une cote autrement favorable. Cameron AC Macsween, responsable de Master-Games France, pense,

carrière d'un Japonais varie entre 110 000 et pour sa part, pouvoir abaisser le prix conseillé<br>145 000 vens par an (48 000 et 64 000 francs de la console à 790 F... wait and see. « Il est également intéressant de noter, poursuit<br>Anton Bruehl, que nous avons vendu d'expérience, gagne entre 3 000 000 et 60 000 Out Run sur consoles et 250 000 Out<br>3 500 000 vens par an (132 000 et 154 000 Run sur micro Nous lancons quiourd'hui une 3 500 000 yens par an (132 000 et 154 000 Run sur micro... Nous lançons aujourd'hui une<br>francs annuels — 11 000 et 12 800 mensuels). Inouvelle série de Sports Games (Great Baseball, Un ingénieur de trente ans gagne entre Great Basketball, Great Football, Great Golf et<br>4 000 000 v ens 0.176 000 et Great Volley-ball dont nous vous parlons en Great Volley-ball dont nous vous parlons en<br>page 17 du présent numéro) et, outre nos 198 000 yens annuels  $-$  14 700 et 16 500 page 17 du présent numéro) et, outre nos francs mensuels) et un directeur de dénartement

Sega, LE grand homme. Contrairement aux<br>Japonais qui nous ont jusqu'ici pilotés et ne laissaient transparaître aucun sentiment, il vibre 800 000 et 1 350 000 francs annuels).<br>
1991 Bene and the political property of the property of the property of the Au Japon, poursuived Reading the<br>
Au Japon, poursuived Reading Handel and Hadult que quelques mot - or *up* visiblement lorsqu'il parle de sa compagnie. (880 000 et 1 350 000 francs annuels).<br>
« Au Japon, poursuivit Keizo Hamahara, il y a<br>
« Au Japon, poursuivit Keizo Hamahara, il y a<br>
traduit que quelques mots. « Oui, Sega est très beaucoup de PC, peu de MSX. (Nous laissons dynamique et a très bonne réputation au Japon.<br>à M. Hamahara le responsabilité de ses propos: Non, nous ne sauons pas encore si nous allons Non, nous ne savons pas encore si nous allons<br>lancer un 16 bits. Oui, il est extrêmement

attentif à garder un contact très proche avec ses

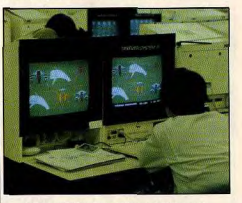

les graphismes des jeux Sega sont créés

programmeurs et les joueurs. Ma philosophie : développer une très haute technologie d la maison et dans les salles d'arcade. Qui, nous fabriquons tout nous-mêmes, du soft aux outils de développement, des boîtiers des consoles aux machines hypersophistiquées d'arcade. » Une occasion pour taper sur Nintendo : « Sega a une politique d'exclusivités par rapport à Nintendo qui sous-traite beaucoup de logiciels et travaille avec de nombreux prestataires extérieurs. » Et Hayao Nakayama nous quitte. il a rendez-vous avec la presse japonaise pour annoncer l'entrée en bourse de Sega...<br>Ce fut bref mais beau! Jean-Marie Richard, Paimpolais de pure souche qui prépare un Bac F3 d'électrotechnicien, reste médusé par Sega. « C'était la partie la plus intéressante de ce voyage », déclarera-t-il devant les caméras de la presse internationale venue recueillir ses impressions. Malgré son immense modestie, pressé de toute part, il accepte de

répondre à quelques questions, de dévoiler quelques aspects de sa vie privée. « J'ai découvert la micro en quatrième, sur les Commodore de l'école mais je n'ai pu m'acheter mon premier micro, un C 64 d'occasion et ses trois cents jeux qu'à l'âge de dix-huit ans (intense moment d'émotion : la salle se mouche). *J'ai été un lecteur fou d'Hebdogiciel* et je lis Tilt régulièrement (soupir de  $\rightarrow$ 

# <u>TILT JOURNAL</u>

soulagement de l'interviewer). A... et G... de temps en temps. J'aime plutôt les jeux d'arcade (Japan Dragon, Out Run, After Burner en salle et Green Beret. Trailblazer sur micro) et d'aventure. Je suis une bête sur Antiriad et ce qui m'intéresse le plus, dans les logiciels, ce sont les graphismes et l'animation. Bien sûr. l'aimerais acheter une console, mais elle est encore trop chère. Pour l'instant, je préfère rêver à l'Amiga 500, même s'il y a hegucoup plus de chance pour que l'achète un ST. rapport qualité/prix oblige. »

Francis Audo, dessinateur industriel, l'autre gagnant du concours Tilt/Sega, intervient alors. « Moi qui suis d'Aulnay-sous-Bois, je ne suis pas d'accord : i'ai un Amstrad CPC 464, le meilleur rapport qualité/prix de l'époque, depuis 1984 et je ne suis pas prêt d'en changer. Je veux aller au bout des possibilités de ma machine - je programme beaucoup - avant d'en acheter une plus puissante. Les nouveaux ordinateurs sont trop complexes et risquent de rebuter les gens. Je conseille de commencer par un micro modeste

Mon premier jeu a été Sorcery, sublime avec une manette Yeno. J'aime les softs d'arcade, les jeux de combat comme Ace of the Tiger. The Way of The Tiger. L'aventure? Oui, avec Mandragore par exemple. Ce qui me fascine, dans la micro,

c'est la possibilité de simuler, de me faire croire que je suis face à un adversaire. Je pense que cette attitude vient de ma passion pour les arts martiaux. J'ai l'esprit asiatique... La visite de Sega correspondait d'ailleurs à ce que j'attendais sur la mentalité japonaise : je me suis senti tout petit nis-à-nis d'eux. Le plus grand moment de ce voyage a été la découverte du jardin zen, le summum de l'art asiatique... Pour en revenir à la micro, j'aimerais m'acheter une console uniquement pour le plaisir du jeu, mais c'est encore trop cher. Je préfère acheter de nouveaux softs, en général deux ou trois tous les deux mois, pas plus souvent car je suis très exigeant sur la qualité des logiciels. En revanche, je lis beaucoup de journaux. Tilt. CPC, qui est plus informatique que l'ex-Amstrad Mag, je ne me souviens plus du nouveau titre, et d'autres renues qui correspondent à mes autres passions, les arts martiaux, la pêche, le modélisme. Je vais participer aux 24 heures de course sur circuit 24, le 1er avril à Etampes, avec une Lancia recarénée par mes soins... » Sur ces fortes paroles, les gardes du corps écartent photographes, journalistes, caméramen et les deux super-star s'engouffrent dans la superbe limousine qui doit les emmener vers le quartier le plus fou de Tokyo, Akihabara, La Mecque de l'électronique et de l'informatique mondiale

# La caverne d'Hakihabara

Quartier de rêve pour tout amateur de micro, le quartier d'Hakihabara recèle de nombreux trésors... Sésame, ouvre-toi!

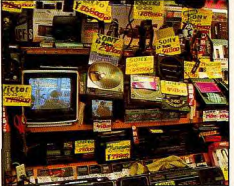

Du composant électronique à la télévision à écran LCD couleur, même la haute technologie est soldée dans les magasins d'Hakihabara

A-943

59,800

Comment imaginer un quartier de taille équivalente à celui de l'Opéra à Paris où se côtoient des centaines de boutiques entièrement consacrées à l'électronique et à ses produits dérivés? Le choc que l'on ressent lorsque l'on pénètre pour la première fois dans le quartier d'Hakihabara est à l'image du Japon. Etrange mélange, fait de haute technologie et de traditions typiquement nippones. A moitié perdu dans ce gigantesque bazar et aveuglé par une telle abondance de produits à prix cassés, on ne sait plus où donner de la tête. Deux types de boutiques coexistent : les premières disposent d'immeubles de plusieurs étages alors que les autres, plus modestes, se contentent d'entasser une quantité inimaginable

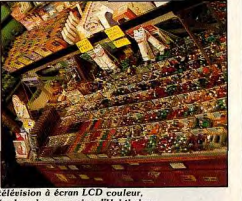

sont tous cassés par rapport aux tarifs officiels, les produits récents sont proposés aux mêmes conditions que les autres et les vendeurs s'avèrent avares de renseignements et de documentations. Bref, on est là pour acheter et non pour discuter. Si vous désirez en savoir plus sur tel ou tel modèle mieux vaut aller ailleurs. Quant à savoir où... Bien entendu, la question ne se pose pas pour l'acheteur moven puisque grâce à une presse fort active, il est parfaitement informé des dernières nouveautés en matière de vidéo d'audio ou de micro. En revanche, l'Européen est totalement dépassé par cette débauche de matériel réservé au marché japonais et qui a souvent bien peu de chances de franchir un jour les océans. L'aspect le plus frappant réside dans l'existence d'un nombre incalculable de produits concurrents pour un même segment de marché. Dénombrer les minitéléviseurs LCD couleurs à moins de 3000 F ou les divers modèles de camescopes est tâche impossible. Et dire qu'il en sera de même dans quelques mois pour les visionhones! Cette débauche se retrouve bien évidemment en matière de micro-informatique mais ici encore on se rend compte des différences qui existent

### entre marchés occidental et japonais. Le MSX n'est pas un ordinateur!

de matériel dans un nombre bien trop restreint

Dans ce cas, elles se spécialisent dans un domaine

bien précis. Quelle que soit la taille du magasin,

plusieurs points communs se dessinent : les prix

de mètres carrés. Notez qu'il arrive que ces

houtiques appartiennent à de gros magasins.

Tout d'abord, commencons par rassurer les possesseurs de MSX. Loins d'être mort, ce standard est encore assez courant au Japon et la logithèque assez imposante. De même une presse dynamique, dont les plus célèbres représentants sont MSX Magazine et MSX Fans, fédère les amateurs de ce type de machines. Parmi les modèles non-importés en Europe. citons les TS2H de Mistubishi et HB-T7 de Sony respectivement proposés aux alentours de 3 700 et 3 000 F. Ces MSX 2 sans lecteur de disquettes disposent de 64 Ko de Ram et de 128 Ko de mémoire vidéo et visent le même marché : celui des télécommunications. Ils intègrent en effet un modem en standard et le Mitsubishi est livrable avec combiné téléphonique intégré. Autre MSX 2 particulièrement intéressant : le

HB-T 600, toujours de Sony, propose 128 Ko de Ram et 128 Ko de VRam ainsi qu'un modem intégré pour environ 6700 F. Livré avec un clavier réduit au strict minimum

(pavé numérique, touches de fonction, de déplacement du curseur et une touche « return »), cette machine est plus particulièrement destinée au traitement de données numériques et à leurs représentations graphiques. Les logiciels livrés en version de base sont simples, toutes les fonctions étant accessibles au clavier. Original, ce concept limite cependant d'une manière exagérée le champ d'action du HB-T600. Mais, que l'on ne s'y trompe pas : le MSX n'est pas considéré au Japon comme ordinateur au sens où nous, Occidentaux, l'entendons. Ce type de machine fait, en effet, partie de la famille des Famicom,

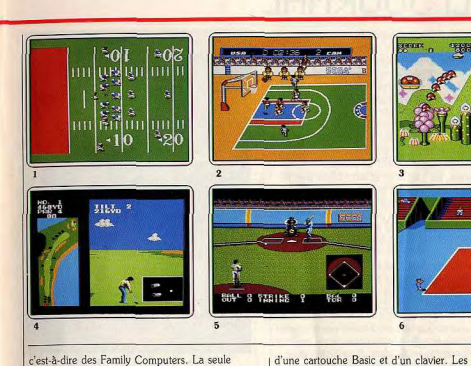

c'est-à-dire des Family Computers. La seule traduction possible de ce concept est : console de jeu. On peut à raison s'inquiéter du sort des MSX face aux assauts de Nintendo et Sega et ceux de NEC qui attaque très fort. Le concept

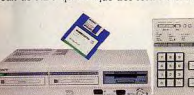

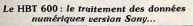

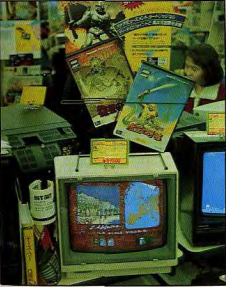

L'affaire, d'Infogrames, prouve que les jeux français peuvent s'exporter!

Famicon regroupe donc quatre système différents et incompatibles. Le Nintendo Entertainment System avec environ 13 millions d'unités installées est le leader du marché et propose de nombreux périphériques : outre le lecteur de disquettes, le modem et les lunettes à obturateurs LDC ; le N.E.S. dispose désormais

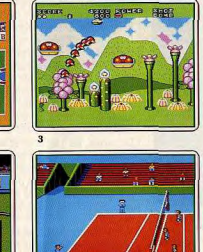

Japonais sont-ils en train de refaire les mêmes

erreurs que les géants américains de la console

de jeu dont les pieds d'argile n'ont pas tenus

longtemps face aux coups de boutoir des

fabricants de micro-ordinateurs? En ce qui

concerne Nintendo, il semble bien que oui.

Le marché est trop important pour que cette firme puisse encore le maîtriser et nombreux

sont ceux qui en profitent. Il existe même une

Sharp qui intègre en version de base un lecteur

drive en version de base

très originaux. Ainsi, il existe une cartouche jeux

Super Laydock. Toutefois, la logithèque MSX

standard d'effectuer un véritable retour sur les

Moins répandues que les MSX, les consoles

au Japon. Le Joy-Joy est similaire au Sega

intègre l'interface lunettes LCD en version de

marchés occidentaux : les programmes sont trop

Sega ont la troisième position sur le marché des

Famicom. Notez qu'il existe deux systèmes Sega

Master System que nous connaissons tous mais

en réseaux compatible, par exemple, avec

ne peut que difficilement permettre à ce

souvent en japonais!

de disquettes! Second type de matériel sur le

marché du Famicom : les MSX. La seconde

console compatible Nintendo fabriquée par

### **Preview Sega**

I. Les versions micro du volleyball ne sont pas monnaie courante. C'est donc avec un grand plaisir que l'on découvre Great Volleyball 2. Contestable car trop confus, Great

Basketball est un jeu qui ne séduira que les amateurs du genre. Dommage. 4. Bien réalisé et relativement acces-

sible, Great Golf est une simulation de golf qui n'est pas sans rappeler<br>Mean 18.

5. Si yous ne connaissez rien au Baseball, inutile de vous pencher sur cette cartouche. Dans le cas contraire, vous découvrirez de magnifiques graphismes et un jeu dont l'intérêt est incontestable

3. Fantasy Zone II est encore plus complexe que son prédécesseur. Qui s'en plaindrait?

6. Amateurs de football américain, à vos casques et rembourrages! Great Football est fait pour vous, uniquement pour vous

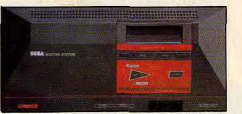

Surnommée JoyJoy au Japon, la console Sega<br>est proche de notre SMS

base. Activement soutenu par son fabricant, ce système est réputé pour la qualité de ses jeux. Ce qui est normal car ils sont concus par Sega et un soin tout particulier est apporté à leur réalisation

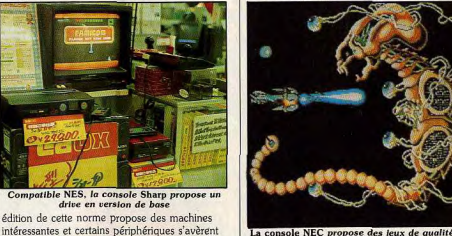

La seconde console Sega se nomme Mark III : elle a précédé le Joy-Joy et dispose de cartouches moins performantes mais moins coûteuses. Ecrasée par sa grande sœur malgré certains périphériques comme l'extension son FM, elle est en voie de marginalisation. Le dernier Famicom lancé sur le marché japonais est dû à NEC, le géant des semi-<br>conducteurs. Introduit fin 87, le PC Engine est plus cher que ses concurrents mais aussi beaucoup plus performant. La logithèque du PCE est pour le moment assez restreinte mais

# **TILT JOURNAL**

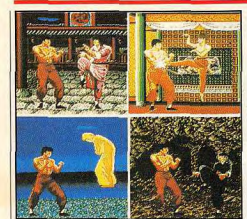

**Graphisme et action: un cocktail explosif** source du récent succès du PCE. NEC pense beaucoup aux évolutions futures de son produit. Contrairement à ce qui se passe avec le NES. NEC compte bien maîtriser l'évolution de son produit en dévelopment des périphériques complètement inédits. Le premier projet est un module de visualisation portatif pour NEC : en clair, un mini-téléviseur couleur à écran LDC serait spécialement étudié pour que le PCE puisse se loger dans son boîtier. Dans le train, en métro ou en voiture, il serait donc possible de jouir pleinement des plaisirs des jeux électroniques

Plus proche de la logique de l'Al Sega, le second périphérique serait constitué d'une imprimante couleur et d'une tablette oraphique. Outre le dessin, ce système permettrait de nombreuses applications notamment destinées aux plus jeunes.

Autre extension : une sorte de combo radio avec lecteur de compact-disques et Karaoké intégrés recevant la console Traitements de signaux audios, pilotage de

CD Rom et autres CDV sont les applications visées.

Comme chez Nintendo, NEC travaille aussi à une extension télécommunication pour sa console

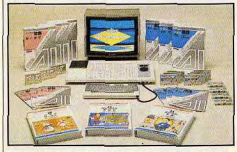

### Le Al Computer de Sega: une nouvelle approche du micro éducatif.

Intégrant un modem 1 200 bauds, cette dernière aurait de plus un combiné téléphonique. Enfin, dernier périphérique : le chassis de jeux. Vous qui rêvez d'avoir chez vous un vrai jeu d'arcade avec fauteuil mobile, écran incorporé et restitution sonore de qualité serez intéressés par le chassis NEC. Encore à l'étude, ce dernier devrait recevoir le

PC Engine et serait totalement commandé par celui-ci. Evidemment, nous ne sommes pas loin de

l'utopie, mais qui sait : un jour peut-être...

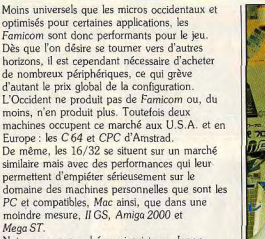

Notez que ce marché aussi existe au Japon. Mais le terme oénérique n'est pas le même que chez nous.

Il existe au Japon une véritable passion pour les jeux sur ordinateur ou console de jeu et l'on en retrouve les effets dans les kiosques où plus d'une dizaine de titres sont présents.

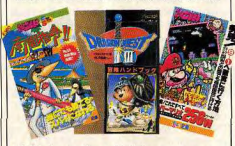

Généralement fort spécialisées, ces revues proposent un judicieux équilibre entre information, tests de nouveautés et astuces de jeu. Certaines vont même jusqu'à publier des suppléments gratuits consacrés à tel ou tel jeu. Signalons aussi l'existence de véritables livres proposant des trucs et astuces pour aider à obtenir un score maximal ou finir ce jeu rebelle dont on n'imaginait pas voir le dernier écran. Ce type d'initiatives verront-elles le jour en France? On ne peut que l'espérer!

### Du Famicom au Pasocom

Terme typiquement nippo-informatique, issu de la contraction de Personal Computer, le Pasocom est par opposition au Famicom un vrai ordinateur. Généralement coûteux et fort performant, il est aussi fort répandu. Ainsi, lorsque l'on se promène dans le quartier d'Hakihabara, on voit plus de Pasocom que de Famicom. Mais encore une fois : ces produits sont spécifiques au marché japonais et il serait étonnant de les voir un jour en Occident. La marque la plus répandue est Sharp avec le X1 Turbo et le fabuleux X 68000. Moderne et puissant cet ordinateur a de quoi faire rêver les possesseurs de Mac, Amiga 2000 et Mega ST. Imaginez donc, pour un peu moins de 20 000 F, vous disposez d'un 68000 cadencé à 10 MHz et accompagné d'1 Mo de Ram, de 512 Ko de Vram et de 896 Ko de Rom. La résolution

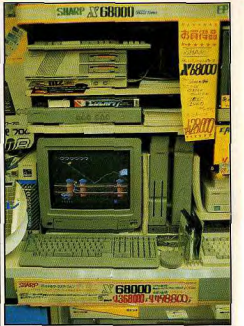

Bien que sérieux, le X 68000 propose aussi des jeux de grande qualité

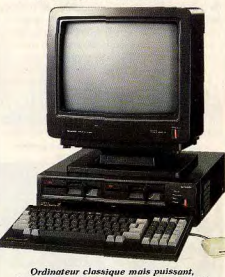

le X 1 Turbo Z est assez courant au Japon

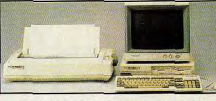

Le PC 9801 de NEC a de quoi faire pâlir plus d'un compatible occidental.. graphique culmine à 1024 par 1024 et le moniteur est inclus dans le prix. Il en est d'ailleurs de même pour les deux lecteurs de disquettes, le synthétiseur de sons numériques en technologie PCM et les sorties série et parallèle. En effet, au Japon les machines sont livrées en configurations complètes et prêtes à l'emploi. On ne peut pas toujours en dire autant chez nous... L'autre machine vedette de Sharp se nomme X1 Turbo Z II. Architecturé autour d'un Z 80 cadencé à 4 MHz, il dispose de 296 Ko de Rom ainsi que de 128 Ko de Ram. Côté graphisme, il

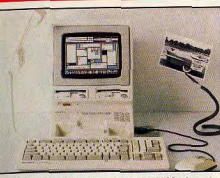

Telecom Station type, le ML/T 5100 répond 90 % des besoins de l'utilisateur moyen. propose plusieurs modes écrans dont l'étonnant 320 par 200 en 4096 couleurs. Livré avec deux lecteurs de disquettes, cet ordinateur possède aussi un moniteur couleur en version de base et est vendu aux alentours de 9 000 F! De quoi étonner plus d'un lecteur Paimpolais.

Autres machines courantes sur les étalages : les PC de NEC. Machines MS-Dos plus ou moins compatibles PC, les PC série 8000 et 9000 sont proposés dans une fourchette de prix comprise entre 8 et 20 000 F. Les divers modèles sont généralement livrés avec un moniteur couleurs et au moins un lecteur de disquettes ainsi que divers manuels et documentations techniques. Comme sur les autres machines réservées au marché japonais, ces ordinateurs disposent de

très bonnes capacités graphiques : grand nombre de teintes disponibles et haute résolution. Notez que les performances graphiques des ordinateurs nippons s'expliquent par l'impérieuse nécessité d'obtenir des caractères lisibles à l'écran. Or. pour reproduire correctement les idéogrammes. il est nécessaire d'avoir une bonne résolution du fait de la grande complexité et de la finesse de certaines variations entre plusieurs caractères. A l'inverse, l'alphabet que nous utilisons est graphiquement moins riche et se contente d'une reproduction plus approximative. Bref, la reproduction des caractères japonais condamne les Nippons à obtenir des prouesses technologiques! En effet, une bonne résolution graphique nécessite une quantité de mémoire importante et les Japonais ont donc travaillé longuement sur la miniaturisation des circuits intégrés afin d'obtenir une bonne restitution de leur système cursif. Imaginez un peu si l'Europe faisait de même et décidait d'investir dans un programme technologique visant à créer des systèmes de traduction automatique! Outre les modèles que nous avons cités, signalons aussi l'existence des Sharp série MZ dont les dernières moutures sont compatibles PC. les FM de Fujitsu aux performances moyennes nour le marché... japonais, les Telecom Station ML-T 5100 M2 ainsi qu'un nombre incalculable de machines portables. Compatibles PC ou non mais intégrant un ou

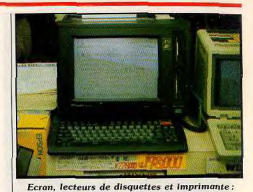

l'intégration maximale, pour le moment. deux drives, un écran graphique LDC et une imprimante : ce type d'ordinateur dispose généralement de divers programmes et d'un scanner similaire au Handy Scanner de Cameron. En deux mots : le marché japonais est encombré d'un nombre incalculable de machines toutes plus performantes et moins coûteuses les unes que les autres. La concurrence entre fabricants est bien plus vive au Japon qu'en Europe. Peu de machines parviennent actuellement sur nos marchés. C'est rassurant mais on peut se demander si ce n'est pas une sorte de prélude à une prochaine invasion. Si c'était le cas, les utilisateurs s'en réjouiraient. Mais peut-être pas les fabricants Américains et Européens...

# REJOIGNEZ CEUX QUI GAGNENT!

### **LORICIELS RECRUTE**

3 6 Programmeurs<br>pour Ruell (92) ou Annecy (74) — Vous <mark>programmez</mark> en C ou assembleur<br>— Vous avez de la créativité à revendre Vous avez envie d'intégrer une équipe dynamique

ALORS VENEZ NOUS REJOINDRE

3 Graphistes<br>pour Ruell (92) ou Annecy (74)

Vous avez de bonnes connaissances en <br>graphisme et en animation

- graphisme et en animation<br>- L'informatique vous intéresse<br>- Vous avez des idées bouillonnantes ALORS VENEZ NOUS REJOINDRE
- **3 Programmeurs indépendants** pour toute la France
- Vous avez écrit un programme ou vous<br>souhaitez être aidé pour le faire<br>Vous voulez être édité<br>ALORS ECRIVEZ-NOUS !
- **3** commerciaux

pour étoffer son équipe Véhicule avec téléphone fourni

Ecrivez à : **Pierre Marchand** LORICIELS · 81, rue de la Procession · 92500 RUEIL<br>Tél. (1) 47.52.11.33

18

### **TILT JOURNAL** qu'il s'agit d'un compatible PC de grande qualité qui fit sensation lors de sa présentation grâce à

des performances qui feraient pâlir certains

compatibles récents. De même, comment ne

pas craquer pour ce MSX 2 Philips VG 8235

neuf vendu à 300 F? Certes, ces deux exemples

ne sont pas des plus représentatifs et la majorité

des machines cédées n'intéressent qu'un nombre

restreint d'amateurs. Mais. Jorsque l'on désire

affectivement attachante, on ne peut rêver

sont ici à des prix sans concurrence. Bien

n'est pas assuré mais cela fait partie du jeu.

Mathieu Brisou et Bernard Martinez.

mieux! Il en est d'ailleurs de même pour les

trouver des pièces détachées pour une machine

périphériques : imprimantes, modems, terminaux

en tous genres, écrans couleur ou monochrome

entendu, le bon fonctionnement de ces appareils

Les graphistes du mois

Mon premier et mon second sont de Loïc

Geslin (15 ans) qui habite en Guadeloupe

Mon troisième a été réalisé par Frédéric

Et mon tout a été créé sur Amiga 500

Caton (17 ans) à Boissy-Saint-Léger.

avec Deluxe Paint II

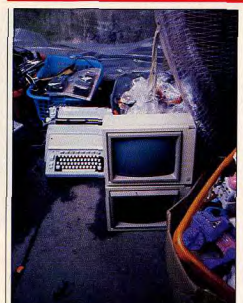

# **Des micros aux puces**

Les amateurs de micro-informatique de la région parisienne ont bien de la chance : non seulement ils disposent d'un nombre impressionnant de revendeurs en tous genres, mais en plus ils peuvent, avec un peu de chance, trouver l'oiseau rare à un prix plus que raisonnable. Cet oiseau s'exprime souvent en anglais et fait partie de la grande famille des espèces en voie de disparition. Il se présente généralement sous la forme d'une cassette ou d'une disquette glissée dans un étui aux couleurs châtoyantes et n'est plus référencé sur les listes de revendeurs classiques de micro. Vous l'avez compris, nous parlons de logiciels. Logiciels anciens, logiciels pour machines disparues ; tous victimes de la dynamique d'un marché en perpétuel mouvement. Or voici qu'un vendeur des Puces de Montreuil. spécialisé en électronique et Hi-Fi, possède un bien alléchant étalage pour l'amateur en quête de ce programme introuvable.

Situé au fond du marché de Montreuil, le long du périphérique et au pied de la passerelle qui enjambe le boulevard circulaire, ce revendeur est fidèle au poste les samedi et dimanche : dès sept heures du matin de nombreux trésors vous attendent.

Les programmes sont peu coûteux : entre la moitié et le tiers du prix. De nombreux titres sont disponibles et ce sur de nombreuses machines, mais l'on ne peut être certain de trouver son bonheur. Le mieux est de venir le plus tôt possible (avant 8 heures) afin de rafler les bonnes affaires avant les autres.

Ses autres étalages croulent littéralement sous les ordinateurs réformés, oubliés, ignorés et boudés par les amateurs éclairés peut-être un peu trop modernistes. Ainsi, nous avons eu l'occasion de voir un Advance 86 à 800 F. Si vous ne connaissez pas cet ordinateur, sachez

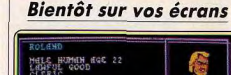

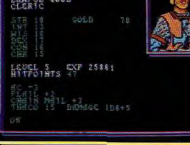

Advanced Dungeon and Dragon sur ordinateur ? Géant !

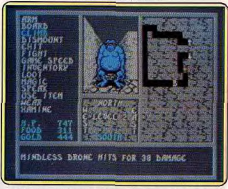

Questron II : une photo d'un donion de ce ieu très attendu

### **Répondeur intelligent**

Bonjour vous êtes en liaison directe avec le serveur interactif de la société Médiavisuel. Pour obtenir le mode d'emploi du serveur prononcez le mot « guide ». Après le top sonore choisissez entre service de garde, loisir ou mairie.» Répondeur téléphonique du troisième type ou minitel sans clavier ni écran, la reconnaissance vocale par téléphone est née. Au gré de vos envies vous consultez ainsi une banque de données vocales en navigant de menu en menu grâce aux mots clés. On imagine sans mal les applications de ce type de serveur, du service d'information communal, au répondeur de cinéma sélectif, en passant par des conversations guidées avec un interlocuteur imaginaire, le journal parlé ou la réparation assistée par téléphone. Le serveur peut même enregistrer vos coordonnées et établir ses propres statistiques sur les appels. Il s'articule autour d'un compatible PC muni de deux cartes qui gèrent l'interface téléphonique et la reconnaissance vocale. Pour chaque application. Médiavisuel fait appeler deux cents personnes qui familiarisent la machine avec les différentes prononciations, « locutions » pour rester dans le jargon. Outre les applications types adaptées aux assurances, banques ou mairies pour la modique somme de 70 000 francs, Médiavisuel propose du sur mesure. Chaque nouveau mot fait alors monter la facture de mille francs. Médiavisuel

158, bureaux de la Colline, 92210 Saint-Cloud.

# La lettre du jeu

Shaddam - ou les joutes de l'an mille une simulation de science-fiction à la fois économique et guerrière, imaginée par Rémi Pelletier. Dans la lignée des jeux de correspondances, très prisés outre-Manche, Shaddam est arbitré par ordinateur, un Apple 2 GS qui répond au doux nom de « Grand Galactique ». Chaque joueur recoit en début de partie une description de l'univers du jeu, avec la liste et les coordonnées des étoiles ainsi que sa position. La galaxie a ses lois, sa monnaie et ses règles régissant les combats et l'activité de production dont il faut s'imprégner avant d'agir. Suivant sa position sur la carte, chaque seigneur décide d'augmenter sa production de vaisseaux robots, d'espionner une étoile voisine, de conclure une alliance ou d'envoyer sa flotte à l'attaque d'une autre ligne. Il donne ses ordres (par lettre, par téléphone ou par serveur) à l'arbitre qui les rentre dans l'ordinateur. En retour il reçoit l'état de son fief et l'évolution générale de la galaxie pimentés des messages des autres membres : « la triade appuie la guerre sainte contre Izelid ». « Le traître qui utilise des espions sur Rifom est prié de se faire connaître » ou encore « méflez-vous d'Atifov, il est le pire de tous ». C'est le règne de la désinformation et de la roublardise. A travers les joueurs et les messages qu'ils s'échangent tout un univers

prend corps et s'anime. De nouvelles institutions se créent : l'Office cartographique des étoiles libres annonce la disponibilité de cartes galactiques établies par ordinateur et plus loin, une hanque « solide et sérieuse » s'implante sur Pelit. A partir de règles simples mais souvent réalistes, agios si vous êtes en rouge auprès de la banque centrale, il appartient au joueur de complexifier à l'envie ses stratégies, de communiquer ou non avec les autres et de faire vivre la partie. Cette dernière s'achève au bout d'une quarantaine de tours à raison de trois par mois, lorsque l'un des joueurs a annexé l'ensemble des étoiles ou acquis le contrôle de la moitié de la production de la galaxie. Rémi Pelletier a cogité plusieurs années pour imaginer Shaddam et le programmer. En effet, tout est régi par l'ordinateur. Il lui suffit de fixer au départ le nombre de participants et d'étoiles pour que le programme élabore aléatoirement une galaxie. A chaque tour ce dernier traitera et digèrera les ordres pour ensuite sortir le résultat et imprimer les fiches particulières et le bulletin général. Cette souplesse permet de faire participer un grand nombre de joueurs et de les faire évoluer dans des univers complexes. Le programme a été réécrit dix fois et le jeu s'enrichit en permanence des suggestions des joueurs. Pour ce passionné de jeux par correspondance qui participe à rien moins que dix-neuf parties à la fois, « une semaine pour réfléchir c'est formidable. Les règles sont simples mais elles peuvent donner lieu à des interrogations interminables ». Les amateurs de ce type de jeux en France ne sont pas légion mais ne demandent qu'à croître. La plupart des joueurs de Shaddam sont des passionnés de science-fiction et de micro-informatique qui n'hésitent pas à programmer des simulations pour anticiper les résultats de leur stratégie. Pour jouer il vous suffit d'écrire à Rémi Pelletier, 203. square Renoir, 78190 Trappes ou d'appeler au (1) 30.64.73.51. Quatre parties sont actuellement en cours et une nouvelle s'amorce tous les deux mois. L'inscription est de dix francs au départ et de neuf francs par tour. Avatar est également arbitré par ordinateur mais s'adresse à des joueurs plus aguerris. (Philippe Méheut, 15 bis, rue du Maréchal-Leclerc, 38000 Grenoble, Tél.: 76.51.65.54). Enfin dans une veine plus classique, deux associations pilotent également des jeux par correspondance qui ne sont pas arbitrés par ordinateur mais par un humain bon teint. Vopaliec est entièrement centré autour de Diplomacy, le jeu d'alliance apparue dans les années cinquante, et de ses dérivés. (Association Vopaliec SF, 26, square des Anciennes-Provinces, 49000 Angers. Tél.: 41.47.34.59). Enfin, Transludi adapte des leux du commerce, tels que Fief, Dune ou Machiavelli, à la correspondance. (Transludi, 146-148, rue de la Roquette, 75011 Paris.)

**AQUANAUTE** 

Seul en plein milieu de l'océan

hésiter vers l'inconnu. Un trésor

Indien, vous plongez sans

Le danger aussi ! Requins,

nieuvres, ennemis et ivresse

des profondeurs vous guettent.

englouti vous y attend.

Au cœur de l'océan,

le danger est partout.

.<br>Thomson MO-TO: Cossette ou disquelle.<br>Amstrad CPC: Disquette: De 145 F° à 195 F°)

A la recherche du trésor englouti.

Les prix FIL sont imbattables

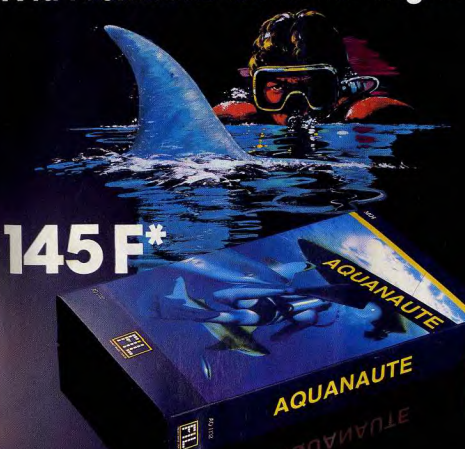

# **TILT JOURNAL**

# La voix de son maître

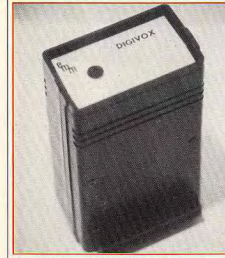

Proposé par la société EMM, le Digiuox est un digitaliseur de voix pour Amstrad CPC. Basé sur le principe de l'échantillonnage delta (la quantification suit l'évolution du signal). ce périphérique possède une bande passante de l'ordre des 3 000 Hertz et peut mémoriser jusqu'à quinze secondes de paroles. Ceci grâce à la présence dans le boîtier de 32 Ko de Ram. Le Digivox possède donc des caractéristiques techniques intéressantes mais elles n'arrivent pas à masquer ses défauts. La restitution des éléments digitalisés nécessite en effet la présence du boîtier. D'autre part, la numérisation d'une musique atteint un niveau de qualité contestable et la reproduction ressemble étrangement à la réception en A.M. d'une station de radio quelconque à l'aide d'un poste de basse  $nualit\delta$ 

Maloré toutes ses qualités techniques, il serait donc étonnant de voir le Digiuox s'imposer. D'autant plus que son prix (plus de 1000F) s'avère dissuasif pour le particulier et que le marché potentiel sera de toute manière trop restreint pour que les développeurs s'intéressent à ce produit. M.B.

# **Frequence Micro**

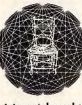

L'écoute de la bande FM sur Paris et sa proche banlieue lasse souvent l'auditeur par ses sempitemelles rengaines du Top 50. En cherchant bien, on peut trouver plus original. Pionnière en matière de radio locale, Radio Ici

et Maintenant, qui existe depuis le 21 juin 1980, a changé plusieurs fois de fréquence (elle cohabite actuellement sur le 93.1 MHz avec Radio Aligre) mais pas de but : être proche de son auditoire en lui proposant d'intervenir à l'antenne et lui apporter ce que les autres radios ne font pas, par manque de moyens, ou tout simplement de volonté. Ainsi, « A tout casser » proposé par Jean-Pierre Benhaïm est un magazine hebdomadaire

d'informatique. Tous les samedis après-midi de 14 à 16 heures, cette émission se propose d'aborder tous les sujets possibles et imaginables en faisant souvent appel à des journalistes de la presse informatique. Tilt, pour sa part, a été sollicité deux fois. La première pour présenter les Amiga 500 et 2000 en compagnie de représentants de Commodore France. Lors de cette émission, les auditeurs ont eu l'occasion d'entendre en direct les performances sonores dont sont capables les Amiga puisqu'une machine était branchée sur la table de mixage. Ce principe fut renouvelé en novembre 87 avec un Atari ST relié à la table de mixage par l'intermédiaire d'un câble soudé sur la prise péritel, puisque le ST ne dispose pas de connexion pour chaîne Hi-Fi. Notez que cette émission était fort différente de celle consacrée à l'Amion. Il s'agissait de faire jouer en direct des auditeurs afin de leur permettre de goûter aux plaisirs du jeu d'aventure. Pour Foccasion, nous avons utilisé Mortville Manor de Kyikhor Création et J & BL Langlois (désormais réunis sous le nom de Lankhor) : ces sociétés étaient représentées par Bruno Gourrier. Ce programme venait d'être couronné Tilt d'or, sa partie sonore est idéale pour un jeu radiophonique, et il dispose d'un compteur permettant de savoir où en est le joueur dans

son enquête. Ce dernier point était, en effet. critique : chaque joueur disposait de dix questions pour résoudre dix pour cent de l'éniome. En cas de réussite il gagnait le jeu. Après la description des lieux, l'auditeur faisait une proposition et en fonction de ces dernières pouvait entendre les sons émis par l'ordinateur. effet rendu était bien entendu particulièrement spectaculaire lors des interrogatoires. Malgré tous nos efforts, deux heures n'ont pas suffit... Une nouvelle émission fut donc programmée et cette fois un auditeur fut récompensé. Mais. « A tout casser » est aussi une émission sérieuse. Ainsi, une revue de presse a lieu le premier samedi de chaque mois et regroupe des journalistes de revues plus professionnelles comme Décision Informatique, par exemple. D'autre part, plusieurs émissions sont coproduites par la Revue de l'Utilisateur de l'IBM PC, ce qui permet de toucher un public très concerné par les problèmes classiques en matière de micro tel le service après vente. De cette manière, l'émission est plus proche de l'utilisateur et la possibilité d'échange entre auditeurs et intervenants apporte une réelle dynamique. Nous le voyons, Radio Ici et Maintenant fait des efforts pour ses auditeurs fanas de micro. Cela est suffisamment rare en matière de F.M. pour être signalé. M.B.

# A fond la caisse

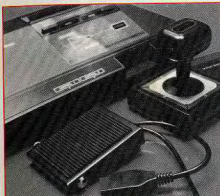

Un accélérateur à pied pour console Sega qui offre en prime la possibilité d'utiliser une manette classique. Limité aux simulations de course comme Hang On ou Out Run, par exemple, il se comporte, avec les autres cartouches, comme le second bouton de la manette Sega. Mais quel plaisir de piloter la Ferrari Testarossa de Out Run à fond en jouant sur une vraie pédale d'accélérateur pour négocier au mieux les virages! La mise en œuvre est fort simple : connecter l'engin sur la console, port 1 ou 2, assurer la

liaison entre une manette et la pédale par l'intermédiaire d'une prise joystick femelle située sur l'accélérateur. Pour notre part nous avons utilisé un Quick Shot II Turbo et l'essai s'est avéré fort concluant. M.B.

# Scrabble câble

Le temps du minitel dépotoir ou tiroir-caisse n'est plus. Les Minitélistes avertis ne se laissent plus leurrer et déposséder par des serveurs aquicheurs et vides qui déversent en continu pendus. labyrinthes ou quiz bèbêtes. En témoignent les jeux ou services apparus sur les écrans télématiques. Ainsi Scrabble ou plutôt Scrab, sur le 36.15 est un serveur complet. soloné et fini, qui apporte un plus face au jeu de plateau classique. Tout d'abord par son dictionnaire de 300 000 mots, l'intégralité du Petit Larousse mis en mémoire, conjugaison des verbes comprise comme l'autorise le règlement officiel. Le dictionnaire intervient dans la fonction « aide » qui propose au joueur un ou plusieurs vocables, dans la vérification de vos mots ou encore lorsque l'ordinateur prend la place d'un joueur dont vous fixez le niveau compris entre 1 et 4. Ensuite le minitel permet naturellement de jouer à distance en mode « local », entre deux minitels, ou en mode « forum » qui réunit jusqu'à cinquante joueurs.

Les règles de la compétition, ou duplicate, sont alors mises en œuvre. Le « duplicate » élimine le facteur chance en donnant à chaque joueur le même jeu de lettres au départ. A partir des propositions des joueurs l'arbitre, ici l'ordinateur, place sur la grille le meilleur mot suivant sa longueur, le nombre de points remportés et, en cas de conflit. l'ouverture du jeu qui en découle. Le score de chaque joueur est calculé en pourcentage par rapport au score général de la manche. L'intérêt de la partie « forum » est qu'elle se déroule en continu laissant libre champ au joueur d'entrer lorsqu'il le désire pour jouer un, deux tours ou une partie complète. Son score est évalué par rapport au nombre de coups joués. Bref, Scrab balaye toutes les possibilités offertes par le minitel. Réalisé sous licence exclusive de J. W. Spear & Sons par Télémania, le serveur a repris, en les optimisant, les algorithmes conçus lors de la version micro du jeu encore incapables de battre un champion du monde. Le Scrabble, crée par un architecte américain, Alfred Butts en 1931, a fait le tour du monde pour être traduit dans presque toutes les langues, russe y compris. En France, la fédération compte six mille affiliés et plus de quatre cent cinquante clubs répertoriés, tous les quotidiens au moins une fois par semaine publient leur grille. La popularité du jeu, à l'image des championnats du monde francophone qui réunissent chaque année les

# **Algin Renier decolle**

L'Astralège, ce simulateur de vol basé sur Elight Simulator que nous vous présentions dans le numéro 42 de Tilt, a inspiré à Alain Renier (son créateur) Helibel, Ce simulateur d'hélicontère est basé sur Helicopter Simulator de Sierra On Line, et s'avère dans son principe de base, très proche de l'Astralège. Du point de vue électronique, il est architecturé autour d'une carte mère compatible PC et propose un moniteur EGA. Du fait de problèmes de coût de revient, il ne possède pas la lattitude d'évolution d'un véritable hélicoptère : il ne tourne pas sur lui-même.

Une version luxe est cependant à l'étude et devrait atteindre cette perfection dans le mouvement, mais rien n'est sûr. Toutefois

| Helibel est fort réaliste et malgré les airs rébarbatifs du prototype que nous avons essayé. l'ensemble paraît fort convaincant. Cela, en partie, grâce à la qualité du programme dont le réalisme et les réactions semblent fort proches de celles d'un véritable hélicoptère. En effet, la sensation de réalisme que l'on éprouve avec Helibel tient aussi en ce qu'il est logique de nommer « interface utilisateur réelle ». Palonniers, manche à balai, interrupteurs divers ajoutent encore au réalisme. Bref, fenêtre, icônes et souris sont largement distancés... Enfin, notez gu'Alain Renier cherche désespérément un simulateur de conduite de locomotive pour PC et compatibles... M.B.

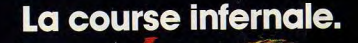

# **245F**

### **TURBO DRIVER** Pilote de course chevronné,

vous devez choisir entre une superbe voiture, un bolide de 750 ch. ou la moto la plus sophistiquée du monde. Dérapage à 200 à l'heure, chutes, tonneaux! Vous avez la course dans la peau.

\*Prix public généralement constaté<br>(PC et compatibles, Atari ST 245 F\*)<br>Version ST à paraître,

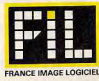

Les prix FIL sont imbattables

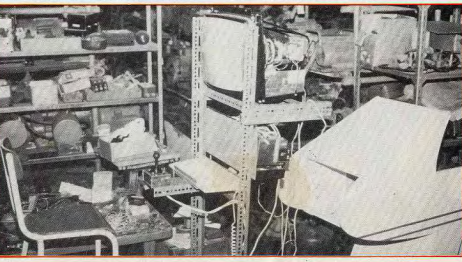

# **TILT JOURNAL**

cent meilleurs joueurs, n'est plus à faire. D'après | Chimera réalisée avec Degas Elite, un sondage Sofres paru il y a quelques années. le Scrabble était le loisir préféré de 42 % des français. Scrab a donc de beaux jours devant

### Les créateurs du mois : **Francois Jeannin** et Jean-Pierre Leleu

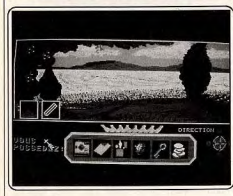

Francois Jeannin aux commandes de GFA Basic et Jean-Pierre Leleu à l'assaut des 512 couleurs de l'Atari ST ont imaginé et mis en scène Chimera, édité par Puramide. Un étonnant voyage dans le temps et dans l'espace. Les graphismes sont superbes, l'aventure ni trop simple ni trop complexe et le tout appuyé par une programmation intelligente, comme en témoignent l'analyseur de syntaxe et la gestion des objets, rapide et puissante. Pour François l'informatique a commencé au volant d'un Sord M 23, curieuse machine japonaise rapportée un soir à la maison par son père, rapidement remplacé par une console Atari puis un Atari huit bits et enfin un 520 ST sur lequel il s'est jeté dès juin 1986 Cet atarimaniaque de la première heure poursuit ses études.

de l'autre côté des circuits intégrés, à l'école supérieure des technologies électroniques. Jean-Pierre Leleu. l'artiste du projet, programme également (voir Quest dans le nº 51), mais curieusement ne dessine pas les graphismes de ses jeux, il les calcule. Son gagne pain : le dessin industriel, à la main...

- Comment vous êtes-vous rencontrés? F.J.: - J'ai passé une annonce pour trouver un graphiste. Nous nous sommes rencontrés assez tard dans l'élaboration du jeu. Je lui avais seulement donné une description des lieux succincte sur laquelle il pouvait broder. J.-P.L. : - Très succincte en effet. « Ici tu dessineras une plaine avec une barrière. » Au bout de la dix-huitième plaine, j'étais saturé. - Ou'aviez-vous fait avant Chimera sur Atari ST?

F.J.: - J'avais déjà développé Chimera sur Atari huit bits ainsi que des petits utilitaires sur ST vendus par correspondance au travers des magazines « Pokey » et « ST Magazine ». J'ai repris la même histoire pour me concentrer sur la programmation pour l'Atari ST. J.-P.L.: - Parallèlement à l'illustration de

### ie programmais Quest. - Concrétement, comment programmezvous?

 $F.J. :$  - Quand je commence à programmer, le jeu est déjà fini dans ma tête. En fait il est concu dans le métro, entre les cours. Dans les jeux d'aventure c'est l'analyseur de syntaxe qui compte, je l'ai voulu simple pour les traductions mais pratique, d'où l'idée d'une vérification mot à mot. Pour les versions anglaises et allemandes l'ai juste demandé des rudiments de syntaxe aux traducteurs et adapté l'analyseur en fonction. J'utilise le GFA Basic. C'est dix fois mieux que le Basic et le Pascal, plus facile que le C, mais aussi performant. Quant à l'Assembleur l'en ai fait cing heures sur 68000 et cela m'a suffit. C'est trop long et pas indispensable pour un jeu d'aventure. Chimera a demandé trois cents heures de travail, ce qui en période scolaire veut dire six mois.

### - Et les dessins?

J.-P.L. : - Comme Francois, i'ai le dessin dans la tête avant la réalisation. Je dessine directement en couleur, sans crayonner, en commençant par les décors sur lesquels je place les objets, puis les personnages. - Lorsque l'on programme par ailleurs,

n'est-ce pas frustrant de ne faire que les dessins? J.-P.L. : - Non, pas du tout. D'ailleurs quand

je programme je ne fais pas les dessins, je les calcule. Je donne les coordonnées à la machine et je reprends les personnages par la suite. Le dessin prend trop de place et je préfère le réalisme à l'esthétique. Les six mille cinq cents salles de Quest se regardent des quatre côtés. - L'aventure n'est pas très difficile, est-ce voulu?

F.J. : - Oui, ce n'est pas un cauchemar. C'est raisonnablement dur et surtout logique. Je ne m'adresse pas à des passionnés d'aventure qui recherchent la difficulté. Ces derniers se tournent vers les jeux anglo-saxons, qui sont plus riches mais d'un abord plus difficile. J'ai voulu que l'on puisse évoluer dans le jeu sans être bloqué.

- Avez-vous d'autres projets en commun? F.J.: - Oui, quelque chose de très original, avec le département l'« homme assisté par ordinateur », de Franklin Partners. Il s'agit en fait des bornes interactives constituées par un ordinateur, un écran tactile. Ces bornes, placées dans les centres commerciaux, offrent des jeux, des aides au choix, ainsi que d'autres services pour les clients. Ce n'est pas la programmation qui m'intéresse, hormis la gestion de l'écran tactile qui se branche sur la RS232 et reste un périphérique comme un autre. Je suis davantage intéressé par les contraintes du

monde professsionnel, le cahier des charges, les délais fixes. Là encore Jean-Pierre fera les graphismes et moi la programmation. Je prépare aussi un jeu d'arcade et rêve sur le

CD Rom. Je me suis renseigné sur les prix de fabrication, c'est faisable. Il suffit de remplir les 520 mega octets!

F.J.: - Après Quest je me suis lancé dans un autre jeu d'aventure et j'ai également un projet de jeu de réflexion.

Propos recueillis par Nathalie Meistermann

### **COMMENT VOUS PROCURER** LA CASSETTE AMIGA<br>VIDEO-DECOUVERTE

Trust einnehennes an unun mergennen a l'um des distributaurs annáés mar tionnés di-dessous, qui yous la remettra en échange d'un chèque de cau tion da 100 F chèque que vous récupérerez en rendont la cossette posès l'avoir visionnée : qu en envoyant votre demande et votre chèque directement chaz Commodore France. Ce chèque vous sero renvoyé dès le retou

de la Cossette.<br>COM - COSSETTE TRANSICALE 79, Pao de Onis - OG BOMBRAT MONTLU<br>CON - CONDITION - MONTLUCCHE - REANGURO, A 1, Pa-S-Paus - MOULUNS - ITONIBURG<br>187, Australiano - DO MANOSCORE - MONTLUCCHE PROVINCIA (S. 1955)<br>1 Note-Bone - MAX, - SURSUNNE INCOMMUNIE, 42, NH INCON<br>7, NH Massies - **OG CHARLEVILLE MEZIERES -** CONFORANC<br>12 NODIZ - CONFORANG - 13 AIX-EN-PROVENCE - PEDT  $\begin{minipage}[t]{.75\textwidth} {\small \textbf{0.45\textwidth} \begin{tabular}{l} \textbf{0.45\textwidth} \begin{tabular}{l} \textbf{0.45\textwidth} \begin{tabular}{l} \textbf{0.45\textwidth} \begin{tabular}{l} \textbf{0.45\textwidth} \begin{tabular}{l} \textbf{0.45\textwidth} \begin{tabular}{l} \textbf{0.45\textwidth} \begin{tabular}{l} \textbf{0.45\textwidth} \begin{tabular}{l} \textbf{0.45\textwidth} \begin{tabular}{l} \textbf{0.45\textwidth} \begin{tabular}{l} \text$ and the context of the context of the state of the context of the context of the context of the context of the context of the context of the context of the context of the context of the context of the context of the conte **CONSUMER THE CONSUMER CONSUMER AND ASSESS ASSESS AND A CONSUMER CONSUMER TO A 20 YO F AND ASSESS ASSESS AND ASSESS ASSESS AND ASSESS ASSESS AND ASSESS AND ASSESS AND ASSESS AND ASSESS ASSESS AND ASSESS AND ASSESS AND ASS** 

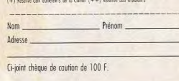

# **IGOR ET GRICHKA BOGDANOFF VOUS PRÉSENTENT** AMIGA LE MICRO-ORDINATEUR PHÉNOMÈNE

Des possibilités inimaginables...

> Avec AMIGA vous êtes artiste-peintre et graphiste, Avec AMIGA vous êtes gestionnaire, Avec AMIGA vous êtes chef d'orchestre, et composez en stéréo, Avec AMIGA vous êtes prof et élève,<br>Avec AMIGA vous êtes prof et élève, Avec AMIGA vous êtes designer,

Procurez-vous vite la cassette qui vous fera vivre les plaisirs et les émotions

de l'utilisateur AMIGA.

En visionnant "Amiga Vidéo-Découverte", la cassette éditée par COMMODORE, comme Igor et Grichka, vous serézémerveillé par<br>les possibilités de l'Amiga. Vous comprendrez comment ce micro-ordinateur peut transformer votre vie

VIDEO-DECOUL

Avec AMIGA vous êtes écrivain et éditeur, Avec AMIGA vous êtes un joueur passionné, un aventurier.

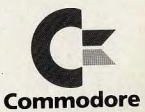

Une vidéo

pour les découvrir!

Alors pas une seconde à perdre. Aujourd'hui la cassette... et demain le phénomène chez vous.

**ONLY AMIGA MAKES IT POSSIBLE.** 

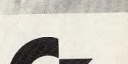

150-152 AVENUE DE VERDUN 92130 EST-LES-MOULINEAU SICOB: STAND BC 30 54

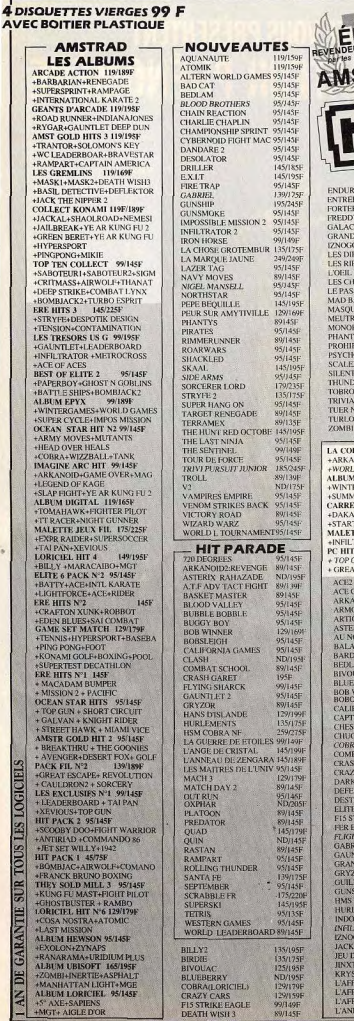

 $\sim$ 

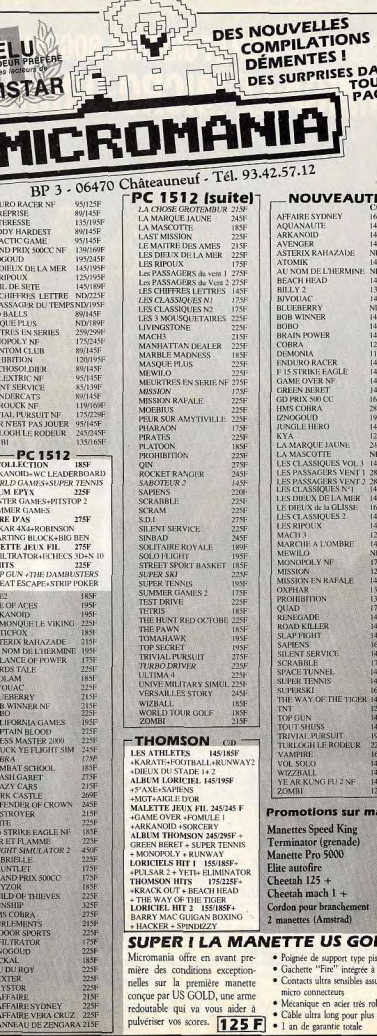

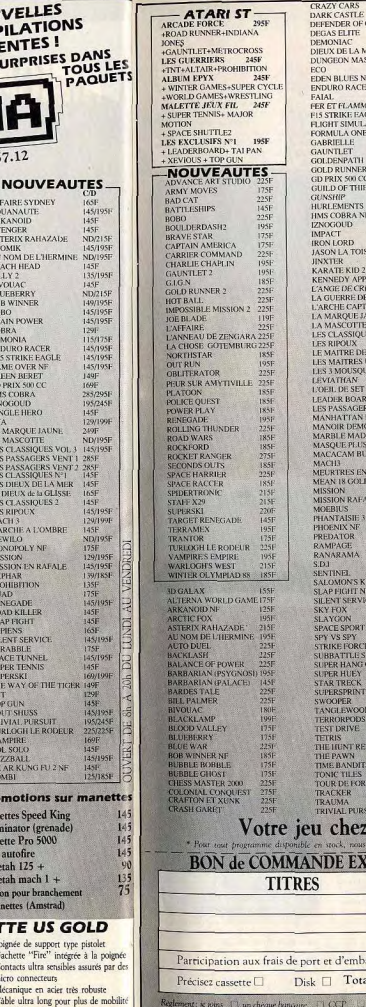

**Service** 

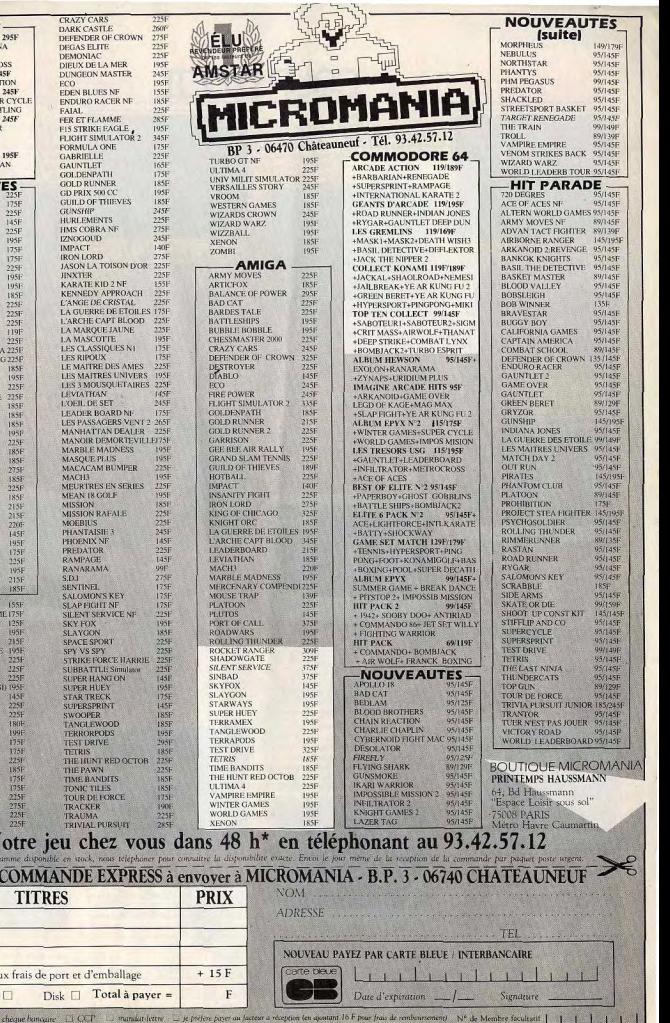

BATOUREZ VOTRE ORDINATEUR DE JEUX : ATARI 800 - AMSTRAD 64 - AMSTRAD 6178 - SEGA - NINTENDO - ATARI 2000 - TO7/70 - TO8 - MOS - MOS - MOS - MC - JEC 1512 -ATARI 57

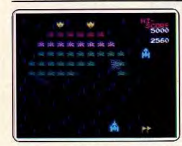

### Galaxian

Adaptation du célèbre jeu d'arcade, ce programme est d'une médiocrité rarement atteinte dans le domaine du « pan pan boum boum ». L'animation est trop lente, les graphismes sont trop simplistes et les bruitages ridicules. Bref, toutes ces raisons contribueront à vous dégoûter à jamais de<br>ce genre de jeu ! (K7 Bug-Byte pour MSX.)

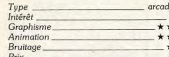

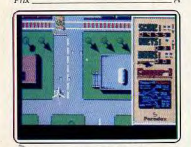

### **Chopper X**

Votre mission : pénétrer les lignes ennemies<br>aux commandes d'un hélicoptère de dernière génération et éviter tous les projectiles qui cherchent à vous détruire. Une adaptation sur ST qui ne tire pas profit des atouts de la machine. Graphismes simples, animation inégale, scrolling lent et bruitages sommaires. (Disquette Mastertronic pour Atari ST.) E.C. Type. Intérêt.  $10$ Graphisme. \*\*\*\* Animation \*\*\* Bruitage.  $***$ Prix

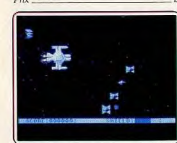

### **Thundercross**

Assailli de toute part et armé en consé quence de six canons lasers à déclenchement simultané, Thundercross n'accepte qu'une stratégie de combat, le tir à répéti-<br>tion... De bons bruitages, des graphismes et une animation classiques mais convaln-<br>cants, voici les seuls atouts de cette partie. Mais pas de scénario valable pour en tirer parti! (K7 CRL pour C 64.)  $O.H$ Type. action  $\overline{10}$ Intérêt Graphisme. \*\*\*\* \*\*\* Animation Bruitage\_  $***$ Prix

Formula 1 An volant d'une Formule 1, vous participez à des courses sur différents circuits à travers le monde. La course est vue en 3D de l'arrière du véhicule. Graphismes assez pauvres, animation médiocre, bruitage moyen,

**COUP D'OETL** 

**Star Wars** 

Une adaptation du célèbre film « la Guerre

des Etoiles ». Le graphisme fil-de-fer est

d'une laideur repoussante, l'animation correcte, sans plus. Les bruitages sont d'un

meilleur niveau, leitmotiv digitalisé de la

musique du film de présentation et une

sunthèse vocale à chaque phase du teu.

(Disquette Domark pour Atari ST.) J.H.

World War 1

l'autre, celles de l'Entente. Un jeu stratégi-

que qui passe en mode tactique quand<br>deux unités ou deux bateaux ennemis se

trouvent en contact. Le scénario est inté-

ressant et assez complexe mais les graphis-

inexistante et les bruitages réduits. (K7

Mach

Un shoot'em up classique qui propose des

graphismes variés et une animation de<br>bonne qualité. Les bruitages sont également

de bonne facture et la musique s'avère particulièrement entraînante. Un jeu moyen

par son excès de classicisme qui présente cependant certains points de détail intéres-

sants. (Disquette Starvision pour Com-

mes sont petits et peu clairs, l'animation

bay a

D'un côté, les puissances

Argus Press pour Spectrum.)

Type

Intérêt

Graphisme

Animation

modore 64.)

Graphisme

Animation.

Bruitage.

Prix.

Type\_

Intérêt

Bruitage.

 $10$ 

 $*$ 

 $J.H$ 

 $E.C.$ 

 $11$ 

action

\*\*\*

\*\*\*\*\*

\*\*\*\*\*

wargame

 $***$ 

 $***$ 

11:01 time

Mais les bruitages des tirs sont décevants

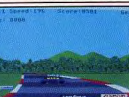

un jeu qui ne devient jamais très passionnant. (Disquette Microvalue pour Atari ST.) AHL Tup

 $inté$ 

Gra<br>Anii<br>Bru

 $Prix$ 

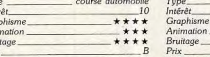

### Rally-X Adaptation d'un jeu d'arcade Namco, ce programme est aussi peu distrayant que<br>possible. Le principe est simple : il s'agit d'un Pac Man, mais avec des voitures... Les graphismes sont très, trop, simples et la nonotonie de l'ensemble n'a probablement

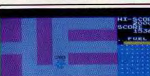

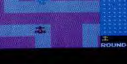

pas d'équivalent. Bref, un programme sans ntérêt que l'on oubliera sans regret. (K7 Bug-Byte pour MSX.)  $M.B$ arcade  $Int5rbt$ Graphisme  $***$ \*\*\*\*\*\* Animation Bruitage.

### **Galactic Games**

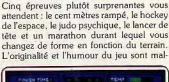

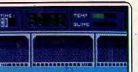

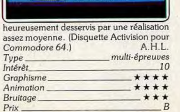

### **Star Wars**

Vous tentez de détruire l'étoile de la mort en évitant les valsseaux ennemis. Graphisme tout à fait nul, animation hachée et lente. Son absent, en dehors d'une petite musique de présentation. Dans la notice, on vous conseille de mettre un disque

 $A \odot$ 

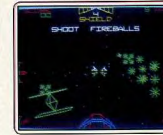

Humour ou incompétence des program meurs? Beau film pour soft bâclé. (K7<br>Domark pour Spectrum.) J.H. Domark pour Spectrum.) Type. oction  $int \frac{d}{dx} dx$ Graphisme  $+1$ Animation  $\star$ **Bruitage** Prix

### Super G. Man

Propulsé par un réacteur pour franchir les obstacles, vous courez sur un sol lunaire encombré d'aliens, de crevasses, d'armes et de carburant. Il faut éviter les uns, collecter les autres. Le décor est simple mais l'animation rapide, les bruitages de qualité

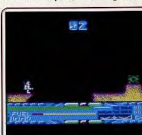

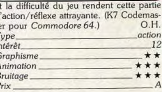

### **Galactic Games**

Bien peu de différences par rapport à la version C 64 si ce n'est un graphisme plus sommaire. Un jeu d'action qui n'a pour lui que son originalité et l'avantage de proposer cinq épreuves différentes. Bruitages restreints, animation correcte mais sans préten-

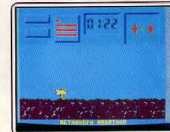

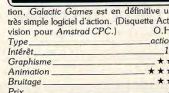

# VOYAGE AU CENTRE DE LA TERRE

**I INE AVENTURE A GRAND SPECTACLE** 

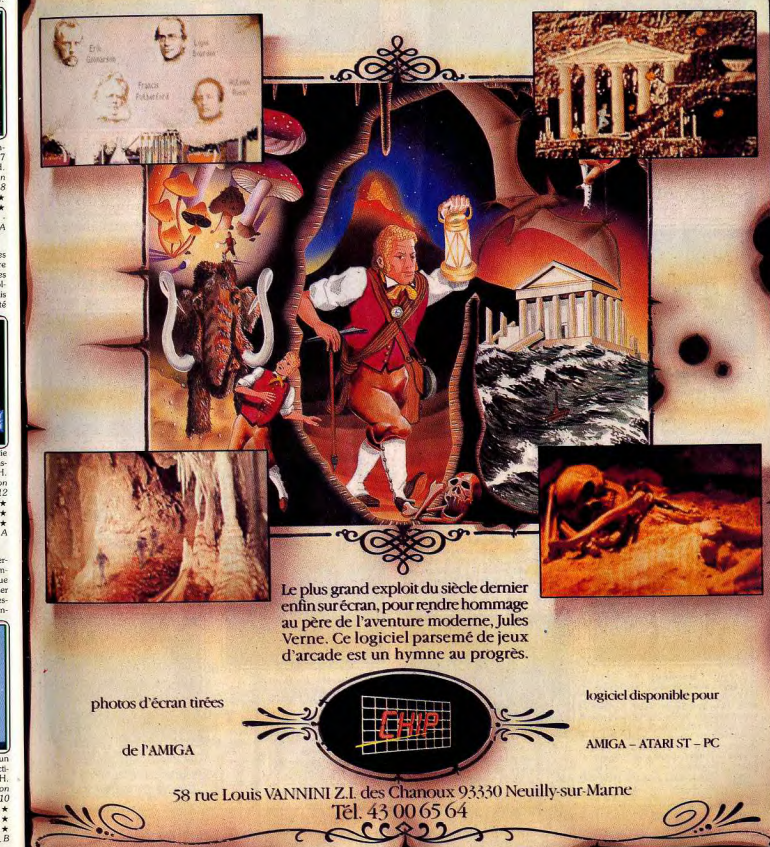

### **Jigsay Mania**

Dix puzzles de quarante-deux pièces pour les plus jeunes amateurs du genre. Chaque épreuve permet de varier le temps de réflexion de cinq à quarante cinq minutes et de montrer ou non l'image de référence. Les graphismes sont clairs. Aucun bruitage ur un jeu qui reste toujours très facile pour un jeu qui resse recycles<br>(Disquette Robtek/King Size pour Amiga.)

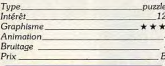

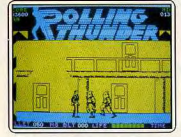

### **Rolling Thunder**

Votre mission : vous infiltrer dans le quar-<br>tier général de l'ennemi et aller le plus loin possible. Armé d'une mitraillette, faites feu sur tous les attaquants. Les graphismes sont moyens mais l'animation fluide et bien rendue. Les bruitages sont réduits et un peu lassants. Un logiciel manquant d'originalité mais doté d'une réalisation soignée. (K7 Namco pour Spectrum.)  $J.H.$  $Type_$ \_action Intérêt\_ 12 Graphisme \*\*\* Animation \*\*\*\* **Bruitage** Priv

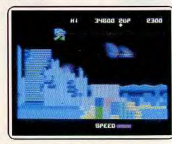

### **Side Arms**

Tir à gogo sur l'envahisseur. Un lent scrolling horizontal vous pousse toujours plus avant dans cette cité de l'enfer. Scénario hyper classique, décor pas toujours très<br>clair, stratégie réduite. Reste les bruitages, la rapidité du jeu et le mode « deux joueurs » pour éviter la monotonie. Pour adeptes de combats spatiaux. (K7 Capcom pour Commodore 64.)  $O.H.$ Type. action Intérêt.  $_{\rm JJ}$ Graphisme. \*\*\* Animation.  $***$ Bruitage: \*\*\* Prix

### **COUP D'OETL** Terramey.

**Phantom Club** 

Votre mission consiste à détruire le cruel Zaro qui a pris le contrôle des esprits d'une

pande de mutants. Le jeu dispose d'un gra-

phisme fin et en perspective. On peut

couleurs à l'écran. L'animation de votre

personnage est réaliste. Le bruitage est

sobre mais de qualité correcte. (Cassette

**Brave Starr** 

réelle aventure. (Cassette Ablex pour

**Superstar Ice Hockey** 

Un bon programme pour les amateurs de

kockey. Même principe que dans Superstar

Soccer, de nombreuses options vous sont

proposées : entraînement ou match de

coupe : avant-centre, gardien de but ou

manager... Les matchs respectent les règles

officielles. Graphismes quelconques mais

animation rapide et précise. (Disquette

Databyte pour Commodore 64.) A.H.L.

Ocean pour Amstrad CPC.)

Tupe

Intérêt.

Graphisme

Animation

Bruitage\_

Spectrum.)

Graphisme

Animation.

Bruitage\_

Tune

Intérêt

Type.

Intérêt

Graphisme

Animation

Bruitage

Prix

 $10$ 

Prix

retter cependant le nombre peu élevé de

E.C

 $***$ 

 $***$ 

 $\overline{11}$ 

 $J.H$ 

 $11$ 

\*\*\*

\*\*\*

\*\*

sport

\*\*\*\*

\*\*\*

\*\*\*\*\*

12

tion-aventure

Dès le chargement on commence à se poser

des questions : s'effectuant en deux temps.

demande une grande attention car il faut

Ensuite, les choses ne s'arrangent, ni pour les graphismes, ni pour les bruitages, pas

plus que pour l'animation, et l'on est rapi

dement dégoûté par ce programme. (K7<br>Grand Slam pour Amstrad CPC.) M.B.

**Frost Byte** 

où vous tenez le rôle d'une petite créature

en forme de ressort traqué par d'énormes

monstres et dont la mission consiste à libé.

rer cinq congénères retenus prisonniers. On

peut regretter que la conversion de ce jeu

Un jeu d'arcade/aventure assez classique

Tune.

Intérêt

Graphisme

Animation

Bruitage.

 $Prix_{-}$ 

suer le rôle de télécommande du magnéto!

**Brave Starr** 

La version CPC de ce leu d'aventure/action, où yous incarnez un cow-boy prêt à tirer sur tout ce qui bouge, est d'une qualité correcte. Des graphismes riches en couleurs quoiqu'un peu grossiers. Un grand<br>nombre d'obiets animés à l'écran, le tout

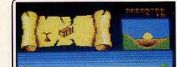

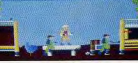

 $12$ 

auge rapidité et fluidité. Bruitance simple mais bien adaptés au jeu. (Disquette GO pour Amstrad CPC.)  $O.H$ Tupe action Intérês \*\*\*\*

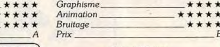

### Warp Warrp

Il y a de quoi rester perplexe devant l'écran proposé par ce programme... Graphisme sommaire qui ne laissera pas insensibles les ex-possesseurs de ZX 81, bruitage sur au moins une voie : c'est déjà tout dire ! Il est évident que ce n'est pas ce genre de pro

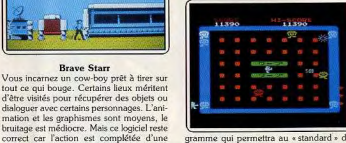

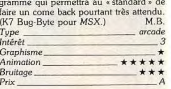

### Rygar

Gladiateurs, monstres, reptiles et autres créatures magiques vous quettent. A vous de les éviter pour parcourir le plus grand trajet. Le graphisme est correct et l'animation fluide et bien réalisée. En revanche, les bruitages sont réduits et peu réalistes. Voir ver-

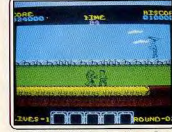

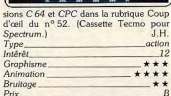

# $A\P$  $\P$  $(0)$  M $\P$  $C$  $R$  $(0)$ spécialiste du 16/32 bits  $T \n\in$

8 avenue de Grande Bretagne, 66000 PERPIGNAN. Tél 68 34 24 40

Enfin une boutique branchée dans le MIDI, ne cherchez donc plus à PARIS ce que vous trouverez si près de chez vous...

### ALLO MICRO est une boutique INFOMEDIA

4690 frs

7490 frs

2950 frs

2090 frs

1095 frs

2590 frs

3390 frs

6490 frs

7690 frs

 $190$  frs

**LES PROMOS:** 

### **MATERIEL AMIGA:**

**EXTENSIONS:** 

Lecte

extra

100%

Genic

com

Genic

profe:

Exter

pour

**SEF** 

Ur

forr

d'in

as

Nous consulter.

Amiga 500 + cable peritel Amiga 500 + écran couleur 1084 Amiga 2000 + écran couleur 1084 15290 frs Amiga 2000 XT disque dur 20 MO 26790 frs Amiga 2000 AT disque dur 20 MO 29190 frs Fcran couleur 1084 Lecteur supplémentaire A 1010 Extension mémoire A 501 Imprimante MPS 1250 Imprimante MPS 1500 C Imprimante MPS 2000 Imprimante MPS 2010 Modulateur PAL A521

### DISQUETTES VIERGES 3p 1/2 DF DD  $12$  frs

UTILITAIRES AMIGA :

**JEUX AMIGA:** 

nous consulter...

99 frs

245 frs

 $290$  frs

290 frs

290 frs

380 frs

99 frs

 $430$  frs

99 frs

 $290$  frs

 $260$  frs

 $250$  frs

340 frs

 $295$  frs

 $245$  frs

290 frs 165 frs 99 frs

 $235$  frs

255 frs

345 frs

 $255$  frs

 $255$  frs

AMIGA 500 + écran 1084 + 1

joystick + 1 tapis souris +  $3$  Floopy

Amiga + 3 Amiga Show

7490 frs

Imprimante citizen 120D (complète

avec cable et interface Amiga

500/2000)

1990 frs

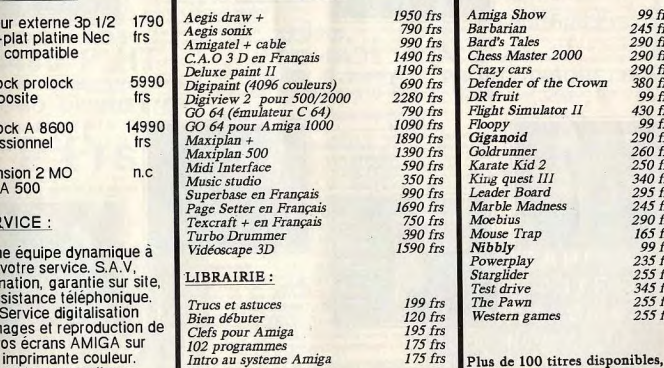

Envoyez vos commandes sur papier libre accompagnées du règlement par chèque. Rajouter 30 frs de port pour les logiciels, et 150 frs pour le gros matériel.<br>ALLO MICRO VPC, boite postale 12, 66270 LE SOLER.

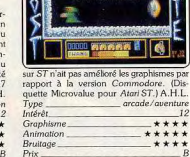

### Iznogoud

Les autres versions du jeu Iznogoud doivent une bonne part de leur intérêt à la fidélité de leur graphisme à la BD. Malheureuse ment, le mode CGA des PC ne fait pas de miracles et l'on est déçu devant la baisse de standing du palais. Il est à regretter que les

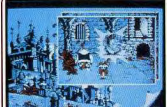

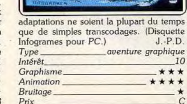

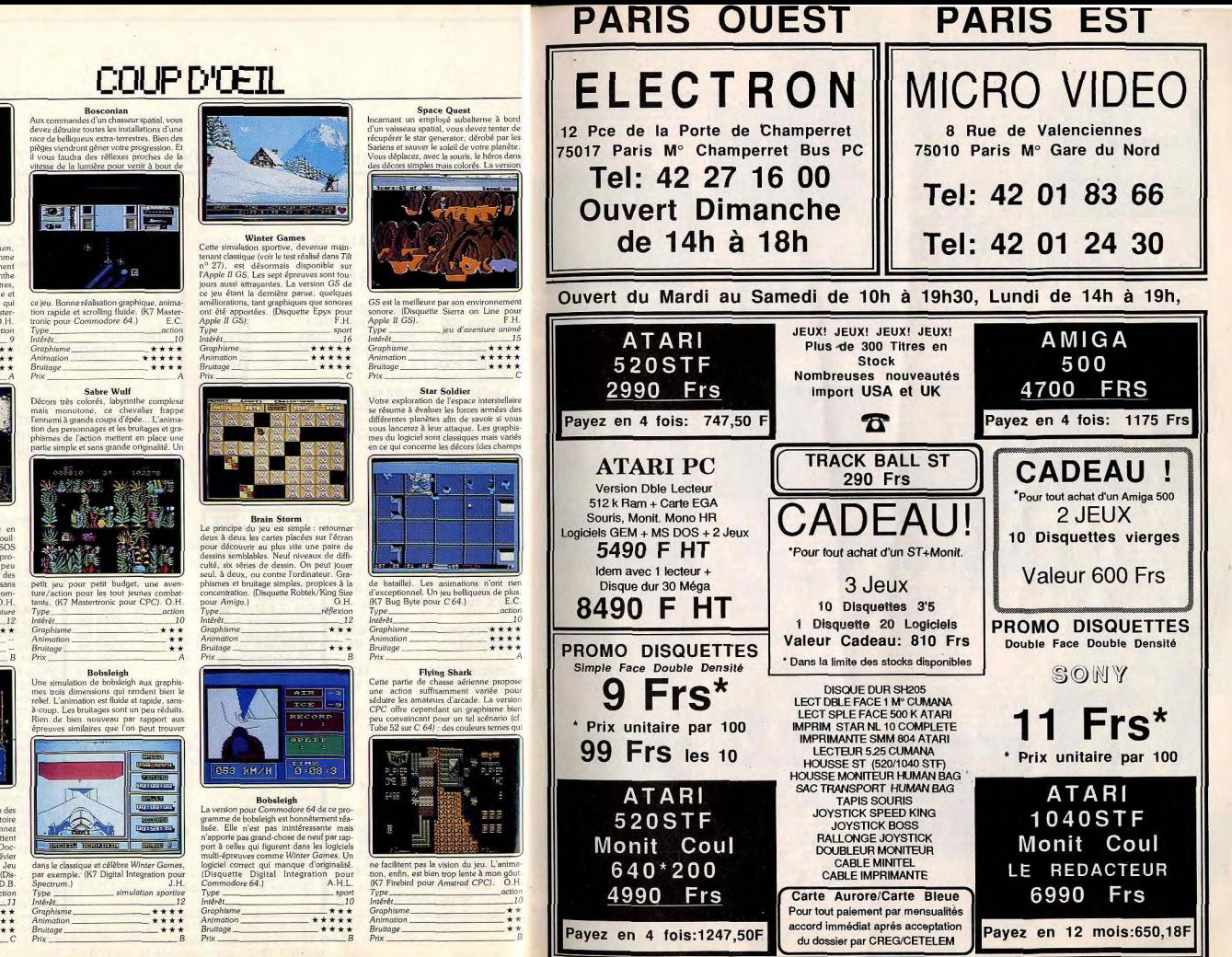

### Night Shade

Testé il y a plus de deux ans sur Spectrum. Night Shade apparalt aujourd'hui comme un jeu d'aventure-action relativement totone. Course à travers un laburinthe 3D, combats contre de multiples monstres, le tout servi par un contexte graphique et sonore sans prétention. Une réédition qui ne s'imposait pas vraiment... (K7 Mastertronic nour Amstrad CPC).  $O.H$ 

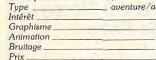

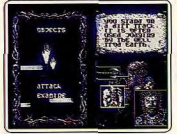

**Slaine** 

Une aventure bien co et mise en valeur, sur C 64, par des graphismes fouillés et particulièrement intéressants (cf. SOS Tilt nº 51, version Spectrum). Le programme reste malheureusement peu maniable (il faut pointer au joystick des ordres qui apparaissent et disparaissent sans cesse... et manque de bruitages. Dommage. (K7 Martech pour C 64). O.H. Type aventure Intérêt Graphisme \*\*\* Animation Bruitage

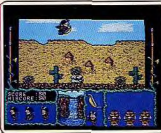

### **Terramex**

Un jeu d'arcade où vous personnifiez un des plus grands explorateurs de notre histoire tel David Livingstone. Vous collectionnez des objets hétéroclites qui vous permettent de mener à bien votre recherche du Docteur Eyestrain. Seul, ce dernier peut dévier le météore qui menace la Terre, Jeu d'action avec les embûches classiques. (Disquette Grand Slam pour Amiga). D.B. Tupe Intérêt \*\*\*\* Graphisme Animation \*\*\* Bruitage\_  $***$  $32$ 

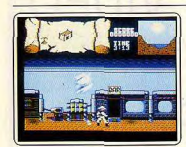

### **Brave Starr**

Curieux mélange d'aventure et d'action qui<br>se résume finalement par une incessante partie de tir à répétition. L'action se passe au Far West et yous incarnez un cow-boy qui tire sur tout ce qui bouge. L'animation. vive et rapide, ne propose que de courtes phases de repos à l'intérieur des bâtiments. Les bruitages sont quant à eux plus bruyants que réalistes... (K7 GO! pour C 64).O.H. Tupe<sub>-</sub> action et stratégie Intérêt Graphisme. \*\*\*\* Animation \*\*\*  $***$ Bruitage

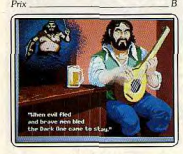

### **Bard's Tale**

L'adaptation de ce célèbre jeu de rôle sur Apple II GS est sans doute la meilleure. En effet, les animations et les décors sont un peu plus fouillés que dans les versions ST ou Amiga. Le scénario reste le même et vous devez, grâce à votre équipe d'aven-<br>turiers, parcourir Sharae Brae afin d'éliminer le sorcier Mangar (Disquette Electronic Arts pour Apple II GS).  $F.H.$ jeu de rôle Type. Intérêt 16 Graphism \*\*\*\*\* Animation \*\*\*\* Bruitage. \*\*\*\* Prix.

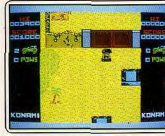

Jackal A la suite d'une attaque surprise, l'ennemi a fait prisonnier un grand nombre d'hommes. Pour les délivrer, il faudra atteindre la prison et faire sauter la porte. Un hélicoptère survient alors... Une énième version de Commando qui ne brille pas par son originalité. Graphismes et animation très moyens. Bruitage quasiment inexistant. (K7 Konami pour Spectrum.)  $JH$ Type.  $rtion$ Intérêt Graphisme \*\* **Animation** Bruitage\_ Prix

### Othello

Rien de très sorcier dans la réalisation de cet Othello sur Amiga. Un damier représenté ici en 3D, des pions que l'on manie en pointant des flèches de direction et le tour est joué... Un seul niveau de difficulté, aucun bruitage et un très simple contexte

**COUP D'OEIL** 

HIM FIS

 $Ace<sub>2</sub>$ 

Ce simulateur de vol de combat simplifié

sont offertes. Stratégie assez complexe, ani-

cependant : possibilité de pour notice en français. (K7 Cascade pour

**Armchair Quaterback** 

d'une traînée blanche, les messages sont illi-

PLC pour PC.)

Type

 $\star \star$ Graphisme

Intérêt

Animation

Bruitage\_

Prix\_

64.1

Type

Graphisme.

Animation

Bruitage

 $P$ rix

 $10$ Intérêt

sibles... Difficile de faire pire! (Disquette

Little Green Man

Scrolling classique sur un décor bien peu

coloré (bleu et noir), ce petit homme vert

saute par dessus les obstacles et collecte de

infernal surtout pour le joueur! Un jeu

monotone et sans personnalité dont seule

la musique d'introduction mérite le « coup

d'œil » ! (K7 Bug-Byte pour Commodore

l'énergie pour fuir cet univers infernal.

Type\_

Intérêt

Graphisme

Animation

**Bruitage** 

Prix

simulateur de vol simplifié

ŤП

 $***$ 

 $J.P.D.$ 

 $O.H$ 

action Tupe

 $\overline{\ast}$ Graphis

 $*$ Animation

\*\*\* Bruitage.

football américain

\*\*\*\*

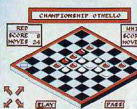

graphique, c'est tout ! Un petit jeu à petit wix ? A yous de décider! (Disquette Rob  $O<sub>H</sub>$ tek nour Amina 1 éflexion, Othello Type\_  $6 - 64$  $10$ Graphisme  $+ + +$ Animation **Bruitage**  $p_{\text{riv}}$ 

### **Blockbusters** Un jeu de reflexion dont le but est de cons-

tituer une ligne continue de cases traversant le plateau composé d'hexagones dont cer-<br>tains contiennent une lettre. Pour gagner un nexagone il suffit de répondre à une quesdon en temps limité. Les domaines abor-

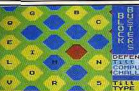

dés sont variés mais demandent une grande culture anglaise... (K7 Domark pour  $111$ Spectrum.) réflexion

### **Beach Head II**

Intérêt

Graphisme

Animation

Bruitage\_

 $Prix$ 

10

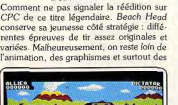

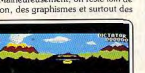

uitages qui firent le succès de la versio C 64 testée dans Tilt n° 27 ... Dommage

(K7 Mastertronic pour CPC.)  $O.H.$ action querre sme<sup>1</sup> Intérêt. Granhisma  $***$ Animation Bruitage Prix

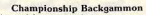

D'une réalisation graphique et sonore très<br>simple, ce backgammon n'est pas spécialement maniable. La validation des mouvements est imprécise et il n'est pas facile de contrôler au premier coup d'œil les déplacements très rapides de l'ordinateur. Der

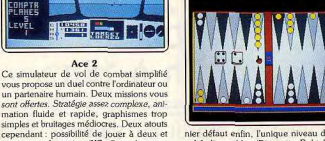

nier défaut enfin, l'unique niveau de diffi culté disponible. (Disquette Robtek pou  $0<sup>h</sup>$ Amiga.) Type réflexion/backgammon Intérêt Graphisme.  $+ +$ Animation **Bruttage** Prix

### **Marble Madness**

La petite boule que tous les possesseur d'Apple II connaissaient, revient sur le GS a *expire it* variables in extra version GS même si elle n'est pas aussi admirable que sur l'Amiga, est cependant supérieure à la version ST (voir Tubes, Tilt n° 51) par set

可 **IE WS** 

> **EN EXCLUSIVITÉ OUVEAUX ECRANS IRONLORD**

AVIS AUX PASSIONNÉS

DE LA PROGRAMMATION,

**AUX MUSICIENS et GRAPHISTES** 

Vous connaissez le langage C,<br>e Turbo Pascal ou l'Assembleur?

ous pouvez égaler ou surpasser

Defender of the Crown...?

graphistes de Zombi, Ironlord

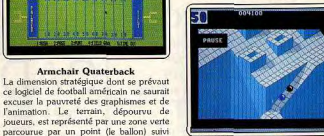

leurs harmonieuses et sa gestion recte de la boule. (Disquette Electronic Arts pour Apple II GS). **FH** actio upe. Intérêt. Graphisme \*\*\*\* Animation \*\*\*\* Bruitage \*\*\* Prix

### **Rolling Thunder**

La version CPC de ce programme (testé su Spectrum dans Tilt 52) souffre d'une animation graphique très saccadée. La scrolling s'effectue par saut d'images et empéche de bien visualiser l'action. Un défaut d'autant plus remarqué qu'il ne se passe pa

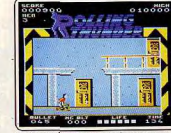

ors, appelez vite Ubi-Soft. nde sans que ous étes ceux que Le jeu reste par ailleurs convaincant lous recherchons varié. (K7 Ablex pour Amstrad CPC).O. action/échell

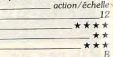

### **DIFFUSION**

se tient à votre disposition pour is renseignements et commandes  $: 16(1)$  43 39 23 21 Téléphon

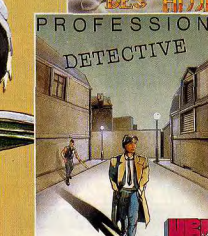

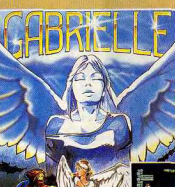

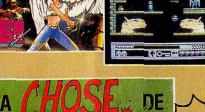

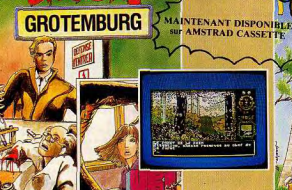

Disponible dans les meilleurs points de vente et les FNAC dès la sortie des produits. mac

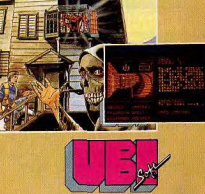

1, Voie Félix Eboué - 94021 CRETEIL

**Haizist Bland** 

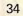

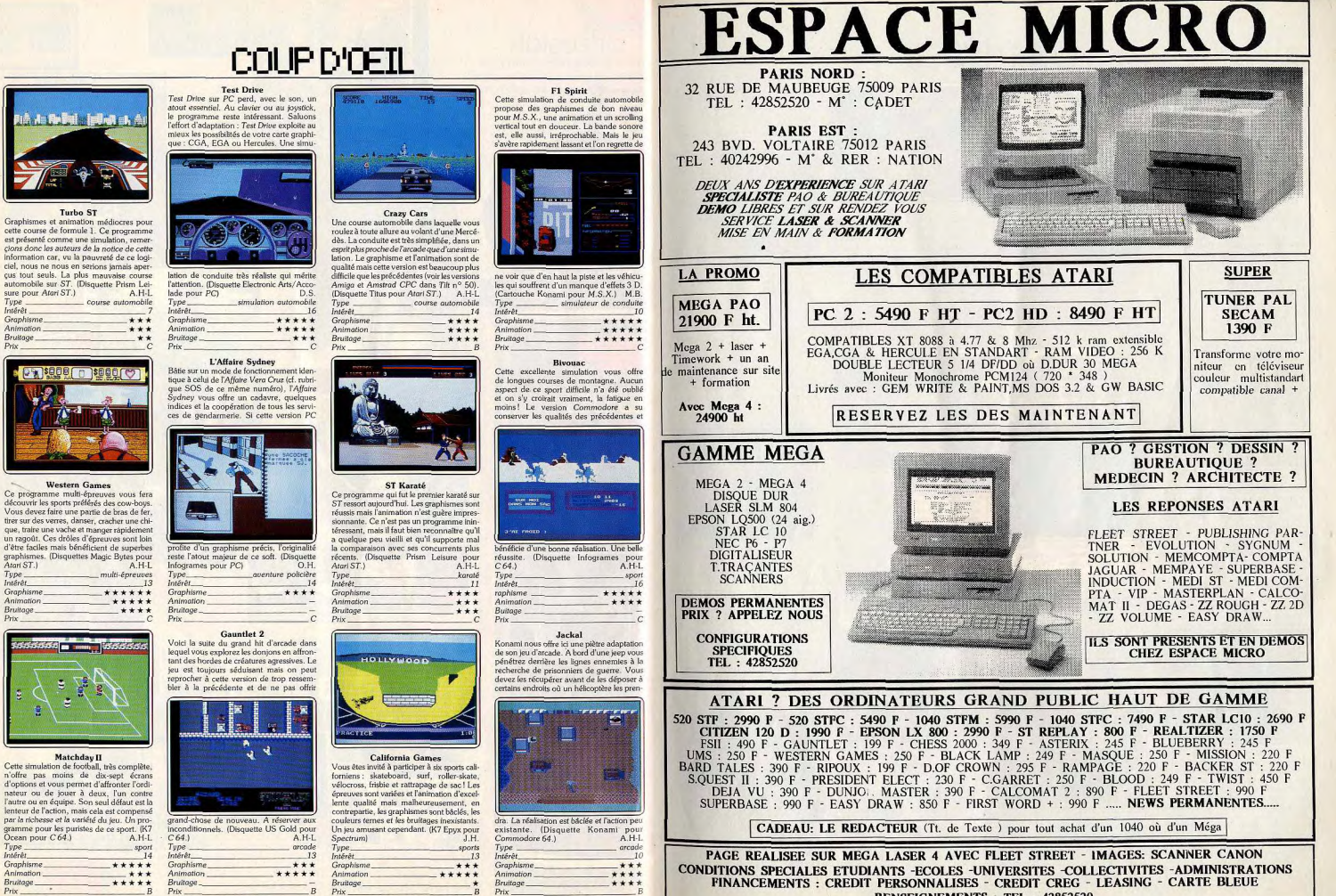

Tupe

Intérêt.

Graphisme\_

Ocean pour C64.)

sure pour Atari ST.)

Type

*Intérêt* 

Graphisme.

Animation

**Bruitage** 

Atori ST.

Granhisme

Animation

Bruitage.

Type.

Intérêt

**RENSEIGNEMENTS : TEL : 42852520** 

# **COUP D'OEIL**

Mach<sub>3</sub>

en couleurs. Les bruitages sont à la limite du ridicule (machine oblige). (Disquette<br>Loriciels pour TO 9 + TO 8, MO 6)E.C.

Pegasus

Aux commandes d'un hydroglisseur de

sions : recherche de terroristes, surveillance

côtière ou d'un convoi de ravitaillement. La

simulation est assez réaliste et bénéficie de graphismes corrects, mais l'animation est<br>saccadée et surtout les bruitages, mal choi-

sis. lassent rapidement. (K7 Electronic Arts)

le Viking

nour Spectrum)

Type

Intérêt

Graphisme

Animation

Bruitage.

Prix

patrouille, vous effectuerez différentes mis-

\_\_ action

\*\*\*\*

\*\*\*\*\*

-77

 $+1$ 

 $J.H.$ 

73

tion/stratégie

×.

\*\*\*\*

\*\*\*

 $O H$ 

\*\*

action/échelle

Tupe

Intérêt

Deter

 $+ + +$ 

**Graphisme** 

Animation

Bruitage\_

Vader

Les combattants de ce classique « Space

Invaders » sont disciplinés : une attaque à pauche, deux à droite, on détruit rapide-

ment les premiers aliens. Graphisme joli,

bruitage classique mais convaincant, le

bug » qui bloque la partie au troisième tableau de jeu nous a empêché de vous

décrire la suite ! En attendant des jours meil

**Battleships** 

On peut s'interroger sur l'intérêt de

transposer cette bonne vieille bataille navale

sur micro. Un programme honnêtement

**Games Compendium** 

Dix « minis » jeux, du casse-briques à Othello, dix « mini-flops » dont l'existence

n'est même pas justifiée par le faible prix

d'achat de la disquette. Graphismes précai-

res, animations saccadées, un « remake »

des tout premiers jeux sous Basic disponibles il y a... bien longtemps! Pour les col-

lectionneurs. (Disquette PC Leisure pour

compilation action/réflexion

PC et compatibles)

Intérêt Graphisme  $+ +$ 

 $O.H.$ 

pendant les cours, yous ne tro pas? Même les nostalgiques n'y trouv

pas leur compte. (Disquette Elite

 $O.H$ 

action

 $***$ 

 $***$ 

\*\*\*\*

12

 $Prix_$ 

leurs... (K7 Anco pour Amiga)

Tune

Intérêt

Graphisme

Animation

Bruitage.

Amiga.)

Type.

 $P$ rix

Intérêt.

Graphisme

Animation Bruitage\_

Prix

ments, trouver des passages secrets et<br>diverses choses. Mais la réalisation n'est pas à la hauteur. Face à Knightmgre, ce programme fait pâle figure avec des graphis

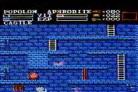

mes trop simples, des couleurs peu nettes et une animation parfois perfectible. (Car touche Konami pour M.S.X.) M<sub>D</sub> Type.  $Int5r$ Graphisme  $+ +$ Animation. \*\*\* Bruitage\_

### Skyfighter

Votre vaisseau survole des installations ennemies et vous devez mitrailler les vaisseaux et bombarder les réserves de carburant. Le graphisme est correct et le scrolling lent mais régulier. Une bonne musique digitalisée présente le jeu mais les bruitages

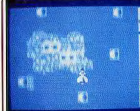

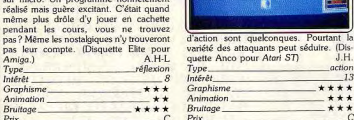

sein d'un complexe souterrain d'autant mieux défendu que l'on s'enfonce dans les entrailles de la Terre. Le graphisme en nseudo 3 D est agréable et l'animation des nersonnages rapide et fluide. En revanche,

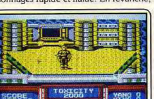

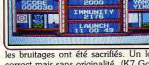

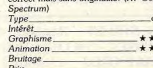

### **The Maze of Galious** nplexité est ici présente. Le

joueur doit découvrir de nombreux élé-

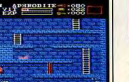

action

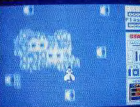

### urtant ire. (Dis  $J.H$ action  $13$ \*\*\*\*  $***$

### Captain America

Vous devez désamorcer un missile caché au

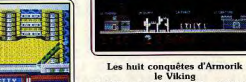

**YPUS** Ce Viking n'a pas fière allure... Silhouette assez grossière et démarche saccadée, pas de quoi envahir la Gaule! Le graphisme des tableaux est terne, les bruitages rares. Il ne<br>reste alors qu'un classique scénario de « tir et barreau d'échelle » pour les plus passion-Un logiciel nés du genre. (Disquette Infogrames pour pour J.H. PC et compatibles) action Tune

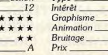

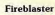

Ce programme est un « shoot them up » des plus classiques dans lequel vous affrontez des hordes d'aliens agressifs. Les envahisseurs sont assez variés et chaque vague<br>vous attaque d'une manière différente. Un netit jeu correctement réalisé qui se laisse

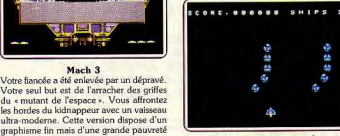

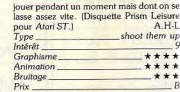

### Addictaball

C'est un casse-briques dont l'originalité repose dans le fait qu'un mur de briques descend inexorablement vers vous. Vous insou'à la fin de chaque niveau. C'est un jeu très prenant qui est l'un des meilleurs

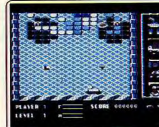

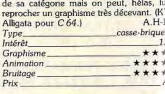

### Gryzor

Une fois encore, vous devez vous infiltrer à travers les lignes ennemies en abattant sur votre passage les adversaires qui vous canardent. Le jeu se joue sur cinq tableaux différents, les uns en 3 D et les autres en scrolling vertical ou latéral. Si le scénario est

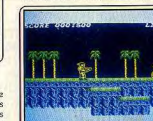

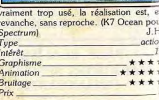

# **AVEC**

ET

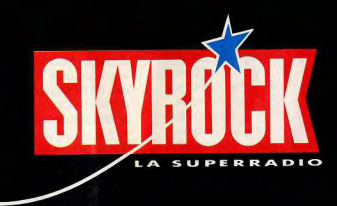

# **QUE LACHANCE** SOIT AVIC

### AVEC SEGA ET SKYROCK... GAGNEZ UNE.., CHEVROLET CORVETTE!

After Burner, Ghost House. SuperTennis, Action Fighter, Rocky. Out Run, Safari hunt... Des décors fabuleux, des pièges d'enfer, des courses. des trésors et des princesses ... c'est facile, les jeux SEGA sont les plus difficiles !

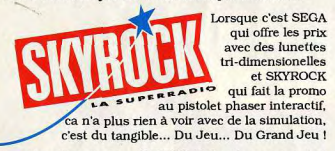

Attention ! Ecoutez bien SKYTOP, d'abord parce que c'est La Super Emission de la Super Radio, mais aussi parce que chaque jour, c'est en écoutant SKYTOP que vous aurez les réponses aux questions posée sur MINITEL 3615 code SKY, rubrique SEGA. Pendant trois mois, 65 questions vont vous être posées. 65 questions... 65 chances de gagner, car chaque jour Petit Guillaume, l'animateur Star de Skyrock, tire au sort une et une s sur MINITEL, pendant seule bonne réponse reçue l'émission SKYTOP<br>en direct de 16h30 en direct de 16h30<br>à 19h30.

EGA est présent au<br>Salon International<br>Salon & VIDEO alon International ou no viDEO<br>30N & VIDEO<br>1 au 12 Avril 1988 u 12 Avril 1999 Alors tapez 3615 code SKY, rubrique SEGA, Lisez la question, répondez et écoutez SKYTOP...

Et qu'est ce qu'on gagne...? Qu'est ce qu'on gagne, mais on gagne

Mais plus fort encore, vous pouvez<br>Mais plus fort encore, vous pouvez<br>de vente SEGA, vous trou-<br>de vente SEGA, vous trou-<br>de vente SEGA, vous trou-<br>de vente SEGA, vous trou-<br>plus DE 350 PRIX.<br>TELES DE 350 PRIX. de vente SEGA, vous trouvert le guide journalier des disponsaires de la guide de la guide de la guide de 1970 de 1970 de 1970 de 1970 de 1970 de 1970 de 1970 de 1970 de 1970 de 1970 de 1970 de 1970 de 1970 de 1970 de 1970 du jeu SEGA SKYROCK **SKYROCK** 

(Attention, ces bulletins sont numérotés...). Deux portes, deux issues : Ou vous répondez tout de suite aux 65 questions et renvoyez immédiatement le bulletin rempli à SEGA. Ou alors vous attendez d'avoir eu toutes les bonnes réponses par SKYTOP et vous les renvoyez vite avant la dernière heure du jour de la dernière émission : Vendredi 24 juin 1988 à minuit (cachet de la poste faisant foi).

Et là, qu'est ce qu'on gagne ... ?

# PLUS DE 350 LOTS TIRES AU SORT

Trois voyages (Sénégal, Grèce et Tunisie), des consolas SEGA, des moniteurs couleurs, des Light Phaers, des cartouches de jeux un Méga, et des cartes 256 k...

Que vous trouviez tout du premier coup, ou que vous écoutiez toutes les émissions de SKYTOP pour avoir a coup sur les bonnes réponses, de toutes façons ai vous avez 65 réponses exactes sur votre bulletin, vous avez tout bon et vous pouvez gagner en plus de 1"un des 350 prix Une CHEVROLET CORVETTE. Mals attention, la, ll ny a. qu'un seul numéro gagnant pour ce gros lot, c'est le numéro qui a déja été tiré au sort, et que seul connait l'Huissier de justice du grand jeu SEGA SKYROCK

Votre Mission si vous l'acceptez Répondre aux 65 questions, renvoyer votre bulletin avant le 24 juin 1988 à minuit ... et tomber sur le bon numéro!

UN GAGNANT PAR JOUR, 350 PRIX TIRES AU SORT ET UNE CHEVROLET CORVETTE<sup>1</sup>

... QUE LA CHANCE SOIT AVEC VOUS!

CORACTES CALCON

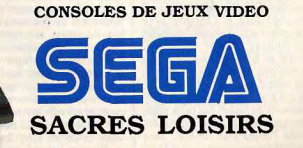

Les bulletins sont disponibles dans les pde vente de : AUCHAN, BOULANGER, CASINO, B.H.V, CARREFOUR, CONFORAMA,<br>CONTINENT, CONNEXION, CORA, EURCCHE, FNAC, HYPER-RALLYE, LA RECRE, MAJUSCULE, MAMMOUTH, NASA,<br>PLEIN CIEL, PRINT

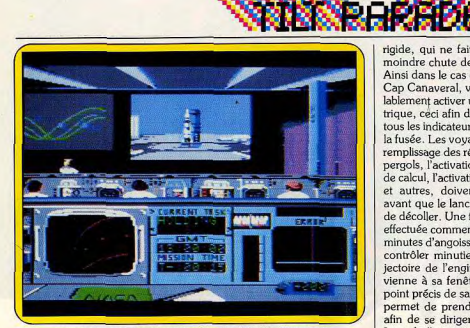

Décollage supervisé du centre de calcul de Cap Canaveral.

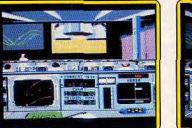

Impressionnant souci du détail.

... pour toutes les phases du vol.

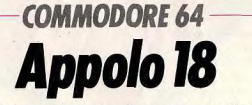

Ce logiciel vous propose de revivre, en direct, la grande épopée de la conquête de l'espace... Animation, graphismes et bruitages fabuleux, pour cet époustouflant morceau d'histoire!

L'aéronautique US a connu de | meilleurs cieux que ceux qu'elle connaît actuellement : explosion de la navette Challenger, découvertes de vices de conception du lanceur, immobilisation du programme de station orbitale. Quand en 1961 John F. Kennedy, pour répondre aux avancées spatiales soviétiques (Youri Gararine). lança le coup d'envoi du plus grand défi technologique de tous les temps, la planète tout entière se mit à vibrer au rythme des lancements de fusées des deux grandes puissances. Pour les Américains l'enjeu était simple : faire qu'un homme marche sur la Lune avant 1970 et le ramener sain et sauf sur terre. C'est donc ce petit pas pour l'homme mais ce bond pour l'humanité que vous propose

de revivre ce logiciel. Toutes les phases d'un vol lunaire sont reproduites avec un impressionnant souci du détail: du décollage supervisé du centre de calcul de Cap Canaveral aux vibrations et à la chaleur provoquées par le frottement de l'air sur la capsule lors du retour sur terre. Entretemps vous devez parvenir à utiliser au mieux vos fusées en fonction de votre trajectoire afin de de la chronologie). Il est à noter parvenir à alunir. Vous pourrez que chacune des phases est poncalors vous livrer à des randonnées tuée par les commentaires digitalisés du directeur de tir. Une fois comme votre illustre prédécesseur Neil Armstrong, le 21 juillet 1969. en orbite vous procédez successi-Le programme, il faut l'avouer, se vement au désarrimage et à l'arrirévèle complexe à l'utilisation. En mage des deux principaux comeffet, un grand nombre d'opéraposants du troisième étage tions sont indispensables. De plus (module de commande et module) certaines opérations doivent être lunaire), ceci afin de constituer le effectuées avec un « timing » véhicule de manière définitive

rigide, qui ne fait pas place à la pour le grand voyage. Lors du tramoindre chute de concentration. jet vers la Lune, prenez garde à Ainsi dans le cas du décollage de votre trajectoire et à la consomma-Cap Canaveral, yous devez préation de vos fusées (ce qui réclame lablement activer un écran téléméune attention de tous les instants). trique, ceci afin de mettre au vert Une fois parvenu au voisinage de tous les indicateurs de contrôle de votre satellite naturel vous entala fusée. Les voyants indiquant le mez la descente en utilisant le remplissage des réservoirs de projoystick afin de contrôler les flux pergols, l'activation des centrales des moteurs (vous disposez de de calcul l'activation des turbines. trois sites). Votre score tient et autres, doivent être au vert compte de la vitesse de descente. avant que le lanceur n'ait le droit du nombre d'unités de carburant de décoller. Une fois la mise à feu consommé et du temps pris pour effectuée commencent de longues l'opération. A noter que si vous ne minutes d'angoisse où vous devez parvenez pas à pénétrer dans une contrôler minutieusement la trades trois fenêtres de descentes jectoire de l'engin afin qu'il parpossibles, vous passez sur la face vienne à sa fenêtre d'apogée (le obscure de l'astre de nuit, il ne point précis de satellisation qui lui yous reste alors plus suffisamment permet de prendre de la vitesse de carburant pour tenter un aluafin de se diriger vers la Lune). niceano Lors de l'ascension vous pouvez suivre la fusée de l'écran mural de

En cas de réussite, vous entamez le but de votre mission à proprela base spatiale. A l'aide du joysment parler : l'exploration lupaire tick vous contrôlez le timing à pied. Vous devez alors trouver d'ouverture des bras qui retienune borne émettrice (Surveyor nent le lanceur sur sa rampe, il en III), déposée là par une sonde va de même pour les tuyaux d'aliautomatique. Votre score tient mentation en propergols. La alors compte du nombre de chuséparation du premier et du tes (l'apesanteur rend difficile la deuxième étages dépend essenprogression), du temps pour réatiellement de votre promptitude à liser la tâche. Si vous parvenez à réagir (contrôle des gyroscopes et passer ce cap. le reste de la mis-

**TELEVISION** 

Terre, procéder à des exercices de

capture de satellite (cela en vue

d'éventuelles réparations). Der-

nière et ultime phase : la rentrée

dans l'atmosphère. Il faut alors

tenter de conserver une trajectoire

idéale afin de diminuer les consé-

quences du frottement atmosphé-

医亚亚氏菌

Objectif Lune! Et, bientôt une phase d'exploration.

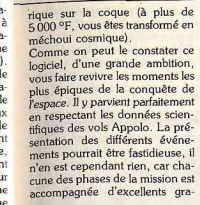

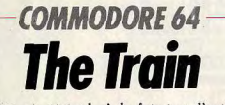

Rétro et original. A la fois jeu d'action et simulateur de conduite de locomotive à vapeur, un soft hors du commun!

Eux-mêmes issus du progrès technologique, les jeux informatiques sont d'ordinaire plus enclins à faire voler des vaisseaux hypersophistiqués qu'à ressusciter

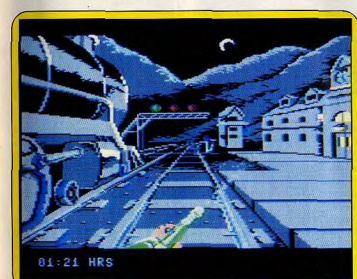

### Première mission : « prendre » le train, arme au poing.

transports. Rétro mais original, ce nouveau programme Accolade est à la fois un simulateur de conduite de locomotive à vapeur et un difficile jeu d'action dont le scénario bien ficelé nous ramène à la fin de la Seconde Guerre mondiale, dans l'Est de la France. Aidé par un réseau de résistants, ment parler prodigieuses (on se croirait à la télé en train de suivre un lancement). Les bruitages, en particulier lors du décollage, sont prodigieux (grondements des tuyères). Un logiciel d'une exceptionnelle richesse. (Disquette Accolade pour C 64.) Eric Cabéria simulateur de vol spatial  $T_{\text{max}}$ 

phismes et d'animations à propre-

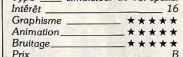

ferroviaire qui s'apprête à emme-

d'art françaises. L'attaque de la

gare constitue donc la première

phase du jeu. Armé d'une mitrail-

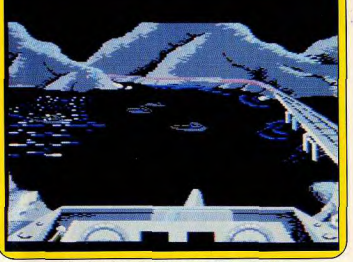

Attention au passage des ponts, l'ennemi veille

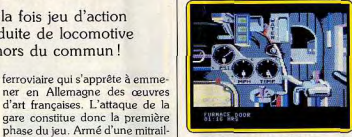

La cabine de pilotage.

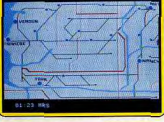

### Carte des parcours possibles.

La cabine de la locomotive est représentée de façon très réaliste. A l'aide d'un curseur déplacé au joystick, on actionne la manette de puissance et dessère les freins. Le convoi s'ébranle alors dans un bruit de pistons et le paysage commence à défiler dans le cadre d'une étroite fenêtre. Un manomètre indique la pression, et il faut, le cas échéant, relâcher de la vapeur. Il est souvent nécessaire de jeter quelques pelletées de charbon dans la chaudière afin de faire remonter la température de l'eau, contrôlable à l'aide d'un cadran gradué. Un levier permet de « renverser la vapeur », d'autres instruments de bord indiquent la vitesse du train et la quantité

du bruitage : on voit vraiment la porte de la chaudière s'ouvrir sur des flammes vacillantes, la pelle amener le combustible dans la fournaise. La cabine tressaute pour traduire les secousses du train. Mais le pilotage de la machine n'est qu'une des facettes du jeu. Des messages divers, signalant une attaque aérienne ou l'approche d'un pont gardé par l'ennemi. ne tardent jamais à contrarier le plaisir de la conduite. Lorsque le train roule, on peut monter sur le toit pour actionner les deux mitrailleuses placées en tête et en queue du convoi. Il faut, en revanche, s'arrêter à chaque pont pour tenter de couler les bateaux ennemis qui tirent sur le train. Les gares, où l'on doit se ravitailler en charbon et en eau, sont également conquises par la force, après quoi il est possible d'utiliser le télégraphe pour entrer en contact avec l'organisation clandestine. Une carte du réseau ferroviaire, affichable pendant la marche du train, permet de s'orienter et de choisir son itinéraire. Pour que les résistants placés à chaque aiguillage fassent dévier le train vers la gauche, vers la droite ou le laissent aller tout droit, il suffit d'actionner le sifflet une, deux ou trois fois. Un logiciel complet, inclassable et fort bien réalisé, qui exige une vigilance de tous les instants. (Disquette Accolade pour C 64. Notice en anglais.)

de l'animation n'a d'égal que celui

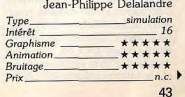

 $\overline{A}$ 

 $Br$ 

sion vous paraîtra être de la roud'antiques figures de l'histoire des leuse, vous arrosez copieusement tine, puisqu'une fois la Lune quitles tueurs embusqués derrière les tée, vous devez, aux abords de la

vous devez détourner un convoi

fenêtres allumées des bâtiments, tandis qu'un complice s'emploie à manœuvrer les aiguillages. Selon le niveau choisi parmi les trois proposés, les tirs ennemis se font plus ou moins précis et meurtriers. L'issue de l'attaque conditionne d'eau restant. Une signalisation l'accès à l'étape suivante, la lumineuse donne la position des conduite du convoi. aiguillages approchés. Le réalisme

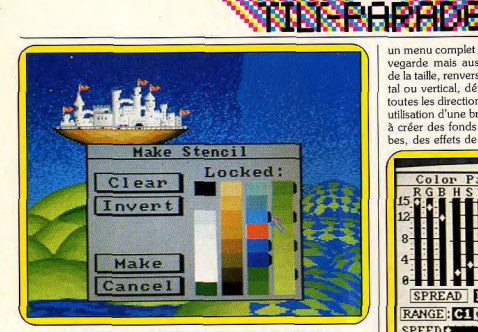

Le stencil : les couleurs repérées de noir sont effacées à droite.

**Deluxe Paint II** 

Création et emploi des brosses, jeu des couleurs, cycles d'animation et travail de la perspective, quatre des principaux atouts de ce fabuleux logiciel de DAO.

Deluxe Paint II est l'un des plus | puissants logiciels de DAO disponibles à ce jour. Bien que déjà testé dans le numéro 46 de Tilt (dossier création graphique), nous avons jugé indispensable d'étudier plus à fond les réelles capacités de ce programme, non pas sous la forme d'une simple énumération de ses fonctions mais en détachant plutôt les quatre principaux atouts de cet outil : la création et l'emploi des brosses, le jeu des couleurs, les cycles d'animation et le travail de la perspective. Une étude qui met en évidence la puissance impressionnante de ce logiciel de création graphique et sa très grande maniabilité...

Tour d'horizon sur la prise en main du soft... Deluxe Paint II propose dès son lancement quatre modes de résolution, de 320  $\times$  200 à 640  $\times$  400 pixels pour respectivement 32 à 16 couleurs disponibles (parmi les 4 096 teintes offertes par l'Amiga...). Les modes « Interlace » et « Hi Resolution » risquent cependant d'occasionner, sur certains moniteurs, un tremblement de l'image. La solution : sélectionner les couleurs « passantes » ou utiliser un moniteur à forte rémanence ! Le choix de votre configuration écran débouche sur un classique tableau de création graphique : fenêtre centrale bordée, à gauche, par un menu icône (tracé, cube, cercle, etc.), et en haut par des menus déroulants. La prise en main du logiciel est facilitée par deux facteurs essentiels : un choix complet de dessins ou brosses sauvegardées sur les deux disquettes du « package » et une notice qui, bien que rédigée en anglais, propose un important chapitre d'exercices

détaillés. L'un des meilleurs modes de création de Deluxe Paint II passe par la mise en place et l'utilisation des fameuses « brosses ». Une brosse représente tout simplement un dessin qui remplace pour un temps la pointe de votre crayon. Qu'il s'aglsse de l'une des figures sauvegardées sur la disquette ou de n'importe quelle partie d'un dessin découpé par les « ciseaux », ce pinceau est à la base de toute création. Il est par exemple possible de tracer d'un trait une succession de cette brosse (superbe effet de tube...), de répéter une série d'immeubles, de personnages, etc., ou encore de vaporiser la figure choisie à l'aide de l'icône correspondant. Deluxe Paint II accordre à cette option « brosse »

un menu complet d'options : sauposition des faces cachées et donc vegarde mais aussi modification dessiner ici les côtés de vos immeubles de la taille, renversement horizon-

tal ou vertical, déformation dans Troisième point essentiel de la création, le maniement des coutoutes les directions.... La simple utilisation d'une brosse suffit alors leurs et la création de dégradés. à créer des fonds d'écran super-Là encore, Deluxe Paint II fait hes, des effets de reliefs fantastipreuve d'intelligence. La palette

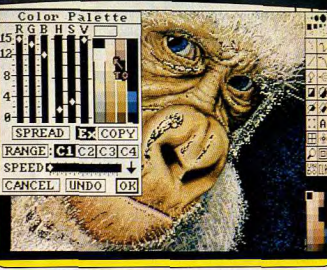

Dégradés subtils et dosages pour créer la palette

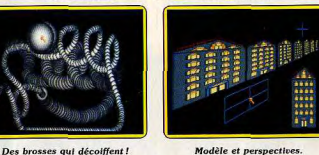

ques! C'est à mon sens le princi-

Directement lié à la création de

brosse, l'icône de découpage qui

vous permet de couper une par-

tie de l'écran pour s'en servir

d'une complexe perspective.

dessin (immédiatement transfor-

mée en brosse...), l'option « pers-

pective » donne la parole au cla-

port au centre de la perspective.

la base servira à construire la

vision panoramique des Champs-

abord, cette phase de travail pro-

régal pour la création des dé-

cors... Il faudra cependant pren-

dre en compte par la suite la com-

pal atout du programme.

Modèle et perspectives.

de couleurs met en évidence six curseurs : trois pour les couleurs fondamentales (rouge, vert et bleu pour DP II!) et trois pour la concentration et la saturation des teintes. L'utilisation du premier comme d'un pinceau donne égagroupe de curseurs illustre à merlement accès à la mise en place veille le mélange des teintes : le parfait arc-en-ciel du noir au blanc! Les trois autres curseurs Après avoir encadré une partie du sont, quant à eux, réservés au travail de précision. Un peu plus de luminosité, moins de saturation. vier. Les touches numériques tout est dans le feeling... Imposmodifient la taille du dessin ainsi sible alors de ne pas comprendre que son orientation 3D par rapd'un seul coup le rôle des couleurs fondamentales et la création de teintes superbes. Deluxe Paint est Exemple : un immeuble « plat » à à ce titre le meilleur professeur de dessin que j'aie jamais eu l Seulement voilà, comment ne pas pas-Elysées! Complexe au premier ser une heure sur la création d'un fite tout particulièrement des exerdégradé d'une finesse à toute épreuve ? Rien de plus simple : on cices expliqués de la notice. Un sélectionne la couleur de départ. celle d'arrivée et les pixels font le reste. Les exemples sont innombrables : couchers de soleil, vaques déferlantes ou chevelure ombrée, du grand art à portée de la main... Il reste à assimiler, dans la fenêtre « palette », la mise en place des cycles de couleur.

Il s'agit en fait de faire varier certaines teintes selon des cycles précis afin de donner un mouvement au dessin. D'une réalisation simple à l'origine, cette option a pourtant plus d'un tour dans son sac... Imaginez une série de personnages dessinés dans diverses positions de course et que l'on éclaire à tour de rôle. Le résultat : l'apparition du dessin animé sur Amiga. comme le montre l'exemple fourni sur les disquettes programmes. La fenêtre « palette » permet dans ce cas de sélectionner quatre zone de cycle, l'ordre de modulation des couleurs et la vitesse de chaque animation. Simple et puissant, le gorille clique de l'œil et la Vénus de Milo retrouve ses bras! Le développement de ces quatr

grandes options de travail, brosse perspective, couleur et cycle cerne à mon sens l'essentiel de l création sur Deluxe Paint II.

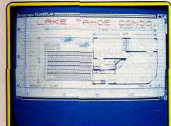

Pour des plans cotés

**Aegis Draw** 

et des menus déroulants, ce programme vous permet de dresser facilement et avec précision toutes sortes de plans!

Ce logiciel est un programme de | CAO (conception assitée par ordinateur). Aussi ne vous y trompez pas, il ne possède pas nombre de fonctions devenues courantes sur les logiciels de dessins. Il s'adresse en priorité à tous ceux qui ont besoin de faire des plans (architecte, dessinateur industriel. concepteur de circuits imprimés ou autres). Le programme travaille en haute résolution non entrelacée, soit 640 x 200 points, mais comme vous le verrez par la suite, il ne s'agit que de la résolution de

reste à signaler deux fonctions importantes : le verrouillage d'écran (qui permet d'éviter les fausses manœuvres en « fixant » un décor de fond que l'on juge achevé et sur lequel on va encore travailler) et l'option « stencil » qui traite du masquage des couleurs.

Vous définissez dans ce dernier cas un pinceau qui efface à l'écran certaines teintes spécifiques. Idéal pour rattraper une fausse manœuvre ou étudier la constitution d'un dessin complexe... Voici donc dressé le portrait d'un logiciel magique et passionnant qui cumule puissance et maniabilité pour dépasser les frontières de l'imagination. Une seule ombre au tableau, le prix d'achat (environ 700 F). Heureux les Picsou du pixel! La dépense est pourtant largement justifiée... (Disquette Electronic Arts pour Amiga.) Olivier Hautefeuille

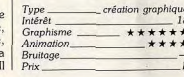

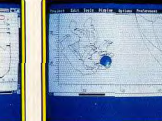

... ou des formes plus douces.

Grâce à l'emploi judicieux de la souris

représentation et non de celle du dessin lui-même qui est bien supérieure. Vous dessinez sur une grille amovible. Trois épaisseurs de traits

sont accessibles, de neuf types (continus ou discontinus). Vous disposez aussi de différentes facilités de tracés : à main levée. droite, rectangle, polygone, arc et cercle. Les figures fermées peuvent être remplies directement lors du tracé ou par la suite, et cela avec huit types de motifs. Le dessin s'effectue en seize couleurs

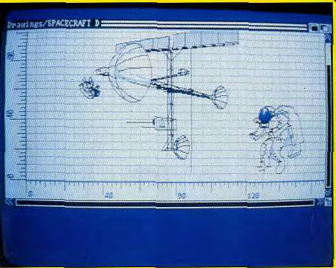

Un programme où dessin rime avec précision.

simultanées et vous changez la l palette à loisir. Du texte peut être inclus à votre dessin. Les possibilités de correction sont complètes : gomme simple en choisissant un tracé de la couleur du fond, effacement plus complet d'une fenêtre de taille variable, annulation du dernier tracé, ou bien sûr effacement complet de l'écran. Une fois votre dessin de base constitué, vous pouvez le modifier grâce à une série importante d'options : déplacements, changement de taille, rotation, changement de couleur, reproduction soit d'un élément d'image, soit d'une zone couper-coller, changement de hauteur, de largeur ou image en miroir d'un élément. Tous ces changements s'effectuent très simplement en cliquant sur l'option puis en sélectionnant sur votre image la zone à modifier et enfin en guidant vos modifications par déplacements de la souris.

Pour vous simplifier la tâche, rien ne vous empêche de constituer une bibliothèque d'éléments que vous sauvegardez indépendamment pour les reprendre ensuite au moment voulu. Cette option est particulièrement intéressante pour les constituants d'un circuit imprimé, ou les portes et fenêtres en architecture. Toujours pour le domaine profes-

sionnel, vous trouvez l'affichage des coordonnées, de la grille et des règles. D'autres facilités sont aussi offertes. Ainsi grâce à l'option « dimension », vous inscrivez directement sur votre dessin les dimensions utiles, sans avoir à les calculer, uniquement en cliquant sur les points de départ et d'arrivée. « Smoothing » est une intéressante fonction qui permet

de dessiner des courbes avec les droites et surtout d'égaliser les courbes faites à main levée. Mais c'est surtout dans le « zooming » qu'Aegis Draw révèle sa puissance. En effet, yous disposez d'un zoom d'amplitude quasi infini. Mais surtout, contrairement à tous les programmes de dessin où le « zooming » rend la zone agrandie beaucoup moins bien définie, ici la définition reste parfaite. Ainsi, sur le dessin de l'antenne spatiale fournie sur la disquette, vous pouvez agrandir de manière très importante le cosmonaute dessiné en tout petit à gauche de l'antenne et en obtenir une représentation très détaillée Un simple cliquage sur l'option « full display » vous fait revenir au dessin complet sans avoir à repasser par une série fastidieuse de réductions. Si vous disposez d'une extension mémoire, vous pouvez agrandir une fenêtre de l'écran tout en gardant votre image de base et travailler sur plusieurs écrans en même temps. Aegis Draw autorise la copie de votre dessin sur imprimante ou table traçante et la sauvegarde sur disquette au format IFF, ce qui permet de les utiliser avec la plupart des programmes de dessin. Un bon logiciel de CAO, aux fonctionnalités puissantes et d'utilisation très simple grâce à l'emploi judicieux de la souris et des menus

Jacques Harbonn

déroulants. (Disquette Aegis, pour

Amiga.)

Type

Intére

Gran

Anim

Bruit

Prix.

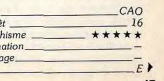

45

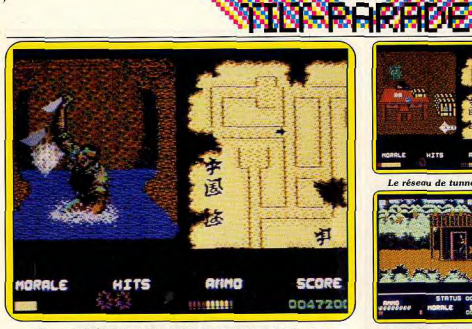

Des tunnels inondés où des Vietcongs surgissent de nulle part. **COMMODORE 64** 

**Platoon** Une véritable pièce d'anthologie

qui vous entraîne dans l'enfer de la guerre ~ du Viêt-nam où l'action atteint une violence et une intensité jamais rencontrées...

Ce programme est tiré du superbe | film du même nom. Ces « adaptations » se servent souvent de la licence pour vendre un jeu médiocre qui n'a que peu de points communs avec le film dont il s'inspire. Eh bien, pour une fois, il n'en va pas de même. On retrouve l'atmosphère du film et le scénario est fidèle à son modèle mais surtout cet excellent programme aurait certainement obtenu un succès aussi important sous un autre nom. Platoon met en scène cinq jeunes Américains qui se retrouvent dans l'enfer de la guerre du Viêt-nam. Ils partent dans la jungle à la recherche d'un village qui sert de base aux Vietcongs. Vous contrôlez un des soldats et lorsqu'il est blessé vous choisissez de continuer avec lui ou d'en prendre un autre. Vous explorez la jungle, qui est un immense labyrinthe constitué d'une centaine d'écrans, et tout de suite c'est l'enfer. Des ennemis surgissent devant et derrière vous, ils tombent des arbres ou ils tirent sur vous d'un abri creusé dans la piste. Et comme si cela n'était pas suffisant il vous faut surveiller le sol devant vous car la piste est souvent piégée. Vos hommes peuvent supporter trois

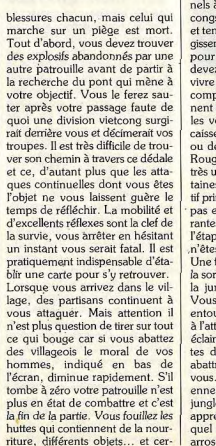

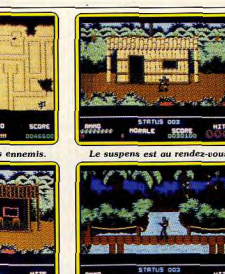

Les huttes cachent des pièges

tains meubles piégés. Dans l'une l d'elles vous découvrez l'entrée du réseau de tunnels ennemis et si vous êtes déjà en possession d'une torche et d'un plan des lieux vous pourrez vous y engager. Dans cette séquence, l'écran se divise en deux, d'un côté une vision en 3D du tunnel devant vous et, de l'autre, un plan sur lequel est indiqué votre position. Alors que vous explorez les tunnels à moitié innondés, des Vietcongs apparaissent à un tournant et tentent de vous abattre, ou surgissent hors de l'eau, devant vous, pour vous poignarder. Vous devez tirer vite et juste pour survivre car vos munitions sont comptées. Certains boyaux donnent sur des salles dans lesquelles vous découvrirez parfois des caisses contenant des munitions ou des médicaments de la Croix Rouge qui, là aussi, vous seront très utiles, mais prenez garde, certaines sont piégées. Votre objectif principal est de trouver un compas et une boîte de fusées éclairantes, indispensables au cours de l'étape suivante. En effet, vous n'êtes pas au bout de vos peines. Une fois que vous avez découvert la sortie vous vous retrouvez dans la jungle et la nuit est tombée. Vous trouvez refuge dans un abri entouré d'ennemis qui se lancent à l'attaque. Vous lancez les fusées éclairantes afin de voir les silhouettes de vos agresseurs et de les abattre avant qu'ils n'arrivent sur vous. Après avoir triomphé de vos ennemis, vous repartez dans la jungle où un message radio vous apprend que le secteur dans lequel vous vous trouvez va être arrosé de napalm par votre pro-

Un pont mène à votre objectif. pre aviation. Dur! Dur! Il ne vous reste que peu de temps pour fuir dans la jungle sous le feu ennemi. Différents chemins s'offrent à vous mais certains ne vous permettront pas de quitter ce secteur à temps. Après avoir échappé à tous ces dangers, les rescapés devront se réfugier dans le seul abri disponible. Hélas, celui-ci est occupé par le sergent Barnes qui a craqué et ouvre le feu sur eux. Il reste peu de temps avant le bombardement et la seule solution est de dégager l'abri avec cinq grenades. Ce passionnant programme est superbement réalisé : graphismes, animation et bruitages sont excellents et l'épisode des tunnels, particulièrement impressionnant, est une pièce d'anthologie. Le jeu est très bien pensé car il permet d'aller un peu plus loin à chaque partie. On peut, bien sûr, s'interroger sur le choix du sujet. Beaucoup de jeux ont une base querrière mais la guerre du Viêt-nam est encore proche et ce n'est peut-être pas de très bon goût d'en tirer un logiciel. Enfin, nous ne sommes pas là pour faire de la morale mais pour parler de softs, et celui-ci est excellent. Platoon est en fait un jeu d'arcade/aventure mais avec une action d'une violente et d'une intensité rarement rencontrée dans ce type de programme. C'est une réussite. (Disquette Ocean pour Commodore 64, disponible également pour Amstrad.) Alain Huyghues-Lacour

arcade/aventure Type\_ Intérêt Graphisme \*\*\*\*\*\* Animation \*\*\*\*\* Bruitage. \*\*\*\*\* Prix.

# **ATARIST-**U.M.S.

Véritable révolution dans le monde des wargames, ce jeu a été réalisé en plus de sept ans! Très bien concu et d'un abord facile, il séduira les novices et passionnera les stratèges.

**II M.S. (Simulateur Militaire Uni- 1)** versel) est un logiciel révolutionpaire dans le monde des wargames. Sa conception a d'ailleurs demandé plus de sept ans. Vu ses capacités, il a toutes les chances de passionner aussi bien les mordus de ce style de jeu que d'amener nombre d'autres à s'intéresser au domaine un peu particulier des jeux de guerre. En effet ses potentialités sont extrêmement diverses : cinq batailles pré-programmées, création de scénarios sup-

plémentaires, d'armées différentes et de cartes en relief (pouvant d'ailleurs être utilisées pour d'autres fonctions : mondes de « Donjons et Dragons », cartes de rapport ou autres) Nous allons commencer par l'étude du wargame proprement dit. Cinq

scénarios sont présents sur la disquette : Arbela, la bataille qui opposa Alexandre le Grand et Darius de Perse en 331 avant J.-C. et décida de la conquête de l'Asie Mineure ; Hasting, combat fantastique du Moyen-Âge (1056). opposant deux prétendants à la couronne d'Angleterre ; Marston Moor, où Oliver Cromwell sauva la jeune armée du parlement; Waterloo, la grande défaite de l'Empereur et enfin Gettysburg en 1863, où le général Lee atteignit son apogée. Comme vous le voyez, les scénarios sont variés et couvrent une grande période de l'histoire. Un livret (en anglais malheureusement, alors que la notice

explicative du jeu lui-même est en français) fournit tous les renseignements indispensables à la compréhension de ces batailles. Une fois un scénario chargé, vous voyez s'afficher le champ de bataille en 3D, avec l'ensemble des forces en présence, les reliefs naturels, les zones boisées et éventuellement le nom des

régions, villages et villes. Avant de commencer à jouer, étudiez bien le terrain et les positions respectives des différents corps. Vous disposez pour celà d'une extrême souplesse de la représentation 3D : vue normale selon l'une des huit directions, «zooming » où vous sélectionnez la zone à agrandir à la souris, que vous pouvez ensuite faire défiler dans les quatre directions. L'option « automatic zoom » facilite la tâche dans les combats en agrandissant d'ellemême les endroits où il se passe quelque chose d'important. Grâce à ce large éventail, il est toujours possible de voir très précisément la position des différents éléments.

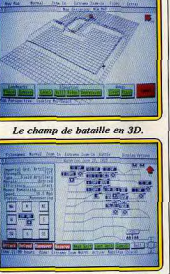

L'option « zoom » facilite la tâche.

La bataille commence. Le programme peut gérer les deux camps pour une démonstration (qui apparemment ne peut être stoppée avant son terme, ce qui est un peu surprenant), l'un des deux camps ou superviser seulement le jeu entre deux humains et décider de l'issue des batailles. L'ordinateur dispose de plusieurs stratégies différentes que vous pouvez choisir : défense, attaque selon l'un des quatre types (flanc gauche, flanc droit, centre ou double enveloppement) ou liberté totale laissée au programme de décider lui-même (pour celà le logiciel analyse plus de dix facteurs par unité, dans les deux armées). Chaque unité est définie par un grand nombre de facteurs dont les plus importants sont le moral, l'état, la force, le nombre de

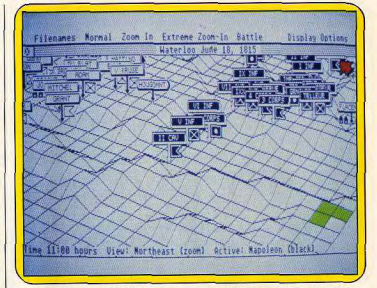

Avant le combat, étudiez le terrain et la position des différents corps.

déplacements par tour, la vitesse de déplacement, l'efficacité et éventuellement la possibilité de tir à distance et sa portée. Chaque phase de bataille est divisée en huit segments égaux. Chaque camp, à son tour, donne ses ordres à ses différents corps d'armées: déplacement dans l'une des huit directions, tir éventuel dans la direction de votre choix, manœuvre (qui permet un maximum de mouvement mais laisse l'unité vulnérable), attaque (qui réduit sa mobilité mais augmente grandement sa valeur de combat), défense (qui arrête tout mouvement mais améliore sa résistance à une attaque) et enfin réserve (qui rend l'unité immobile et vulnérable mais augmente son moral après une phase complète de jeul. Après chaque phase de jeu, le programme affiche le résultat des combats, les statistiques fondamentales de chaque unité et globales, puis dresse la carte des nouvelles positions. Vous devez faire preuve d'une stratégie fine pour gagner car le programme se montre redoutable. De plus il est bien évident que la bataille ne se conduit pas de la même manière à Arbela ou à Gettisbourg, du fait des armes bien différentes.

Une fois que vous avez fait le tour des cinq scénarios fournis (ce qui vous tiendra déjà de nombreuses heures en haleine), sans doute aurez-vous envie de modifier un scénario (qu'aurait fait Napoléon à Waterloo avec l'aide de Grouchy, ou Darius avec un blindé!?) ou créer le vôtre. Commencez dans un premier temps par établir le plan des lieux. Une carte vierge s'affiche. En sélectionnant à la souris un ou plusieurs points, yous pouvez introduire bois, murs. dépressions, villes et villages ou même procéder à une création aléatoire suivant ou non certaines normes. Vient ensuite la constitution de l'armée. Vous spécifiez toutes les unités présentes et indiquez pour chacune d'elles leurs caractéristiques. Le programme dispose de dix-huit unités prédéfinies que vous pouvez modifier à loisir et de six unités de remplacement de type entièrement paramétrables. Ainsi, grâce à ces possibilités, rien n'empêche de créer une bataille style « Donjons et Dragons » avec magiciens, guerrier et monstres ou un appui aérien (l'aviation ne fait en effet pas partie des unités proposées). Il ne vous reste plus, à ce stade, qu'à positionner les différents corps d'armée sur la carte, et à définir l'heure de départ et la durée simulée de l'ensemble de la bataille et de chaque phase. La sauvegarde des informations, tant en cours de jeu que pour la création, se fait sur disquette ou disque dur, et le programme permet une copie imprimée de toutes les phases de jeu et cartes Seul petit reproche (s'il faut en

trouver un!), l'aspect du ravitaillement n'est pas pris en compte. Un fabuleux logiciel aux possibilités inépuisables, très bien réalisé et d'emploi aisé. (Disquette Rainbird pour Atari ST.)

Intér

Anin

Bruit

 $Prix$ 

Jacques Harbonn

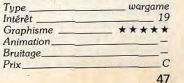

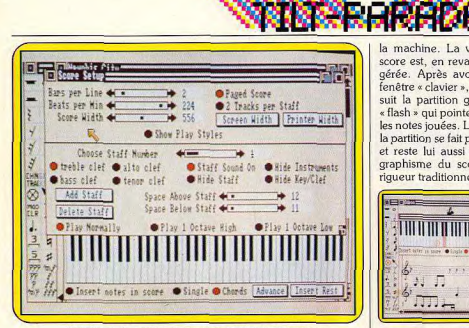

Un clavier de piano pour composer à l'aide de la souris.

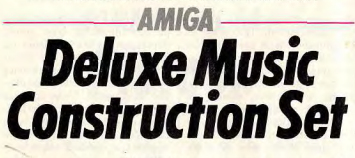

Un programme d'aide à la composition musicale dont le domaine de prédilection est l'écriture traditionnelle pour piano. D'autres options aussi qui séduiront novices et professionnels...

ple à faire rougir les plus grands compositeurs. Mise au point de partitions, choix d'instruments et raccordement à un synthétiseur par le biais d'une interface MIDI, Deluxe Music Construction Set séduira tout aussi bien les novices que les professionnels de la composition musicale. Ce logiciel possède bien sûr quelques points faibles, notamment si on le compare à son concurrent direct. le programme Sonix distribué par Aegis. Mais chaque chose en son temps

Un programme d'aide à la composition musicale se doit tout d'abord de respecter l'équilibre complexité/maniabilité. Deluxe Music profite pour cela de l'excellent contexte de travail offert par l'Amiga.

Menus déroulants, fenêtres cachées ou rétrécies, vous profitez ici de trois zones de compositions distinctes. La partition, le « score », occupe bien sûr la majeure partie de l'écran. Un menu spécial permet en outre

Deluxe Music et Amiga, un cou- | d'en modifier toutes les composantes, à savoir l'espacement vertical entre les portées, la « condensation » des notes sur l'écran, la visualisation de l'ensemble des symboles ou le masquage de certains d'entre eux, etc. Le compositeur peut d'ores et déjà mettre en place un tableau de travail personnalisé et très maniable.

Deuxième fenêtre, la classique palette de symboles qui comprend bien sûr les différentes figures rythmiques traditionnelles (blanches, noires, croches...), les altérations, nuances ou icônes d'effacement et de saisie. La fenêtre « clavier » permet, pour sa part, de visualiser les touches (six octaves) et de composer à l'aide de la souris. Un ensemble en définitive souple et cohérent!

Comme toujours, le travail commence par l'écoute des morceaux pré-programmés. Les capacités de Deluxe Music y apparaissent clairement. Quatre voix réelles avec seulement deux instruments joués simultanément, ce qui est assez peu face aux capacités sonores de la machine La visualisation du mettre au propre une partition score est, en revanche, très bien Dommage cependant qu'il ne soit pérée. Après avoir supprimé la pas possible de supprimer une note fenêtre « clavier », le compositeur de la même facon qu'on la valide. suit la partition grâce à l'option La correction passe toujours par « flash » qui pointe avec précision l'icône « gomme »... A noter enfin les notes jouées. Le défilement de un handicap flagrant dans la mise la partition se fait par saut de page en place des partitions. Le rempliset reste lui aussi très précis. Le sage des mesures ne tient pas graphisme du score possède la compte de la forme rythmique du riqueur traditionnelle de l'écriture morceau. Par exemple, pour une partition écrite en 4/4 (quatre noires par mesure), l'ordinateur peut écrire cinq noires sans passer à la **THE REAL PROPERTY OF STATE** mesure suivante (les notes en « trop » ne seront pas jouées...). C'est donc au compositeur de oérer lui-même cette organisation Deuxième travail, la mise au point de toutes les « nuances », variations de tempo, de sonorité, répétition, etc. Deluxe Music s'avère très puissant en ce domaine. Un Ecran de l'éditeur de partitions menu déroulant concerne chaque phase de la création. and the Union Lie Sea Seat Department and I

 $[11]$ 

 $2n+1+1+1$ 

**The Commission Commission** 

Choix de la mesure.

musicale. Les symboles sont réa-

listes, la sortie imprimante de votre

composition fin prête pour le

dépôt SACEM! (Société des

Auteurs, Compositeurs, Éditeurs

Vient ensuite la phase de création.

Vous pointez, sur la tablette d'icô-

nes, une figure rythmique, peut-

être une altération puis cliquez sur

la portée. Il est possible d'enten-

dre la note sélectionnée et même

de la visualiser sur le clavier piano.

Mais la meilleure façon de com-

poser consiste encore à valider les

notes directement sur ce même

clavier à l'aide de la souris. Cette

manipulation est très souple. Elle

permet aux novices d'assimiler

facilement la relation note

jouée/note écrite, c'est-à-dire le

lien parfois rebutant qui existe

entre le fait de pianoter et celui de

de Musiquel.

Excellent contexte de travail.

 $MTL$  $\sqrt{11}$ 

> lest tout d'abord possible de couper/coller une section du morceau ou de l'écouter en boucles. La transposition à l'octave inférieure ou supérieure est possible sur une note ou un groupe de notes, tout comme le renversement automatique des accords (do-mi-sol devient mi-sol-do, soldo-mi, etc.). Même chose en ce qui concerne l'attribution des sonorités, le choix de tempo ou la forme rythmique (mesure 4/4, 3/4...). Le choix des nuances est enfin très précis. Du triple « pianissimo » au triple « forte », il suffit de positionner les symboles correspondants pour « dynamiser » la partition. Il est de même possible de moduler votre jeu par le biais d'un menu spécial : « staccato ». sustain et vibrato, pour faire « vivre » l'instrument!

Si l'avantage certain de ce programme réside dans la pluralité de ses options de création. Deluxe Music Construction Set possède malheureusement deux défauts majeurs. Le nombre d'instruments joués simultanément est tout d'abord trop restreint (deux timbres seulement...) et ne permet pas, par exemple, de composer des parties rythmiques convaincantes.

Deuxième défaut. l'impossibilité de « croiser » les voix musicales : la piste 1, attribuée au piano par exemple, ne peut dépasser le cadre de la portée supérieure, sous peine d'utiliser le timbre de la deuxième piste...

La comparaison de ce logiciel à Sonix (programme de création musicale testé sur Amiga dans la rubrique « Tilt Parade » de Tilt nº 46) met en évidence le domaine de prédilection de Deluxe Music, à savoir l'écriture traditionnelle nour piano. Double portée, de subtiles modulations mais peu de variations de timbre, un domaine bien défini et fort heureusement très bien adanté à la composition musicale dans sa forme la plus générale. (Disquette Flectronic Arts pour Amiga.) Olivier Hautefeuille

Type \_ aide à la création musicale  $15$ Intérêt Animation  $+ + + + +$ Graphisme

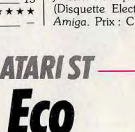

Un jeu totalement original où vous devez gravir tous les échelons de l'évolution pour parvenir à une forme d'humanoïde qui ne craint plus aucun prédateur...

Eco est un jeu totalement original | de l'écran est dévolue à la repréqui ne se rapproche d'aucun logiciel connu. Avant toute chose. vous devez déprotéger en écriture la disquette car elle refuse d'être lancée autrement et ce point n'est pas précisé dans la notice. Vous gravissez un à un tous les échelons de l'évolution pour parvenir à une forme humanoïde qui ne craint plus de prédateur. Au départ, yous commencez sous une forme primitive choisie par l'ordinateur (araignée ou mouche le plus souvent), dans un climat aléatoire (tropical, tempéré, désertique, polaire, etc.). La moitié supérieure

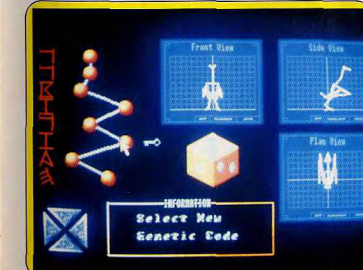

Vous influez sur l'évolution en modifiant les gènes.

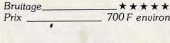

### **Rock'n Roll**

Electronic Arts a commercialisé depuis peu une disquette de sonorités nommée Rock'n Roll compatible avec Instant Music. Deluxe Vidéo et Deluxe Music. Dix-huit sons digitalisés et assez convaincants. La notice trace une brève histoire du rock de 1956 à nos jours Pourquoi pas? (Disquette Electronic Arts pour Amiga, Prix: C.)

sentation en trois dimensions de

ce qui vous entoure : obstacles,

plantes et surtout autres créatures

vivantes (projes ou prédateurs).

Les graphismes fil-de-fer utilisés

ne sont pas très engageant au pre-

mier abord mais ils ont le mérite

d'être parfaitement clairs. Une ani-

mation assez fluide fait évoluer les

différentes créatures et le paysage.

La moitié inférieure contient un

radar pour mieux repérer les créa-

tures environnantes (les bleues

sont les proies et les autres sont les

partenaires ou prédateurs), un

indicateur du climat, les jcônes de

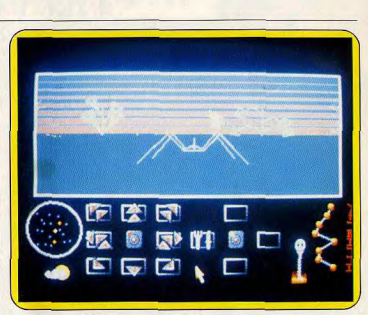

Vous commencez sous une forme primitive: mouche ou araignée.

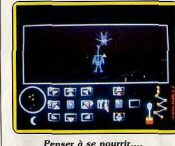

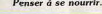

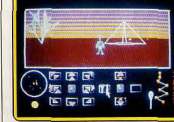

... puis à se reproduire.

déplacement au sol, une autre série d'icônes pour les autres actions (vol. recherche de nourriture ou de partenaire) et enfin la représentation de votre durée de vie. Les différentes touches du clavier du groupe « flèches de direction » permettent de modifier l'angle de vue sans déplacer la créature elle-même. Dans un premier temps, il faut trouver de la nourriture pour faire grandir votre bestiole et la rendre apte à la procréation. Vous cliquez (et maintenez cliqué) sur l'icône de recherche de nourriture ou facilitez la recherche en vous quidant sur le radar et en dirigeant manuellement votre animal jusqu'à le mettre à proximité de la nourriture (à ce niveau, ce sont les plantes qui vous intéressent). Bien entendu, vous devez surveiller en permanence les alentours et vous éloioner au plus vite des prédateurs qui n'attendent qu'un moment d'inattention de votre part pour faire un bon repas ! Dès que vous avez mangé votre quota de nourriture (une seule plante suffit à ce niveau), vous grandissez et êtes en âge de vous accoupler. Là encore cette recherche peut s'effectuer de manière automatique ou être aidée grâce au radar. Continuez à vous méfier des nuisibles car il serait dommage d'imaginer tomher dans les pattes de votre belle (ou beau, on ne connaît pas le sexe de votre animal) et vous retrouver dans le bec ou les serres d'un oiseau! C'est à partir de ce moment que

le jeu prend toute sa dimension. Le chromosome qui contrôle votre créature porte huit gènes, chacun d'eux pouvant prendre huit états différents, ce qui permet la bagatelle de 16777216 combinaisons! Chaque reproduction vous permet de déverrouiller un gène différent. Cela étant fait, il est possible de le modifier à loisir et d'observer sur les trois écrans (vue de face, de profil et du dessus) les effets sur la créature. Au début, les effets ne sont pas très spectaculaires car vous ne pouvez modifier qu'un seul gène (celui que vous venez de déverrouiller). Mais par la suite les implications sont beaucoup plus complexes car à mesure que le nombre de gènes modifiables augmente, les interactions entre les différents gènes se révèlent. Tous les gènes n'ont pas la même valeur, certains induisant des différences spectaculaires et

d'autres minimes. Voici la liste

(non exhaustive) des fonctions de

chacun. Le premier intervient sur la disposition des pattes et la forme des ailes : le second code la taille des pattes tandis que le troisième gère celle de la bouche ; le quatrième s'occupe du rapport existant entre la taille des pattes et celle des ailes : le cinquième intervient dans la taille des ailes : le sixième induit des changements radicaux de forme dans le sens de l'évolution (mouche-oiseau par exemple) ; le septième gère la taille de la queue : enfin le huitième provoque lui aussi des changements complets de forme mais dans le sens d'une régression (araignée-plante). Il est capital de contrôler l'aspect final de votre animal pour vérifier qu'il ait quelque chance de survie. Une mouche aux très grandes ailes, mais dotée de pattes atrophiées, risque de ne pas être très viable. De même un oiseau à la queue trop courte aura du mal à se diriger correctement en vol. Une fois Prix

satisfait de votre nouvelle créature, le jeu continue pour une nouvelle phase de recherche de nourriture et de partenaire. Bien évidemment, votre nourriture dépend de votre forme actuelle (mouches et arajonée par exemple pour les oiseaux) et les prédateurs d'hier ne le sont plus aujourd'hui. Le cycle jour-nuit a aussi son importance car la nuit vous voyez moins bien ce qui vous entoure. Agissez avec prudence au stade suprême d'humanoïde. Musique agréable ou bruitages variés (au choix) accompagnent le déroulement du jeu. Un fabuleux logiciel, beaucoup plus prenant qu'il n'y paraît au premier abord. (Disquette Ocean pour Atari ST.) Jacques Harbonn

simulation d'écosystème Tupe\_  $Int$ erêt Graphisme \*\*\* \*\*\*\* Animation Bruitage \*\*\*\*

# **AMIGA Road Wars**

Action à l'état pur, animation en 3D rapide et fluide, graphismes hauts en couleurs. bruitages percutants, un soft indispensable aux amateurs de « shoot them up »!

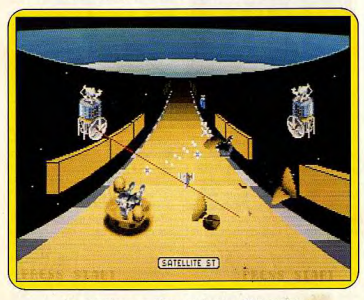

Des satellites vous détruisent à coups de rayon laser

Mastertronic, l'une des plus importantes compagnies de soft anglaise, a fondé l'année dernière le label Arcadia dans le but de s'attaquer au marché des jeux de salles d'arcade. Le projet s'articule

autour d'un nouveau système de jeux vidéo basé sur l'unité centrale d'un Amiga montée à deux mégas. La machine d'arcade, ainsi créée, a été commercialisée récemment en Grande-Bretagne

Fermé notre tank du futur.

**MARRIERE DE** 

18

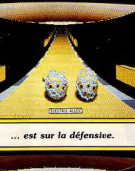

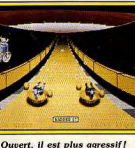

et présente la particularité d'offrir le choix entre cinq programmes différents. Les deux premiers modèles distribués sont consacrés l'un à des programmes de sport et l'autre à l'arcade/action. Melbourne House, qui vient d'être rachetée par Mastertronic, doit réaliser l'adaptation de ces jeux sur Amiga, bien sûr, mais également sur Atari ST et occasionnellement sur huit bits. Après la première de ces conversions: Xenon (testé dans le Tilt Parade du numéro 52), voici maintenant l'arrivée de Road Wars suivi de Rockford, un « Boulderdash ». On ne peut que souhaiter le succès de cette formule originale qui devrait amener d'excellents jeux d'arcade sur nos micros. Il est à noter qu'Arcadia n'est pas la seule société à avoir acheté à Commodore la licence permettant d'utiliser l'Amiga en salle d'arcade. En effet Bally/Midway, la célèbre firme américaine, à qui l'on doit Rampage, a fait de même.

Après cet historique, venons-en à Road Wars qui est un programn impressionnant. Dès la fin chargement la démo se met route et tout de suite c'est la cl que. Sous le coup de la surpri on en reste bouche bée. To

et fluide, est un modèle du genre. Les graphismes, très fins, sont rehaussés par une parfaite utilisation des couleurs. La bande sonore, qui n'est pas de reste, se compose d'un bon thème musical et de bruitages percutants. Quelle classe! On se croirait tellement dans une salle d'arcade qu'on a presque le réflexe de mettre une pièce avant de commencer la partie. Mais ne nous emballons pas. il est tout à fait déconseillé de glisser de la monnaie dans le drive sous peine de problèmes graves. L'action se situe sur une route sans fin, bordée de chaque côté par des barrières, qui se déroule très rapidement. Deux véhicules circulent, côte à côte, sur cette voie et doivent détruire obstacles et agresseurs. Le second est contrôlé par un autre joueur, ou à défaut par l'ordinateur. Ces tanks du futur, de forme sphérique, présentent deux positions : l'une, fermée, permet de traverser les obstacles sans dommages, tandis que l'autre, ouverte, fait apparaître des canons avec lesquels yous yous débarrassez des gêneurs. Vous rencontrez des boules, des vaisseaux ennemis, des barrières d'énergie, ainsi que des satellites qui surgissent régulièrement hors de la route et qui peuvent vous abattre d'un seul rayon laser. Détruisez les plaques bleues. au bord de la route, avant de pénétrer dans un toboggan qui mène au tableau suivant. L'action, rapide et violente, gagne encore

d'abord l'animation en 3D, rapide

en intensité si vous jouez à deux. On peut alors, tout en évitant les obstacles, tenter de projeter l'autre hors de la route par un trou dans la barrière, ce qui l'accompagne d'une explosion très réussie. Vous pouvez également vous allier afin d'aller beaucoup plus loin dans le jeu. Cette formule est très efficace mais certains ne perviendront pas à contrôler leur agressivité, et il faut bien reconnaître que cela pimente le jeu.

Road Wars est un superbe jeu d'arcade qui offre de l'action à l'état pur, servie par une réalisation sans faille. Un programme indispensable aux vrais amateurs de « shoot them up ». (Disquette Melbourne House pour Amiga. Annoncé pour Atari ST.)

Alain Huyghues-Lacour.

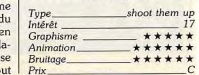

**AMIGA 500. POUR FAIRE FORT** LE PHENOMENE!

Un phénomène qui s'impose par sa puissance et son efficacité.<br>Un super assistant pour faire face aux concours et aux examens...<br>un tremplin fabiuleux pour exercer votre sagadié et votre créativité,<br>pour vous initier aux ap

Une unité centrale puissante

· Motorola 68000, 16/32 bits · Mémoire centrale 512Ko standard extensible 1 Mo interne, 8 Mo externe · Mémoire ROM: 256 Ko · Unité de disquette 3"1/2-880 Ko

3 circuits spécifiques pour travailler Gestion, Maths, Graphisme, et pour se détendre en musique

- 
- Daphné: graphique/animation<br>- coprocesseur graphique ; 25 canaux DMA pour accès rapide mémoire
- · Aanès: gestion vidéo
- 4 modes graphiques (de 320 x 256 à 640 x 512)
- 32 couleurs en 320 et 16 couleurs en 640 parmi les 4096 couleurs disponibles
- mode HAM avec 4096 couleurs en simultané à l'écran
- · Portia: entrées/sorties
- synthétiseur incorporé ; contrôle de ports séries/clavier/son - 4 voies sonores/sortie stéréo ; 9 octaves

AMIGA 500 bénéficie de la technologie COMMODORE, une technologie "pro", pour faire fort... même pendant la pose-loisirs avec nos logiciels de jeux. Génial!<br>Son prix : 4725 F TTC (sans moniteur).

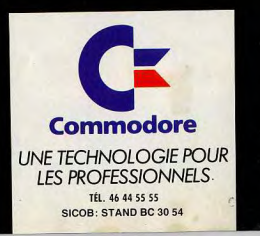

les 3 logiciele 2990

50

### **Cassettes, cartouches, disquettes:** la sélection du mois

**JETBIKE SIMULATOR** 

Scooters de mer

Vous participez à différentes courses en

scooter de mer. Celles-ci se déroulent sur

les lacs, la côte ou les docks. Avant de

concourir, yous devez yous qualifier, ce qui

n'est déjà pas si évident, même dans l'op-

tion standard. Vous jouez seul contre les

écran. Ce n'est qu'en gagnant la course

que vous accéderez au parcours suivant.

Les scooters sont représentés comme des

flèches pleines avec un motif central per-

mettant de les distinguer. Leur animation

est très bien rendue, avec dérapage, effet

d'inertie et les bulles qui s'échan

pent. On regrette cependant

leur taille trop réduite et le

fait qu'on ne sait plus tou-

jours où ils sont lorsqu'on

passe sous un pont.

Les parcours à ef-

fectuer ne sont pas très clairs et il faut

un certain temps

avant de

compren-

dre où l'on doit aller. Les décors sont corrects. Sur le plan sonore, ce logiciel dispose d'une excellente musique de présentation ouant sur plusieurs voix et d'une synthèse vocale parlant distinctement. Les bruitages en cours de jeu sont plus limités. Jetbike est une simulation originale à la réa-

lisation de qualité. (K7 Code Masters pour Spectrum

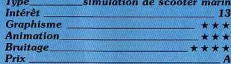

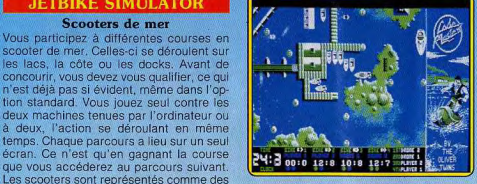

**Version Amstrad CPC** Ce programme est à mon goût plus séduisant que Turbo GT ou Super Sprint (courses de voitures bâties sur le même principe de vue aérienne). Les effets de « dérapage » sur l'eau sont ici bien rendus et le graphisme et la topologie des pistes assez variés. Dommage que les sprites soient si petits et que l'ensemble ne soit pas plus coloré. (K7 Codemasters pour Amstrad

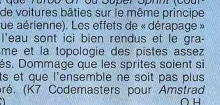

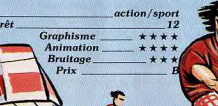

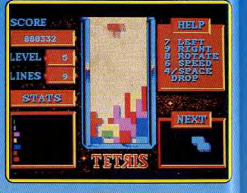

### **TETRIS Réflexion**

Voici enfin un rayon de soleil dans l'univers ludique. Tetris est un programme qui va à contre courant de la production actuelle qui nous offre des jeux de plus en plus sophistiqués, des graphismes sans cesse améliorés, mais qui manquent le plus souvent d'originalité. C'est un jeu passionnant et inclassable qui ne paye pas de mine : un seul tableau et des graphismes sans intérêt. Seulement voilà, les idées les plus simples sont souvent les meilleures et ce pro gramme en est une parfaite illustration. Des pièces géométriques de formes différentes tombent une à une dans un récipient rectangulaire. Pendant leur chute, vous les dirigez à droite ou à gauche et vous pouvez également les faire tourner sur ellesmêmes. Votre objectif consiste à les guider afin que, en s'emboîtant les unes dans les autres, elles forment une ligne horizontale. La barre pleine ainsi réalisée vous est créditée et disparaît alors. Si vous ne parve-<br>nez pas à établir des lignes, les

pièces se posent les unes sur les autres et la partie s'arrête lorsque la pile atteint le haut du rectangle. Le but est de réaliser le plus grand nombre de lignes. Il est surpre nant de constater qu'à partir

he logiciel est également un sujet d'étonement puisqu'il nous vient de l'Est. A l'origine Tetris a été programmé en URSS sur un IBM. (Disquette Mirrorsoft pour Atari ST.)

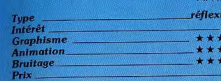

### **Version Amiga**

La version pour Amiga est similaire à la précédente, la seule différence notable est la qualité supérieure de la bande sonore. Si vous regardez l'écran, vous ne serez pas

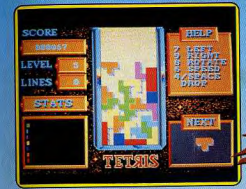

impressionné mais jouez une fois à Tetris et vous serez convaincu. Si vous aimez les programmes de réflexion, bien sûr ! Un jeu envoûtant. (Disquette Mirrorsoft pour Amiga.) Type<br>Intérêt

**Graphisme** Animation Bruitage

### **SPACE RACER**

**Testez vos reflexes** Fans d'action, Loriciels pense à vous ! Très bon test pour les réflexes, ce jeu met les nerfs à rude épreuve. La vitesse est tout bonnement démentielle et l'on n'a

d'une idée aussi banale on puisse réaliser vraiment pas le temps de réfléchir à ce que jeu vraiment passionnant. L'histoire de , l'on fait dans cette épreuve de motos spatiales où tous les coups sont permis. Faire

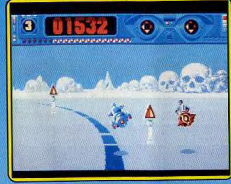

valser ses adversaires dans le décor est la<br>seule solution tant il est difficile de doubler en virage. Mieux vaut rester en tête. Conserver cette

position n'est pas de tout repos car l'on est obligé de pousser l'engin au maximum et le maintenir à une telle cadence n'est décidément pas facile. Ne penser à rien, se concentrer sur la configuration du tracé au ol et le suivre au mieux

sans trop s'élever dans les airs ni s'approcher du sol, car dans ces deux cas I'on perd une bonne partie de sa vélocité, ce qui permet aux adversaires d'effectuer une remontée fantastique et inattendue. Nous ne nous étendrons pas sur la qualité de la réalisation : elle est irréprochable. Nous ne pouvons que

dire bravo à

ceux qui ont collaboré à ce programme ! (Disquette Loriciels pour Atari ST.) M.B.

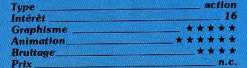

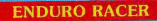

### Course de moto-cross

Activision n'a pas choisi la facilité en se lancant dans l'adaptation de cette superbe course de motos qui a remporté un grand succès dans les salles d'arcade. Cinq courses successives vous sont proposées et vous ne disposez que de soixante secondes pour terminer chacune d'entre elles.

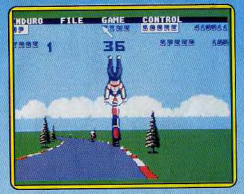

Vous devez sauter par dessus différents obstacles qui sont disposés sur la route ou les éviter en roulant sur le bas-côté mais cela vous raientit. Les autres concurrents ne vous gênent pas vraiment, en revanche un collision avec une jeep vous fera perdre un temps précieux.

Cette version présente d'honnêtes graphismes mais souffre d'une animation peu réaliste : l'impression de vitesse n'est convaincante  $\blacktriangleright$ quère

et les autres concurrents semblent disparaître lorsque vous arrivez à leur hauteur. Les sauts d'obstacles sont assez exagérés et certaines motos donnent vraiment l'impression de s'envoier. On ne retrouve pas les qualités qui ont fait le succès du jeu original mais on peut néanmoins prendre plaisir à cette course, (Disquette Activision pour Atari ST.)  $A.H.L$ 

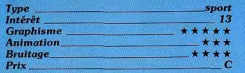

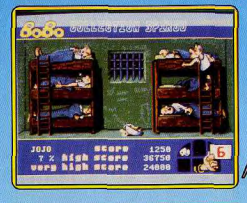

### **BOBO**

### Le bagnard

Bobo est un bagnard échappé des pages de Spirou pour squatter l'écran des Atari ST où on le retrouve en prison : les six épisodes d'action des deux disquettes du programme se déroulent toutes au pénitencier. Pleines d'imagination et bien réalisées, rapides et difficiles, les aventures de Bobo inauqurent la collection « Spirou » d'Infogrames. Chaque épisode renose sur une idée d'action : Bobo doit tout d'abord servir la soupe aux autres forçats, prompts à frapper les tables de leurs gamelles vides. Ensuite vient la corvée des patates où il doit éplucher plus vite que n'arrivent les légumes ou risquer de se faire ensevelir. Le troisième épisode, le plus spectaculaire, affecte Bobo au nettoyage du couloir. Gardiens, détenus et une floppée de chiens passent leur temps à aller d'une porte à l'autre en laissant sur le carrelage les esthétiques empreintes de leur pattes crottées, de leurs godillots boueux : un cauchemar ! Des trampolines font rebondir l'intérêt et les prisonniers, qui cherchent à sauter plus haut que les tristes murs de la prison. A moins qu'ils ne choisissent, pour s'évader, la voie dangereuse du réseau électrique. Enfin, épuisé, vanné, Bobo partage sa cellule avec cinq autres bagnards qui, par moment, ronflent. Bobo les berce et court se recoucher. Les graphismes et l'animation servent parfaitement les idées d'action : très lisibles. rapides, les mouvements sont continus,

sans saccades. Une bonne musique varie

selon les morceaux. Bobo constitue une

indéniable réussite parce qu'une réalisation

impeccable s'allie à des idées originales (Disquettes Infogrames pour Atari ST.)D.S. Type<br>Intérêt action Animation **Graphisme Bruitage\_**  $P$ rl $x$ 

### **GOLDEN PATH**

Le sentier doré Avez-vous entendu parler de l'époque mythique où régnait le grand Empereur Y'sin Hsi ? Sûrement non, car en effet, en notre XX<sup>e</sup> siècle peu de gens se rappellent de cette période magique où le dernier Drasical utilisent les caractéristiques de l'Amicon et les démons rôdaient encore sur la terre. Mais heureusement comme dans notre monde, rien ne se perd vraiment, il reste une chance de retrouver cette lointaine période : un livre sacré gardé dans une région montagneuse du Tibet par  $\sim$ des moines initiés, Votre

rence d'un moine, consiste à trouver les

moyens qui vous permettront de retrouver

ce témoignage de l'époque dorée. De nom-

breux obstacles se dressent devant vous:

des zombies ayant l'apparence de jeunes

filles, des mamans dragons en colère, des

petits lutins agressifs. Par ailleurs certaines

parties du jeu constituent de véritables

puzzles qu'il faut nécessairement résoudre

pour passer aux étapes ultérieures (trouver

l'enfant handicapé d'un paysan, trouver le

Ce logiciel est graphiquement sublime, les

paysages sont d'une poésie qui incite plus

à la comtemplation qu'au jeu (laissant loin

derrière la version ST). Les animations sont

excellentes, les évolutions de votre moine

et des autres protagonistes sont saisis-

bébé de la maman dragon).

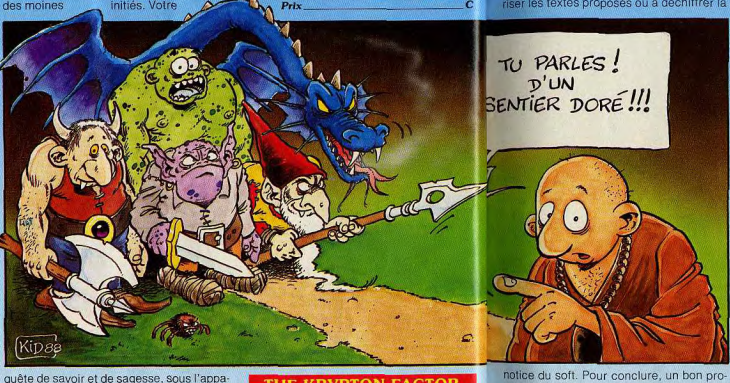

Tune

Intérêt

Graphisme

**Bruitage** 

**Animation** 

### THE KRYPTON FACTOR

### **Neurones** agiles

sants. Les bruitages et l'environnement mu-

ga. (Disquette Firebird pour Amiga) E.C.

quenture animée

 $\overline{1}$ 

\*\*\*\*\*

Six épreuves pour tester l'agilité de vos petites cellules grises... Logiciel original et « sérieux », The Krypton Factor propose tout d'abord un très simple exercice de mémoire. Chaque joueur voit défiler une suite de chiffres qu'il doit alors classer par ordre croissant. La deuxième épreuve est déjà plus complexe. Un dessin s'inscrit à l'écran, commenté par un texte relativement long et qui défile en scrolling. L'opération est ensuite répétée, mais avec quelques modifications, soit dans le texte soit dans le dessin. A vous de réussir ce double « jeu des différences » ! Puzzle, test de couleur et même quelques scènes de réflexe/action,

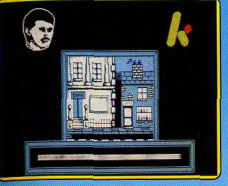

la partie se poursuit alors en une longue série d'exercices couronnés par un classement général. Aucun bruitage (concentration oblige...), une présentation graphique toujours très claire, ce logiciel serait un compagnon de jeu idéal s'il était traduit en français. Le joueur novice en la matière aura toutes les peines du monde à mémoriser les textes proposés ou à déchiffrer la

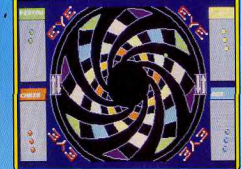

l'attention. Dans le cas de Eye le champ d'action est constitué d'un plateau circulaire en forme de spirale composé de trente-deux cases de couleurs. Huit teintes différentes. Chacune d'elles regroupant quatre des cases du plateau de jeu. De part et d'autre de l'écran, on peut voir des indicateurs de jeu qui montrent aux joueurs (un à quatre) le nombre de jetons dont ils disposent et les couleurs « contrôlées » dont ils peuvent s'emparer, puisque le but est de parvenir à placer tous ses jetons (avant l'adversaire) sur les couleurs « contrôlées ». Les règles varient selon qu'on y loue seul. contre la machine ou à plusieurs.

Les graphismes du programme sont simples puisque Eye se déroule pour l'essentiel devant un kaléidoscope de couleurs. Les animations se limitent aux éventuelles rotations du cercle. Les bruitages sont pratiquement absents (excepté pour la page de présentation). Il est dommage que ce programme soit si difficile à aborder et surtout à comprendre. On en arrive à penser que pour des raisons commerciales ses auteurs l'ont rendu le plus ésotérique possible. (Disquette Endurance Game pour Atari STI E.C.

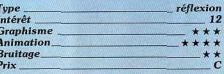

### **Version C64**

Le jeu ne présente que des différences minimes avec la version ST. On peut cependant noter l'exceptionnelle qualité de la musique et de la présentation qui surpasse nettement celle du ST. Les règles restent

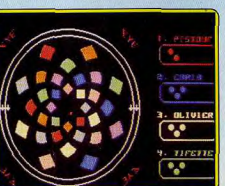

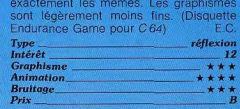

### **GRAPHO**

### **Animation sur CPC**

Les logiciels d'animation sur machines huit. bits sont rares et généralement rudimentaires. Simple d'emploi, The Animator sur Amstrad CPC (voir Tilt nº 35, page 59) donnait des résultats plutôt limités et n'était quère utilisable par les créateurs de jeux. C'est à cette catégorie d'utilisateurs que s'adresse Grapho, ce qui excuse en partie l'hermétisme de sa présentation et la difficulté de sa mise en œuvre. La création d'une animation s'exécute en deux temps.

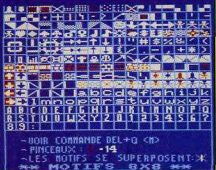

Il faut d'abord dessiner les motifs (dessins isolés constitutifs d'une séquence d'animation), ainsi que le décor à l'aide de l'éditeur de Grapho, puis programmer en Basic des séquences d'animation à l'aide des quarante-cinq instructions RSX complémentaires fournies avec le logiciel (une fois chargées en mémoire avec le Basic, les instructions RSX sont utilisables comme n'importe quelle autre instruction).

L'éditeur graphique ne brille ni par sa facilité d'emploi, ni par l'étendue de ses fonctions, ce qui rend assez fastidieuse la réalisation des dessins. Les instructions RSX sont en revanche assez complètes et permettent notamment de réaliser des incrustations en avant ou en arrière du décor, de procéder à de nombreux tests sur la présence, l'absence ou la rencontre de motifs, de récupérer les coordonnées d'un motif. de chaîner des séquences, etc. Grapho est donc un outil puissant mais d'un abord difficile, qui ne donnera satisfaction qu'aux programmeurs de jeux en Basic. (Disquette CTS, pour Amstrad CPC 6128. Notice en  $J.-P.D.$ francais)

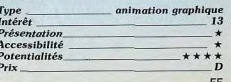

(K7 Domark pour Amstrad CPC)  $O.H.$ réflexion et mémoire visuelle 13 **Graphisme** \*\*\*\* **Animation Bruitage** 

**EYE** 

Type

**Prix** 

Intérêt

### Le jeu vous observe

gramme qui ne concerne réellement que

les anglophones adeptes de réflexion pure.

La plupart des programmes de réflexion sur ordinateur tournent généralement autour des jeux institutionnels tels que les échecs. les dames, othello. Aussi toute tentative d'introdution de nouveaux thèmes attire

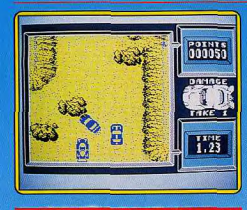

### **SUPER STUNT MAN**

### A fond la caisse

Vos talents de pilote vont être mis à rude épreuve dans l'ensemble des compétitions que vous aurez à mener. La première se déroule en voiture, dans le désert. Roulant

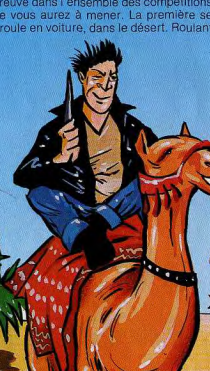

sied au plancher ou plus prudemment, vous devez éviter rochers, feux et collisions avec les autres véhicules. Rien ne vous empêche d'ailleurs d'éliminer un concurrent trop gênant d'un tir bien ajusté. Comme les ochers forment une sorte de labyrinthe. vous pouvez être amené à sortir des impasses en marche arrière. Certains passages seront franchis avec un tremplin.

La deuxième course se déroule sur l'eau. à bord d'un puissant hors-bord, Scénario identique au précédent. Troisième épreuve : vous devez vous frayer un chemin à vive allure parmi des arbres. Les chocs sont durs, durs. La quatrième est grandiose. A l'aide des turbo-réacteurs, vous allez tout simplement sauter... le Grand Canyon. Le cinquième challenge se déroule dans les rues de New York où vous combattez un gang très dangereux. Votre mitrailleuse ris-

que de ne pas refroidir beaucoup. Pour la sixième manche, vous vous retrouvez sur l'eau mais, cette fois, au milieu de

rapides. Quant à l'ultime épreuve.. Les graphismes sont corrects et variés. l'animation et le scrolling assez fluides. Les bruitages ne sont que moyens mais une musique à plusieurs voix pose le jeu. Un bon logiciel sans prétention. (K7 Code Masters, pour Spectrum.) J.H.

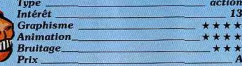

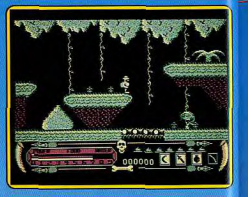

### **LIVINGSTONE.I**

### L'explorateur perdu

Version PC de Livingstone testé dans<br>Tilt n° 52 sur Amstrad CPC... A la recherche du célèbre explorateur du même nom, votre personnage se lance dans une jungle hostile. Parlons graphisme et animation tout d'abord avec un personnage très petit à l'écran mais dont les mouvements sont aussi réalistes que comiques. Vous possédez dans votre sacoche quatre objets distincts. Trois armes, un boomerang, un couteau et une bombe qu'il faut utiliser selon l'adversaire rencontré. Le quatrième objet n'est autre qu'une perche pour le saut d'obstacle ! Survivre dans cet univers n'est pas une mince affaire. Livingstone renoue avec la classique tradition des premiers jeux d'aventure/action sur micro. Chaque tableau révèle une ou deux difficultés majeures et n'autorise de ce fait qu'une seule et unique stratégie. Certains se lasseront bien vite de cette aventure traditionnelle, d'autres passeront de longues heues à vaincre le sort Replacé dans son contexte réel (une judothèque PC/action encore réduite), Livingstone est, à mon soût, un simple mais bon programme, (Disquette Infogrames pour PC et compatibles.)

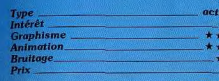

### **FERRARI FORMULA ONE**

### **Course automobile**

Enfin une course de Formule 1 sur Amiga et sur Ferrari. Il faut tout d'abord procéder aux réglages et aux essais de votre pur sang : réglages du moteur, essais de résistance et d'endurance, pression des pneus et vérification de leur état de chauffe après quelques tours de piste ! Le système de jeu est simple, il suffit de cliquer sur les parties de la voiture que vous désirez vérifier. Des fenêtres affichent l'état des pièces mécaniques et leurs réglages.

Prêt pour la course, on est déçu par la représentation du circuit : pas d'effets de perspective, ni d'impression de vitesse. Une vue plate de l'horizon ne permet pas d'anticiper efficacement les virages. Les commandes sont beaucoup trop sensibles et le moindre mouvement envoie votre engin hors du circuit et là, ni tête à queue, ni explosion. La voiture revient tranquillement sur le circuit avec, comme seule pénalité, une remise au point mort ! Testé sur une préversion, nous espérons que la version définitive sera plus etoffée.

**DI LA PA CA** 

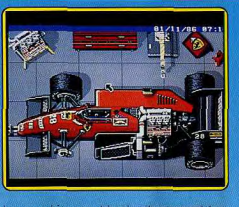

Les graphismes et les bruitages sont toujours aussi excellents sur Amiga. Dom-<br>mage. (Disquette EA pour Amiga) D.B.

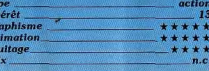

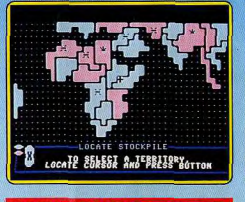

### **LORDS OF CONQUEST**

### **Guerre et commerce**

Conquérir la planète en s'attaquant à toutes les puissances rivales de la vôtre. Un grand nombre de paramètres contribuent au réalisme du logiciel. L'aspect économique de la guerre n'est pas laissé de côté (coût de développement des armes). Le commerce entre nations et la signature l'éventuels traités peuvent s'avérer indispensables pour les futures conquêtes. Un bon logiciel réservé aux amateurs du genre. Disquette Electronic Arts pour C 64 )E.C.

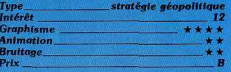

### **NORTHSTAR**

### Etoile du nord

Un jeu d'arcade de plus dans l'énorme ludothèque du CPC ne doit théoriquement susciter que peu d'intérêt dans nos esprits blasés. Ce logiciel parvient cependant à créer l'étonnement tant sa réalisation est soignée. La trame est simple, une fois de plus. vous vous trouvez prisonnier d'une planète hostile parcourue constamment par des

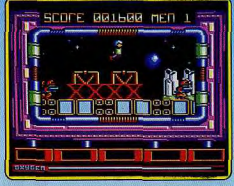

créatures qui ne le sont pas moins (robots, sentinelles). Le champ d'action se situe tout d'abord à la surface de la planète puis de plus en plus profond dans ses entrailles. ceci grâce à l'ascenseur de service (rares sont les jeux où il n'y a pas d'ascenseurs). Vous disposez d'un armement sophistiqué pour « pacifier » votre trajet. Les graphismes du logiciel sont carrément superbes par suite d'une utilisation judicieuse des cou-

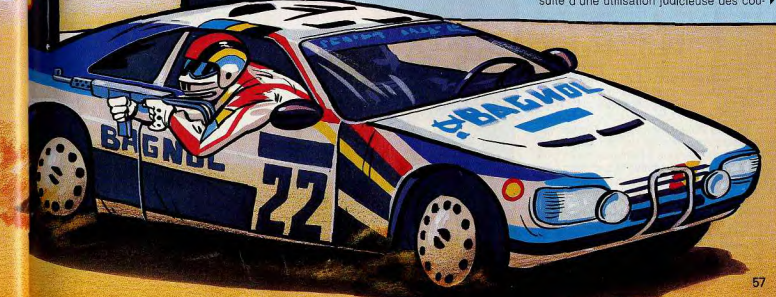

# TURES

leurs. On peut, d'autre part, apprécier la variété des décors et la qualité des effets spéciaux (apparition du logo du jeu). Les animations des différents protagonistes (yous et les ennemis) sont réalistes, fluides et rapides. La qualité des animations est renforcée par la rapidité et la finesse du scrolling horizontal Les bruitages sont corrects sans plus, alors que la musique mérite indéniablement un coup de chapeau. Un logiciel pas très original mais superbement réalisé. (K7 Gremlin pour Amstrad CPC.)  $FC$ 

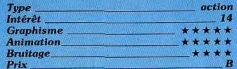

### **TIME BANDIT**

### Laburinthes

A la base de ce scénario, une multitude de labyrinthes (vue aérienne 3D) reliés entreeux par des portes verrouillées... Votre personnage dégomme toutes sortes de monstres, fantômes, araignées, goules... et récolte les trésors et les clefs nécessaires à la continuation de sa quête. Scénario désormais classique, cette époque est malgré tout très attachante. Le terrain d'action

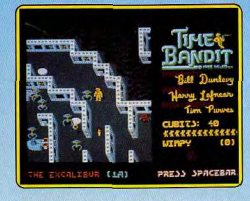

est tout d'abord si vaste qu'il brise la monotonie relative de l'action. L'animation et les graphismes sont, quant à eux, de bonne qualité : décors précis et colorés, lutte souple et rapide, un régal pour les fanas du joystick/action. Ajoutez à cela la possibilité de jouer à deux (deux fenêtres « action » distinctes apparaissent dans ce dernier cas sur l'écran), un bruitage simple mais correct et surtout une difficulté globale de jeu à défriser les pros.

Signalons, pour conclure, que Time Bandit ne souffre pas sur Amiga des défauts de son précurseur sur ST (animation du personnage principal notamment, cf Tilt n° 37, page 38). (Disquette Microdeal pour Amiga) O.H.

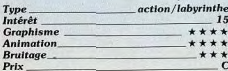

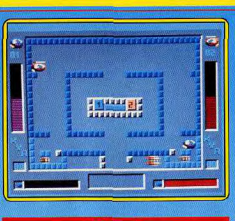

### K.Y.A Y a qu'à

Votre Thomson constitue un excellent champ de bataille pour provoquer vos amis en duel. C'est, en effet, dans des décors variés où se cachent de multiples dangers (robots patrouilleurs, murs déchargeurs, rechargeurs ou destructibles) que vous affrontez votre adversaire humain (ou contrôlé par l'ordinateur). Les réflexes, la précision du tir ainsi qu'une certaine dose de stratégie sont nécessaires pour vaincre cing fois successivement votre adversaire, ceci afin de passer au tableau suivant. De nombreuses options yous sont proposées, de l'entraînement à la sauvegarde des univers que vous aurez créés (avec un générateur de tableaux). Les graphismes du logiciel sont corrects (compte-tenu des productions antérieures sur la machine), ceci grâce à une utilisation agréable des couleurs. Les animations sont relativement lisses et multiples. Le bruitage est le point le plus faible de l'ensemble (machine oblige). Un logiciel simple et efficace. (Disquette Loriciels pour  $\overline{TO}9+$ ,  $\overline{TO}8$ ,  $\overline{MO}6$ .) E.C. action Type Intérêt 13 **Graphisme**  $***$ **Animation** \*\*\*\* **Bruitage** \*\* Prix

### **GARFIELD**

### Un chat sans sa souris

Ancien héros de bande dessinée, le célèbre « matou » se lance dans l'aventure micro-ludique... Arlène, sa bien-aimée, est

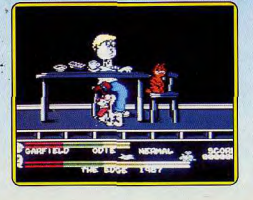

retenue prisonnière à la fourrière. Il faut, nour la sauver, parcourir la ville en tout sens et veiller à ne jamais manquer de nourriture ou de sommeil !

Princinal atout de cette aventure : la bonne humeur dont témoignent ses graphismes et les brefs commentaires qui accompagnent l'action (en anglais malheureusement). Animé façon dessin animé, Garfield marche d'un pas souple, envoie des coups de pied. saute sur une chaise pour manger ou se reposer, etc. Le décor de la ville est assez simple. Diverses portes s'ouvrent sur des maisons, des magasins ou des terrains vagues qu'il faut explorer de fond en comble. La stratégie repose sur la collecte d'indices. Important : mangez régulièrement et reposez vos pattes loin de vos ennemis. Pour le reste l'utilisation des obiets est classique et apporte au fur et à mesure des éléments nouveaux pour la recherche d'Arlène.

Entièrement manié au joystick (combinaison manette/gachette pour le choix des actions), ce logiciel est tout aussi séduisant que difficile à vaincre ! (K7 The Edge, pour  $CBA$ 

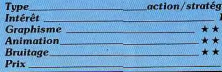

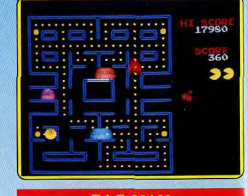

### **PAC MAN**

### Miam miam!

Un Pac Man en 1988 ? Ca semble dépassé surtout s'il ne s'inspire pas des derniers perfectionnements en la matière (voir Pac Mania, dans toutes les bonnes salles d'arcade). Et pourtant.

Ce programme se propose de vous distraire par l'intermédiaire du célèbre enzime glouton que nous connaissons tous. Contrairement à beaucoup, il ne s'agit pas ici d'un plagiat, mais de l'adaptation du véritable Pac Man de Namco. On retrouve les mêmes décors, les mêmes bruitages, les mêmes personnages, et les trucs qui permettent de gagner sans trop de difficulté sont identiques à ceux décrits dans le premier numéro de Tilt ! Techniquement parlant, ce logiciel est fort proche de l'original. et seule la présence d'effets de scintillement dus à la superposition des Sprites s'avère regrettable.

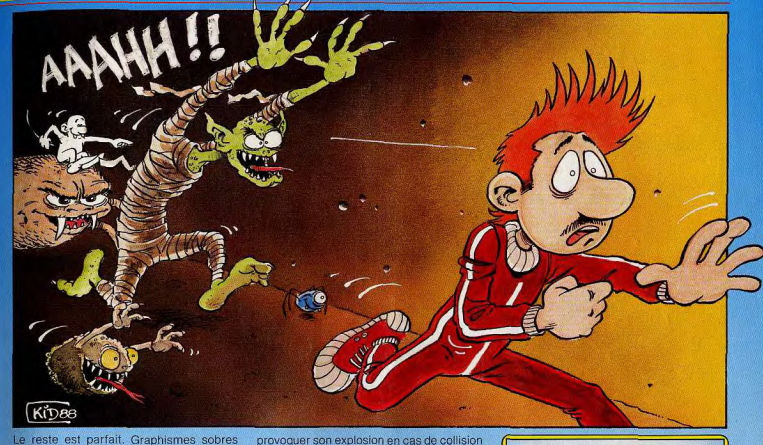

Le reste est parfait. Graphismes sobres mais de qualité, animation rapide et assez douce, bruitages ridicules mais dont le charme reste intact après tant d'années : tous les ingrédients sont là. Bref, ce programme démontre avec maestria que Pac Man est un très grand, et même éternel. programme! (K7 Bug-Byte, pour MSX.)M.B.

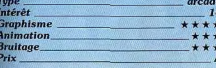

### **DRILLER**

### La saison des truffes

Comment sauver la planète Evath? Des esprits mal intentionnés se sont appliqués à répartir des mines sur toute la surface de son satellite lunaire Mitral, leur but étant de

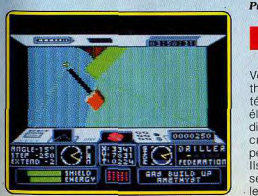

avec une météorite. Les nombreux gisements de pétrole souterrains qui s'y trouvent s'embraseraient, provoquant des modifications cataclysmiques de l'orbite de la planète mère Evath. C'est donc aux commandes d'un vaisseau ultra-moderne que vous parcourez les différentes régions de Mitral afin de procéder aux forages qui seuls permettront d'éviter l'explosion finale. La version C 64 dispose de très beaux graphismes en 3D et en surfaces pleines (pasde graphisme vectoriel). Les animations sont excellentes compte tenu des possibilités de la machine (8 bits). L'environnement musical est exceptionnel en comparaison de la version PC. Un excellent logiciel. (Disquette Incentive pour C 64)  $F \cap$  $T_{\mathcal{Y}_i}$ 

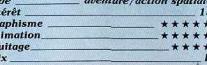

 $\frac{Im}{Gr}$ 

An

### PIGGY..

... et le grand méchant loup Vous incarnez un petit cochon bien sympathique. Pour construire sa maison et se protéger du loup, il doit ramasser un à un les éléments qui la composent en parcourant différents labyrinthes. Mais de nombreuses créatures (fantômes, abeilles, loups, serpents et autres) vont gêner sa progression. Ils ne cherchent pas à vous poursuivre et se contentent d'effectuer régulièrement leur trajet. Pourtant vous devez calculer

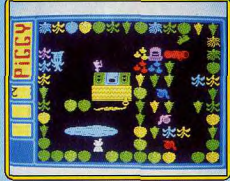

votre parcours avec attention pour éviter de vous faire toucher par l'un d'eux.

Les écrans sont de difficulté croissante et bien calculée. Si vous ne terminez pas un labyrinthe assez rapidement, vous avez affaire au loup qui, lui, vous poursuit sans relâche. Les graphismes sont simples mais agréables, et l'animation sans surprise, Une petite musique de présentation jouant « qui craint le grand méchant loup » vous met tout de suite dans l'ambiance. On aurait cependant aimé que la mélodie joue sans fausse note. Le jeu lui-même n'est accompagné que de « bips » peu évocateurs. Un jeu moyen qui peut convenir aux amateurs de labyrinthe. (K7 Bug-Byte, pour Spec-

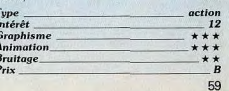

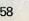

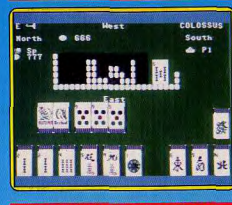

### **COLOSSUS MAH JONG**

### La bataille des vents

Proche du Rami dans sa conception, ce jeu yous oppose à trois autres participants pris en charge par l'ordinateur. Chaque joueur représente l'un des vents (Est. Quest, Nord, Sud) et saisit, à tour de rôle, sur la table centrale des cartes (repérées par paires) et constitue dans sa propre main une suite de figures semblables, suite de chiffres d'une même « couleur », etc.

La richesse du Mah Jong provient sans aucun doute de la grande variété de ses figures : cartes de saisons, de fleurs, dragons ou bambous, toutes reliées entre elles par de subtiles et complexes stratégies. La représentation des figures est malheureusement assez terne à l'écran. Manié au clavier, la partie n'expose pas toujours clairement les diverses manœuvres du jeu. Il reste alors la notice (en anglais), et surtout le mode « tutor » pour percer les mystères de ce jeu. Finalement réservé aux connaisseurs et passionnés, ce logiciel paraîtra austère (pas de bruitage, pas d'animation) aux novices. (K7 CDS Software pour C64)  $O H$ 

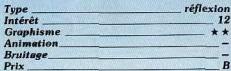

### **OCEAN CONQUEROR**

### Le grand plongeon

Vous prenez les commandes d'un sousmarin afin d'éliminer, en temps limité, quatre convois composés chacun d'un cargo et de deux destroyers. Votre tableau de bord vous informe en permanence du cap, des réserves de courant et de fuel, de la puissance des moteurs et de votre vitesse, de l'état des ballasts, des réserves d'air et de votre profondeur. Une carte, rappellant la position des convois, vous permet de préparer votre plan d'action et un sonar vous quide en plongée.

Vous disposez de deux moteurs. Le moteur à explosion ne peut s'utiliser qu'en surface (il se coupe d'ailleurs automatiquement en plongée) et sert aussi à recharger les bonbonnes d'air, indispensables pour vider ballasts et batteries. Le moteur électrique,

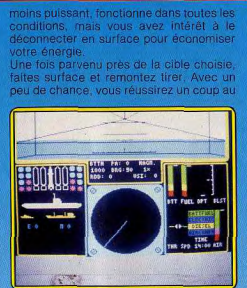

but. Ne yous endormez cependant pas survos lauriers car les destroyers disposent de mines sous-marines qui ont tôt fait d'envoyer votre bâtiment par le fond. La simulation est assez fidèle, les graphis-

mes et l'animation bien rendus. Seuls les bruitages sont un peu lassants

(mais on peut les couper). Un bon jeu captivant, (K7 Hewson, pour Spectrum.) J.H. المستقيل والمتشاور المتار

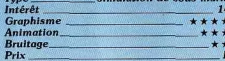

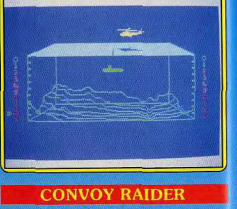

### Destroy!

Vous avez pour mission de patrouiller dans les mers et de détruire avions, bateaux et sous-marins ennemis. Votre navire et les appareils de l'ennemi sont représentés correctement sur une carte agrandie qui indique aussi la découpe des côtes. Bien entendu, il faut absolument éviter de heurter les récifs. Une carte à plus grande échelle vous signale la zone dans laquelle vous patrouillez. Le navire se contrôle simplement à l'aide d'une roue, et yous pouvez adopter des allures différentes. Dès qu'un appareil ennemi se trouve à proximité, l'indicateur d'alerte s'allume et vous devez sélectionner l'arme idéale.

C'est l'hélicoptère qui vous débarrasse des sous-marins. Larquez vos mines et évitez les tirs anti-aériens des sous-marins. Pour les bateaux, vous maintenez, dans un pre-

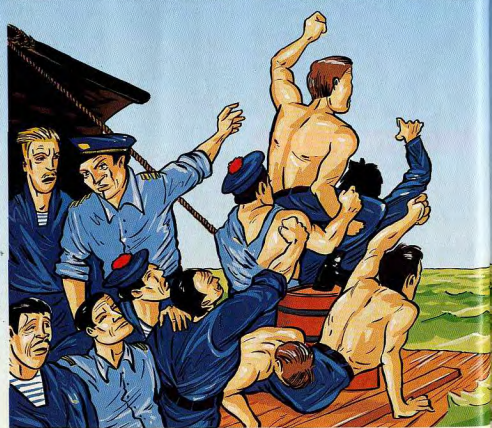

sier temps. le missile sur la trajectoire adéuate puis vous alignez le navire sur la mire dant le temps d'action du missile. Ce est pas toujours évident car les commandes s'inversent par moment pour éviter de vous y habituer. Les avions, eux, sont játruits par des missiles guidés. Pour répaer les dégâts subis par votre vaisseau. que devez yous mettre à côté du navire de

ce indiciel sans prétention est assez varié t par ses écrans que par l'action. Les initages sont réduits à de simples « bips ». mais on se laisse prendre au jeu. (K7 Gremlin, pour Spectrum.)

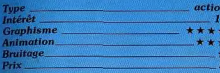

### **THRUST**

### La Terre en danger

Dans un lointain futur, la Terre est arrivée au bout de ses réserves d'énergie. Aussi, une mission est-elle lancée en direction de six planètes sur lesquelles un empire disparu avait stocké des containers d'énergie gardés par des installations de défense encore en activité. Vous partez en expédition à bord d'un vaisseau équipé d'un canon, d'un écran de protection et d'un câble de remorquage. Votre véhicule, très sensible à la gravité, est d'un maniement extrêmement délicat : vous le faites avancer avec de légères poussées de vos réacteurs. Tout d'abord, il est recommandé de détruire les défenses de la planète car il est très difficile d'évoluer sous le tir ennemi. Ensuite, après avoir vidé les réserves de carburant qui se trouvent à la surface, vous devez amarrer le container d'énergie et quitter la planète.

Ce programme de Firebird est la reprise d'un budget sorti sur C 64 voilà deux ans. Ce jeu avait à l'époque rencontré un très important succès en Angleterre. Le graphisme est le même que celui de la version originale, c'est à dire simple et dépouillé. Rien d'impressionnant dans la forme mais l'intérêt de jeu est au rendez-vous. On peut regretter l'absence d'une option permettant

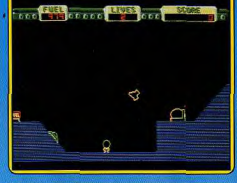

de jouer au joystick ou avec la souris. Le contrôle, très précis, s'exerce au clavier, ce qui pose quelques problèmes dans un premier temps. Si les deux premières planètes ne mettent pas trop vos nerfs à rude épreuve, dans les suivantes il vous faut descendre dans d'étroits tunnels, ce qui vous donnera des sueurs froides. Un programme simple mais difficile qui demande une orande habileté et des nerfs d'acier. (Disquette Firebird pour Atari ST.) A.H. L.

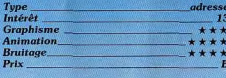

### **XENON**

### Vaincre ou mourir

Ce programme est l'adaptation d'un jeu d'arcade développé par Arcadia sur un Amiga poussé à deux mégas (voir Road

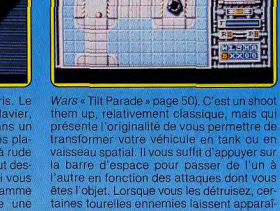

'autre en fonction des attaques dont vous êtes l'objet. Lorsque vous les détruisez, certaines tourelles ennemies laissent apparaître des pièces qui vous permettent de refaire le plein d'énergie ou d'améliorer votre armement. L'arme la plus spectaculaire vous fait lancer des missiles dans toutes les directions. A la fin de chaque secteur vous devez vaincre un redoutable gardien avant de passer au niveau suivant. Cet excellent programme, qui s'inscrit dans la lignée de Slap Fight, vaut surtout par sa réalisation. Graphismes et animation sont dignes d'une salle d'arcade et s'accompagnent d'une superbe bande sonore. Un jeu très prenant qui réjouira les amateurs du genre. (Disquette Melbourne House pour

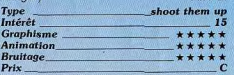

### **GALACTIC INVASION**

### La querre fait rage

Le nouveau programme de Microillusions est proche de l'esprit du précédent : Fire Power. Il s'agit d'un duel à mort entre deux races qui habitent des systèmes solaires différents séparés par un champ de météorites. L'écran se divise en deux parties : en haut, vous voyez votre panneau de contrôle et en bas, celui de votre ennemi. Vous affrontez un autre joueur, ou l'ordinateur qui vous donne du fil à retordre. Le but du jeu consiste à découvrir les cinq pièces qui composent un missile super puissant. Le premier qui complète celui-ci pourra alors détruire le système solaire adverse.

Chaque joueur part à la recherche des pièces qui se trouvent dans des satellites en orbite autour d'une planète ainsi que dans le champ de météorites. Ce n'est pas une quête de tout repos car les dangers sont nombreux. Vous risquez de perdre un vaisseau en passant trop près d'un soleil, sans compter que votre adversaire peut surgir ›

61

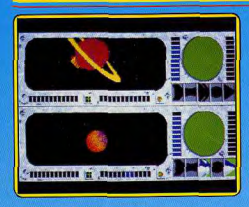

derrière vous pour tenter de vous abattre. Ce jeu, assez riche, présente de bons graphismes et une animation de qualité. Lors des premières parties, il est difficile de lutter contre l'ordinateur qui est aussi rapide qu'efficace. Un bon programme qui offre un véritable challenge, (Disquette Microillusion)  $A.H.1.$ pour Amiga.

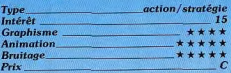

### **SLAYGON**

### T'as de bons yeux?

A ma droite un couloir, à ma gauche un coufoir, devant et derrière, toujours des couloirs. Eh oui, encore un jeu de labyrinthe dans un univers statique et aride où il ne se passe rien, ou si peu.

A bord du Slaygon, vous infiltrez les laboratoires Cybordynamics à la recherche des cinq codes qui permettent de désactiver l'ordinateur central Votre tableau de bord. hyper-sophistiqué, est le seul élément réellement dynamique du jeu. Pour le reste, Slavgon se résume à une exploration du labyrinthe où il faut éviter les boucliers d'énergie. En chemin vous récoltez des clés, des pistolets-laser ou des « terminal interface » pour dégommer les « aliens » ou franchir les portes qui bloquent votre passage. Les graphismes sont jolis mais répétitifs à mourir.

La difficulté du jeu séduira les infatigables chercheurs d'aiguilles dans des meules de foin. Les autres auront l'impression de passer un examen des yeux en suivant leur

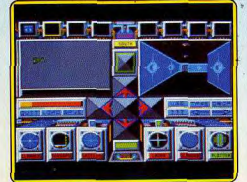

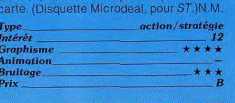

### **OGRE**

Ne pas se faire dévorer

Signalons d'abord qu'Origins (Ultima) a, comme à son habitude, soigné la présentation du packaging (deux manuels complets en anglais et un mémento). Quant au jeu, le thème peut dérouter quelques habitués des wargames. Finies les confrontations avec des armées plus ou moins conventionnelles. Cette fois, votre ennemi est unique : il vous faut faire face à l'Ogre, supertank cybernétique. Un blindage à l'abri des charges nucléaires, la puissance de feu d'une division entière ! Son but, détruire votre QG.

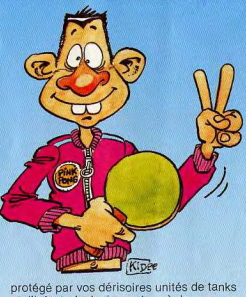

et d'infanterie. Le jeu se joue à deux, ou en solitaire, contre l'ordinateur qui commande l'Ogre. Celui-ci existe en deux versions : Mark III et Mark V, la plus dévastatrice Trois niveaux de jeu sont proposés (notons qu'un des manuels décrit les algorithmes de jeu de l'Ogre géré par l'ordinateur). Heureusement, le programme possède un éditeur de scénarios qui permet d'ajouter quelques pièces (surtout contre la version Mark V) et de modifier le terrain. Vos chances de succès reposent sur une bonne stratégie : où bloquer l'Ogre, quelles armes utiliser - tank lourd ou rapide, batterie ou lanceur de missiles ? Faut-il s'attaquer en priorité à l'armement ou à la propulsion de l'Ogre?

Ne pas non plus négliger le terrain, attention de ne pas se faire coincer entre des cratères, des crevasses et... l'Ogre. Un wargame essentiellement tactique, au thème original, avec un adversaire qui aura tôt fait d'exploiter la moindre faille défensíve. Le jeu gagne à être pratiqué à la sou-

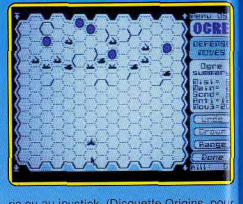

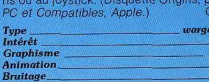

Prix

### **SUPER STAR PING PONG**

### La raquette folle

Le tennis de table n'en est pas à sa première apparition sur micro, mais celle-ci est incontestablement une réussite. En effet un nombre impressionnant d'options permettent de modifier tous les paramètres du jeu. Vous pouvez entre autre visualiser la table de face ou de côté, modifier la vitesse de balle, la vitesse de réaction, la longueur du match et même la couleur des raquettes. Le réalisme des parties est tel qu'il est même possible de réaliser des smashs. Le graphisme est simple mais d'une redoutable efficacité (on voit les raquettes sans joueurs). Les animations et trajectoires de la balle sont conformes à celles des vraies parties de Ping Pong. Les bruitages des rebonds de balles sont parfaits et contri buent énormément au réalisme de l'ensemble. D'agréables petites séquences musicales viennent agrémenter les conclusions de parties. Le programme se joue contre l'ordinateur ou à deux simultanément. Un bon logiciel. (K7 Mad pour C 64)  $F.C.$ 

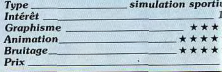

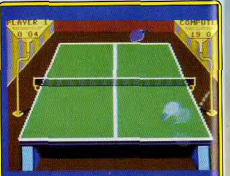

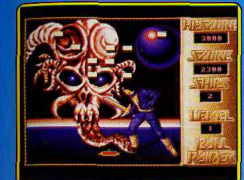

### **BALL RAIDER** A y perdre la « ball »

Un casse-briques tout simple, sur Amiga, pour à peine plus de cent francs... Le mur qu'il faut détruire est réqulier et sans grande surprise. Il existe pourtant des briques à bonus (accélération, blocage de la balle, etc.) ou des barres indestructibles pour corser la stratégie du jeu. Mais si les bruitages suffisent largement à forger l'ambiance, que dire des graphismes ? Les pages écrans représentent pour chaque tableau un décor différent et statique, joli décor mais tellement fouillé qu'il est impossible de suivre la balle des yeux sans risquer la migraine ! Toute la difficulté consiste alors à ne pas perdre l'engin de vue. une manœuvre qui n'apporte rien à la stratégie « subtile » du casse-briques, bien au contraire... De quoi fausser une partie qui s'annonçait prometteuse, distrayante. Dommage ! (Disquette Robtek, pour Amiga.)O.H.  $Type$ <br>Intérêt casse-briques  $19$ **Graphisme Animation Bruitage** Priv

### **MANDROID**

**Guerre** totale Un jeu complexe et une notice qui se réduit à une dizaine de lignes... Etrange et rébarbatif! Mandroid vous plonge dans une geur e sans merci. D'un côté, de charmantes créatures qu'il faut interroger, de l'autre toute une armée d'ennemis qui vous poursuivent à coup de Magnum ! L'écran se décompose ici en plusieurs fenêtres. Celle

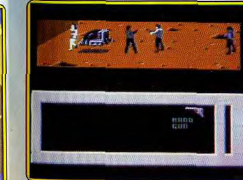

réservée à l'action est désespérément petite. Le décor qui y apparaît est heureusement varié et bien conçu. Côté stratégie, vous sélectionnez diverses armes (collectées sur les cadavres de vos adversaires ou achetées à quelques passants) ou usez du mode « dialogue », essentiel pour se localiser et comprendre le but de l'aventure. Vous devez en fait retrouver et tuer un agent double. Mais quelle course-poursuite ! Vos ennemis apparaissent de tous côtés (au moins six par salle...) et l'on ne trouve que rarement le temps de tracer un plan ou de questionner un confrère. Confus dans les premières minutes de jeu. Mandroid profite finalement d'un scénario original et d'un terrain de manœuvre vaste et varié. C'est en fin de compte l'action qui l'emporte sur la stratégie... Avis aux amateurs | (K7 CRL pour C 64)  $O H$ 

açtion stratégie Type.  $73$ Animatio

**RAMPAGE** 

**Tout** casser

Cette adaptation fidèle du célèbre jeu

d'arcade permet de libérer votre agressi-

vité. L'idée de base est très simple : il faut

tout casser. Vous choisissez le monstre que

vous désirez incarner et les deux autres

sont contrôlés par d'autres joueurs ou, à

défaut, par l'ordinateur. Dans une première

ville vous grimpez le long d'un immeuble en

assénant de formidables coups de poing.

Des personnes apparaissent aux fenêtres,

n'hésitez pas, prenez-les pour les dévorer.

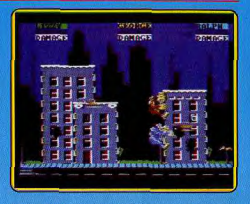

ce qui fait remonter votre niveau d'énergie Alors que le premier immeuble s'écroule. la défense s'organise mais qu'importe, vous piétinez les voitures de police et vous balayez les hélicoptères d'un revers rageur. Le carnage continue et lorsque le dernier immeuble est réduit en poussière nos sympathiques monstres passent à la ville suivante afin de continuer leurs exploits. Cet énorme jeu de massacre bénéficie d'un graphisme et d'une animation de qualité. Des bruitages efficaces ajoutent encore au plaisir de la destruction. Un programme original et amusant mais assez répétitif. En revanche, si vous jouez à plusieurs vous vous amuserez beaucoup, d'autant plus que les monstres pris par leur folie destructrice peuvent également se massacrer entre eux. Version Atari ST testée p. 55, dans Tilt nº 52. (Disquette Activision pour  $C_64.$  $A$   $H$   $I$ 

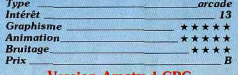

**Version Amstrad CPC** 

Cette adaptation, proche de la précédente. reste très fidèle au jeu d'arcade. Trois joueurs peuvent aussi se livrer ensemble à une orgie de destruction. Casseurs et teigneux vont semer la terreur dans les villes. (Disquette Activision pour Amstrad.)

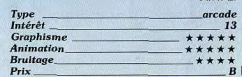

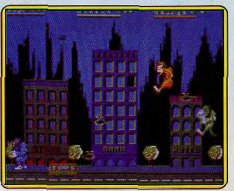

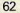

# THRES.

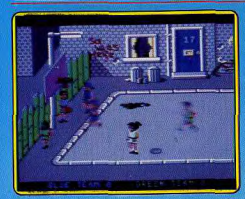

### **BASKETBALL STREET SPORTS**

### A vos paniers!

Epyx explore les possibilités des simulations sportives, et met le talent de ses programmes au service de réalisations sans défauts, avec une pointe d'imagination et une finition parfaite.

Tous les terrains de basket se ressemblent. à moins de jouer dans la rue, sur des parkings, dans la cour d'une école. Deux équipes de trois, à choisir parmi une troupe de garcons et de filles aux fortes personnalités, s'opposent. Choisissez votre niveau de jeu et la partie démarre. Chaque joueur ou joueuse a son style, vous dirigez un des membres de l'équipe, mais vous changez en cours de partie.

La force du logiciel tient à une animation excellente, rapide, sans temps morts ni personnes abandonnées dans un coin loin de l'action. Les bruitages n'appellent pas d'observation : on pourrait presque suivre l'action au son des divers rebonds de la balle. La variété des situations de jeu est importante, entre ceux ou celles qui sautent en posant le ballon dans le panier ou qui, au contraire, visent de loin, qui savent courir ou ont un jeu plus défensif...

Un programme réussi, sans innovations majeures mais très agréable à pratiquer. (Disquette Epyx/US Gold pour C64.) D.S.

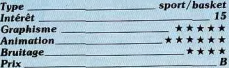

### **BASKET MASTER**

### Jeu à deux

Le basket a déjà inspiré de nombreux programmes de qualité sur C 64. Avec celui-ci Imagine a visiblement cherché à réaliser une simulation assez complète. Il n'y a pas de ieu d'équipe puisqu'il s'agit d'un affrontement entre deux joueurs, à la manière du célèbre One On One, mais sur toute la surface du terrain. A l'exception de celui-ci, tous les aspects du jeu sont présents et on dispose d'une grande variété de mouvements. De plus, lorsqu'un panier est mar-

qué. l'action est rejouée au ralenti et en gros plan, ce qui vous permet de corriger vos fautes. Le jeu est complet et réaliste mais il est regrettable que la réalisation ne soit pas du même niveau. Les graphismes sont assez pauvres et l'animation quelque peu ridicule. Malgré ce défaut, les amateurs

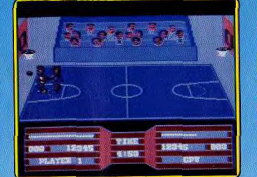

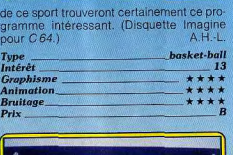

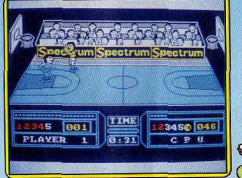

### **Version Spectrum**

La version Spectrum reste très agréable. Les joueurs sont bien dessinés et leur animation est fluide et rapide. Une bonne musique de présentation sur plusieurs voix en version 128 Ko présente et termine chaque jeu. En revanche, il n'y a pas de musique d'accompagnement et les bruitages d'applaudissements ressemblent trop à des tirs de mitraillette. (K7 Imagine pour Spectrum.)  $J.H.$ 

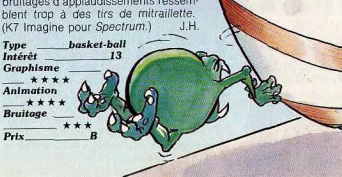

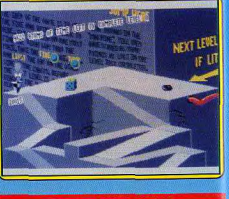

### **DIZZY WIZARD**

### La toupie infernale

Après l'adaptation peu spectaculaire de Marble Madness, il faut avouer que les programmeurs sur ST, n'ont pas semblé être très empressés de reprendre ce type de jeu. Aussi, c'est avec surprise que nous avons découvert ce logiciel de un mégaram qui rapelle Spindizzy. C'est en effet une toupie (un cône renversé) en constante rotation que vous acheminez dans un surprenant décor 3D. Ce dernier est constitué de plates-formes, de ponts et autres passages surmontant un insondable vide, qui rendra fatal le moindre déséquilibre de votre toupie. Votre but est simple : parcourir le plus vite possible un labyrinthe afin d'allumer un feu, qui est le seul moyen de parvenir au niveau supérieur. Sur votre trajet de nombreuses créatures se donnent pour mission d'interrompre votre progression : des sphères à consistance caoutchouteuse. Entre autres contraintes, il vous

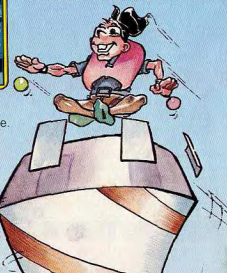

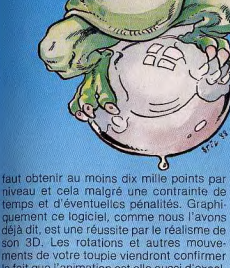

le fait que l'animation est elle aussi d'excellente qualité. Cependant, tout n'est pas rose, car ce programme « bénéficie » de l'un des procédés de protection les plus stupides qu'il nous ait été donné de voir : il faut lire un code sur un coupon, malheureusement y parvenir tient autant du déchiffrage que du jeu de Loto (les codes sont carrément illisibles). Pour clore le tout, le logiciel semble présenter des problèmes de chargement. Vraiment dommage. (Disquette Diamond pour Atari ST

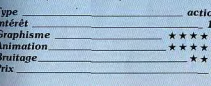

### **RASTAN**

### Le roi guerrier

Ce programme est la conversion sur micro du superbe jeu d'arcade Rastan Saga. Vous tenez le rôle de Rastan, le roi querrier, parti à la recherche de Karg le sorcier. Armé d'une épée et de votre courage vous devez traverser votre royaume envahi par des hordes de démons. Le périple est long et difficile, vous descendez dans des cavernes. franchissez des rivières et sautez de liane en liane tout en combattant des créatures de plus en plus agressives. Mais heureusement, tout au long de votre quête, vous pouvez vous procurer des boucliers, des potions qui relèvent votre niveau d'énergie, et surtout de nouvelles armes dont la plus puissante est une épée qui lance des boules de feu. Si vous parvenez au bout du

voyage, vous af frontez, en combat singulier, le sorgier qui pris la forme d'un dragon à plusieurs têtes. Ce bon programme d'action est servi par des graphismes agréables et une animation correcte. Une connête adaptation qui offre six niveaux dans lesquels on retrouve la plupart des éléments du jeu original. Mais le problème est toujours le même, des jeux comme Rastan ou Rygar ont remporté un grand succès dans les salles d'arcade, grâce à des graphismes fabuleux. Bien sûr, les adaptations ne peuvent prétendre à un tel niveau de qualité et même si elles offrent un bon intérêt de leu. la madie n'opère pas vraiment et on reste sur sa faim. Néanmoins, Rastan est un logiciel prenant dont il est difficile d'en venir à bout, mais ses concepteurs ont eu la bonne idée de vous donner la possibilité de

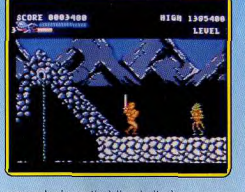

reprendre la partie à l'endroit où vous avez terminé la précédente. Cette option n'est donnée qu'à trois reprises mais cela doit vous permettre de progresser. (Disquette Imagine pour C 64. Disponible sur Amstrad et Spectrum.)  $A.H.-L$ 

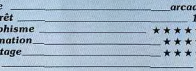

Typ<br>Inté

Graj<br>Anin<br>Brui

Pris

### **BUBBLE BOBBLE**

Le petit brontosaure L'adaptation de ce hit des jeux de cafés sur CPC est correcte compte tenu des possibilités de la machine. Comme dans les précédentes versions vous avez entre vos mains la destinée d'un petit brontosaure faiseur de bulles, ceci au travers d'un dédale de galeries peuplées de monstres agressifs. Pour les défaire, vous pouvez projeter des bulles qui les retiennent prisonniers, puis pour en finir - les faire éclater. Les graphismes limités par la résolution de la machine n'en sont pas moins colorés et agréables. Les animations sont rapides et variées (c'est l'un des principaux points forts du pro-

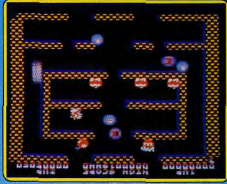

gramme). Les bruitages malheureusement sont simplets, mais il est difficile de faire mieux avec le CPC dans ce domaine. Une bulle de fraîcheur dans la tête... (Disquette Firebird pour Amstrad CPC)

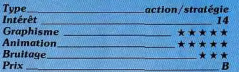

### **MIND DANCE II**

### Style « pendu »

Un jeu de réflexion habile réservé aux anglophones... Quatre joueurs se mesurent dans une partie proche du célèbre « pendu ». Piochant au hasard dans six domaines distincts (art, sport, etc.), l'ordinateur propose un mot ou une courte phrase dont il cache chacune des lettres ou chiffres. Les participants frappent tour à tour une touche du clavier pour mettre à jour le puzzle. Très simple en théorie, ce programme m'a séduit par la souplesse de sa présentation et la richesse de ses bonus. On gagne quelques points à chaque lettre découverte. plus encore si l'on conclut l'épreuve. Certaines questions sont enfin explicitées par

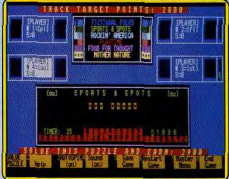

de courts messages d'aide. Un jeu de réflexion en définitive séduisant et bien conçu. (Disquette Prism Leisure pour PC et compatibles.) OH

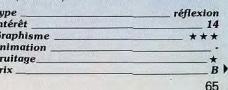

# IURES

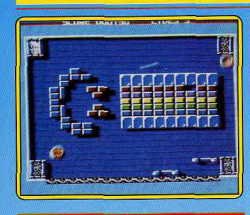

### TRAZ **Bing**, bong

Enième casse-briques inspiré du célèbre Arkanoïd, Traz ou «Transformable Arcade Zone » apparaît dès le départ comme un programme de qualité. Comme son illustre prédécesseur et ses multiples challengers. il dispose d'une réalisation soignée : l'équi libre entre qualité des graphismes, rapidité du jeu et bruitages est parfaitement dosé. Malgré tout, cela ne pouvait suffire à rendre Traz réellement attravant. D'où la présence d'un éditeur de tableaux. De cette manière, il est possible de définir tous les éléments du jeu (position des briques et des raquettes, point de départ de la balle, etc.). La sauvegarde d'un tableau ne pose pas de problème et l'on peut se construire une véritable bibliothèque afin de profiter pleinement de Traz. Il s'agit donc d'un bon programme qui, à défaut d'être original, s'avère fort distrayant. (K7, Disk Cascade, pour Commodore 64/128.)  $M.B.$ 

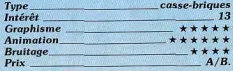

### **3D STARFIGHTER**

### Justicier de l'espace

Aux commandes de votre vaisseau spatial, vous allez une nouvelle fois purger la galaxie des ennemis qui l'ont envahie. Le tableau de bord de votre engin indique le strict minimum : état de l'appareil, niveau d'énergie de l'écran de protection et des

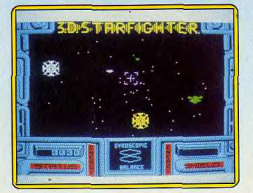

lasers, sans oublier la grande fenêtre qui nermet une bonne vision 3D sur l'espace. Après avoir choisi votre destination, la bataille commence. Les ennemis sont nombreux et se déplacent de manière différente selon le vaisseau qu'ils utilisent. Vos lasers ont tendance à chauffer. Aussi le tir continu est-il déconseillé, Une fois que vous avez débarrassé ce sec-

teur de l'espace de tous ces intrus, vous devez yous arrimer au vaisseau principal et le maintenir dans votre collimateur de visée. Ce n'est au'une fois arrimé que vous connaissez votre destination suivante. Le graphisme en 3D est assez bien rendu et les vaisseaux sont de dessins agréables. L'animation est fluide et de rapidité correcte. Une petite synthèse vocale présente le jeu mais elle est assez peu compréhensible. Quant aux bruitages en cours de jeu, ils ne sont quère probants. Un jeu très classique à la réalisation cependant correcte. (K7 Code Masters, pour Spectrum.)  $J.H.$ 

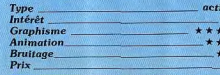

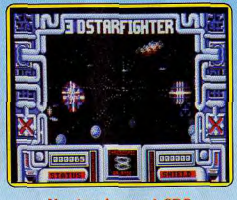

### **Version Amstrad CPC**

Peu de différence avec la version Spectrum si ce n'est une bande de son plus convaincante ici. 3D Starfighter tire toute sa force de la profondeur et de l'effet 3D de ses décors ainsi que de la souplesse de son animation. Le scénario reste malheureusement trop classique pour susciter l'intérêt de tous. (K7 Codemasters pour Amstrad CPC) O.H.

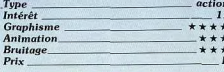

### **BEDLAM**

### **Space Invaders**

Bedlam donne dans le classique... mais quel « punch » ! Lent scrolling vertical qui vous pousse toujours plus avant vers l'ennemi, le décor voile une série de bases, canons laser, radars qu'il faut bien sûr détruire au plus vite. Trois vaisseaux pour venir à bout de cet enfer ! Premier atout de

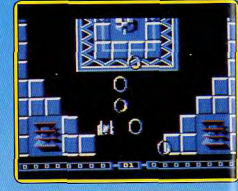

ce combat, une animation d'une souplesse incrovable Mouvements rapides et précis. votre engin tourne, accélère ou freine, zigzaque entre les missiles et collecte les bonus. Aucune raison d'invoquer la chance, il est seulement question ici d'habileté Viennent ensuite le décor bien conçu de la mission et surtout de superbes bruitages. De la présentation du jeu au plus « chaud » moment du combat, on plane entre une magnifique musique d'accompagnement et des sonorités de tirs et explosions riches, variées et profondes... Un délice ! En bref. un titre de plus à ajouter sans tarder à la ludothèque des maniaques du Space Inva- $O H$ ders. (K7 Go pour  $C64$ )

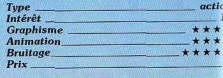

### **THE LAST MISSION**

### **Tirs rapides**

Votre vaisseau possède deux modes de propulsion : il roule sur un tank futuriste ou bien lutte contre la pesanteur à l'aide de ses propres réacteurs... Le but de la partie : parcourir un labyrinthe complexe, détruire des ennemis mortels ou éviter quelques rayons laser. Très certainement classique et réservé aux adeptes d'action pure, The Last Mission trahit la réputation du PC en matière d'animation ! L'engin évolue avec une précision sans défaut, tourne sur luimême et tire plus vite que son ombre. E puisque chaque « salle » révèle systémati quement trois ou quatre adversaires bien décidés à vous détruire, l'aventure se

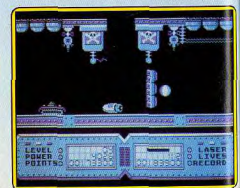

hientôt à une épuisante partie de réflexe et de sang-froid... Epuisante mais passionnante | Les graphismes sont agréables, les bruitages aussi réalistes que possible. L'usage du joysti s'impose. (Disquette Infogrames pour PO mnatibles \

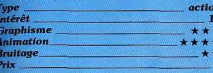

### **OUT RUN**

### **Conduite automobile**

Cette adaptation de l'un des jeux d'arcade les plus joués était attendue avec une

 $O.H.$ 

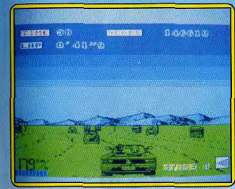

grande impatience sur les différents micros. Le but du jeu est simple : vous pilotez une Ferrari Testarossa sur quinze routes de difficulté croissante et devez parvenir chaque fois sur la ligne d'arrivée avant l'écoulement du temps fatidique. Quatre niveaux sont proposés au début du jeu, ils correspondent à l'intensité du trafic.

Le premier parcours est facile. La route est large à souhait (plusieurs voies) et les véhicules rares. Votre voiture est vue de derrière, la route et les décors étant représentés en 3D. Les graphismes sont excellents et l'animation de grande qualité. Les arbres et les rochers qui bordent la route défilent sans à-coup et le paysage lointain se déplace dans les virages. Ceux-ci ne sont pas difficiles à négocier dans cette première course et vous pouvez presque constamment rester à vitesse maximum. Signalons à ce propos que cette version Spectrum ne dispose que de deux vitesses, ce qui est quand même un peu juste pour une Ferrari qui en est dotée de cinq en réalité. Dès le second parcours, vous prenez conscience de l'importance de votre manière de

conduire. Il faut absolument ralentir et changer de vitesse pour aborder les virages un peu serrés (signalés d'ailleurs à l'avance par un panneau). Dans le cas contraire le dérapage vous projetterait sur le bas-côté avec le risque de collision que cela entraîne. Le trafic est déjà beaucoup plus important et la route plus étroite et vous devez souvent manœuvrer finement pour passer. Heureusement, vous ne risquez pas de vous faire percuter par une voiture survenant derrière vous. Sur le plan sonore, une agréable musique sur plusieurs voix (dans la version 128 Kol accompagne l'action, mais les bruitages eux-mêmes sont limités aux crissements mal rendus des pneus dans les dérapages, sans bruit du moteur. Dommage. Un excellent logiciel pour les amateurs de conduite. (K7 Sega, pour Spectrum.) J.H. Type conduite automobile

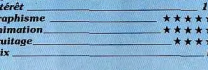

### **DROIDS DREAMS** Cauchemar de robot

Votre seul but est de quitter ce sordide labyrinthe. Armé d'un laser et plus rapide que l'éclair dans ses déplacements, ce droid abuse du tir à répétition ! Les ennemis apparaissent en effet par vagues successives. Plus dangereux que leur simple contact, les obus qu'ils tirent viennent rapidement à bout des six vies disponibles... La solution? Tirer en tout sens et user fréquement de l'option « carte » qui vous permet de locali-

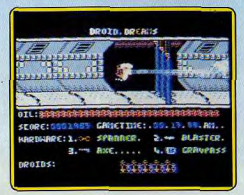

ser les issues de chaque niveau de jeu Outre le combat, la stratégie oblige le joueur à user de quelques objets, notamment des « passes » qui ouvrent les portes du labyrinthe

Droids Dreams est un logiciel très difficile à vaincre. Son animation, trop rapide peutêtre, laisse parfois plus de place à la chance qu'à l'habileté. Côté bruitage, on appréciera la synthèse vocale des encouragements donnés par l'ordinateur. Le graphisme est quant à lui très fouillé et du même coup assez imprécis. Pour conclure, une mission assez classique, passionnante pour peut que l'on soit à la hauteur ! (K7 Bug-Byte pour C 64)  $O<sub>H</sub>$ 

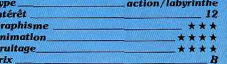

### **SUPER SKI**

### Slalom, descente et saut

Microïds nous livre en dernière minute une simulation de ski très performante pour TO 9+. L'atmosphère de sports d'hiver nous enveloppe immédiatement, une

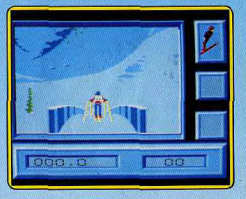

impression ouatée servie par une absence totale de bruitage et musique, et c'est avec une grande joie qu'on chausse ses skis pour affronter une des quatre épreuves proposées : slalom, slalom géant, descente ou saut. En mode entraînement ou compétition, yous démarrez et pouvez à tout instant surveiller votre temps sur un chronomètre en bas de l'écran... Mais attention aux sapins et aux spectateurs, le moindre obstacle est synonyme de chute spectaculaire ! Les graphismes sont plaisants et le décor en 3 D tout à fait convaincant. La vitesse peut surprendre les débutants, pas de chasse-neige ici, seulement des dérapages ou du schuss. Un tableau des résultats s'affiche à chaque arrivée : temps réalisé, portes manquées, pénalités et score. Version CPC testée dans Tilt n° 50, p. 61. (Disquette Microïds pour  $TO9 + .$ A P

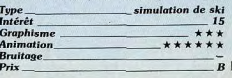

RATESI RECHERCHE **INNA** enture

### Pirates! Première simulation de batailles au sabre et à l'épée du monde

od blein d'action et de storique qui se ans l'Espagne du ume siccle, dans lequel echa du capitaine corsaire, rate de toute place, si ce n'est

des galions ves de três irs et pillez des

richesses. Apprenez à naviguer, finirez-vous vos je à manier les armes et à éviter s'éprospère ou commi les mutineries. Unique, Pirates est non seulement une histoire d'aventure passionante, mais il vous place également d es décisions difficile. Votre succès dec situation que voi

tard dans la vie. MICROPROSE FRANCE 6/8 RUE DE MILAN 75009 PARIS TEL: (16-1) 45.26.44.1-

malfaiteur?

Pirate s'apprête à attern d'ans tous les bons magasir logiciel.

DISPONIBLE SUR<br>C 64/128. IBM, APPLE II, AMS CPC, ST ent Constaté

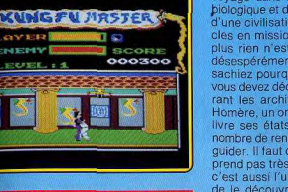

### **KUNG-FU MASTER Arts martiaux**

CHEMY

eu d'arcade ou simulation de karaté? Kung-Fu Master possède deux atouts sentiels : d'une part un nombre d'attaues variées et réalistes, d'autre part un ténario ludique qui vous propose une rande richesse d'ennemis et d'obstacles. e personnage parcourt par scrolling une trie de couloirs. Surgissant tantôt à droite. antôt à gauche, l'adversaire succombe, dans les premiers niveaux de jeu, à un simple coup de pied. Il faut plus tard surveiller votre niveau d'énergie, casser des potiches qui tombent du ciel, sauter par dessus des rats, etc. Un scénario classique mais suffisamment riche pour éviter toute monotonie! Le décor de l'aventure est précis et coloré. L'animation est très rapide et ne permet pas toujours de visualiser avec précision la portée des coups de pied ou de poing. Mais gu'importe ! Il s'agit plus en définitive d'une partie d'action/réflexe que d'un simulateur de combat. Un logiciel très attachant pour peu que l'on apprécie la bagarre ! (K7 Mastertronic pour Amstrad  $O H$ 

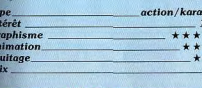

### **PORTAL**

### **Histoire interactive**

Ce logiciel original se rattache au roman interactif. Vous entreprenez un passionnant

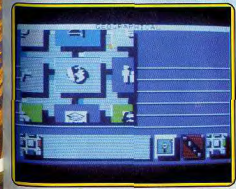

# TUBES

voyage dans la mémoire d'un ordinateur biologique et du même coup dans l'histoire d'une civilisation. Parti il v a juste trois siècles en mission, yous venez de revenir et plus rien n'est comme avant. La cité est désespérément déserte sans que vous sachiez pourquoi. C'est justement ce que vous devez découvrir, pas à pas, en parcourant les archives. Vous avez pour quide Homère, un ordinateur biologique qui vous livre ses états d'âme et aussi un certain nombre de renseignements utiles pour vous quider. Il faut dire qu'au début, on ne comprend pas très bien ce qu'il faut faire mais c'est aussi l'un des attraits de ce jeu que de le découvrir pas à pas. Les douze fichiers (histoire, médecine, sciences, démographie, etc.) ne révèleront leurs arcanes qu'après un dur labeur de

défrichage. Le jeu se joue facilement à

la manette de jeu grâce à un choix d'icônes bien dessinées. Les bruitages sont en revanche extrêmement réduits mais c'est quasiment la règle sur cette machine. Ce logiciel très particulier pourra séduire ou ennuyer mais exige une bonne connaissance de l'anglais. (Disquette Activision pour Apple II)  $H$ 

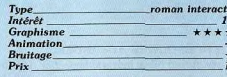

### **WARZONE**

Après l'holocauste L'action se situe en l'an 2090, peu de temps après un holocauste nucléaire. Votre mission consiste à préserver l'avenir de la race humaine en combattant un guerrier qui a déjà rassemblé une armée afin de s'emparer du pouvoir. Aux commandes d'un véhicule blindé, vous traversez des territoires dévastés en affrontant les troupes ennemies. Vous êtes attaqué par des tanks et des hélicoptères que vous devez abattre rapidement. En effet, le paysage défile régu-

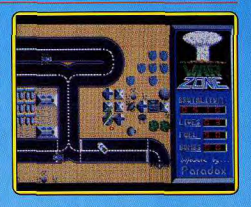

lièrement en un scrolling vertical et si vous traînez vous risquez de sortir de l'écran et de perdre ainsi une vie. L'intensité du combat ne doit pas vous faire oublier de ramasser du carburant au passage ainsi que des bombes hyper puissantes à ne pas gaspiller. Ce shoot them up, assez classique, est agréable mais un peu lassant.

La réalisation n'est quère impressionnante ; des graphismes corrects, sans plus, et une animation qui laisse à désirer. La bande sonore se compose de bruitages peu convaincants sur un thème musical aigrelet. Notons gu'il est possible de connecter un synthétiseur sur la prise MIDI du ST et d'obtenir. des sons personnalisés. (Disquette Prism-Leisure pour AtariST.) A.H.-L.

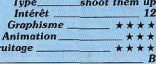

### **TAU CETI**

### Arrêter le carnage

A la suite d'une épidémie, les trente cités de Tau Ceti ont été abandonnées. La maladie est maintenant vaincue mais les systèmes de défense se sont détraqués et tirent sur tout ce qui bouge. Seule méthode pour arrêter le carnage : détruire le réacteur central grâce à six barres nucléaires. Le jeu se joue de deux manières : à quai dans une ville, vous entrez vos ordres au

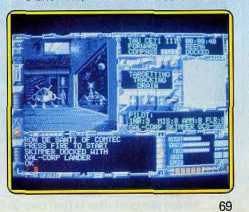

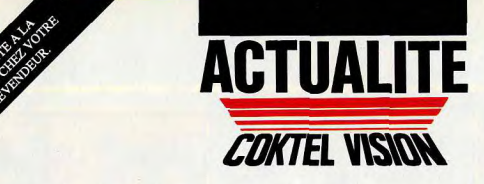

# **AUX FRONTIERES DU REEL**

LE MONSTRE DES EAUX A ENCORE FRAPPE !

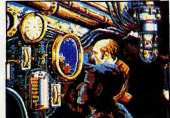

Un monde étrange où règne un homme, le capitaine Némo, génial inventeur du Vautilus.

Un monde cruel et inconnu d'où l'hostilité peut surgir à tout moment et vous précipiter dans des luttes sans merci.

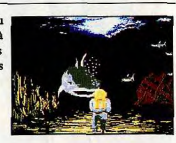

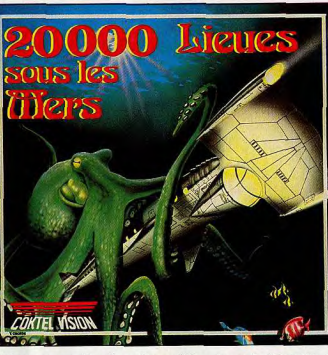

Coktel Vision vous entraîne dans l'incroyable univers de Jules Verne. Prenez les commandes du Nautilus et jetez vous dans cette grande aventure.

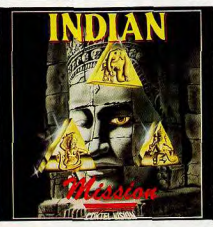

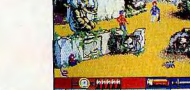

DE LA NORMANDIE AUX INDES... ... Un périple qui mène inexorablement au domaine infernal des Dieux maudits. Le Professeur Clark Bokel

pourra-t-il surmonter tous les pièges afin de conjurer la malédiction qui pèse sur le monde?

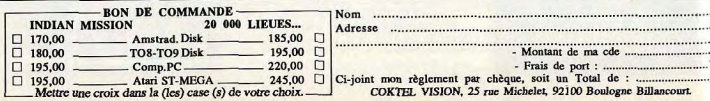

### uges pour vous guider une fois la nuit ombée, bouclier de protection et différenes armes. A intervalles réquliers, Il faut tterrir dans une station de maintenance nour réparer les dégâts, refaire le plein de arburant et de munitions, et consulter la carte de la planète pour vous guider. Ce bon jeu varié et compliqué reste très intéressant  $\frac{1}{2}$  ans cette version  $ST$ , mais on aurait aimé une meilleure utilisation des possibilités graphiques (couleur surtout) et sonores de la nachine. (Disquette CRL pour Atari ST) J.H.

75

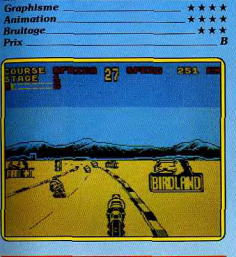

Javier et dehors, vous contrôlez votre

engin au joystick ou à la souris (moins pra-

tique). Votre engin dispose des derniers peretionnements : cockoit d'où vous verrez

la navsage en 3D, radar, indicateur d'état

des paramètres de vol, dispositif à infra-

### **SUPER HANG ON**

**Course sur tous les continents** Super Hang On, est-il l'ultime programme de course de motos ? C'est possible car il présente de nombreuses qualités, souvent absentes des programmes de ce genre. Des circuits plus ou moins difficiles peuvent être choisis et cela, sur chacun des quatre continents. Les graphismes sont superbes. Le décor en 3D est d'un réalisme saisissant : fond de décor montagneux ou arbres desséchés (selon le circuit choisi). Quant aux évolutions des motos, on ne peut

qu'être admiratif devant le réalisme de leurs trajectoires.

Le souci du détail est tel que, lors des sorties de route, on peut voir des nuages de poussière soulevés par la roue arrière. Les couleurs, malheureusement peu nombreuses, sont dues au choix des concepteurs. La finesse du graphisme, provenant de l'utilisation de la moyenne résolution (320  $\times$  200), n'accepte que quatre couleurs.

Les concurrents et le circuit sont ainsi noyés dans une seule teinte (le ciel est néanmoins d'une couleur différente). Les animations donnent des sensations de vitesse jusqu'à présent rarement atteintes. Autre point original, les irrégularités de terrain (dos d'ânes, pentes brutales) qui accentuent le réalisme.

# TUBES

On peut regretter l'inesthétisme du bruitage abeilles hystériques), mais dans l'ense ble ce logiciel demeure un excellent produit. (Disquette Electric Dreams, pour CPC.)E.C.

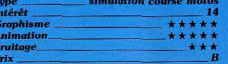

### **ATV SIMULATOR**

### **Parcours cahotique**

ATV pour « All Terrain Vehicle »... Il s'agit de parcourir, sur une moto-cross, divers payages encombrés d'obstacles. Le terrain

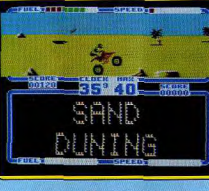

est vu en coupe. Vous courez vers l'engin, sautez sur la selle et prenez de la vitesse avant le premier rocher. La manœuvre est alors délicate. Il faut sans cesse maintenir la roue avant de la moto en l'air, ralentir à l'approche d'obstacles pointus, etc. Le graphisme du décor est très « plat ». L'animation est convaincante (chute, rebond...) sauf en ce qui concerne la vitesse de pointe,

désespérément lente, de votre véhicule. Le principe du jeu reste original et intéressant. ATV aurait pu être un très bon logiciel... Il suffisait pour cela de diminuer le nombre d'obstacles (impossible de faire un mètre sans rencontrer un rocher ou un tremplin...). d'accélérer l'allure générale du jeu et de soigner un peu plus le contexte graphique et sonore de l'aventure. Sans tout cela. ATV se confine dans le simple amusement et perd son titre de « simulator ». Dommage !  $\overline{O}$ H

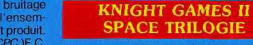

### **Combats spatiaux**

Trois parties sur deux cassettes pour s'essayer aux combats spatiaux de l'an 3000. Votre robot est ici soumis à la pesanteur un coup de réacteur pour prendre de l'altitude, un tir laser pour chasser cet aimant qui pompe votre énergie et tuer ce curieux cycliste de l'espace.

Pour vaincre chaque tableau de jeu, il faut récupérer une dizaine de personnages et les ramener à la base. Servi par un graphisme très coloré qui utilise à merveille la superposition de plans (effet de relief réussi). l'action est simple mais attravante. L'animation des personnages est rapide, les bruitages variés et convaincants, de quoi séduire les amateurs d'action pure ! Impossible enfin de parler ici de monotonie. Si les trois jeux proposés se ressemblent bien sûr un peu, chacun d'eux conserve son originalité... Il est de plus impossible de s'essayer à la deuxième partie sans connaître le mot de passe communiqué à

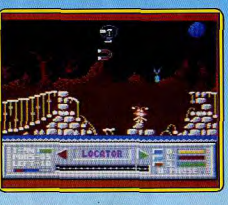

la fin du premier jeu. Une épreuve de lonque haleine pour les plus fins joysticks ! (K7) English Software pour Commodore 64.) O.H.

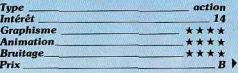

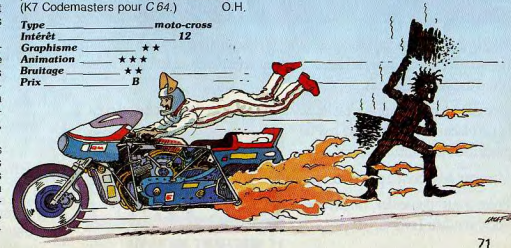
# **6128 AMSTRAD. 3990F**

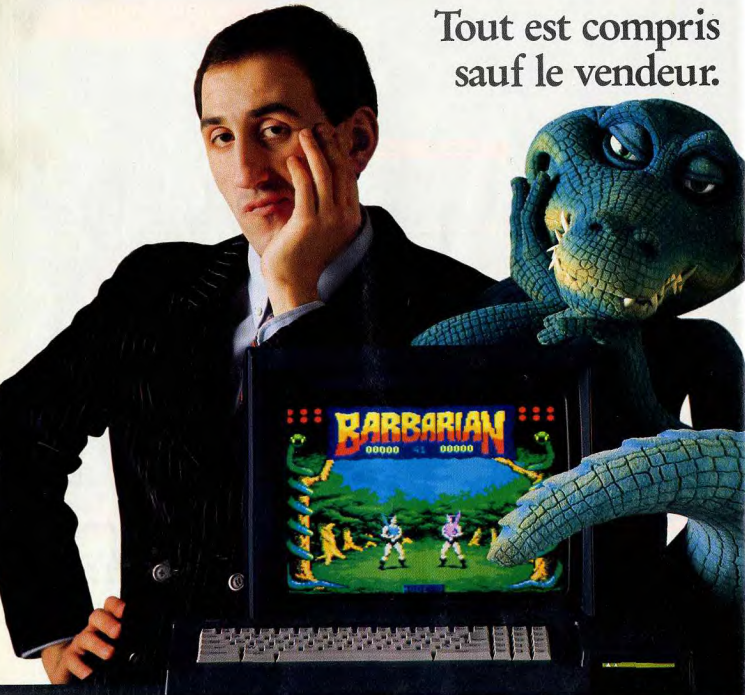

3990 Francs. A ce prix là tout est compris : l'ordinateur le plus vendu en<br>Europe, l'écran couleur, le lecteur de disquettes, le Basic, le Logo, la documentation en français.

Ce qui n'est pas compris, c'est les 2000 jeux existants pour cette merveilleuse machine : il n'y avait pas de

place dans la boîte.

Mais eux aussi sont à prix Amstrad.

Pour vous conseiller, interrogez votre vendeur favori...

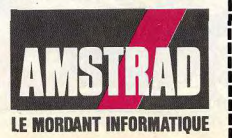

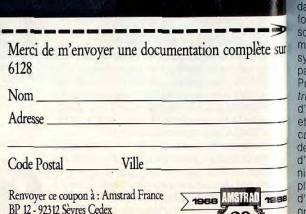

ANNIVERSAS

Ligne consommateurs: 46.26.08.83

Tapez 3615 Code AMSTRAD

## TUBES

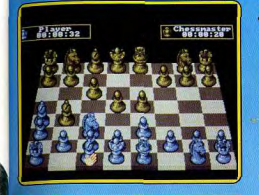

#### THE CHESS MASTER 2000

ours égal à lui-même. Chess Master 00 apporte sur Amiga une souplesse de extraordinaire. Tableau 2D ou 3D. vnthèse vocale qui commente la moindre ction, votre main saisit les pièces et s'oppose aux multiples stratégies de l'ordiateur. Entièrement modulable, tant au tiveau des techniques, du mode de jeu que des couleurs de l'écran, la partie séduira tout à la fois les professionnels et les novices. Ces derniers pourront en effet profiter des conseils de la machine et rejouer chaque action jusqu'à l'obtention du « mat ». ans aucun doute le plus convaincant programme d'échecs disponible sur Amiga à ce jour. (Disquette Electronic Arts pour Amiga.)  $O<sub>H</sub>$ Type<br>Intérê réflexion-échecs **Graphisme**<br>Animation itage

#### **ATF**

Gare aux crashs

Aux commandes d'un ATF (Advanced Taclical Fighter), vous devez faire votre possile pour permettre à votre camp de prenfre le dessus. Ultra perfectionné, votre avion peut embarquer de nombreuses imes et s'avère particulièrement rapide et naniable. Tanks, bases, navires et centres le communication ennemis auront bien du al à résister à vos assauts. N'ayez cepen-It pas une confiance exagérée en votre ce: l'erreur est humaine et un missile lair ennemi arrive souvent plus rapident qu'on ne le croit. En ce cas, le stème de brouillage électronique ne sert s à grand-chose.

ogramme d'une qualité rare sur Specm, ATF n'est pas seulement un jeu ction. La stratégie a aussi droit de cité chaque décision peut être lourde de aséquence. Ainsi, lors de l'équipement l'appareil veillez à ne pas prendre trop rmes au détriment du kérosène. Au eau de la réalisation. ATF en étonnera us d'un. Qualité des graphismes, vitesse animation, fiabilité des commandes atteient des sommets. Un regret tout de même : après chaque crash, on est obligé

# $T = 101$

de reparamétrer entièrement l'ATF. Cela pour une raison simple : l'univers est à chaque fois recalculé. (K7 Digital Integration pour Spectrum 48/128.)

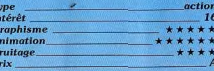

#### **4 TH & INCHES Foot Us**

Si vous êtes un adepte de football américain, et que vous ne disposiez pas d'un décodeur Canal + qui vous permette de voir les retransmissions (récemment le Superball : l'apothéose de la saison), vous disposez désormais de ce logiciel qui tente

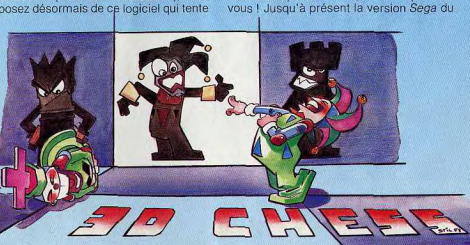

Type<br>Intérêt

**Graphisme** 

Animation

**Bruitage** 

 $Prix$ 

de rendre, avec le plus de réalisme possible, l'énergie que dégage ce sport. Autant dire que ça n'est pas une mince affaire que de tenter de rendre ses effets spectaculaires sur micro. Votre rôle consiste à être l'entraîneur (mise au point des tactiques de ieu). Lors de la partie, vous incarnez le « quaterback » (pilier de toute l'équipe). Vos diverses actions sont sélectionnées par un ensemble d'options affichées au bas de l'écran et pouvant être à tout moment activées grâce au joystick. Les graphismes sont simples et les joueurs trop petits, ce qui annihile tous les effets spectaculaires (les plaquages ne donnent à l'écran qu'un fouillis indescriptible). C'est donc l'aspect tactique du jeu qui s'en trouve renforcé

célèbre jeu d'arcade faisait autorité en matière d'adaptation.

a b

(mise au point des plans d'attaque, de cou-

tournements). Les animations sont correc-

tes, mais auraient gagné à ce que les

joueurs soient mieux dessinés. Les bruita-

des remplissent leur office, sans plus, Ce-

jeu doit cependant affronter un handicap de

taille : la faible pénétration de ce sport en

France, (Disquette US Gold pour C 64.)E.C.

**SPACE HARRIER** 

**Action pure et dure** 

Fanas de Space Harrier, Saint ST pense à

Désormais il faut compter avec la version ST dont nous avons testé une version nondéfinitive mais suffisamment achevée pour qu'un jugement puisse être porté... Nous reparterons plus longuement de la version finale.

Dès le début, c'est dans une débauche de couleurs que des graphismes de qualité subtile s'épanouissent devant les yeux écarquillés du joueur. L'animation ultrarapide complique sérieusement la tâche car les réactions au joystick doivent suivre une action dont la célérité n'est égalée que par Goldrunner. Par rapport à la version Sega, le principal avantage de ce logiciel réside ▶

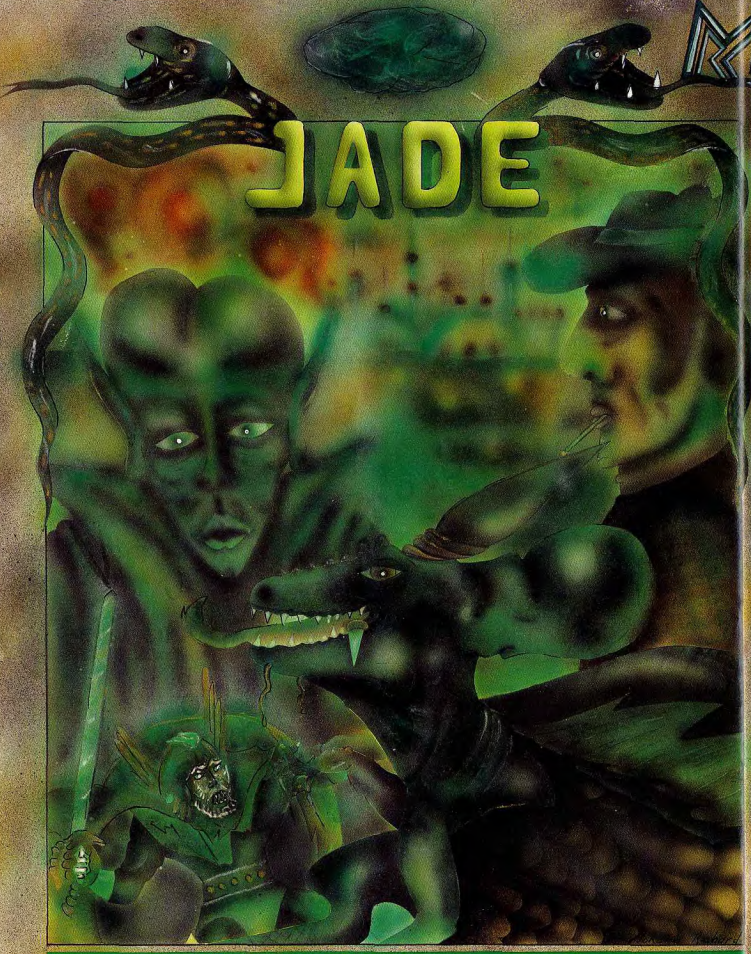

JADE est un utilitaire de création de jeux l Il simplifie la tâche du programmeur désirant créer son propre logiciel, à un tel point qu'il n'est plus nécessaire de connaître ni le basic, ni le langage machine.

Le système d'utilisation de JADE, permet même au débutant ou au programmeur confirmé, de créer leur propre jeux d'aventure en binaire.

MBC-s.a.r.l. - INSTITUT DE DÉVELOPPEMENT - Rue de Louvroil 59330 HAUTMONT - RCS en cour

## TUBES

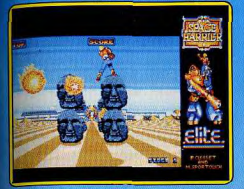

lans la disparition des problèmes de supersition de lutins. Les caches ne sont plus arrés mais épousent parfaitement les fornes du décor. Résultat : des mouvements ulés fort proches de l'original. Il en est ailleurs de même pour le déroulement du , somme toute assez fidèle à celui du vrai u d'arcade. La bande-son est elle aussi às soignée. La mélodie continue n'emiète pas trop sur les bruitages et ces dertiers sont agréables, quoique partois insuflisamment variés. Malgré tout, Space Har-<br>rier sur ST est un très bon jeu et il devrait levenir un véritable classique de la logithèque des afficionados de l'action pure et ure. (Disq. Elite pour Atari ST.)  $M.B.$ 

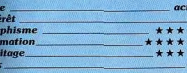

lon  $\overline{17}$ 

 $\star\star$ 

#### **TOUR DE FORCE**

#### **Course cycliste**

Vous entreprenez une course cycliste sur route qui se déroule dans cinq pays différents. Vous êtes confronté à cinq à dix autres concurrents et surtout au champion local que vous devez absolument battre pour accéder à l'étape suivante. La course n'est pas de tout repos. Tout d'abord, le fairplay n'est pas de mise et chacun cherche par tous les moyens à vous éliminer. Aussi n'ayez aucun remord et débarrassez-vous d'emblée des concurrents qui vous gênent, d'un coup de pied bien placé. D'autre part, la route est encombrée d'une multitude d'obstacles que vous devez éviter. Enfin, il faut surveiller en permanence votre indica-

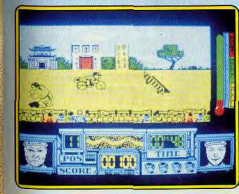

teur de température et vous ratraîchir à emps en ramassant boissons et glaces Les spécialités locales ne sont pas indispensables mais yous rapporteront quelques points supplémentaires. Le graphisme des décors est varié et bien dessiné. L'animation est correcte mais le scrolling est un peu saccadé. Un petite musique présente chaque étape mais les bruitages en cours de jeu sont un peu réduits. Un jeu correct mais sans grande originalité. (K7 Gremlin pour Spectrum.)  $H$ 

> action  $12$

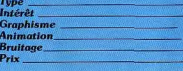

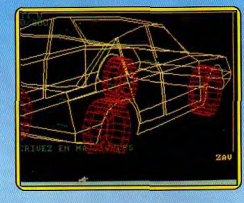

#### **CAO**

#### Dessiner en 3D

Il y a deux ans, Tilt, dans son numéro 30, présentait CAO sur MO5 et TO7. Logiciel de qualité pour l'époque et la machine, le même programme sur Amstrad (après la sortie de Dessin 3D sur Amstrad aussi) apparaît bien faiblard.

D'abord le programme ne crée que des objets « filaires » (avec les seules arêtes des volumes), sans éliminer les arêtes cachées ni représenter les surfaces. Le maniement qui exige de rentrer chaque commande au clavier (pas de menus) risque de rebuter : surtout quand un paragraphe de la notice explique : « Si vous n'avez pas bien compris ce chapitre (et principalement le système de coordonnées cartésiennes, les nœuds et les vecteurs) faites-le vous expliquer par une personne qui connaît les mathématiques avant de continuer.»

Et pourtant le programme a des qualités représentation simultanée de trois directions de votre volume, huit cellules acceptant jusqu'à huit cents vecteurs, et trois mille deux cents au total). Le manuel est complet. Dépassé pour l'initiation, le logiciel est cependant drastiquement limité par les capacités de la machine. (Cassette ou disquette Loriciels pour Amstrad CPC.)D.S.

ions

 $-11$ 

alent \*\*\*

ou E

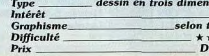

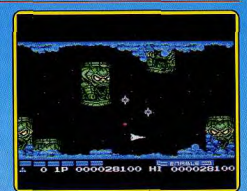

#### **NEMESIS 2**

#### Détruire l'ennemi

Adaptation d'un célèbre jeu d'arcade, cette cartouche pour MSX possède une longévité exceptionnelle.

Complexe, difficile à souhait et fort bien pensé, à l'image de son illustre prédécesseur, Nemesis 2 permet de faire évoluer le vaisseau que l'on pilote en récupérant des points de bonus. Ces derniers s'affichent lors de la destruction de certains ennemis. Récupérés, ils font progresser une sorte d'échelle d'option.

La progressivité de l'action n'est toutefois pas un modèle du genre et le novice ne sait plus où donner de la tête. La présence d'une touche de fonction qui permet de

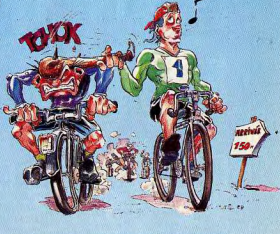

continuer le jeu alors que l'on n'a plus de vies est donc une très bonne idée. La qualité de l'ensemble est de haut niveau, surtout pour MSX. Graphisme, animation, rapidité de l'action : tous les ingrédients sont présents. Signalons aussi la présence

du circuit SCC qui amène des performances sonores étonnantes, à rendre jaloux les possesseurs de 16/32 bits. Nemesis 2 est un très bon jeu d'arcade. (Cartouche Konami pour MSX.)  $M.B.$ 

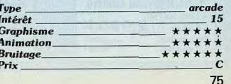

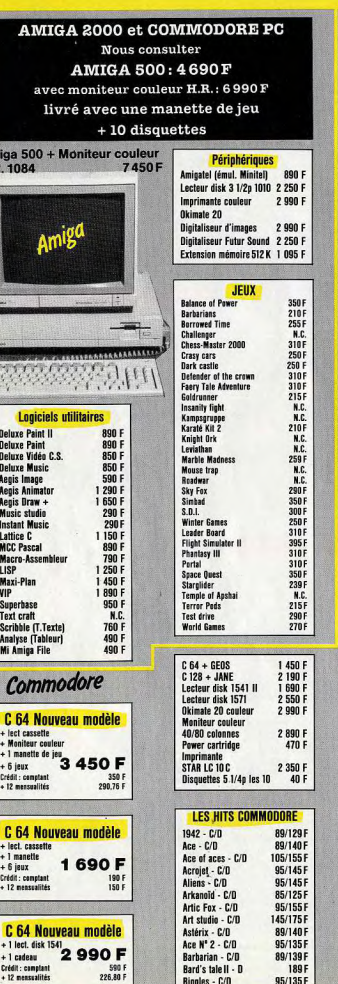

#### **EQUIPEZ-VOUS EN COMPATIBLE IBM\*** à partir de 2990 F T.T.C. Renseignez-vous au 45.35.13.25 sur la gamme complète XT\* et AT\* (\* IBM, XT et AT sont des marques réservées) **MICROSTORY VOUS OFFRE** UNE MANETTE DE JEU GRATUITE POUR L'ACHAT DE 5 LOGICIELS **Les Hits Amstrad** 125/1998 Album digital - C/D  $n<sub>c</sub>$ Les dieux de la mer - C/D Marche à l'ombre - C/D 155/1991 Arkanold - C/B 89/130 F Métro cress - C/D 99/140 F Artérix Cin Baharades . D **MC** Barbarian - C/D 89/125F 6 Pack. vol. II - C/D N.C Paper-Boy - C/D<br>Prohibition - D 89/1458 Bluberry - D N.C. 1991 Crasy cars - C/D N.C. drunner - C/D 105/1501 Enduro Racer - C/D 89/125F Sport Pack - D 3151 Ere Hits vol. 1 - D 239 F Starplider - C/D  $125/1701$ Ere Hits vol. 2 - D 239F Superhits 2 - C/D N.C Gold Hel II - C/D 105/155 F Tuer n'est pas jouer - C/D 99/1401 Hit Packill - C/D 105/145 F Winter Games - C/D 89/1251 World class leaderboard - C/D 99/140 F Indiana Jones - D **149F Tuner Télévision Pal/Secam, prise canal Plus myA 33.33%) 1 350 F** avec télécommande 1650 F Bombjack II - C/D 85/130 F Life force - C/D Q5/135 F **Boulder dash Cst.kit** Marble madness - C/D N.C./150 F 99/160 F  $C/D$ **Master of the univers** 85/135 F 105/155 F California games - C/D C/D Cauldren II . C. 95/150 F Metro cross - C/D 89/135 F Crasy cars N<sub>C</sub> Nemesis - C/D 85/135 F Cyrus II chess - C/D **Out run - C/D** 95/145 F 105/125 F 79/125 F Defender of the crowns 6 Pack, vol. II - C/D 89/130 F  $C/D$ 139/145 F Paperboy - C/D Drapon's Lair II - C/D 89/135 F Pegasus - D 219F Earth orbit station - D 189 F Pirates - C/B 139/175 F Enduro racer - C/D 95/145 F Renegade - C/D 99/145F Revs - C/D 130/165 F Epyx Epics - C/D 99/149 F Road runner - C/D 89/135 F Fist II - C/D 99/145F Freddy Hard.dest. - C/D 79/115 F Sanxion - C/D 99/160 F Freeze frame utility - D 1258 Shogun - C/D 95/135 F 145/189 F Short circuit - C/D 95/135 F Game maker - C/D Game maker Sc fiction - D 120 F Silent Service - C/D 95/135F Game maker sport - D 120 F Skyfex - C/D 105/140 F Starglider - C/D 130/165 F Game over - C/D 85/120 F 95/145F Game set x Match - C/I 95/145 F Starwars - C/D Gauntiet II - C/D 99/145 F Summer games - C/D 99/145F Ghost'n Goblins - C/D 95/125 F Summer games II - C/D 85/145 F Goonies - C/D 95/115 F Super cycle - C/D 95/165F 95/145 F Graphic adventure creator Tenth Frame - C/D 215/235 F **219F** Test drive - D  $C/D$ **Guild of Thieves - D** 165F Thai boxing 128 - C/D 95/125 F Gunship - C/D 130/175 F Thai-Pan - C/D 95/135F They sold a million III - C/D 89/145 F Hacker II - C/D 105/145 F Track and Field - C/D 95/145 F **High Frantier - C/D** N.C. 129/165 F Hit pack trio - C/D 95/125 F Tracker - C/D Indiana Jones N.C. Trantor - C/D 89/139 F 85/160 F Treser - C/D 95/145 F Infiltrator - C/D Trivial poursuit - C/D 160/215F International Karaté + Tuer n'est pas jouer - C/D  $C/D$ 85/135 F 99/N C Knight rider - C/D 89/125F Ultima IV - D 185F 89/125F Konami coin-up hits - C/D 85/125 F Viking - C/D Krakout - C/D 100/130 F Winter games - C/D 89/145F Wonderboy - C/D 89/135F Last mission - C/D 99/145F LeaderBoard - C/D 105/150 F **World Class leaderboard** 89/135 F **Leaderboard tournement**  $c/n$ 79/125F  $C/D$ World games - C/D 95/155 F

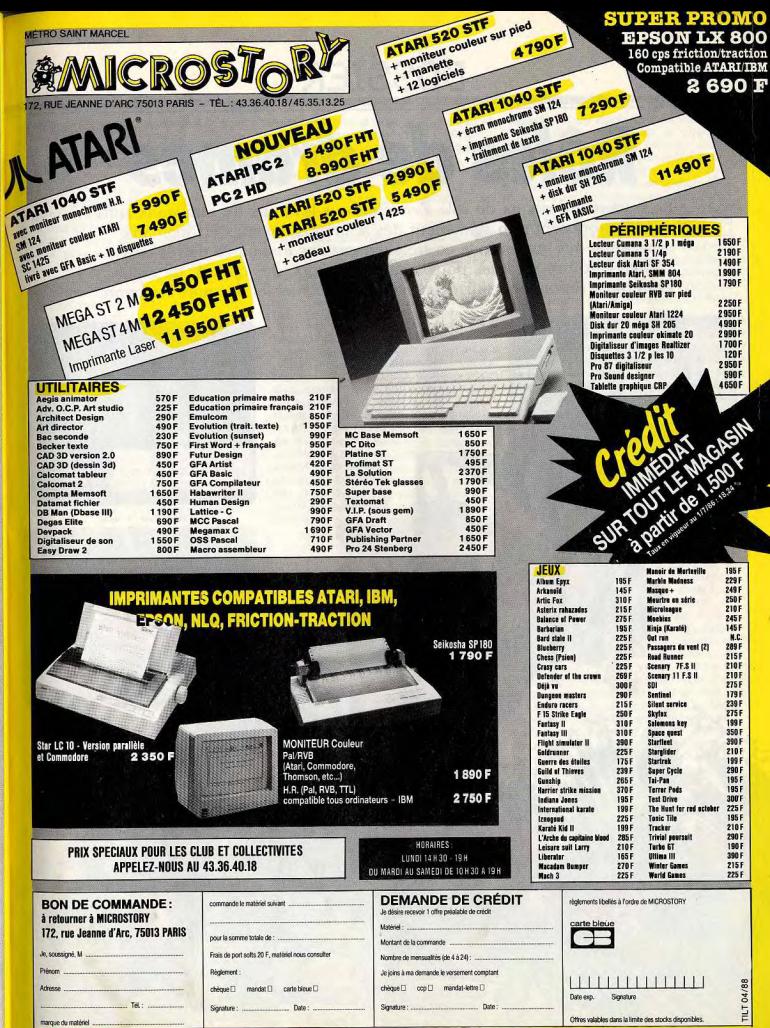

# Rôles de drames

Le royaume des jeux de rôle s'enrichit tous les jours de nouveaux softs qui proposent non seulement des scénarios inventifs et originaux mais aussi des graphismes en trois dimensions étonnants de réalisme... Vingt-cinq programmes pour amateurs de grandes quêtes, de magie et de paix retrouvée testés ici par Dany Boolauck et Jacques Harbonn.

Faery Tale sur Amiga (cf. Ludic nº 52). dans le pays de Holm, à Tambry, un village tranquille, c'est la désolation : l'amulette sacrée du village a été volée par un sorcier avide de puissance. Trois jeunes frères décident de récupérer le talisman. L'aîné commence la quête tandis que les autres frères jurent de continuer à sa place.

s'il lui arrivait malheur. Un scénario original pour un jeu de rôle inhabituel. En effet, il n'y a pas de définition de personnage Vous débutez le jeu obligatoirement avec Julian qui possède des attributs tels que la force,

la vitalité, la chance et la gentillesse. Vous évoluez dans un décor superbe et très varié à la recherche du talisman. La richesse et la beauté des graphismes rendent l'exploration agréable. C'est la résolution d'une série d'énigmes qui vous mènera à la phase finale. Le début de l'aventure est particulièrement difficile car Julian meurt rapidement sous les coups des monstres. A peine sorti du vil-

lage, squelettes, fantômes et orques se mettent en travers de votre chemin. Les combats qui s'ensuivent sont

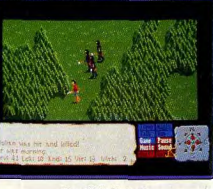

Faery Tale (Amiga). de sympathiques jeux d'action. Passé inaperçu lors de sa sortie, Faery Tale a tout de même connu un succès mérité. Son scénario est très attrayant, et ses graphismes sont parmi les meilleurs sur Amiga. Quant au bruitage et à la musique de fond. ils sont tout simplement exceptionnels. Bref, ce logiciel est une acquisition idéale pour passer des heures passionnantes devant votre écran. A acheter sans tarder!  $D.B.$ 

Dungeon Master sur Atari ST: c'est incontestablement le meilleur jeu de rôle sur ordinateur Produit par FTL, ce logiciel donne à ce type de jeu une dimension encore jamais atteinte. Le joueur a vraiment l'impression d'être dans un donjon avec, en prime, la sensation d'un danger omniprésent. Annoncé comme le jeu qui ferait du bruit dans le monde de l'informatique de loisir. il tient toutes ses promesses. Mais commençons tout d'abord par le scénario. Vous êtes Theron, un apprenti-sorcier, qui sert un puissant mage du nom de Grey Lord. Alors qu'il tentait d'invoquer une gemme, Grey Lord se trompe dans sa formule magique. Les effluves mystiques de la gemme divisent l'âme du mage en deux parties antagonistes. La partie négative de Grey Lord, dénommée Chaos, se terre alors dans un donjon avec le « Firestaff ». C'est le seul objet capable de réunir l'âme du vieux mage. Le danger est grand car Chaos veut dominer le monde par le Mal. Vous devez ramener le « Firestaff » à Librasalus, nartie positive de Grey Lord.

Le jeu débute par le Hall des Champions où se trouvent vingt-quatre aventuriers emprisonnés dans des miroirs par Chaos. Il n'y a pas de véritable création de personnages mais vous pouvez ramener à la vie quatre aventuriers ou redéfinir leurs attributs par l'option « réincarnation ». Le choix du type d'aventurier est restreint. Il y a le Guerrier,

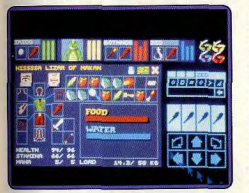

Dungeon Master (Atari).

le Ninia, le Prêtre et le Mage. Comme tout . mortel, ces aventuriers doivent manger, boire et dormir, et la moindre négligence dans ce domaine est fatale.

Le système de jeu est remarquable : 60% de l'écran représentent en 3D ce que voit le leader de votre groupe d'aventuriers. La partie supérieure de l'écran vous permet de vérifier à tout moment l'état de santé de vos personnages et les objets qu'ils portent. En outre, la fabrication de sorts magiques se fait à l'aide de symboles, également présents sur l'écran

Contrairement aux jeux de rôles traditionnels. l'exploration du donion n'équivaut pas à une banale séance de cartographie. Chaque niveau (le donion en comporte plus de dix) est un puzzle. Il faut impérativement résoudre celui-ci pour passer au niveau suivant. Passages secrets, trappes, murs d'énergie ou de téléportation constituent les obstacles principaux. Les monstres sont variés et surtout très redoutables. Les premiers niveaux sont hantés par des momies, des fantômes, une quêpe et des vers géants. Fort heureusement, le donjon ne recèle pas que de mauvaises surprises : armes, nourriture et objets de toutes sortes y sont disséminés. N'oublions pas les sorts et les objets magiques qui sont des atouts précieux dans les combats ou l'exploration. Sachez enfin gu'un œil attentif peut percevoir des détails importants sur le sol ou sur les murs du donjon.

Le jeu est en temps réel, il est donc plus prudent de marquer une pause pendant vos moments de réflexion, sinon votre torche va se consumer inutilement et vos personnages s'épuisent, même s'ils sont inactifs. Le jeu étant linéaire, il est conseillé de faire des sauvegardes à divers endroits, ce qui vous permet de revenir en arrière si vous avez commis une erreur. Préférez toujours le combat à la fuite car ce n'est qu'ainsi que vos personnages montent de niveau. Sauvegardez toujours après un combat victorieux ou un passage difficile.

La qualité exceptionnelle du système de jeu et l'ingéniosité de scénario rendent ce logiciel très convivial et passionnant. De plus, le réalisme des situations et l'importance donnée à l'aspect visuel (plus de 1 mégade graphiques), sont les autres points forts du jeu. Ajoutez à cela des graphismes très réussis et des sons digitalisés, et vous avez le chef-d'œuvre qu'est Dungeon Master. Un must ! Bientôt disponible pour Amiga.)

Wizardry III sur Apple II : ce logiciel constitue le troisième volet de la série des Wizardry qui a été, avec Ultima. l'un des logiciels qui ont le mieux contribué à faire connaître les jeux de rôle sur ordinateur. Après une longue période de bonheur et de paix, des troubles secouent de nouveau Llyngamyn, Tremblements, inondations et raz-de-marée se succèdent, jusqu'à la presqu'île d'Arbithéa qui a été engloutie et le temple de Gnilda endommagé. Pour couper court à ce fléau, votre équipe d'aventuriers devra récupérer l'Orbe Armillaire détenue par le Grand Dragon L'Kbreth qui n'est pas près de l'abandonner. Vos aven-

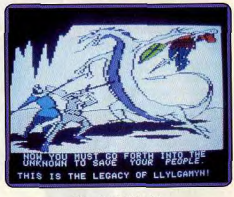

Wizardry III (Apple).

turiers neuvent provenir de Wizardry I ou Il (ils redeviennent alors premier niveau et perdent la majorité de leur or et de leurs objets magiques), soit être créés ici. Ils appartiendront à différentes races (humain, elfe, hobbit, nain ou gnome), chacune ayant ses qualités et ses défauts propres, les humains constituant en quelque sorte la moyenne. Vous ventilez les points supplémentaires accordés entre les caractéristiques pour parvenir à la classe voulue (guerrier, magicien, prêtre, voleur, évêque ou ninja). L'alignement a aussi son importance. Ainsi, il est impossible de mêler bons et mauvais dans le même groupe. De même un évêque doit obligatoirement être bon et un ninia complètement pourri. Avant de partir, n'oubliez pas d'équiper vos

hommes. Le placement des membres est capital car seuls les trois premiers sont susceptibles de combattre au corps à corps. ▶

Wizardry IV sur Annie II · voici enfin le quatrième volet de la série Sorcellerie. Même si le titre, « Le Retour de Werdna », nous a donné quelques inquiétudes. On pensait trouver un jeu de rôle dans le ton « on prend les mêmes et on recommence ». Fort heureusement, il nous a totalement conquis par l'originalité de son scénario.

Ceux qui ont joué à Sorcellerie I connaissent délà Werdna. le mage à abattre. Son crime était le vol d'une puissante amulette que tout magicien rêve de posséder. Le quatrième scénario reprend l'histoire à partir de la fin présumée de Wizardry I. Vaincu par un groupe d'aventuriers, ceuxci constatent que Werdna n'est

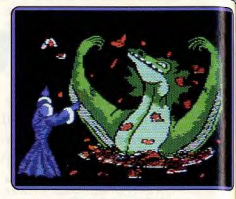

#### Wizardy IV (Apple II).

tres pour gagner. A chacun des dix niveaux du donion, vous retrouvez ce symbole qui permet d'invoquer des monstres. A chaque invocation vous choisissez trois types de monstres parmi douze. Bien entendu, au fur et à mesure que vous avancez dans le donion, les monstres interpellés sont plus puissants. Mais ce n'est pas tout, chaque fois que vous atteignez un nouveau pentacle. vous montez de niveau en tant que mage. Autre fait non négligeable, le pentagramme revitalise les points de vie et les points de magie

Bien que nombreux, les combats ne constituent pas la base du jeu comme dans les précédents scénarios, car Werdna ne gagne pas de points d'expérience. Le jeu est plutôt centré sur les énigmes, pièges et puzzles qui parsèment le donion. Pourquoi combattre alors? Tout simplement parce que certains objets ne sont accessibles que de cette façon. De plus, l'argent que vous récupérez est indispensable pour obtenir les renseignements coûteux de l'oracle de Morn.

Il faut cependant signaler un fait étrange de temps en temps, Werdna entend prononcer son nom. C'est le fantôme de Trebor. celui à qui Werdna avait dérobé l'amulette. qui le poursuit. S'il vous touche, vous vous retrouvez à la case départ ! Sachez enfin qu'une fois hors du donjon vous n'avez résolu que la moitié du jeu. La partie la plus passionnante reste à faire.

Le système de jeu est similaire aux précédents scénarios : graphismes très pauvres pour le donion et movens pour les personnages. Pas de bruitage et tout se fait au clavier. Autre point noir : les appels au lecteur de disquettes sont innombrables, surtout pendant les combats. Cela ralentit considérablement le jeu. Quand on connaît la fréquence des combats dans les Wizardry, v a de quoi s'arracher les cheveux ! Mais un bon point : il est possible de sauvegarder la partie en cours à tout moment. La qualité exceptionnelle du scénario fait de Wizardry IV un excellent logiciel. Pour experts uniquement.  $D.B.$ 

2400 AD sur Apple II : après Autoduel, Origin Systems nous propulse une fois de plus dans un futur lointain pour sauver le genre humain d'un péril extra-terrestre. Nous sommes en 2277 après J.C., les Terriens

colonisent la planète XK-120 et nomment sa capitale, Métropolis. Au fil des années, cette planète connaît un degré de civilisation et de progrès scientifique jamais atteints dans la United Stellar Council (USC), l'équivalent de l'ONU (Organisation des Nations Unies) à l'échelle galactique. Vers l'an 2313, les Tzorgs, peuple belliqueux et assoiffé de conquêtes, s'attaquent à la USC. La planète XK-120 est une des premières à tomber entre leurs mains. Un système totalitaire s'y installe avec, pour assise, une armée de robots-policiers. Une résistance tente de s'organiser mais la formidable machinerie Tzorg est très efficace et les prisons s'emplissent. Toutefois, rien n'est perdu car des échos de la querre parviennent à Métropolis ; la USC regagne lentement du terrain. Mais la victoire n'est possible qu'avec l'armement de haute technologie mis au point à Métropolis. La libération de XK-20 devient une nécessité vitale. Vous avez pour tâche de localiser le centre de contrôle des robots et le désactiver. La résistance pourrait ainsi s'organiser et aider la USC.

La création du personnage est classique. Vous répartissez 99 points entre quatre attributs que sont l'énergie (pour la résistance), l'agilité (dextérité manuelle), le QI (capacité mentale) et l'affinité (charisme). Avant de tenter une exploration, lisez attentivement la documentation car elle contient

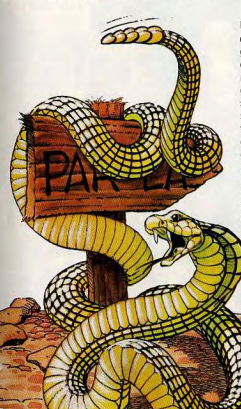

des renseignements, comme le nom de votre premier contact par exemple. La carte de la ville constitue également une aide précieuse.

Le jeu débute dans le Public Tracking Office où vous devez revenir régulièrement pour valider votre carte d'identité. Première constatation, les robots quadrillent bien la ville et l'exploration n'est pas aisée car le franchissement de certaines zones nécessite des cartes d'accès. Votre seul chance de survie réside dans le contact avec des rebelles : ils fournissent aux sympathisants armes et cartes d'accès. Votre premier contact se nomme Spider et il suffit de questionner les habitants pour savoir où il se trouve. Spider fait subir un test à tous ceux qui désirent se joindre aux rebelles.

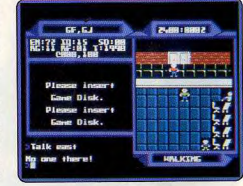

#### 2400 AD (Apple II).

Une fois parmi eux, votre premier souci est de vous équiper correctement en armes et gadgets. Précisons que certains de ceuxci sont capables de reprogrammer les robots pour en faire des alliés. Armes et gadgets sont coûteux mais il existe plusieurs movens de trouver les crédits nécessaires. Au moindre écart, les robots interviennent pour vous mettre en prison. Les débrouillards sauront très bien tirer parti d'un séjour dans cet établissement où il y a des informations à saisir.

Le système de jeu est similaire à celui des Ultima : une vue aérienne avec un personnage qui obéit à des commandes tapées au clavier. Le scénario et son système de progression dans le jeu s'inspirent largement des œuvres de Lord British. Le graphisme et le bruitage sont très moyens. Pour amateurs du genre. D.B.

Alien Fires sur Amiga : plantons le décor et les personnages. Vous êtes sun gardien du Temps, un Timelord. Les anciens de votre Guilde vous envoient aux confins de l'univers, sur une petite planète. Vous avez la lourde tâche de retrouver un certain Samuel Kurtz, créateur d'une redoutable machine capable de maîtriser le temps. Kurtz doit être neutralisé et sa machine

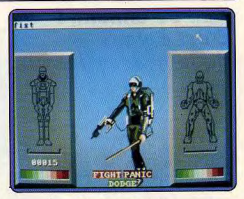

#### Alien Fires (Amiga).

détruite. Vous définissez votre personnage en fonction d'attributs tels que la combativité, la diplomatie, la dextérité, l'habileté (aux armes) et la rapidité.

Le succès de votre mission dépend surtout des rapports avec les personnages que vous rencontrez. Certains sont amicaux, d'autres sont à prendre avec des pincettes. On se rend bien vite compte que chaque personnage réagit différemment selon les situations. En outre, le fait que vos interlocuteurs soient dotés d'une mémoire, aioute un intérêt supplémentaire au jeu. Votre héros monte de niveau grâce à la traditionnelle accumulation de points d'expérience acquis au cours des combats. Ces affrontements possèdent une variante, assez rare, qui vous donne la possibilité de choisir les parties du corps de votre adversaire à frapper.

Tout premier jeu de rôle sur Amiga, Alien Fires présente des défauts de teunesse. Tout d'abord, le programme utilise la synthèse vocale pour faire parler les personnages, et c'est souvent incompréhensible. Ensuite, le décor dans lequel vous évoluez est d'une sobriété décevante. En revanche, le scénario est passionnant et les graphismes des personnages sont excellents. **DB** 

Quest sur Atari ST: la horde sauvage a envahi la cité interdite et détruit toutes les clés, à l'exception d'une seule qui se trouve dans un temple. Vous devez la retrouver pour libérer la cité. Vous ne disposez au début que d'un seul personnage. Sa création est d'ailleurs simplifiée. Le programme tire au hasard les caractéristiques de base et vous délivre un certain nombre de points supplémentaires que vous répartissez en fonction de la classe choisie (guerrier, druide, magicien ou voleur). Vous étoffez votre équipe en enrolant des aventuriers dans les tavernes. Les lanceurs de sorts ne peuvent utiliser leur magie qu'une fois qu'ils ont trouvé leur livre.

De nombreux monstres peuplent la ville et les combats sont fréquents. Mais on regrette que ces monstres ne soient pas représentés graphiquement et que les options de combat soient réduites (combattre, utiliser un objet ou un sort, parer ou fuir). La ville est très vaste (10 000 lieux) et la représentation 3 D bien rendue mais  $\blacktriangleright$ 

a responsible to

Il faut donc qu'ils soient en mesure de supporter le choc, tandis que les lanceurs de sorts se cantonneront prudemment à l'arrière. L'aventure se déroule exclusivement dans un labyrinthe représenté en 3 D sur tout l'écran et le joystick ou la souris faciliteront les choix. Bien entendu, les monstres sont légion et les combats fréquents. Les sorts sont assez variés mais les possibilités de combat au corps-à-corps un peu restreintes face à d'autres logiciels (Phantasie par exemple). De retour à la ville, vous pouvez y faire soigner ou ressusciter vos personnages, expertiser vos objets magiques et passer de niveau. Wizardry III est difficile, trop même parfois, et certains passages demandent de nombreux essais pour être franchis. Les graphismes sont très moyens et les bruitages absents. Un excellent logiciel cependant qui pèche seulement par la pauvreté des graphismes. J.H.

pas mort mais inconscient. De plus, son corps est indestructible. Aussi, les aventuriers décident d'enterrer sa dépouille dans un profond donjon regorgeant de pièges et surveillé par des gardes. C'est au réveil de Werdna que débute le jeu et vous devez... l'aider à sortir de sa gigantesque prison pour récupérer l'amulette.

profession is

.<br>Vous avez bien lu, Werdna est le héros de Wizardry IV. Pas de définition de personnage ni de constitution d'un groupe d'aventuriers ! Werdna ouvre le jeu avec la puissance d'un mage de niveau 1. C'est le premier jeu de rôle où le « méchant » est le personnage interactif. Vos ennemis ? Tout simplement de bons aventuriers pleins de vertus I Ajoutez pièges et puzzles vicieux et vous avez le donjon le plus difficile de la série Wizardry.

Les choses sérieuses commencent dès le début, dans la petite pièce qui sert de tombe-prison à Werdna. Sans arme, affaibli par la perte de l'amulette, Werdna ne pense qu'à sa revanche. Sa prison ne comporte visiblement pas de porte. En revanche, il découvre un pentacle dessiné sur le sol. Ce symbole est un de vos atouts maî-

#### **Ami ou ennemi? C'est â vous de le découvrir!**

trop peu variée. Vous y trouverez des échoppes pour compléter votre équipement, des officines pour faire soigner votre équipe et des temples qui vous renseigneront sur l'emplacement de la clé. Quant à la porte elle-même, ce sont les habitants qui vous l'indiqueront. Le jeu se joue de manière très pratique à la souris. Une petite musique salue la fin des combats d'ou vous ressortirez plus riche et plus puissant, si toutefois vous avez survécu. Une bonne initiation qui risque cependant de laisser les<br>passionnés sur leur faim. passionnés sur leur faim.

#### Le casque des Forgerons sur Atari ST:

la princesse Lelvol, prétendante au trône de Rovanie, risque d'être enlevée par son cousin. l'ignoble Kalfek. Vous n'allez sûrement pas rester indifférent à ce drame. Avant de commencer, vous devrez passer par la phase de création des personnages, qui est assez longue car elle respecte en partie l'esprit d'Advanced Dungeons & Dragons (ADD), la référence en matière de jeu de rôle. Vous avez la possibilité de créer autant de personnages que vous voulez mais vous ne pouvez en choisir que six à la fois pour l'expédition. Sept races sont proposées : nain, elfe, gnome, demi-elfe, hobbit, demiorque et humain. En dehors des humains et des demi-elfes, toutes les autres races sont soumises à certains avantages et inconvénients. A vous de les utiliser au mieux. Les caractéristiques sont fidèles à ADD : force, intelligence, sagesse, dextérité, constitution, charisme et beauté. Vous répartissez les sept nombres tirés au hasard par le programme entre chacune d'elles. En théorie, l'utilitaire de configuration devait permettre de tirer soi-même ses dés et aussi d'utiliser un disque virtuel pour accélérer le déroulement du jeu. Mais il n'a jamais voulu fonctionner sur l'exemplaire testé. Le programme vous signale ensuite les différentes classes possibles : prêtre, druide, guerrier, paladin, ranger, magicien, assassin, voleur et moine. Il ne vous reste plus qu'à choisir son équipement.

Toutes les armes, armures, vêtements, herbes, équipements divers, provisions, moyens de transport et objets religieux d'ADD sont proposés et ils sont nombreux et variés. Les traductions sont sans reproche, ce qui n'est pas toujours le cas dans. ce type de logiciel. N'oubliez surtout pas de munir votre personnage des objets propresà sa classe : outils de voleur pour les voleurs et les assassins, symbole béni et/ou maudit pour les prêtres ou votre héros se voit interdire certains sorts ou actions. Votre équipe doit être constituée de personnages aux potentialités complémentaires, tant par la classe que par la race. Au cours de votre quête, vous rencontrez des créatures diverses avec qui vous parlementez

ou vous combattez. Mais les possibilités de combat sont trop restreintes : au contact ou par sort. Les lanceurs de sorts disposent au départ de tous ceux du premier niveau mais ils ne peuvent en lancer chacun qu'une seule fois. De plus, certains vous sont refusés, soit pas l'absence d'un composant ou d'un objet indispensable, soit pour un probléme d'alignement. Certaines situations demandent la résolution d'une énigme grâce à un indice fourni auparavant. Chaque combat victorieux vous apporte son quota d'argent et de points d'expérience. Vous monterez ainsi progressivement de niveau, acquérant de meilleures possibilités de sorts et de combats pour affronter des adversaires toujours plus redoutables. Ce logiciel, très fidèle par cer-<br>tains cô tés à ADD aurait pu

être passionnant. Malheureusement le<br>déroulement en est très ralenti par des accès incessants aux disquettes, les graphismes sont confus et monochromes et les bruitages inexistants. Dommage. J.H.

Wrath of Denethenor sur Apple II : le puissant Denethenor domine la contrée de son emprise maléfique. Seul un aventurier sans peur aura quelques chances de libérer le pays. Voulez-vous tenter l'aventure? Les caractéristiques de votre personnage sont réduites à l'extrême : énergie et points de vie. Votre quête commence dans la province de Nisondel. Avant toutes choses, yous avez intérêt à vous rendre dans une ville pour y acquérir armes et provisions. Le paysage est représenté du dessus fa-

Le casque des Forgerons (Atari ST).

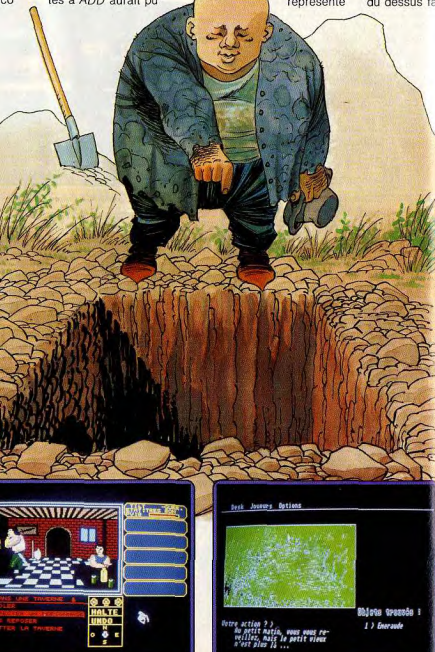

Quest (Atari ST).

vraiment peu agréable. Vous rencontrez de con *Ultima* mais le rendu de l'ensemble est combreuses créatures en parcourant les ampagnes.

Toutes ne sont pas mauvaises. Aus mencez par dialoguer pour savoir si vous avez affaire à un ami qui pourra éventuellement vous apporter une aide précieuse ou à un ennemi que vous devrez vraisemblablement combattre. Ces combats sont simplifiés à l'extrême et vous vous bornez à indiquer la direction de l'attaque et la hauteur du coup porté. Dix sorts sont indispensables pour mener à bien votre mission. Pour chacun d'eux, il faut découvrir le mot de commande at posseder le composant qui lui est éventuellement associé. Vous

avez intérêt à effectuer des haltes assez fréquentes dans les villes. C'est en effet là que vous vous faites soigner, achetez ou vendez les objets gagnés à la sueur des combats et où vous vous restaurez. Le code social a son importance et vous devez veiller à ne pas le violer, car vous risquez alors d'avoir la garde à vos trousses ou même dans les cas extrêmes de vous faire refuser tout commerce avec les marchands. Ce jeu de rôle n'est pas une rèussite, tant par ies graphismes trop uniformes, que par le scénario trop limité.

#### Might and Magic sur Apple II: votre équipe se compose de six personnages. Vous utilisez ceux qui sont déjà présents

sur la disquette ou en créez d'autres plus à votre goût. La création est très complète : sept caractéristiques (intelligence, force, personnalité, endurance, vitesse, précision et chance), dont les tirages sont effectués par le programme (mais vous pouvez relancer les dés indéfiniment jusqu'à obtenir ce que vous désirez) : six classes (chevalier, prêtre, voleur, sorcier, paladin ou archer, les deux derniers étant bi-classés); cinq races (humain, elfe. nain, gnome ou demiorque), chacune disposant de points forts et faibles : trois alignements et choix du sexe. Vos expéditions partent obligatoirement de l'auberge de l'une des cinq villes. C'est d'ailleurs la que vos personnages peuvent se soigner, acheter nourriture, armes, armures ou autres objets utiles, et s'entraîner pour passer de niveau en fonction des points d'expérience acquis.

Le monde de Might and Magic est vaste: ville, souterrains, châteaux et campagnes. Une grande partie de l'écran est dévolue à la représentation du décor en 3D (bien rendue), que ce soit en intérieur ou en extérieur, ce qui est plus rare dans ce type de logiciel. Les monstres y sont bien sûr legion. En cas de rencontre, il est possible de soudoyer les monstres, d'effectuer une retraite ou de vous rendre. Mais le plus souvent le combat s'impose. Il est très bien réglé. Ainsi le nombre de personnages au contact dépend à la fois du nombre et de la taille des monstres. Huit options sont offertes, pas toujours disponibles en même

temps pour un aventurier attaquer une créature au corps-à-corps, changer de place avec un de ses compagnons, lancer un missile, utiliser un objet magique, parer, tenter une retraite ou lancer un sort. Ces sorts sont variés et nombreux : quarante-sept pour les sorts cléricaux de soins et de protection et autant pour les sortilèges d'attaque. Mais vous

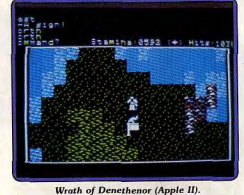

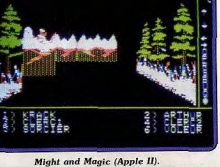

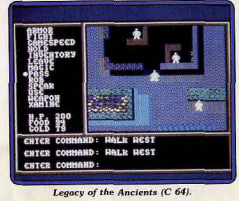

n'avez accès qu'aux sorts d'un niveau inférieur ou

égal au vôtre et cela en fonction des points de magie restants. Si l'un des aventuriers voit ses points de vie chuter à zéro, il sombre dans l'inconscience, mais un simple sort de soin suffit souvent à l'en tirer. Après chaque combat, touillez autour de vous, vous pourrez mettre la main sur les objets transportés par le monstre.

N'oubliez pas non plus de vous reposer (ce qui vous coûtera de la nourriture) pour récupérer points de vie et magie. Un bon jeu de rôle, bien conçu et très fidèle à Dongeons & Dragons.

#### Legacy of the Ancients sur Comme-

dore 64 : ce jeu de rôle est un de ceux qu'on peut classer parmi les plus attrayants. Ceci est dû, en partie, à l'excellente qualité du scénario. Vous êtes un pauvre berger qui se trouve, malgré lui, impliqué dans une aventure dont le dénouement peut avolr des conséquences desastreuses pour le monde de Tarmalon.

L'histoire débute par la découverte d'un cadavre. En le fouillant, vous découvrez un bracelet en or et un parchemin. Puis, vous perdez subitement conscience pour vous réveiller, encore groggy. dans un édifice étrange. Vous apprenez par la suite que chemin de votre possession : le Compenvous avez été choisi pour détruire le pardium. Ce parchemin est un recueil de sorts magiques et possède une force maléfique incommensurable. Entre de mauvaises mains, le Compendium deviendrait une menace pour Tarmalon. A vous de trouver les moyens surnaturels capables de venir à bout du Compendium.

Créé par les Anciens — une guilde puissante et secrète — l'édifice où vous êtes se nomme le Musée Galactique. Ce musée, très particulier, est le centre de votre quête. Grace a des pièces de monnaie rares, le musée vous fournit des indices, des objets, de l'or et des ouvertures sur le monde extérieur. Au départ vous n'avez que deux pièces de jade, deux cents points de vie et un peu de nourriture. Il n'y a pas de définition de personnage, le programme vous demande simplement de le nommer.

Tarmalon est très vaste, avec un paysage luxuriant. Il vous faut plusieurs heures d'exploration pour visiter tous les continents, océans, villes et donjons que con.

L'aventure prend place dans un vaste monde vu du dessus, où chaque terrain est représenté par un graphisme différent L'aspect final est un peu rudimentaire mais très clair. Bien entendu les monstres, assez divers, sont légion et les combats fréquents C'est grâce à ces derniers que vos personnages gagneront or et points d'expérience indispensables pour devenir plus puissants. Les options de combat sont un peu trop limitées : corps-à-corps avec l'arme disponible sorts (ils sont assez variés) ou fuite. Chaque sort consomme son quota de puissance magique et celle, ci ne se renouvelle que lentement, en fonction du terrain et de la profession. Outre les campaones, yous serez amené à explorer les villes, les châteaux et surtout les donions. Dans les premiers, vous complétez votre équipement, faites solgner votre équipe ou acquérez des renseignements utiles à votre mission. Les donjons sont nombreux, étendus et remplis de dangers multiples : monstres redoutables, pièges et autres. L'affichage classique en 2D cède ici la place à des graphismes 3D pour visualiser les couloirs et les issues. Ne vous y aventurez que lorsque votre groupe est doté d'une puissance de combat suffisante car la mort vous guette à chaque tournant. La version Apple II est déjà très correcte, disposant de toutes les options décrites.

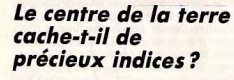

tient le jeu. Néanmoins, la recherche des pièces de jade, topaze, saphir et autres doit être l'objectif prioritaire. La visite des différentes villes est un bon début. On peut s'y équiper en armes, nourriture, sorts magiques ou encore se soigner.

L'argent est également une des cartes maîtresses du jeu ; vous pouvez donc tenter votre chance au casino ou voler les marchands, mais attention aux gardes ! Sachez toutefois que ce ne sont pas les seuls moyens de s'enrichir. Lors de vos expéditions dans les contrées sauvages, il vous faut combattre une multitude de créatures. Certains de ces monstres sont comestibles, d'autres vous rapportent des pièces d'or en cas de victoire. Les bandits, quant à eux, vous allègent de vos biens les plus précieux. Il vaut mieux être armé jusqu'aux dents avant de tenter une promenade dans les donjons car les combats sont rudes et on meurt assez rapidement, surtout au début. Précisons également que vous pouvez traverser les océans avec un bateau... si vous en avez les movens. Remarquable par la conception des diverses séquences du jeu, Legacy of the Anciens se distingue également par sa facilité d'utilisation.

Géré uniquement au joystick, ce logiciel est accessible à tous. Testé sur Commodore 64, nous avons été agréablement surpris par la qualité des graphismes et du bruitage. Un régal. D<sub>R</sub>

Ultima III sur Apple II : ce logiciel constitue le troisième volet de la série best-sellers des Ultima. La présentation est luxueuse avec des notices style parchemin et une carte en tissu splendide. La paix a régné pendant plus de vingt ans sur le vaste pays de Solaria, après la défaite du magicien Mondain et de sa cruelle conseillère Minax. Mais depuis qu'est apparu en plein milieu de l'océan le château maléfique, tout va mal. Votre mission n'est rien moins que de défaire les forces de l'enfer. Votre équipe est constituée de quatre personnages que vous devez créer. Vous choisissez entre cinq races différentes (humain, elfe, nain, hobbit, et « fuzzy »), et onze professions (guerrier, clerc, magicien, voleur, paladin, barde, illusionniste, druide, alchimiste et ranger). Il ne vous reste plus après qu'à répartir au mieux les cinquante points alloués entre les différentes caractéristiques : force, dextérité, intelligence et sagesse

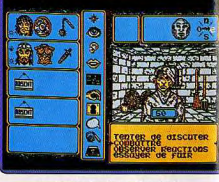

Le Maître des Âmes (Amstrad)

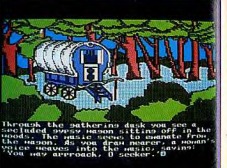

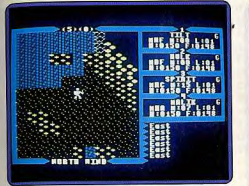

#### Ultima III (Apple II).

Versions ST et Amiga : sont très semblables. Les graphismes ont été améliorés. tout en restant encore très en deçà des capacités de ces machines. De jolies mélodies yous accompagneront tout au long de votre quête. Enfin la souris apporte un plus non négligeable en facilitant les choix. Un excellent jeu de rôle, complet et varié.J.H.

Ultima IV sur Apple II: Ultima IV réussit la gageure de dépasser les possibilités du précédent volet, et cela dans tous les domaines ! Au départ, vous ne disposez que d'un seul aventurier, créé d'une manière assez particulière. En effet, vous devez répondre à une série de questions et le programme se charge de définir votre personnage en fonction de vos réponses. Pour progresser, il devient vite indispensable de recruter des personnages de rencontre. Lors de ces rencontres, un dialogue s'instaure, ceux-ci discutant avec vous de manière quasi-réelle. Libre à vous alors de les engager après vous être informé de leur caractéristiques ou de leur soutirer une aide plus ou moins efficace. Le nombre des aventuriers formant votre groupe n'est pas limité, mais vous devez cependant vous restreindre aux plus utiles. En effet, c'est à vous qu'échoit le difficile travail d'intendance consistant à assurer l'équipement et l'approvisionnement de tous vos compagnons. Si votre groupe est vraiment trop important, certes votre puissance de combat est grande, mais en contrepartie, vous

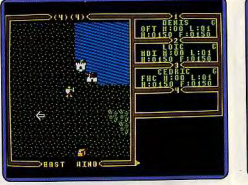

#### Ultima III (Atari ST).

êtes obligé d'effectuer de très fréquentes visites dans les villes pour y renouveler les stocks. L'univers est encore plus vaste, tant pour les campagnes que les villes, donjons et souterrains et les monstres plus variés. Les combats n'ont pas subi de grosses modifications mais la liste des sorts disponibles s'est enrichie. Les versions Apple II et PC sont très semblables, la première étant même plus riche en couleurs. Un fabuleux logiciel aux possibilités quasiinépuisables.  $J.H.$ 

#### Le Maître des Âmes sur Amstrad CPC:

c'est à l'assaut du sinistre château du Maître des Âmes que s'élance votre équipe d'aventuriers. Le salut d'un royaume dépend de votre succès. Vous choisissez quatre personnages parmi les races et castes habituelles de « Donions et Dragons ». La phase exploratoire commence dans le château.

Une bonne connaissance des lieux vous permet de repérer les salles de repos où peuvent manger et dormir vos personnages. A ce stade du jeu, le programme offre des possibilités très originales. Vous pouvez, par exemple, faire dormir certains de vos aventuriers pendant que les autres continuent leur quête. Plus intéressant encore, il est possible de diviser votre groupe en deux équipes, et les envoyer en éclaireurs dans des directions diamétralement opposées. Le joueur dirige alors les deux équipes en alternance. Les combats vous met-

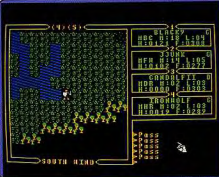

#### Ultima III (Amiga).

tent aux prises avec des monstres velus et des rats venimeux. Essayez toutefois de discuter (quand c'est possible, bien sûr) avant de combattre, car certains adversaires vendent des renseignements.

Le système de jeu est bien concu, toutes les actions se font à l'aide d'icônes que vous sélectionnez au joystick. Ce qui rend le jeu très convivial, mis à part des manipulations de disquettes beaucoup trop nombreuses (pour la sauvegarde par exemple). Les graphismes sont corrects. Voilà donc un ieu sympathique et original par bien des aspects. Il est en français, ce qui n'est pas négligeable. Pour amateurs. D.B.

#### Alternate Reality sur Atari ST: c'est le

premier volet d'un projet ambitieux, un gigantesque jeu de rôle qui comprendra plusieurs scénarios interdépendants. Alternate Reality (AR), la Cité, n'est pour ainsi dire que le début d'un cauchemar. En effet, victime d'un enlèvement inexplicable, vous vous retrouvez dans une autre dimension. Vous reprenez vos esprits dans la cité de Xebec. Votre objectif est simple: retrouver le confort douillet de votre demeure.

La création du personnage est originale : le jeu débute dans une petite pièce avec une unique sortie. Un panneau situé au dessus de la porte vous montre une série de chiffres qui défilent à des vitesses différentes C'est le franchissement de cette porte qui fixe les chiffres de chacune de vos attributions. Pas de surprise pour celles-ci, on b

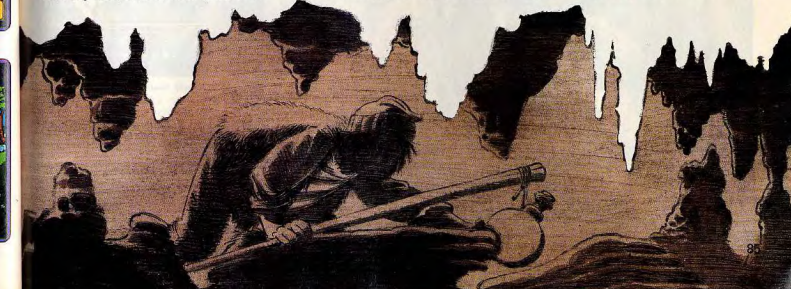

## **Quelques efforts** encore pour<br>atteindre le but!

retrouve l'intelligence, la force, la dextérité. la sagesse, la résistance et le charme. Le ieu est pourtant assez complexe. Votre personnage doit régulièrement manger, boire et dormir. Fort heureusement, la Cité de Xebec est bien équipée en boutiques, tavernes, banques, auberges, forges, sans oublier les mystérieuses Guildes et le méde-

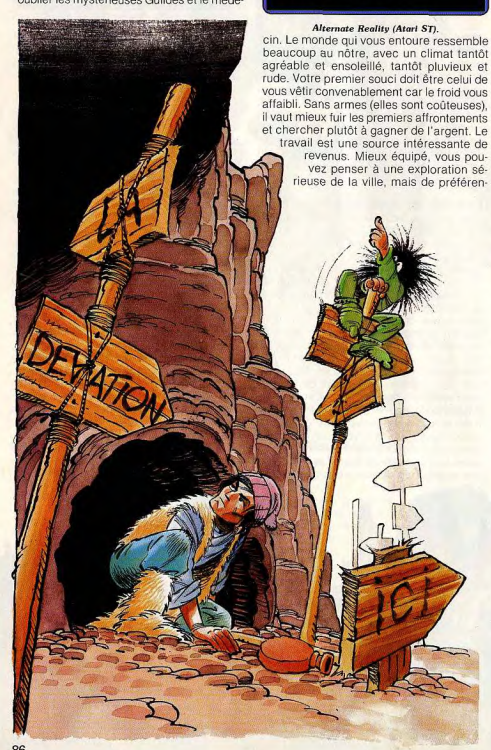

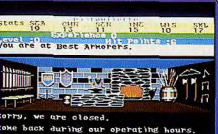

e are open<br>rok 8:00 in the norning

beaucoup au nôtre, avec un climat tantôt agréable et ensoleillé, tantôt pluvieux et rude. Votre premier souci doit être celui de vous vêtir convenablement car le froid vous affaibli. Sans armes (elles sont coûteuses). I vaut mieux fuir les premiers affrontements et chercher plutôt à gagner de l'argent. Le travail est une source intéressante de revenus. Mieux équipé, vous pouvez penser à une exploration séieuse de la ville, mais de préféren-

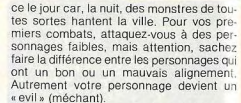

Bizarrement, il n'y a pas de véritable mission à accomplir dans AR si ce n'est celle d'aquerrir votre personnage et le préparer pour les futurs scénarios. On peut également reprocher à AR l'aspect fastidieux qu'il revêt quand il s'agit de dessiner un plan de la ville (une case correspondant à six pas au lieu d'un). Quant aux graphismes et au bruitage, ils sont irréprochables ! Bref. un jeu correct dans l'ensemble. **DR** 

Version Apple II : la version Apple II est très bien réalisée, utilisant pleinement les capacités graphiques, pourtant réduites, de cet ordinateur. La présentation est de qualité mais le décor, représenté en 3D dans une petite fenêtre au centre de l'écran. demande cependant un peu d'habitude pour s'y retrouver. Les bruitages, par contre, sont quasi-absents, mais c'est souvent le cas dans les jeux de rôle sur Apple II. Les possibilités de jeu sont identiques aux autres versions, la disquette « donjons » n'étant cependant pas disponible. J.H.

Death Lord sur Apple II : Kiai. Zen et Code Bushido sont à l'honneur pour ce jeu de rôle « à la sauce soja ». L'empereur Nakamoto de Kodan promet 100 000 nièces d'or et des terres pour ceux qui démasqueront le responsable des troubles que connaît son Empire. En effet, cet ennemi inconnu sème la terreur avec ses armées de renégats. Les multiples tentatives pour l'identifier ont

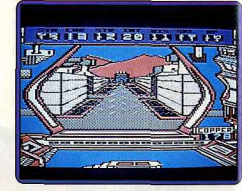

#### Alternate Reality (Apple II). échoué. On sait qu'il possède des pouvoirs magiques terrifiants.

Vous avez le choix entre huit races pour constituer vos personnages. Certaines de ces races sont classiques comme les humains ou les gnomes, d'autres nous sont totalement inconnues comme les Toshis, les Kobitos ou Nintoshi. Les attributs sont déterminés par le choix de la race. Ces attributs sont également très classiques dans l'ensemble (la force, la dextérité, etc.). En revanche, les classes (il y en a seize), sont inhabituelles, cela va du Samurai au Yakusa

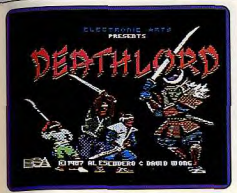

Death Lord (Apple II).

en passant par le Ryoshi et l'Ansatsusha. Mais derrière ces noms japonais se cachent nos bons vieux querriers, voleurs et magiciens. Pour terminer cette séquence, il ne vous reste que le choix de l'alignement (neutre, bon, mauvais) et le sexe

Le système de jeu est familier, les personnages évoluent dans un paysage « symbolique » à la *Ultima*. Vous ne possédez que de l'or et de la nourriture pour débuter. Rassurez-vous, le jeu commence à proximité d'une ville. On y trouve armes et vêtements. Profitez-en pour communiquer avec les habitants, certains vous donneront des renseignements intéressants. Un conseil : prenez dans votre équipe un Yakuza (voleur) et dérobez quelques objets pendant vos achats.

Les combats contre les bandits et les monstres vous apportent des points d'expérience et de l'or. Les soins sont coûteux dans les villes, ayez donc un bon prêtre (shisai) dans votre équipe, c'est un bon quérisseur. Disons enfin qu'une grande partie de votre quête est vouée à la recherche d'indices et d'objets dans les châteaux ou donjons. Bref, rien de bien surprenant.

Le reproche que l'on pourrait faire à ce jeu, qui somme toute est correct, est celui de trop ressembler aux Ultima sans en avoir la classe. Il en résulte un sentiment de déjà vu qui plonge le joueur dans l'ennui. Les graphismes, très movens, accroissent l'effet soporifique de l'ensemble

Death Lord est donc à réserver aux inconditionnels. D<sub>F</sub>

Moebius : Kaimen a dérobé l'ordre de l'Harmonie Céleste. Depuis, le malheur s'est abattu sur le peuple de Khantun. Les

moines détenteurs des reliques de l'Air, de la Terre et de l'Eau ont été incarcérés dans le domaine du Feu, gardés par des hordes sauvages de querriers et d'assassins. Parviendrez-vous, vous, disciple de Moebius, à ramener la paix ? Avant de commencer l'aventure, vous devez vous montrer digne en prouvant dans un jeu d'arcade votre adresse au combat à mains nues ou à l'épée et en mettant à jour vos capacités divinatoires. C'est de cela que dépendent vos canacités physiques et intellectuelles. Le vaste monde où vous évoluez est représsenté à la manière d'Ultima, mais avec des graphismes beaucoup plus travaillés. Vous v rencontrez bien entendu de nombreux monstres. Pour les défaire, vous disposez de plusieurs solutions : lancer de sorts ou combat au corps-à-corps, à mains nues ou à l'épée. Comme au départ, vous ne disposez que de quelques sorts de faible puis-

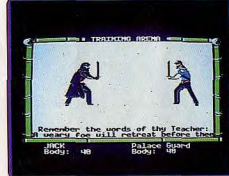

#### Moebius (Apple II).

sance, vous serez obligé de choisir la seconde solution. Vous vous retrouvez alors dans une arène pour un combat syle « arcade » qui se gère malheureusement au clavier. L'acquisition des sorts ne dépend pas directement de votre niveau d'expérience mais plutôt de certaines actions. Ainsi les moines libérés par vos soins vous apprennent les sorts de quérison. De même, pour les sorts d'attaque, les ingrédients sont le plus souvent constitués

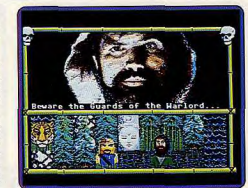

#### Moebius (Atari ST).

d'une partie d'un animal particulièrement dangereux, qu'il faut préalablement combattre et vaincre. La version Apple II est déjà correcte, bien que les graphismes un peu confus demandent une certaine habitude pour s'y retrouver. **DR** Versions ST: les versions Atari ST et Amiga sont quasi-identiques. Les graphismes sont clairs et bien rendus, sans arriver à la hauteur des performances de ces machines. Des bruitages accompagnent l'action, et la souris facilite les choix. Un bon jeu de rôle mêlé d'arcade.  $A$  $H$ 

#### The Shard of Spring sur Apple II: l'île de

Ymros est protégée du Mal qui l'entoure par un éclat de la Pierre de Vie. Mais un jour Siriade en pris possession et demanda un lourd tribut pour ne pas le détruire. Votre mission consiste, bien sûr, à récupérer cet objet si précieux. Votre équipe de cinq aventuriers se compose d'humains, d'elfes de nains, de trolls ou de gnomes, mais seules deux professions sont admises : guerrier ou magicien. Chacun d'eux est caractérisé par sa vitesse, sa force, son intelligence, son endurance et son habileté 'ordinateur procède de lui-même aux tirages au sort, mais vous pouvez cependant modifier certaines caractéristiques. Vous devez encore doter votre homme de cer-

tains pouvoirs : arme maniée, peau résistante, persuasion, capacité de chasse. Le monde est représenté du dessus à la manière d'Ultima. Avant d'entamer réellement votre quête, vous avez tout intérêt augmenter un peu votre

#### Monstres et géants vous attendent au détour de la route

puissance par quelques combats faciles près du point de départ, puis à retourner en ville pour passer de niveau. Les combats sont réglés de manière correcte mais sans grande originalité. Les sorts sont assez variés tant en attaque qu'en défense. Les monstres qui errent dans les campagnes sont nombreux et divers mais c'est surtout dans l'Est qu'ils sont le plus redoutables et aus si, bien sûr, dans les donjons. Ceuxci recèlent bon nombre de passages secrets dont la découverte est primordiale pour aller plus loin. Vous serez aussi amené à résoudre un certain nombre d'énigmes. Il est indispensable de noter soigneusement tous les indices que vous trouvez car ils sont utiles à un moment ou à un autre. A mesure de l'aventure, vous gagnez en puissance mais il faut découvrir l'incantation magique pour défaire complètement les forces du Mal. Les graphismes sont corrects ' et assez clairs. Un jeu auquel on peut se laisser prendre. J.H.

Bard's Tale I sur Amiga: le bon scénario, très simple, n'est en fait qu'un prétexte pour effectuer un fantastique voyage dans les donjons les plus infernaux qui soient. Vous devez libérer la ville, Skara Brae, de la terrible emprise de Manger le Mage. Pour la création de vos personnages, qui est une phase importante, vous avez le choix entre six races. Les humains sont les plus polyvalents, les Elfes et les Gnomes sont doués pour la magie, les Hobbits sont d'excellents voleurs, ensuite viennent les Mi-Elfes et les Mi-Orcs. Les attributs, comme par exemple la force, la dextérité et la chance sont définis selon la race choisie. Les professions, quant à elles, sont au nombre de dix. Mais seulement huit professions comme le Paladin, le Magicien ou le Rogue sont accessibles d'entrée de jeu. En effet, la profession de Sorcier ou de Mage n'est accessible que dans des conditions particulières. En ce qui concerne la constitution de groupes d'aventuriers, il y a plusieurs combinaisons gagnantes. Néanmoins un bon équilibre entre querriers et magiciens doit être respecté au début du jeu. Un groupe d'aventuriers comporte six personnages au total.

Bien que les hommes d'armes soient des éléments indispensables, les magiciens sont les personnages clés du jeu. Tout d'abord, ils sont les seuls à pouvoir changer de profession. Par exemple, un Magicien peut devenir un Illusionniste ou encore

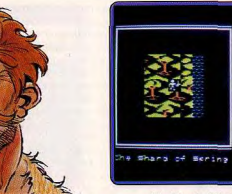

#### The Shard of Spring (Apple II).

**PELANDR** 

BRIGHT DAY 22

**BELLET RE** 

un Illusionniste (ou un Magicien) de niveau trois peut devenir un Sorcier Le personnage le plus puissant de Bard's Tale est l'Archemage car il possède le niveau treize dans les quatre professions de magie (Magicien, Illusionniste, Sorcier et Mage), Une particularité intéressante. les Sorciers et les Mages peuvent invoquer un monstre qui se joint à votre groupe et combat à vos côtés. Une petite mention spéciale pour le Barde qui possède des pouvoirs magiques puissants grâce à ses instruments musicaux. Un Barde dans votre groupe est un atout précieux car il est également un excellent querrier. Le jeu débute toujours dans la Guilde des Aventuriers. Commencez par explorer Skara Brae, ceci vous permet de localiser les temples (utiles pour les blessures ou ressurections). les tavernes, l'armurier, le « Review Board » (pour le passage de niveaux des aventuriers) et « Roscoe » (il vend des points d'énergie aux magiciens). Le jeu comporte cinq donjons avec, dans un orre de difficulté croissante, the Sewers (les égoûts), les catacombes, the castle (le château), la tour de Kyrelean et la tour de Mangar. On y retrouve les pièges de donjons classiques comme les trappes, les zones d'obscurité et les téléportations. Chaque donion comporte un objet ou des indices qui permet d'accéder aux donjons suivants. Bien entendu vous y trouvez des monsres et quels monstres ! Gare aux dragons et démons dont le moindre souffle retire quatre-vingts à cent points de vie ! Méfiez-vous des spectres qui vous retirent un niveau à chaque coup porté ! Imaginez un instant vos six aventuriers contre plus

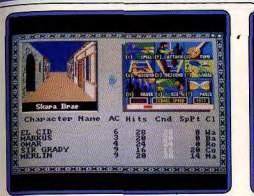

#### **Bard's Tale (Amiga).**

de trois cent cinquante gardes royaux ! Le combat final, quant à lui, demande de la stratégie et une connaissance parfaite des capacités de ses aventuriers. Le système de jeu est traditionnel avec une fenêtre en 3D pour l'exploration et l'affichage permanent des informations qui concernent vos personnages. Testé sur Amiga, nous avons apprécié la qualité des graphismes et du son. Un logiciel haut de gamme. (Disponible sur Atari ST.) **DB** 

#### Bard's Tale II sur Commodore 64 : c'est

un Archemage, Lagoth Zanta, que vous devez affronter cette fois. Afin de régner sur le pays, il a brisé la Baguette de la Destinée qui est le seul objet capable de lui nuire. Vous devez donc vaincre Zanta et retrouver les sept morceaux de la Baguette, cachés dans sept endroits différents. Tout le système de jeu est absolument identique à celui de Bard's Tale / (BT I). Concentrons nous donc sur les apports dont bénéficie ce deuxième volet. D'abord il est plus vaste que son prédécesseur (50 % de plus). Ensuite il y a six cités au lieu d'une, avec - en outre - une contrée sauvage à explorer. Une banque et des casinos viennent s'ajouter à la liste des établissements déjà présents dans BTI. L'innovation majeure vient surtout des labyrinthes de la mort. Le jeu s'y déroule en temps réel et vous devez en sortir avant un laps de temps prédéterminé. Chacun de ces labyrinthes recèle un morceau de la Baquette. De nouveaux sorts plus puissants sont également à la disposition de magiciens. Testé sur C64, les graphismes sont satisfaisants pour un huit bits. Un must,  $D.B.$ Version Apple II : la version Apple II est exceptionnelle pour cette machine. On s'en rend compte dès la présentation du jeu (longue et complète) qui vous met dans l'ambiance de l'aventure. Les graphismes sont fins et colorés et l'animation fluide à sou-

en servir. En savez

hait. Cette qualité graphique se retrouve tout au long du jeu. Toutes les possibilités très complètes des autres versions se retrouvent dans cette adaptation. Seuls les bruitages ont souffert mais c'est une quasiobligation sur cet ordinateur J.H.

Rings of Zilfin sur Apple II : pour libérer la contrée, vous devez lever le joug de l'implacable Lord Dragos. Votre person-

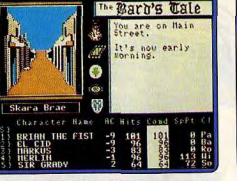

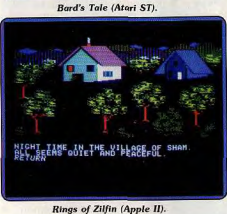

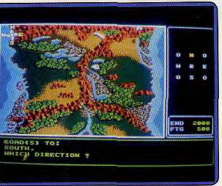

#### Rings of Zilfin (Atari ST).

nage est déjà créé d'emblée par le programme et vous n'aurez donc pas à vous occuper de sa constitution. Vous avez hérité de votre père de puissants pouvoirs magiques mais malheureusement, vous ne connaissez pas encore le moyen de vous revanche vous

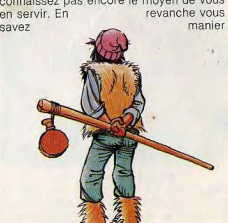

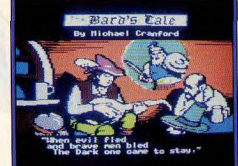

#### Bard's Tale (Apple II).

avec habileté l'épée et l'arc. Le monde dans lequel vous évoluez est vaste (une carte assez complète est d'ailleurs fournie dans la notice) et représenté en pseudo-3D. Au cours de votre aventure, vous serez amené à croiser différents personnages. Certains sont susceptibles de vous apprendre quelques renseignements utiles ou de vous aider. Mais la plupart sont des mignons de Lord Dragos gu'il faut combattre. La gestion des combats est simplifiée. Vous vous bornez à choisir l'arme ou un sort et à indiquer la direction d'attaque. Une petite animation accompagne les combats. A chaque victoire, votre capacité à manier les armes s'en trouvera augmentée. Dans les campagnes que vous traversez se trouvent de nombreuses plantes aux vertus magiques. Ramassez-les toutes sans exception. Certaines sont très nutritives, et d'autres vous aident à dissiper la fatigue ou à mieux combattre. Dès la nuit venue, vous dressez le camp pour vous reposer des fatigues de la route. Mais votre sommeil risque fort d'être interrompu par l'attaque d'oiseaux et autres monstres volants. Un jeu d'arcade simplifié vous permet de vous en débarrasser, si toutefois il vous rèste encore des flèches. La version Apple II est vraiment très pauvre graphiquement. Version Atari ST:sur cette version les gra-

phismes sont de valeur très inégales : les villes sont très bien représentées alors qu'au contraire les campagnes sont d'une lassante monotonie. Cette initiation aux jeux de rôle aux possibilités limitées et à l'action très répétitive risque de laisser les passionnés sur leur faim.  $J.H.$ 

#### Wizard's Crown sur Apple II : il y a bien des siècles la Couronne des Magiciens qui maintenait la joie et la justice dans la ville d'Arghan a été dérobée. De nombreuses tentatives infructueuses ont été faites depuis pour la retrouver. Y parviendrezvous là où tant d'autres ont échoué ? Votre équipe se compose de huit personnages Vous pouvez choisir ceux qui sont déjà intégrés au programme ou en créer vousmême. Pour cela, vous répartissez les points alloués entre les quatre caractéristiques : force, dextérité, intelligence et puissance vitale. Cinq métiers sont proposés, fonction bien entendu des habiletés du per-

sonnage : ranger, guerrier, prêtre ou voleur. ▶

l'autre méthode. Vous entrez alors dans une phase qui s'apparente à un wargame. Vous passez un à un chaque personnage en revue et le faites avancer, se tourner, attaquer, lancer un sort ou bien d'autres choses. Les options sont extrêmement complètes (vingt au total), pas toujours toutes disponibles pour un même personnage. Les sorts sont variés et leur coût fonction de leur puissance en point de Karma (prêtre) ou de magie (magicien). Le premier ne sera récupéré qu'en priant dans les temples tandis que la seconde se régénère d'ellemême à chaque halte. Un grand nombre de facteurs sont pris en compte. comme la vitesse de déplacement, le type d'arme, la présence d'un bouclier. le côté qu'il protège, et

AKE CAMP (R)EST

Wizard's Crown (Apple II).

Wizard's Crown (Atari ST).

bien d'autres. A titre indicatif, vous mettrez

plus d'une demi-heure pour régler le pre-

mier combat et aurez du mal à descendre

en deçà des dix minutes par la suite. Cer-

18715 MIDDAY

#### Il vous faut espérer que les premiers seront les derniers!

Mais rien ne vous empêche de cumuler plusieurs fonctions. En revanche, il n'existe aucun choix racial, celui-ci étant unique dans le monde de Wizard's Crown. Avant de partir en aventure, n'oubliez pas d'équiper vos hommes, un querrier sans arme se sentant vraiment très mal à l'aise face aux monstres ! Vous vous déplacez dans un vaste monde représenté facon Ultima. Mais ici vos déplacements sont limités à la fois par le type de terrain et par l'heure. Ainsi pas question de rentrer dans une ville une fois la nuit tombée, car les gardes ont fermé les portes et ne les rouvriront qu'à l'aube. C'est pourtant dans ces villes qu'on se repose, fait soigner ses blessures, complète son équipement ou vend ce qu'on a acquis, et surtout passe de niveau.

Vous serez amené à faire de nombreuses rencontres. Toutes ne sont pas désagréables et vous pouvez éventuellement obtenir des indices intéressants en discutant. Souvent, pourtant, il vous faudra combattre. Ces combats se résolvent de deux manières bien distinctes. Dans la méthode rapide, l'ordinateur compare les forces en présence et règle le tout en quelques secondes. Si votre supériorité est loin d'être évidente, vous avez plus intérêt à choisir  $90<sub>0</sub>$ 

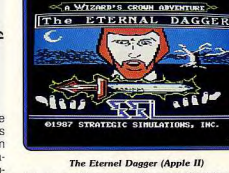

tes ce système ralentit considérablement le jeu mais offre en contrepartie un réalisme poussé. C'est dans les donions que vous ferez les plus riches découvertes mais les monstres qui s'y terrent sont aussi les plus redoutables. Dans ces souterrains, seul le personnage de tête est actif, les autres se contentant de suivre. La version Apple II est dotée de graphismes movens et peu variés

Version Atari ST: ce qui était encore acceptable sur Apple ne l'est plus sur Atari ST. En effet, il est difficile de distinguer graphiquement les deux versions, ce qui est quand même un comble! De plus, les bruitages sont là aussi limités à de malheureux « bips ». Un bon jeu cependant qui vaut surtout par la richesse des combats, à réserver à ceux qui n'attendent pas de beaux écrans.  $AB$ 

The Eternel Dagger sur Apple II: cette aventure fait suite à Wizard's Crown, Après la défaite de Tarmon et la récupération de la couronne. la reconstruction d'Arghan commence. Mais voilà que morts-vivants et démons venus de nulle part sèment la panique. Pour arrêter cela, il faudra faire une incursion dans un autre plan, le Monde du Milieu et y défaire les forces du Mal. Votre stratégie globale consiste à augmenter dans un premier temps la puissance de votre groupe, puis à aller au Nord rencontrer les rebelles (ils vous donneront une épée tueuse de dragons), aller ensuite au Sud-Est tuer ce dragon et récupérer l'Etoile du Matin bénie et enfin vous rendre sur une petite île de la côte nord-ouest pour y affronter le Nécromancien en personne. Le monde est encore plus vaste mais en dehors de cela, le déroulement et les possibilités de jeu sont identiques au précédent volet.  $JH$ 

Phantasie II sur Apple II: Phantasie est certainement le seul jeu de rôle capable de réconcilier les mordus de Wizardry et les dingues d'Ultima. Dans ce second volet. votre but est de détruire l'ordre satanique. symbole de puissance du maléfique sorcier Nikademus, de manière à briser la malédiction lancée sur l'île de Ferronrah. Votre équipe d'aventuriers sera composée de six personnages, soit issus de Phantasie I (au prix de la perte quasi-totale de leurs biens

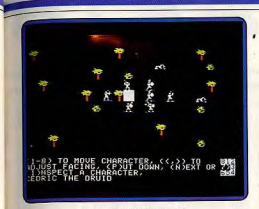

#### Phantasie II (Apple II).

et de leur puissance), soit nouvellement créés. Les possibilités de création sont étendues : six races (humains, elfes, nains, gnomes, hobbit et même monstres), six classes (querrier, prêtre, voleur, magicien, moine, ranger, les deux derniers ayant des habiletés multiples) et six caractéristiques (force, intelligence, dextérité, constitution, charisme et chance). En revanche vous ne pourrez absolument pas intervenir dans ces caractéristiques qui sont tirées au sort par le programme.

Vos aventuriers sont déjà équipés au départ mais rien ne vous empêche d'améliorer un peu leur équipement. Pour cela, vous devez d'abord aller prendre de l'argent à la banque, puis vous rendre chez l'armurier. Celui-ci est loin de disposer de l'intégralité de son

stock (quarante armures et cent armes). Mais vous pourrez quand même y faire quelque achats utiles. Les armureries des autres villes sont mieux achalandées et les trouvailles que vous ferez au cours de l'aventure suffisent largement pour acquérir petit à petit un équipement de tout pre-

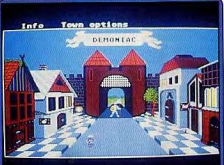

Phantasie II (Atari ST). mier choix. Gardez un peu d'argent liquide pour payer un séjour dans une auberge, car c'est le seul lieu, en dehors des villes, où vos personnages pourront récupérer spontanément points de vie et puissance magique. Le terrain est représenté

Phantasie III (Atari ST). facon Ultima . Bien des monstres peuplent ces régions. Ils ne TITITITITI sont pas tous agressifs

**GAILE** 

#### Prêt à repartir pour une nouvelle aventure?...

deront le passage en échange d'un petit salut amical. Mais c'est surtout dans les châteaux et donjons que se cachent les créatures les plus redoutables. La représentation de ces lieux est assez particulière car le plan s'en dessine à mesure de votre progression. Le déroulement des combats est bien réglé. Les monstres sont disposés en rangées successives, mais seuls les deux premiers rangs peuvent combattre au corps-à-corps. Les combattants à l'arme disposent de quatre types de coups, selon qu'ils privilègient la fréquence ou la puissance des coups et attaquent la créature du premier ou second rang. Les lanceurs de sorts ne sont pas limités en portée et bénificient d'une panoplie complète et variée de sorts, tant d'attaque que de défense ou d'information. De plus tout le monde peut lancer des pierres sur les agresseurs. Si le combat tourne mal, il est souvent préférable de demander grâce, en échange d'or et d'obiets ou de tenter de fuir (bien que ce ne soit pas toujours possible, du fait de

25 logiciels de jeux de rôle au Tiltoscope

la rapidité des monstres ou de la configuration des lieux). Chaque combat victorieux vous rapportera or, points d'expérience et parfois objets divers (armes, armures, potions, scrolls, objets magiques), qui peuvent se trouver dans des coffres souvent piégés. Laissez alors coérer le voleur ou le moine le plus habile pour tenter de résamorcer le piège. De retour à la ville, vous recouvrez vos forces dans les auberges, vendez le surplus de vos découvertes, passez de niveau si yous avez acquis suffisamment d'expérience et apprenez de nouveaux sorts. Cette augmentation de puissance se paie d'un prix fixé à la tête du client (le charisme). Certains lieux (les plans éthérés par exemple) ne sont accessibles que si vous possédez l'indice indispensable. La version Apple II pèche par la lenteur du déroulement (le jeu est en Basic) et la faiblesse des graphismes, mais demeure encore de tout premier plan. JH.

Version Atari ST: elle est excellente. Une agréable musique présente le jeu et de petits bruitages soulignent les combats. Le graphisme des monstres est travaillé et varié. Enfin la souris apporte un grand confort de jeu. Un excellent jeu de rôle. J.H.

Phantasie III sur Atari ST: dans ce troi sième volet, vous aurez encore à combattre Nikademus qui semble, comme le Phoenix, renaître sans cesse de ses cendres. De nombreuses améliorations distinquent cet épisode des précédents. Tout d'abord, le nombre de races s'est agrandi et il existe désormais un facteur social qui influence vos movens financiers. Les combats sont encore plus complets (quatorze possibilités d'action) et surtout il existe une nouveauté de taille : les points de vie sont répartis entre différentes zones du corps et votre personnage peut fort bien se retrouver manchot ou unijambiste à la fin d'un combat. Le monde est encore plus vaste et les monstres plus variés

L'adaptation sur ST utilise cette fois pleinement les canacités sonores et surtout graphiques de la machine. Les paysages sont bien rendus et scrollent sans à coups, et les monstres et les personnages détaillés et hauts en couleurs.

La version Commodore 64, est plutôt réussie étant donné les possibilités de cet ordinateur

Dossier réalisé par Dany Boolauck et Jacques Harboon.

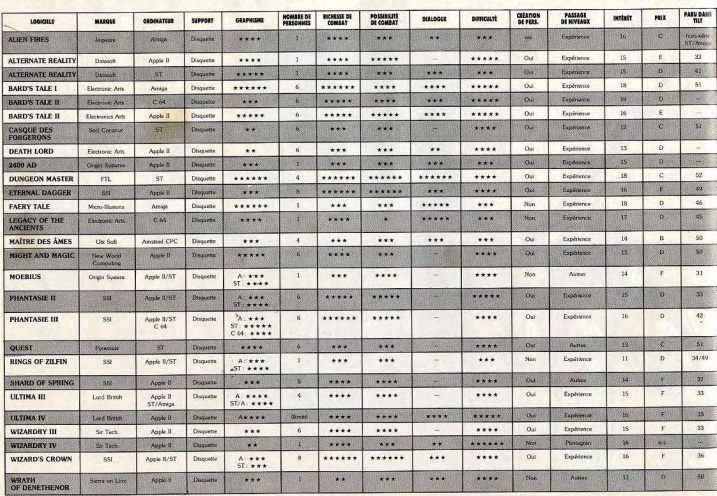

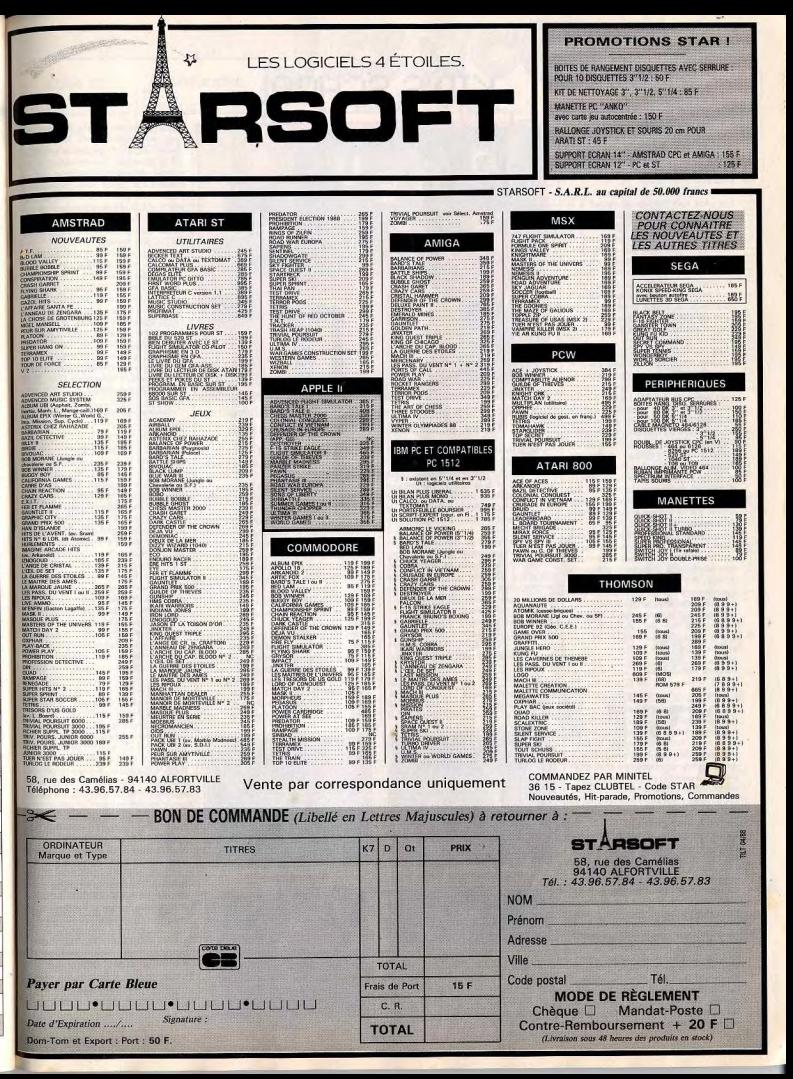

#### **Reconstitution de textes**

Carraz Éditions arrive en force sur le marché des éducatifs avec «PC PRIM », une collection de cinq logiciels destinés essentiellement aux élèves du primaire.

Reconstitution de textes, quant à lui, fait plus spécifiquement appel à la compréhension du texte et à la mémoire visuelle. Ici l'élève travaille sur soixante textes choisis parmi les dictées d'entrée en 6<sup>e</sup> des années précédentes. Plusieurs options sont à sa disposition qui permettent un confort d'utilisation appréciable puisqu'elles sont toujours visibles et accessibles à tout moment. Il n'est donc pas nécessaire de casser le programme si, en cours d'exercice, on désire changer de paramètres.

Dans l'option « menu », une liste de soixante textes apparaît. Une fois son choix fait. l'élève décide du nombre de mots qui seront cachés, nombre pouvant varier de 1 à 16. Le but du travail consiste donc, après une lecture préalable du texte. à restituer les mots absents afin d'en retrouver l'intégralité. Il est bien évident que la mémorisation est plus ou moins difficile en fonction du nombre de mots à retrouver. Mais la plage proposée permet un travail progressif. Le temps de réponse est paramétrable, et si l'élève est trop stressé par le temps, il peut toujours désamorcer le chronomètre.

La possibilité de modifier les textes existants et d'en créer trois nouveaux. confère à l'ensemble une ouverture non négligeable, étendant l'utilisation du logiciel à un plus grand nombre. A signaler tout de même quelques fautes d'orthographe qui parsèment certains textes. Dommage pour un programme de français! (Disquette Carraz Editions pour IBM PC et compatibles). Matière

francais Contenu pédagogique \_ \*\*\*\*  $Int8r$  $dt$ 14 Prix

#### Mathématiques IV

Après Trigonométrix, pour ne nom-<br>mer que celui-là, Edil Belin persiste et signe avec Mathématiques IV, traitant tout particulièrement des programmes de géométrie de quatrième et de troisième. Ici encore, pas de surprise, les adeptes du changement dans la continuité y trouveront leur compte (à défaut de toujours trouver la solution aux problèmes proposés).

Ce programme se compose de deux parties et comporte dix modules de travail concernant les notions non analytiques de la géométrie de quatrime et de troisième.

Dans les deux cas, le scénario reste immuable. Pour chaque notion abordée, vous avez droit à un cours clair, suivi d'exemples l'illustrant, et d'autant d'exercices que vous le souhaitez. Leur correction est plutôt précise et, en fonction du nombre d'exercices effectués, une note sur 20 s'affiche à l'écran. Au menu de géométrie quatrième, sans doute eu égard à l'âge des utilisateurs, les notions de projection sur une droite et de symétrie centrale s'accompagnent d'exercices

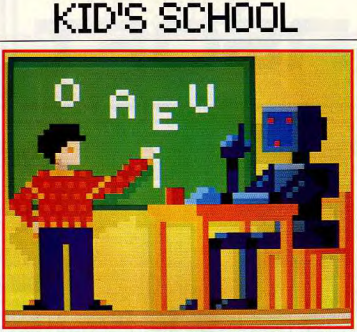

Logiciels pour scénaristes en herbe, adeptes du théorème de Thalès et anglophiles. Diversité et qualité.

 $de 5<sup>e</sup>$ 

désire

mathématiques

**Anglais III** 

Nous savions qu'Edil Belin ne s'arrê-

terait pas en si bonne voie! Aussi,

après Anglais II, destiné aux élèves de

6<sup>e</sup>, voici Anglais III qui s'adresse à ceux

Conçu sur le même mode que son

prédécesseur, à quelques variantes

près - il faut tout de même se renou-

veler de temps en temps -, ce logi-

ciel à pour but de consolider et appro-

fondir les notions acquises précédem-

ment. Autant dire que l'utilisateur ne

se trouve pas trop dépaysé et qu'il peut<br>directement aller à l'essentiel s'il le

Qutre les modules de travail déjà exis-

tants. d'autres types d'activités sont

proposés. Parmi celles-ci, « Stress »

retient tout particulièrement notre

attention. Drôle de nom pour une acti-

vité, mais qui prend tout son sens

l'an-

sous forme de jeux constituant un intermède récréatif - qui gagneraient à être plus nombreux. Une introduction à la notion de vecteur et de sommes de vecteurs, suivie d'une démonstration vivante sur le changement d'échelle, complètent le tout.

Au programme de troisième, après un bref historique sur le célèbre théorème de Thalès et les applications qui en sont faites, projection orthogonale et relations métriques dans le triangle rectangle n'auront plus aucun secret pour vous. Un logiciel efficace et cohérent pour un sujet rigoureux. (Disquette Edil Belin pour TO7/70, TO8, TO9, TO9+, MO5: K7 Edil Belin pour MO5, TO7, Nano réseau).

Contenu pédagogique \*\*\*\*

Motière

Intérêt

 $Prix$ 

arr

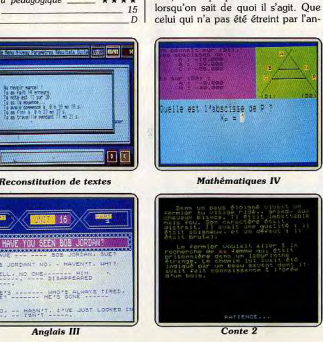

goisse de mettre ou non l'accent, surtout en anglais, jette la première pierre! Aussi cet excercice consistetil à visualiser l'accentuation d'une syllabe particulière à l'intérieur du mot Quatre cas types sont présentés et l'élève doit pointer le crayon optique sur le schéma correspondant au mot proposé. Ceci constitue un travail inté. ressant sur le problème tant redouté de l'accent tonique. L'utilisation du crayon optique repré.

sente un atout considérable dans le déroulement des exercices qui peuvent parfois sembler fastidieux: Surtout dans le programme « Verbes irréguliers », où l'élève est amené à taper de facon répétitive : l'infinitif, le prétérit et le participe passé du verbe. L'ensemble constitue donc un logiciel bien équilibré, attravant et exempt des trop fréquents commentaires désobligeants. Disquette Edil Belin pour TO8, TO9 TO9+. Nano réseau). Motière

anolo Contenu pédagogique  $\star \star \star \star$ Intérêt Prix\_

#### Conte 2

Pour tous les scénaristes en herbe avides de création littéraire mais néanmoins angoissés par la feuille désespérément blanche, FIL propose Conte 2. Plus élaboré que son prédécesseur Conte, ce logiciel, s'il ne brille pas par une originalité débordante. tout de même l'avantage de présenter de nouvelles fonctionnalités. L'ennui ne naît-il pas de l'uniformité? Mais que l'on ne se leurre pas. La trame reste toujours plus ou moins identique, fonctionnant sur le modèle de la quête. Vous n'échapperez pas au choix toujours plus ou moins immuable de votre héros que vous devrez décrire dans les grandes largeurs. Toutefois, si vous n'étiez pas inspiré par les propositions qui vous sont faites, vous pouvez toujours recourir à l'option « Autre choix » permettant de créer des récits différents, et de laisser libre cours à votre imagination. Et si cette dernière vous fait vraiment défaut, pas de panique, le programme peut vous fournir un ou plusieurs chapitres qu'il vous sera loisible de continuer. Cependant, si vous manifestez des signes de fatique durant votre intense travail de création, une sauvegarde du récit en cours est prévue avec possibilité de rappel ultérieur. Voici qui constitue un confort d'utilisation non négligeable ! Mais le must de ce logiciel réside sans aucun doute dans l'existence d'un dictionnaire qui, à tout moment, vous donne la définition du terme que vous

désirez. La possibilité de modifier les définitions permet à l'utilisateur de créer ainsi sa propre banque de données et d'en faire un outil de qualité pour l'enseignant. Un bon service rendu à l'Imagination. (Disquette FIL pour TO8, TO9, TO9+). Matière

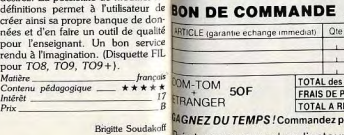

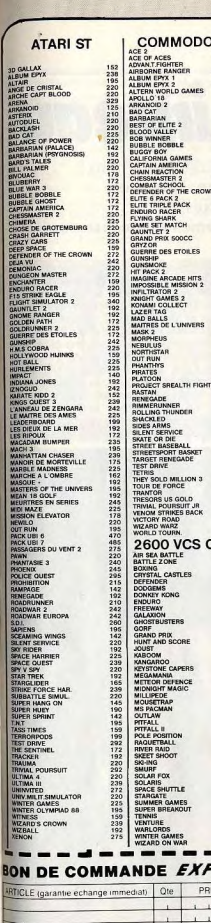

TOTAL des

**FRAIS DE P** 

**TOTAL A RI** 

5OF

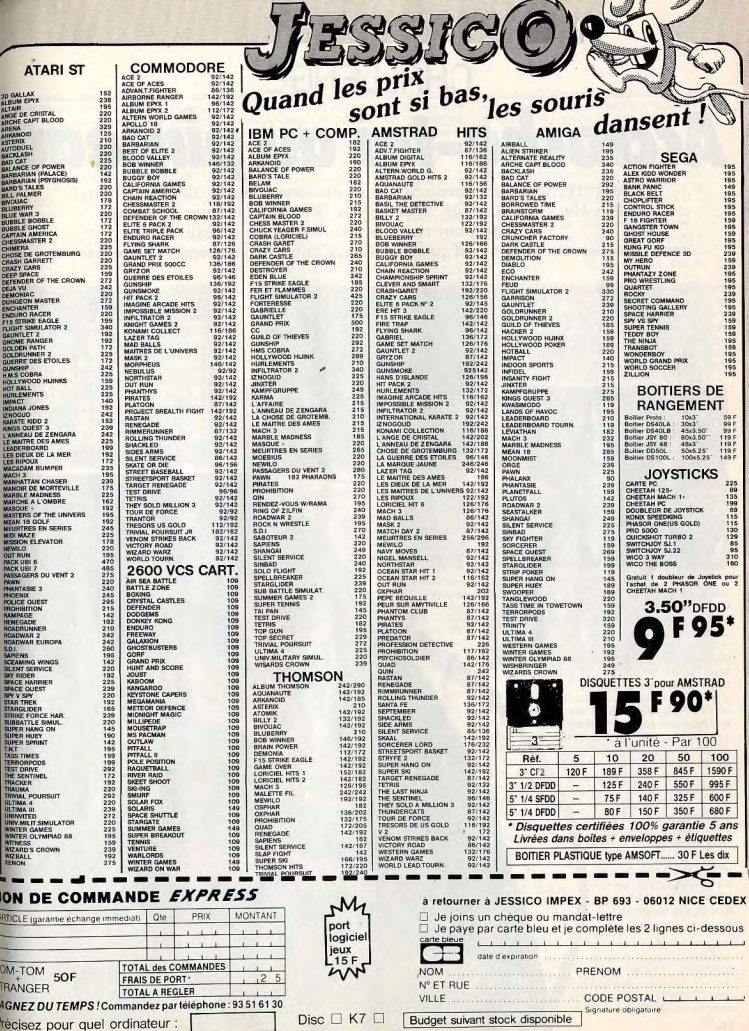

## **CHALLENGE** Accroche-toi au pinceau

Les jeux d'échelle sur micro-ordinateur ou console, une histoire de fous!<br>Alain Huyghues-Lacour, le vénérable fêlé de l'action tous azimuts, a exploré pour vous cet univers où les réflexes sont essentiels si l'on ne veut pas finir écrasé entre plates-formes et ascenseurs.

Ice Climber: équipé uniquement d'un piolet, yous devez escalader les huit niveaux d'un glacier. Vous vous frayez un chemin vers le sommet en brisant la couche de glace au-dessus de vous puis en sautant dans l'ouverture ainsi pratiquée. Tout d'abord, cela ne pose pas de grandes diffi-

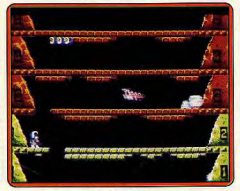

#### **Ice Climber**

cultés malgré la présence d'un oiseau et d'une créature des neiges qui s'amuse à reboucher les trous que vous faites. Leur contact est mortel mais, heureusement, vous pouvez les assommer momentanément d'un coup de piolet bien appliqué. Mais l'affaire se corse et les étages supérieurs sont hors d'atteinte. Vous devez alors sauter sur des nuages en mouvement afin de progresser plus avant. Lorsque vous parvenez au sommet vous passez à un tableau de bonus avant de repartir à l'assaut du glacier suivant. Ice Climber est un jeu simple et amusant dans la tradition des jeux de plates-formes sur consoles. Il offre, en plus, l'originalité de pouvoir être joué à deux simultanément. Ce programme est d'une « prise en main » aisée et tout repose sur la précision et les réflexes. Ce logiciel bien réalisé est très distrayant. (Cartouche Nintendo.)

**Super Mario Bros: Mario,** 

le super héros de Nintendo que l'on retrouve dans de nombreux programmes depuis sa première apparition dans Donkey Kong, vit ici sa plus belle aventure. Passons sur le

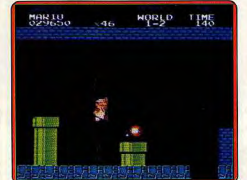

peuple de tortues et sur une princesse enlevée par un méchant roi. Cette histoire gentiment débile, n'est qu'un prétexte à un jeu extraordinaire. Notre héros part à la découverte

de nombreux univers : montagnes, souter rains et même le fond des mers. Il affronte de drôles de créatures et ramasse au passage des bonus, des champignons magiques qui le font grandir, il devient temporairement invulnérable, etc. Arrêtons là cette énumération car c'est une mission impossible que de tout dire sur ce programme d'une richesse incroyable. On peut y jouer pendant des semaines et découvrir encore d'autres astuces, de nouveaux chemins et des bonus cachés. Au Japon, où il fait l'objet d'un véritable culte, un livre lui a été entièrement consacré : il s'est vendu

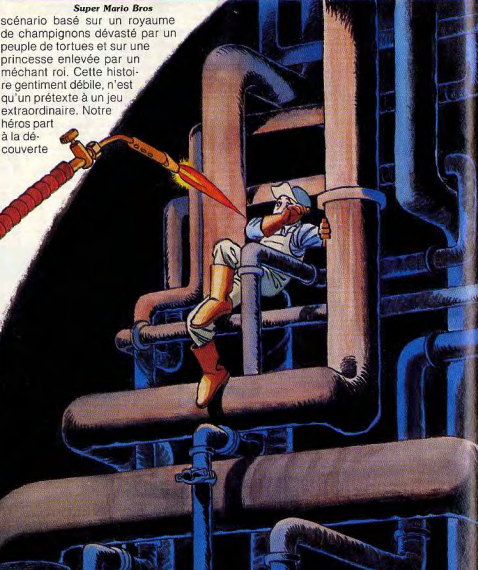

a des milliers d'exemplaires. Super Mario Aros ne remporte pas moins de succès à la rédaction de Tilt, car c'est de loin le jeu qui tourne le plus dans la salle des ordinateurs. L'épidémie gagne chaque jour du terrain (ie ne citerai pas de noms) et se répand dans les autres bureaux de notre immeuble. Ce programme se rapproche, par bien des aspects, des jeux de plates-formes mais il est beaucoup trop riche et varié pour se limiter à cette catégorie. C'est un jeu hors compétition qui est l'invité vedette de ce challenge. (Cartouche Nintendo.)

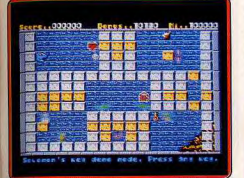

Salomon's Key

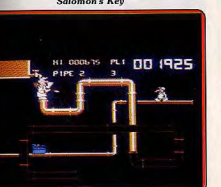

#### **Pipeline II**

lomon's Key: dans ce programme, qui t une conversion très fidèle du jeu arcade, vous partez à la recherche d'un sor caché dans les mines du roi Salonon. Vingt tableaux vous attendent et il ous faudra beaucoup d'adresse et de éflexion pour en venir à bout. Dans cha-Je salle, yous devez prendre une clef puis itteindre la porte en évitant les créatures gressives qui vous barrent le chemin. Cela araît facile mais ce n'est pas une mince affaire. En effet, il vous faut construire votre linéraire en détruisant ou en créant des locs qui vous permettent de grimper pour atteindre la sortie. Certains tableaux posent raiment des problèmes et la porte semble naccessible. Ne vous découragez pas car, vec de l'astuce, il y a toujours une soluion. Ce logiciel est original car on crée ses propres constructions au lieu de trouver son chemin à partir d'installations fixes.

a version ST bénéficie de graphismes de qualité, et les décors sont particulièrement éussis. Les couleurs sont bien utilisées et animation excellente. On se laisse aisément prendre au jeu car les tableaux sont bien étudiés et posent des problèmes variés Solomon's Key est un jeu de platesformes avec la réflexion en plus. (Disquette US Gold pour Atari ST.)

Pipeline II : l'emploi de plombier, chargé de l'entretien d'un pipeline, n'est pas une sinécure. Des perceuses, des chalumeaux et bien d'autres outils en folie rôdent le long des tuyaux et font des trous par lesquels le précieux liquide s'échappe. Armé d'un revolver, vous devez les abattre avant qu'ils ne fassent des dégâts. Vous disposez également de deux aides qui vous suivent à la trace et que vous emmenez réparer les fuites du pipeline. Certains objets sont indestructibles et parfois le seul moyen de leur échapper consiste à sacrifier un aide à votre place. C'est une intéressante vision des rapports entre patron et petit person-

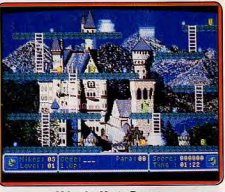

#### **Mike the Magic Dragor**

nel ! Ce jeu simple et sans prétention est très distravant et on se laisse facilement prendre par l'action vivante. Il bénéficie d'une honnête réalisation agrémentée d'amusantes scènes animées entre les différents tableaux. Pipeline II n'est pas à proprement parler un jeu de plates-formes mais il s'en rapproche dans l'esprit. C'est un bon programme en marge de ce challenge. (Disquette Mastertronic pour Commodore 64.)

Mike the Magic Dragon: ce programme est un jeu de plates-formes tout à fait classique dans lequel vous contrôlez Mike, un petit dragon. Il saute de plateaux en ascenseurs en évitant des fantômes ainsi que des tirs venus de nulle part. Il faut faire vite car si yous traînez, une araignée surgit en haut de l'écran et se lance à votre poursuite. Vous devez prendre, dans le bon ordre, les lettres qui composent un mot de code vous permettant de passer au tableau suivant. Celles-ci sont disposées de facon aléatoire ce qui vous oblige à utiliser des itinéraires différents à chaque partie. Seule originalité de ce programme : à certains moments, Mike peut sauter en parachute. Il faut être très précis dans vos déplacements pour triompher de ces tableaux qui ne sont pas faciles. Les graphismes sont agréables, particulièrement les décors, mais on peut attendre mieux sur un Amiga. C'est un petit jeu sympathique mais qui manque d'origi-

nalité et de variété. A réserver aux inconditionnels du genre. (Disquette Kingsoft) pour Amiga.)

Space Station : vous avez amarré votre vaisseau à une base spatiale envahie par des extraterrestres. Votre objectif est double : yous procurer suffisamment de carburant pour pouvoir repartir et activer le système d'auto-destruction de la base. Vous explorez les cent salles qui la composent en sautant sur des plates-formes et en empruntant des ascenseurs et des téléporteurs. Au passage vous ramassez des cris-

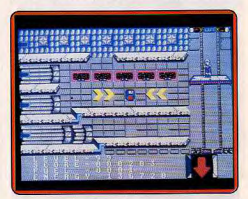

**Space Station** 

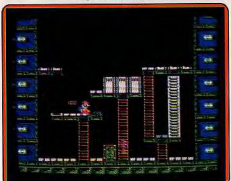

#### **Wrecking Crew**

taux de lithium, votre carburant, et des munitions pour votre arme. Une disquette est cachée quelque part, il faut la trouver avant de vous rendre dans la salle de l'ordinateur principal et de l'introduire dans celuici. Le processus ainsi enclenché, vous ne disposez que d'un temps très court pour vous rendre dans la salle d'embarquement et repartir à bord de votre vaisseau. Les graphismes sont de bonne qualité mais on peut regretter l'absence de variété des tableaux qui se ressemblent tous. Une seule solution pour remplir votre mission: établir une carte de la station, faute de quoi vous risquez fort de tourner en rond indéfiniment. Space Station est un programme intéressant, mais hélas, lorsqu'on a rempli sa mission, on range la disquette dans sa boîte pour ne plus la ressortir. (Disquette Paradox pour Atari ST.)

Wrecking Crew : Mario, le célèbre héros de Donkey Kong, est de retour dans ce programme assez classique. Chaque tableau représente un chantier composé d'échel-

 $Q<sub>7</sub>$ 

## **CHALLENGE**

les, de plates-formes, de portes et de murs. Votre objectif est de tout détruire à coups de marteau ou en faisant sauter des bombes. Celles-ci ont un effet dévastateur important mais il faut prendre soin de s'en écarter rapidement pour éviter d'être emporté par le souffle de l'explosion. Bien sûr, différentes créatures indestructibles vous poursuivent sans cesse, vous rendant la tâche difficile.

Ce programme est honnêtement réalisé, les graphismes et l'animation, agréables sans être spectaculaires, se prêtent bien à l'action. Mario a vraiment du pain sur la planche car il y a une centaine d'immeubles à détruire et certains sont extrêmement difficiles. Ce programme d'action paraît assez simple, au premier abord, mais il fait néanmoins appel à la stratégie, Wrecking Crew n'est pas inintéressant mais on ne se laisse pas tout à fait prendre par

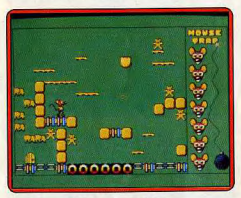

#### **Mouse Trap sur ST**

l'action et on s'en lasse assez vite. C'est un ieu assez moven qui supporte mal la comparaison avec ses concurrents. (Cartouche Nintendo.)

Mouse Trap: Mervin, un rat sympathique, a perdu sa souris qui l'a abandonné pour un autre. Dans l'espoir de la reprendre, il parcourt le monde et ramasse tout ce qu'il trouve afin d'impressionner sa belle par sa richesse. Cette histoire dramatique sert de prétexte à un jeu de plates-formes des plus classiques. On peut s'interroger sur l'imagination débordante des conseillers en marketing qui inventent ces scénarios débiles pour des jeux qui s'en passeraient aussi bien. Enfin, on ne lutte pas contre les traditions. Vous contrôlez le rat tout au long des quarante tableaux qu'offre ce programme. Il saute sur des plates-formes, dont certaines se dérobent sous lui, en prenant soin+ d'éviter les dangereuses créatures qui lui barrent le chemin. Il ramasse au passage une série d'objets avant de se diriger vers la porte qui mène au tableau suivant... Mouse Trap présente de jolis graphismes bien dessinés dans un style inspiré des dessins animés. Il n'y a pas d'effets sonores mais le jeu s'accompagne d'un thème musical entraînant qui devient très vite agaçant. L'action est amusante, il faut trouver l'itinéraire idéal et prendre ses repères. Chaque tableau présente différentes difficultés mais, pour la plupart, ils sont traversés très

facilement lorsqu'on a trouvé la solution. Ce bon programme aurait dû bénéficier d'un système de codes nermettant de commencer la partie à différents niveaux. En effet, il devient vite lassant de traverser aisément une dizaine de tableaux avant d'arriver à celui où on est bloqué. Malgré ce défaut. Mouse Trap réjouira les amateurs du genre. Les versions ST et Amiga sont identiques. (Disquette Microvalue pour Atari ST et Amiga.)

Version C 64 : la version de ce programme pour Commodore 64 reprend le même scé-

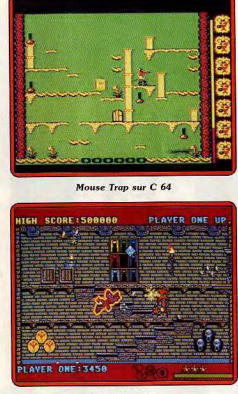

#### **Black Lamp**

nario que les précédentes. Les tableaux sont moins nombreux et certains n'existent pas dans les autres versions. Mouse Trap est un jeu classique mais intéressant. Hélas, les graphismes sont quelque peu bâclés, ce qui gâche notre plaisir. (Cassette Microvalue pour Commodore 64.)

Black Lamp : Jack, le bouffon, explore le royaume d'Allégoria à la recherche de neuf lampes enchantées. La quête commence dans une salle où se trouve le coffre dans lequel Jack doit déposer les lampes de différentes couleurs. Ce n'est pas une tâche facile qui attend notre bouffon, car le royaume, assez vaste, est peuplé de nombreuses créatures qui attaquent sans cesse. Celles-ci vont de guêpes, peu dangereuses, jusqu'à des dragons très puissants qui ne pourront être détruits que par des tirs répétés sur leur point sensible. Jack visite les tours du château et les maisons du village dans lesquelles il grimpe à des échelles et saute sur des platesformes en tirant sur les sorcières, et autres démons, qui l'agressent. Il ramasse des

joyaux, des instruments de musique et des armes. Lorsqu'il est en possession de cinq objets du même type il devient invulnérable. rebondit mieux ou dispose d'une super puissance de tir. Ces pouvoirs sont fort utiles mais hélas leur effet ne dure pas plus de quarante secondes

Ce programme bénéficie de très beaux graphismes et d'une excellente animation que l'on doit à l'équipe qui avait réalisé Star Trek. C'est vraiment du beautravail et on est admiratif devant une qualité digne d'une salle d'arcade. Quant au jeu lui-même, il est très intéressant mais peut être un peu trop difficile. Il faut vraiment s'accrocher pour avoir une chance de pouvoir mener la mission à son terme. Il est recommandé d'établir une carte des lieux afin de se repérer mais n'espérez pas découvrir ainsi le parcours idéal car à chaque partie, les lampes et les objets se trouvent en des endroits différents. L'esca-

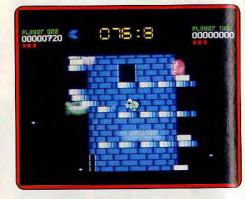

#### **Nebulus**

lade des plates-formes est rendue assez complexe par un contrôle inhabituel du joystick qui utilise les huit directions disponibles. Aussi, quelques parties sont-elles nécessaires avant de parvenir à maîtriser parfaite ment les déplacements du personnage. Black Lamp est un très beau programme, difficile mais prenant. (Disquette Firebird pour Atari ST.)

Nebulus : sur la planète Nebulus des tours ont été érigées en pleine mer, sans permis de construire. Vous tenez le rôle d'un indigène, un bipède vert capable de lancer des boules d'énergie, qui a été chargé, par la société Destructo Inc., de détruire ces édifices. Un sous-marin de poche vous dépose au pied de la première tour et l'aventure commence. Vous devez parvenir à la porte la plus haute dans un temps limité. Pour cela, sautez sur des plates-formes, montez des escaliers et empruntez des ascenseurs en détruisant les blocs et les balles qui vous barrent le chemin. Différentes créatures indestructibles peuplent l'édifice, et si elles vous touchent vous tombez. Au cours de l'escalade la tour, qui est vue en 3D, tourne sur elle-même au gré de vos déplacements et lorsque vous atteignez le sommet elle s'enfonce dans la mer. Vous repartez alors vers la suivante, à bord du sous-marin, en capturant au passage des poissons qui vous permettent de gagner des bonus. S

les premiers niveaux ne sont pas trop difficiles, les suivants posent de nombreux prohlèmes : certains passages semblent infranchissables et il faut parfois revenir en arrière et contourner les obstacles.

Ce pur jeu de plates-formes, simple et original, renouvelle un genre qui s'essoufflait un peu. L'action passionnante fait autant appel à la précision qu'à la réflexion. La réalisation est brillante : les graphismes sont agréables, l'animation superbe, et les bruitages de bonne qualité. Tout est irréprochable et même le petit tableau de bonus pré-

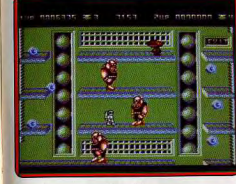

**Octapolis** 

sente un scrolling horizontal en parallaxe très impressionnant. C'est vraiment de la belle ouvrage. Mais attention, ce jeu est dangereux. Dès le premier jour vous tomberez dans le piège : encore une dernière partie avant d'arrêter, puis une autre... cela vous mènera très tard dans la nuit et vous le reprendrez dès le lendemain au réveil. Vous êtes prévenu, alors ne venez pas vous plaindre si vous n'avez plus le temps de faire autre chose. C'est un chef-d'œuvre qui remporte haut la main ce challenge. (Disquette Hewson pour Commodore 64.)

Octapolis : en 3987, la galaxie tout entière s'est rangée sous la domination de l'empire. Seule, la planète Octapolis résiste encore grâce à une arme secrète qui rend fous les pilotes qui s'en approchent. Après de lonques recherches, l'empire a fini par décou-

MARQUE ORDINATEUR **SUPPORT** INTÉRÊT **GRAPHISME** ANIMATION BRUITAGE DIFFICULTÉ PRIX **LOGICIELS**  $\mathfrak{c}$  $ST$ Disq.  $15$ \*\*\*\*\*  $***$ \*\*\*\* \*\*\*\*\*\* **BLACK LAMP** Firebird  $\mathbf{C}$  $16$  $***$  $***$ \*\*\* \*\*\*\*\*\* **ICE CLIMBER** Nintendo Nintendo Cartouche \*\*\*\*\*\*  $\mathbf{c}$ MIKE THE MAGIC DRAGON Kingsoft Amiga Disg.  $\overline{9}$ \*\*\*\* \*\*\*\* \*\*\*\* \*\*\*\*\*\*  $\, {\bf B}$  $12$  $***$ \*\*\*\*\*  $***$  $***$ **MOUSE TRAP** Microvalue ST/Amiga Disq. **MOUSE TRAP** Microvalue  $C64$  $K7$  $10$  $***$  $+ + + + +$  $+ + +$ \*\*\*\*  $A$  $\mathbf{B}$ **NEBULUS** Hewson  $C64$ Disq. 18  $****$ \*\*\*\*\*\* \*\*\*\*\* \*\*\*\*\*  $\overline{B}$ **English Software**  $C64$  $15$  $****$ \*\*\*\*\*  $***$  $****$ **OCTAPOLIS** Disq.  $****$  $\, {\bf B}$  $C64$ Disq.  $14$ \*\*\*\*  $***$  $***$ PIPELINE 2 Mastertronic  $\mathfrak{c}$  $ST$  $14\,$ \*\*\*\*\* \*\*\*\*\*  $***$ \*\*\*\*\*\* **SOLOMON'S KEY US Gold** Disq.  $***$  $\, {\bf B} \,$ Paradox ST Disq.  $12$ \*\*\*\*\*  $***$  $***$ **SPACE STATION**  $\mathfrak{c}$ Cartouche  $19$  $***$  $***$ \*\*\*\*\*  $***$ **SUPER MARIO BROS** Nintendo Nintendo  $***$  $\mathsf{c}$ **WRECKING CREW** Nintendo Nintendo Cartouche 10 \*\*\*\* \*\*\*\*\* \*\*\*\* Cartouche  $16$ \*\*\*\*\*\* \*\*\*\*\*\*  $*****$  $\mathsf{c}$ **ZILLION** Sega Sega

vrir un pilote insensible à cette arme diabolique. Ce pilote, c'est vous, alors vous \* partez à la conquête des huit cités d'Octapolis que yous devez traverser afin de désactiver leurs défenses. Chaque niveau comporte deux parties : un shoot them up et un jeu de plates-formes. Tout d'abord. vous survolez la ville aux commandes de votre vaisseau en affrontant des escadrilles ennemies. L'écran est divisé en deux. à la manière de Sanxion, vous voyez votre vaisseau de côté et de dessus. L'action très rapide bénéficie de beaux décors et d'un scrolling irréprochable. Lorsque vous avez détruit assez d'ennemis, vous pouvez vous poser et entreprendre l'exploration. On passe alors à un jeu de plates-formes dans lequel yous devez traverser cing salles avant de repartir à bord de votre vaisseau vers la cité suivante. Vous vous frayez un chemin en évitant les aliens indestructibles, mais en revanche, vous pouvez détruire les yeux flottants grâce à votre pistolet laser. Cette partie, également très réussie, exige de la précision et d'excellents réflexes. Vous surgissez derrière un alien et vous avez juste le temps de vous retourner pour sauter dans l'autre direction avant qu'il ne revienne sur ses pas.

Ce programme original réalise un excellent mixage entre deux types de jeux différents mais aussi classiques l'un que l'autre. Les deux parties sont d'égale qualité et l'action variée, toujours très prenante, (Disquette English Software pour Commodore 64.)

Zillion : dans ce programme, tiré d'un dessin animé japonais de science fiction, vous tenez le rôle d'un chevalier blanc dont la mission est de détruire le quartier général de l'empire Norsa. Le jeu commence alors que vous quittez votre vaisseau pour pénétrer dans le complexe souterrain, qui est un immense labyrinthe formé de nombreuses salles reliées par des couloirs et des ascenseurs. Avec votre pistolet laser Zillion vous abattez les soldats de l'empire qui s'opposent à vous. Chaque salle présente un terminal d'ordinateurs et des cylindres situés

sur des plates-formes. Vous les détruisez afin de découvrir les symboles qu'ils contiennent. Il faut vous en procurer quatre pour obtenir un code que vous rentrez dans l'ordinateur, une porte secrète s'ouvre alors, yous permettant de passer dans la salle suivante. Dans ces cylindres, se trouvent également des éléments qui augmentent votre équipement. Vous disposez d'une quantité d'énergie limitée et quand elle baisse dangereusement yous devez ressortir de la base et retourner dans votre vaisseau refaire le plein. Vous continuez l'ex-

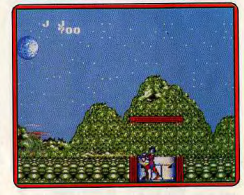

**Zillion** 

ploration du labyrinthe à la recherche de cinq disquettes que vous devrez introduire dans l'ordinateur principal. Cela déclenchera le processus de destruction de la base, vous laissant un temps limité pour vous échapper.

Le jeu, très prenant, bénéficie d'une réalisation de qualité : des graphismes agréables, une animation rapide et précise, et une bonne bande sonore. Le seul reproche que l'on puisse lui adresser est qu'il faut inscrire les codes sur un papier, sous peine de les oublier, ce qui ralentit l'action. Il est également recommandé, si vous désirez terminer ce jeu, d'établir une carte des lieux. Zillion offre un bon compromis entre un ieu de plates-formes et d'arcade/aventure. (Cartouche Sega.)

Alain Huyghues-Lacour

**Sweet dreams** 

Le monde enchanteur des songes prend naissance dans le ventre de votre micro. Un adolescent américain partage ses nuits entre cauchemars et insomnies, les Anciens du pays de Dondra cherchent à éliminer le Maître du Mal et la Norvège abrite une triste et belle histoire d'amour.

## **Dream Zone**

Un logiciel très original où humour et dépaysement se mêlent dans un univers fantastique et farfelu. Éliminerez-vous la bête qui règne sur vos nuits?

Vous incarnez un adolescent américain. Votre chambre à coucher est représentée sous la forme d'une image digitalisée en noir et blanc, couleurs qui sont reprises par toutes les icônes et indications affichées à l'écran, créant une atmosphère inquiétante

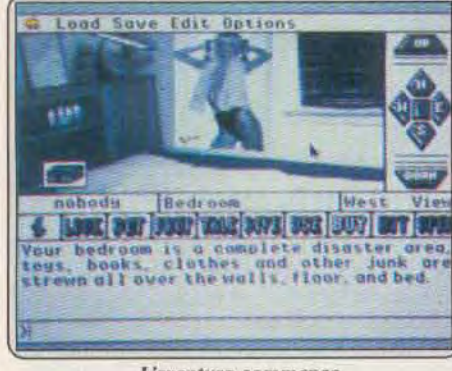

#### L'aventure commence en noir et blanc.

et oppressante. La digitalisation et l'utilisation de ces couleurs ternes dans les gris sont valables également pour les pièces que vous pouvez explorer, c'est-àdire la salle de bain, la chambre de votre frère ainsi que le haut de l'escalier.

Commencez donc par rendre visite à votre frère. Il raffole de bonbons et si vous lui donnez de quoi en acheter, il vous sera possible d'examiner le coffre qu'il garde jalousement et d'y découvrir un objet bien utile par la suite du jeu : un pistolet... à eau. Durant cette phase d'exploration, il faut être très attentif. toute action intempestive (brutaliser son frère par exemple) déclenche l'arrivée de vos parents et la fin du jeu.

Mais en fait, cette phase, un peu frustrante par le nombre réduit de lieux à visiter et par les tons grisâtres employés (surtout lorsqu'on connaît la richesse des possibilités graphiques de l'Apple II GS!), n'est qu'une sorte de test, d'enjeu supplémentaire pour le joueur. En effet, celui-ci n'entre pas dans l'aventure de plain-pied ; il lui faut d'abord pénétrer dans le jeu proprement dit, c'est-à-dire son rêve, pour ensuite découvrir comment s'en échapper et revenir dans la réalité. La documentation vous apprend que depuis quelques jours vous ne trouvez plus le sommeil : tous vos rêves se transformant invariable-

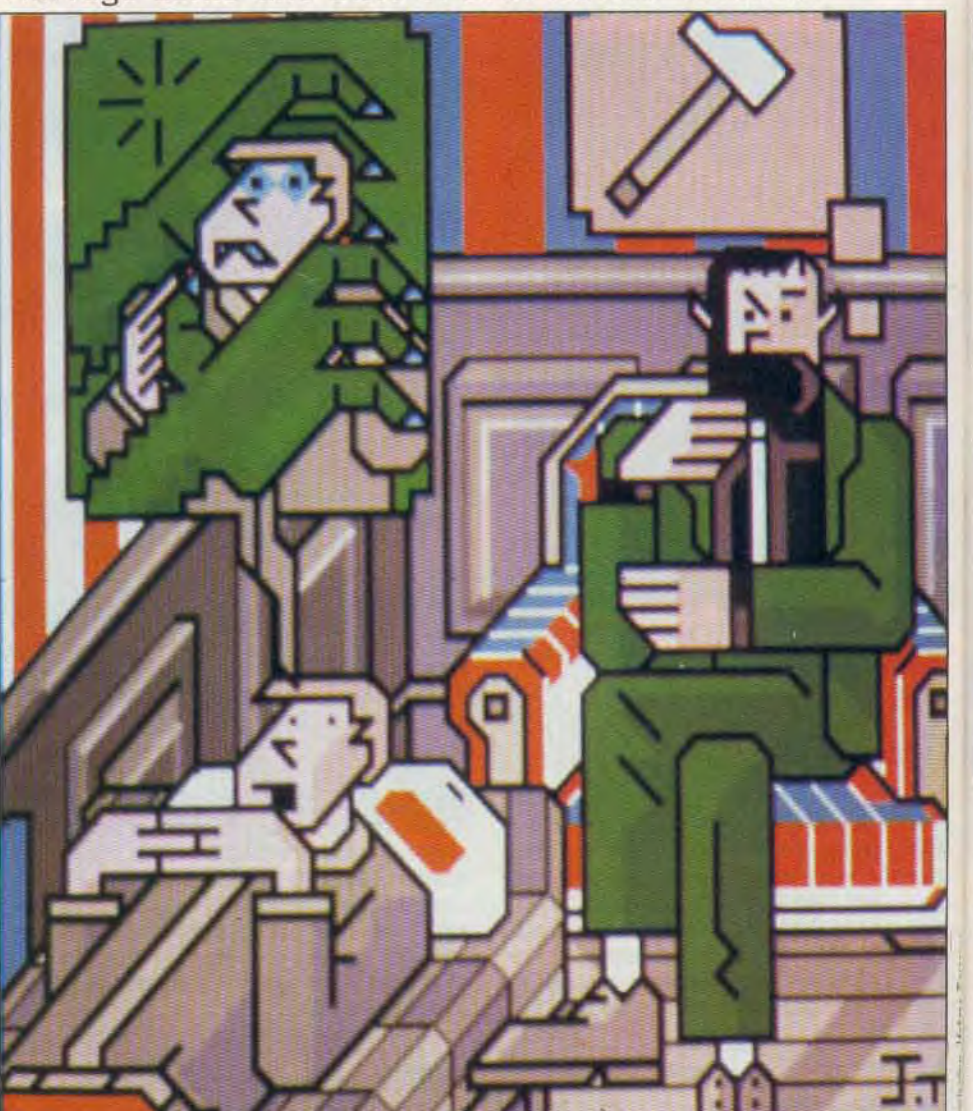

ment en cauchemars. Heureusement vous avez décidé de consulter le docteur Fraud qui vous a révélé qu'il existe une sorte de bête étrange en vous, qui n'agit que la nuit; il faut la tuer ou alors vos insomnies se poursuivront. Ils vous a également appris que cette chose fera tout pour vous vaincre, jouera avec vos peurs les plus secrètes et les plus profondément ancrées dans votre subconscient pour vous faire reculer. Votre seul avantage réside dans le fait que cette bête aime les défis, comme celui que vous lui jetez en tentant de la trouver pour la détruire et vous laissera tenter de parvenir jusqu'à elle, si vous en êtes capable. Enfin le docteur Fraud vous fait boire une sorte d'élixir qui devrait vous permettre de pénétrer dans vos rêves. Ainsi le monde onirique vous réclame et vous décidez de vous endormir. Et là, tout bascule : les écrans se colorent en seize couleurs, la digitalisation de votre chambre laisse place à une image en couleur.

Vous découvrez maintenant que votre chambre ne donne plus sur un pallier mais sur un chemin flottant dans l'espace et conduisant à un monde tout aussi loufoque qu'étrange : celui de vos songes. Là. vous êtes enfin à pied d'œuvre et l'aventure commence réellement. Votre rêve est peuplé de créatures étranges : démons puissamment armés, bandes de loubards à motos ainsi que leur chef Elvisle-lézard, fonctionnaires bornés à tête de cochon,

amateurs de chewing-gum...) les décors sont tout aussi variés. Ainsi il est possible de visiter une église, un ministère de l'Information, un bar, une fête foraine ou encore, un château planant dans les airs. Dream Zone utilise une interface-utilisateur devenue classique maintenant dans les jeux d'aventure et qui fait appel à la souris et aux icônes. Il utilise la «Toolbox » en ROM, ce qui a pour principal intérêt de pouvoir placer sur la disquette de jeu des accessoires de bureau dans le menu « pomme ». comme par exemple, un bloc-note. L'analyseur de suntaxe est assez traditionnel mais tout à fait cor-

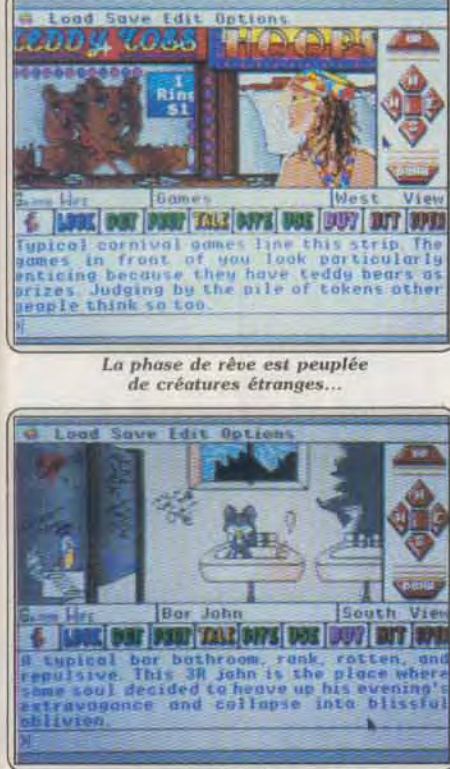

#### et de lieux à visiter. Ici, les toilettes d'un bar.

rect. Sans être aussi raffiné que celui de Knight Orc par exemple, il comprend assez de synonymes d'un même mot pour ne pas être une gêne, à part le fait qu'il faille connaître un minimum de vocabulaire d'anglais. Les graphismes sont traités un peu dans le style « cartoon » et sont agrémentés d'animations. Le jeu est bien sonorisé mais malheureusement, les musiques n'étant pas assez variées, elles deviennent parfois lassantes. Une option du menu déroulant permet cependant de couper le son.

Le scénario est intéressant par deux points. Tout d'abord, son niveau de difficulté est suffisant pour permettre au joueur de se creuser la tête mais jamais au point de rendre Dream Zone injouable. D'autre part, ce jeu est tout à fait original, un peu dans la lignée de Tass Time, et mêle agréablement humour et dépaysement total dans un monde non seulement fantastique mais surtout complètement farfelu. (Disquette Broderbund pour Apple II GS).

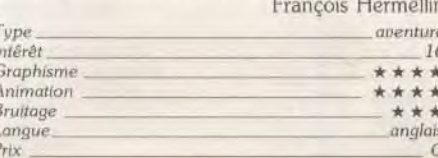

## **Dondra**

Vous devez libérer Dondra de l'emprise du terrible Colnar en dénichant le Prisme de Crystal. Explorations et rebondissements en série!

Dondra est le premier épisode de la série Questmas ter. Ce logiciel n'est pas un jeu d'aventure... ni un jeu de rôle. En effet, le jeu se déroule comme un jeu d'aventure mais votre personnage gagne des points d'expérience au cours de la quête. Plus curieux encore, les points d'expérience sont attribués selon des critères peu coutumiers. C'est-à-dire, le nombre de sauvegardes effectuées, le nombre de « morts » que subit votre personnage, le nombre d'objets en votre possession, le chemin emprunté pour résoudre le jeu et enfin le temps pris pour le terminer. Précisons également que votre personnage sera transférable sur les prochains scénarios de la série. De plus, certains objets obtenus dans cet épisode pourront être utilisés dans les aventures suivantes. Commençons tout d'abord par le scénario qui, bien que classique, est attravant. Année 2187, Dondra, monde des Anciens, est synonyme de tranquillité et d'harmonie. Toutes les races de la planète vivent en paix et entretiennent des relations amicales. La querre est un mot inconnudepuis cent ans. Année 2199, les Anciens apprennent que Colnar, le Maître du Mal d'une autre dimension, a maîtrisé le voyage inter-dimensionnel et veut étendre son influence sur tous les mondes parallèles. Prudents, ils signent une Alliance avec leurs puissants voisins et amis les Tellasiens de la planète Halcar. Hélas, Colnar lance ses querriers sur Dondra et Halcar. Néanmoins, le dernier des Anciens parvient à envoyer un message télépathique à Terna (c'est vous), le dernier des Tellasiens. Le jeu débute dans une pièce rectangulaire avec quatre portes et un hexagone au centre. Une inscription trouvée sur la porte Quest vous dévoile enfin le but de votre mission. Vous devez trouver le Prisme de Crystal de Heheutotol, seul objet capable de vous aider à libérer l'univers de l'emprise du terrible Colnar. L'hexagone est brûlant et la seule porte (Sud) qui accepte d'ouvrir est une pièce humide qui recèle un grand danger pour les imprudents. Une fouille méthodique vous révèle une clé qui se trouve dans l'hexagone ; elle est brûlante et intouchable. Néanmoins, un peu de perspicacité vous donnera le moyen de sortir de cette pièce. Sachez seulement que cette clé ouvre une des quatre portes et qu'il vous faut un mot de passe pour éviter d'être mis en pièces par des squelettes. La suite du jeu vous mène dans un canyon dont la sortie se trouve à l'Ouest. L'essentiel se résume en exploration de divers endroits et des rencontres, amicales ou non, avec des personnages mythiques. Un conseil : dans un nouvel endroit, tapez toujours deux fois « look place » ou « look room » car le programme ne dévoille pas tout de suite l'existence d'objets dans le secteur concerné. Le point fort de ce programme est de garder constamment le joueur en mouvement, l'écoulement du temps déclenche toujours des actions ou des événements extérieurs qui empêchent les piétinements ou blocages. Le système de jeu est comparable à un jeu d'aventure où le passage d'un endroit à l'autre nécessite souvent un mot ou une

action clé. Des séquences animées (une trentaine) agrémentent le jeu et donnent à l'ensemble une dynamique qui manque systématiquement à ce type de jeu d'aventure.

Vous avez le choix entre le mode graphique et le mode exclusivement texte. Ce dernier offre un texte nettement plus lisible. Quant aux graphismes, ils rappellent le style BD ou « cartoon ». Précisons qu'ils sont tout juste satisfaisants sur Apple Ile. En revanche les photos d'écran de l'Apple II GS, présentées sur la boîte, sont superbes avec des couleurs très attrayantes. Le bruitage est pratiquement inexistant

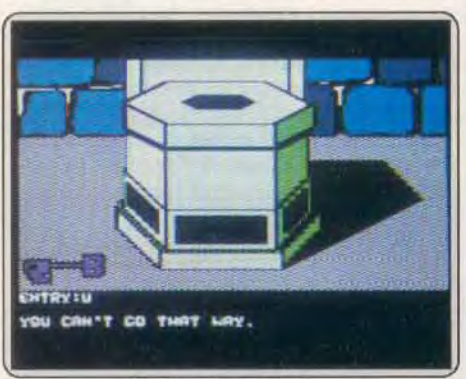

Une fouille méthodique vous révèle une clef qui ouvre..

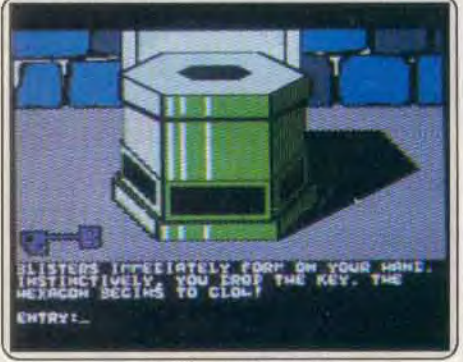

une des quatre portes. La mission se trouve à l'ouest

mais ce type de jeu est coutumier du fait. Le dialoque avec l'ordinateur est facilité, lors des déplacements, par l'utilisation du joystick. Le reste des actions requiert des entrées de textes par l'intermédiaire du clavier. Le programme gère les sauvegardes à partir de la face « Changement du Programme » ce qui occasionne de trop nombreuses manipulations de disquettes (il y a trois disquettes double-faces). Un bon point pour l'analyseur de syntaxe qui est très puissant, il accepte plusieurs ordres simultanés et les abréviations.

Ce logiciel, très riche en situations variées et plein de rebondissements, se doit d'enrichir la ludothèque de tout aventurier. Précisons que la version Apple II GS sera une véritable adaptation du jeu, tenant compte des qualités exceptionnelles de la machine et totalement différent. (Disquette Spectrum Holobyte pour Apple Ile, disponible sur  $\pi$  GS.) Danie Rogland

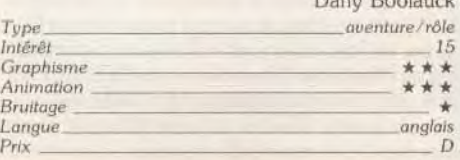

## **Han d'Islande**

Un scénario haletant signé Victor Hugo et une sonorisation éblouissante sur bande audio créent l'originalité du jeu. Mission difficile sur CPC.

Han d'Islande se déroule dans la Norvège du XVII<sup>e</sup> siècle. Vous, Ordener, le fils du vice-roi, êtes pris dans une situation un peu complexe. Ethel, votre bien-aimée est en prison tandis que votre mariage est officiellement prévu avec une autre : Ulrique, fille du chancelier. L'aventure suit la trame de la nouvelle de Victor Hugo. Les résultats sont intéressants; le jeu est fouillé. Loriciels a utilisé deux moyens pour palier les faiblesses des logiciels d'aventure. La pau-

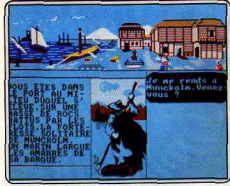

La belle Ethel y est retenue! vreté des scénarios est combattue par l'emprunt de la trame des aventures à des auteurs qui ont fait leurs preuves. Ici. Victor Hugo donne à l'aventure son sujet, son cadre géographique et la cohérence des situations. Les histoires surannées mais complexes engendrées par de susceptibles chevaliers prompts à défendre leur honneur, leur rang et leur nom en ferraillant, ne risquent pas d'être brutalement interrompues par d'agaçants débarquements de martiens, une publicité pour Coca-Cola ou je ne sais quelle bouée de sauvetage de scénaristes à court d'idées et en mal de gags faciles.

L'impossibilité de doter les aventures d'un environnement sonore convenable et varié a été comblée grâce à une cassette audio de quatre-vingt-dix minutes, à écouter avant et pendant le jeu. Ce dernier et la cassette sont indépendants mais traitent du même scénario. La cassette qui donne de la voix, de la chair aux personnages, est tirée d'une adaptation radiophonique de la nouvelle. Les graphismes, bien dessinés mais simples, occupent une fenêtre horizontale. Les personnages apparaissent dans une fenêtre verticale. On se déplace vers l'Est ou vers l'Ouest par des scrollings de l'image. En revanche les déplacements Nord-Sud se traduisent par de classiques substitutions d'écrans. Le scénario s'organise entre plusieurs lieux principaux : Drontheim, la ville corsetée dans une enceinte de remparts, ses maisons de briques rouges à colombages et son Palais où siège le gouverneur. La forteresse de Munckolm, campée sur une masse de rocs battus par les flots, où croupit le Comte de Grifenfeld, ici sous l'identité de Schumaker, et sa fille Ethel. Loin de la ville, traversez les plaines et collines pour marcher sur le sable blond de la grève d'Urchtal. Vous cherchez à tirer votre belle de prison. Le contenu

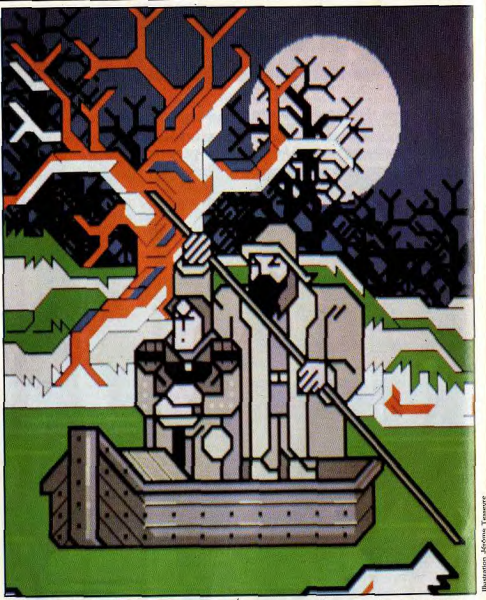

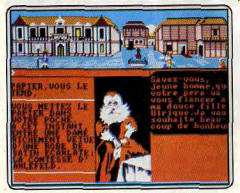

.. mais Ulrique est votre promise. d'un coffret peut prouver son innocence et lui rendre la liberté. Mais vous découvrirez rapidement que son actuel possesseur, l'officier Dispolsen, est hors d'état de vous apporter la moindre aide. Han d'Islande, sauvage reclus dans une grotte, est pour beaucoup dans vos malheurs... mais vous ne pourrez agir au grand jour car la comtesse d'Ahlefeld, la mère d'Ulrique, apprécierait très modérément que vous soyez amoureux d'une autre que de sa fille...

Les résultats traduisent assez bien les intentions des auteurs. Les graphismes privilégient la clarté de l'image par rapport à la richesse des détails. Villes et paysages, décoratifs, se laissent voir avec plaisir, le dessin des personnages aurait pu gagner en bénéficiant d'un style plus affirmé. Le bruitage passe par la bande audio, le programme n'étant pas lui-même sonorisé. La progressivité de l'aventure vous fera découvrir sans cesse, et dès le début, des nouveaux personnages et des décors variés. Les difficultés se résolvent toutes de façon logique. La bande audio donne une foule d'indices, en tout cas des informations importantes vous permettant de comprendre d'emblée le but du jeu.

**TORY LNGE DE** RKANDI u prare

LTERNA **MORE IV RMY MI** 

**UTO DU**  $1010000$ 

M. CAT **MLANCE** 

**ARRARL** ARBARL

ARD'S T. ILL PALE

VOUAC LACKLA

**J.PLBSR** 

**TIM WA** 

**GB MOR MERRI R.R.** 

 $BMLRC$ 

**ARLIE** ppin

**WESSAGE** 

**LEVER 4 SEVERA** 

**KONTA** 

CRASH<sub>G</sub> CRAZYCA EFENDE **DEJA VU** DEZZY WTZ UNGEOR

 $_{\rm geo}$ **ENDURO F** P-15 STRIK FLIGHT SH

JALNTLET **OLDRUN** GUILD OF **CASHOP ROLLYWO HOT BALL MPOSSIL TARM NDIANA** a NOGOLY **ASON FT** 

**INXTER** 

CARATES

KICK STAR  $CNO$  OF  $C$ 

**THE REPOR** LEVIATH

**LACADAY** 

FATUR P LEADER B

MACH<sub>3</sub>

**MANAHAY** 

MANOIR D MARBLE)

MANSUE<br>MEWILO<br>MICROLEAN<br>MOEBIUS<br>NECROMAN<br>OUT RUN

PAWN<br>PHANTASII

OWER PL

REDATOR

**RAMPAOR** 

**ROAD RIP** 

**ROADWAR** SILENT SEI

**COLOMON** 

SPACE HAL

SPACE QUE<br>SPY VS SPY

**SUPER HA** 

UPERSPR

**TANGLEWG** 

**TEST DRIV** 

**TETRIS**<br>THE HUNT

TONIC TILE<br>TRASH HE

**TRAUBIA TRIVIAL PI** 

URL0013

**GAS GA** 

La richesse de l'aventure, le charme de la région dans laquelle elle se déroule, la progressivité du jeu et l'accompagnement audio constituent les points forts du logiciel. (Disquette Loriciels pour Amstrad

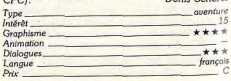

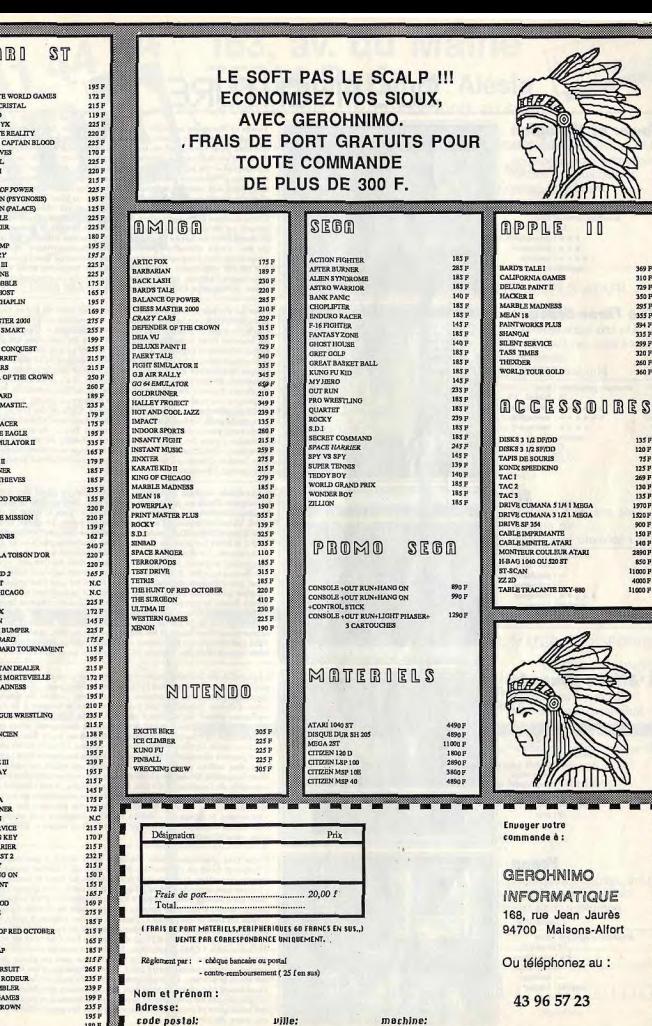

 $\begin{array}{c} 369 \text{ F} \\ 310 \text{ F} \\ 729 \text{ F} \\ 350 \text{ F} \\ 295 \text{ F} \\ 355 \text{ F} \\ 335 \text{ F} \\ 335 \text{ F} \\ 335 \text{ F} \\ 335 \text{ F} \\ 335 \text{ F} \\ 336 \text{ F} \\ 340 \text{ F} \end{array}$ 

JE

#### **Tower of Myraalen**

Un nauvre chevalier à la recherche d'un médaillon protecteur, un sorcier malfaisant, des monstres, des fantômes!

aventure/action: type 13 : intérêt  $\star \star \star$ : graphisme  $\star \star \star$ : animation  $\star\star\star\star$  : bruitage anglais: langue  $C:$  prix

#### **The Three Stooges**

Un trio burlesque aux prises avec un inquiétant banquier. Humour garanti.

> aventure graphique : type<br>16 : intérêt  $\star \star \star \star \star$  : graphisme  $\star \star \star \star \star$ : animation  $\star \star \star \star$  : bruitage anglais : langue  $C: prix$

Sti Une aventure textuelle en anglais au scénario bien ficelé aventure : type 14 : intérêt  $-$ : graphisme  $\sim$ : animation  $\star \star \star \star$  : dialogues anglais : langue

#### **L'Affaire Santa Fe**

Victime d'une erreur judiciaire, seule la fuite au Mexique vous sauvera...

> aventure : type<br>13 : intérêt  $-$ : animation  $\star \star \star \star$  : graphisme  $\star \star \star$ : bruitage français : langue  $B:prix$

 $B:prix$ 

Venon Une aventure graphique classique au scénario complexe mais très

> classique. aventure/graphique: type 12: Intérêt  $\star\star$  : graphisme  $-$ : animation  $-$ : bruitage anglais : langue  $B:prlx$

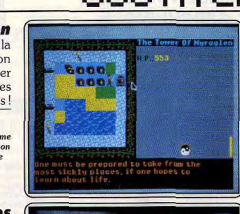

-Unat now?

HANT PLIE

Fower of Myraglen ne brille pas par l'originalité de son scénario. En effet il s'agit encore d'un pauvre chevalier arpentant les différents niveaux d'un château pour récupérer un médaillon qui pourrait protéger les indigènes<br>du cru d'un malfaisant sorcier ! Ce logiciel est en fait un mélange de jeu d'aventure et de jeu d'arcade. Jeu d'aventure donc avec sa partie exploration des différentes plèces, énigmes à résolution des transmissants.<br>sant dans des différentes plèces, énigmes à résolution des mariaischevalier peut se défendre avec son épée, ou blen son arc, contre les mulchevaluer peut se detendre avec son epee, ou oven son arc, contre tes mui-<br>tiples fantômes, monstres et autres goules qui rôdent dans les couloirs.<br>On peut aussi faire apparaître un menu-déroulant offrant la possibilité de du jeu. Votre chevalier peut acquérir or, nourriture, armes et clés et emprunter des passages secrets. Il est dommage que l'animation soit res-<br>tée plutôt sommaire. Ce jeu possède de fabuleux sons synthétisés qui ponctuent l'action, tirant vraiment partie du co-processeur sonore seize voies. (Disquette PBI Software pour Apple II GS.)

Pour sa dernière production, Cinemaware met en scène trois authentiques vedettes du cinéma burlesque. Méconnus en France, Moe, Larry et Curly forment le célèbre trio « The Three Stooges ». C'est d'ailleurs le titre du logiciel dont le scénario garde le style du comique originel. Un ban-<br>quier menace d'expulser une vieille dame et ses trois jeunes filles d'un orphelinat qui tombe en ruine et qu'elles tentent de rénover. Notre sympathique trio décide de faire l'Impossible pour réunir la somme qu'exige le banquier. Ils ont trente jours pour réussir. Il s'ensuit alors une recherche de divers travaux dans les petites annonces des journaux. Pendant cette séquence, un panneau avec des cases montre au joueur les différentes pos sibilités offertes pour gagner de l'argent. Cela va du Trivia, au travail de garçon de café. Grâce à une main baladeuse, vous choisissez votre « job ». Bref, vous aurez des questions ardues en Trivia, de superbes séquences arcades » pour les « jobs » ou encore la chance de trouver de l'argent sur le trottoir. Graphismes, animation et bruitage sont excellents dans ce logiciel bourré d'humour. Sortie de la version définitive prévue pour mars (Disquette Cinemaware pour Amiga.) **DR** 

Vous devez accéder à l'ordinateur principal en dépit des défenses qui le protègent. Dans un premier temps, il vous faut mettre la main sur les differents éléments nécessaires à la solution, puis trouver et passer la bar rière. Vous commencez l'aventure dans un avion. Un grand nombre d'obje sont à votre disposition mais seuls quelques-uns sont vraiment utiles. D'ailleurs, si vous les preniez tous, vous ne tarderiez pas à vous apercevoir de votre erreur. En effet, comme vous devez sauter en parachute, votre prise de contact se ferait à trop grande vitesse. Une fois au sol, vous vous trouvez dans une ville. Explorez-la avec méthode en vous méfiant de tout (il n'est pas très sain de manger ou de boire ce que l'on trouve), et dressez un plan pour vous aider à vous repérer. Le monde est vaste (environ cent trente lieux) et peuplé de vingt créatures ayant chacune leurs caractères propres. Cette aventure uniquement textuelle en anglais est bien réalisée.<br>L'humour est de la partie avec des descriptions souvent folkloriques. Le L'humour est de la partie avec des descriptions souvent a somario est bien ficelé et les dialogues très faciles, grâce à l'analyseur puis-<br>sant qui comprend les ordres multiples, généraux (prendre tout) et pos-<br>ann sant q sède un vocabulaire étendu (K7 Bug-Byte pour Spectrum.)

Recherché par le shérif pour un meurtre que vous n'avez pas commis, votre seule chance de survie est la fuite par le Mexique... Seul contre les Apaches, les chasseurs de primes et la chaleur torride du désert, vous par courez douze étapes de jeu pour peut-être échapper à la corde... Cette affaire » prend les allures d'une BD, suite logique de pages graphiques plein-écran où apparaissent gros plans et dialogues, ainsi que de brèves<br>animations. A chaque situation, l'ordinateur vous donne le choix entre deux ou trois actions différentes. La phrase « j'avais autre chose à faire » vous permet néanmoins de taper, à certains moments bien précis de l'aventure, des ordres de votre cru... Le principal atout de cette quête réside dans la qualité de ses graphismes. Les décors sont simples mais très représentatifs de l'ambiance du jeu. Côté stratégie, il est comme toujours très (trop...) facile de mourir. Une simple fausse manœuvre et tout est à recommencer! Ajoutez à cela les accès disquette répétés, les trop nombreux « retournez le disque »... Santa Fe n'en demeure pas moins un logiciel d'aventure convaincant bien qu'assez facile à vaincre. (Disquette Infogrames pour Amstrad CPC.)  $\overline{O}$  H

Cette très classique quête féérique vous invite à parcourir le royaume d'Armosin pour en chasser les forces du mal... Venon possède un maniement particulier. A droite de l'écran de jeu se tient le menu « action ». On ucan particular série de verbes (vingt-huit au total plus quatre choix de direc-<br>tion) qu'il faudra sélectionner à l'aide du joystick. Pour regarder l'auberge, par exemple, il suffit de pointer « exam » puis de choisir dans le texte des-<br>criptif du lieu le mot « Inn ». Facile à manier puisqu'il évite toute recherche de vocabulaire, ce mécanisme permet de mettre en place des combi naisons subtiles : « dire à Harg de prendre l'or », le tout en quatre « clics » de la manette ! Côté graphisme, les décors restent malheureusement peu colorés. Au pire des cas, votre position ne met en place aucune image, seulement un commentaire écrit. Même chose pour les bruitages, absents sur toute la partie... Le programme a bien du mal, en fait, à mettre en place<br>l'ambiance nécessaire à tout bon jeu d'aventure graphique. Il ne reste que la complexité du scénario et la relative richesse des stratégies (personna ges multiples et interactifs) pour combler les passionnés. (K7 Mastertronic pour Amstrad CPC.)  $O.H.$ 

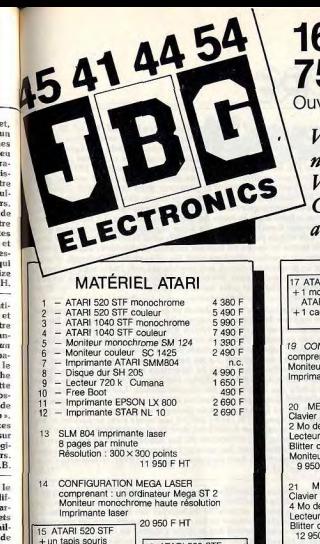

 $+$ un joystick

 $+10$  disquettes 3,

ou  $-10$  % sur

tous les logiciel

47 - Moniteur cor  $48 -$  Lecteur exte<br> $49 -$  Extension me

 $50 -$  Extension m

 $54 - CAO 3D$ 

Videoscape

Sonix

64 - Aegis Draw

65 - Page Flippe

 $66 - Fly Sim 2$ 

67 - Defender of 68 - Test Drive

69 - Crazy cars

70 - Marble Mad

71 - Western ga

72 - Dark castle

 $75 -$  Mœbius<br> $76 -$  Faery tale<br> $77 -$  Fire power

 $73.$ - Sinhad

56 Digiview Genlock

58

 $59$ Deluxe Pain

 $60$ TV text

 $61$ 

62 Digi Paint 63 - Super Base

2990 F

MATÉ

## Crédit CREG 163, av. du Maine 75014 Paris M° Alésia

Ouvert de 10h à 19h 15 du lundi au samedi

Vous aimeriez connaître : nos nouveautés. notre matériel, nos logiciels et nos prix? Vous soubaiteriez passer une commande? Contactez-nous sur minitel au 3615 code ACTO mot clé JBG.

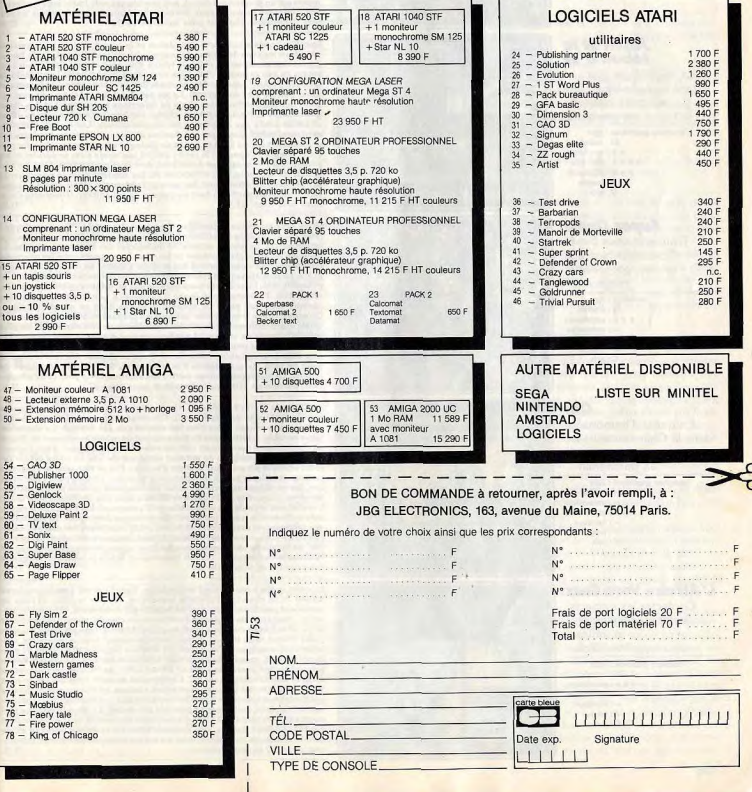

104

#### **Hurlements**

Vous êtes une jeune blonde ou un malfrat et vous cherchez des lingots d'or près de Seattle...

> aventure : type<br>16 : intérêt  $\star \star \star \star$  : graphisme  $\star\star\star\star$ : animation  $\star \star \star \star$  : bruitage  $F:$  langue  $B:prix$

#### Jason et la toison d'or La mythologie grecque

sur micro-ordinateur, une aventure classique et prenante.

> aventure graphique : type<br>13 : intérêt  $\star \star : graphisme$ <br> $\star \star \star : dialogue$  $\star \star \star$ : difficulté F: langue<br>C: prix

#### **Super Quest**

Trouverez-vous l' pée d'Excalibur face aux sphinx, gorgones et magiciens?

aventure : type  $\star\star\star:graphisme$  $-$ : animation  $+++$  : hruitage  $F: \mathsf{language}$ <br> $C: \mathsf{prlx}$ 

**Oin** En quête d'immortalité dans la Chine ancestrale : un vase brisé, un parchemin... aventure graphique : type  $-$ : animation  $\star\star\star$  : graphisme  $-$ : bruitage F: langue

 $C:$  prix

**IKI 18** 

une: MAC 50

S<sub>mm</sub>

G5675

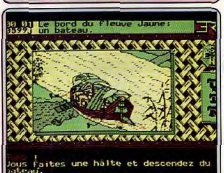

#### **L'Affaire Vera Cruz**

Contacter les suspects, collecter renseignements et indices, une enquête difficile. enquête policière : type 14: intérêt  $\star\star\star\star$ : graphisme  $-$ : animation  $-$ : bruitage F: langue  $C:$  prix

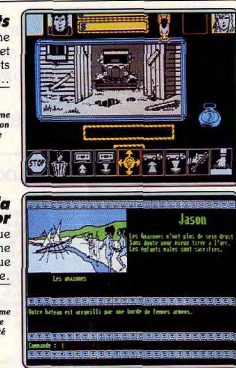

m

et II, cette aventure porte bien la « touche » de ses auteurs. La partie es très maniable, relativement facile mais tout de même passionnante. Manié<br>au clavier, votre personnage doit retrouver les cinq fragments qui composent le plan du tombeau du premier empereur de Qin. La route est clairement orientée par une suite logique d'indices. Pas de voie sans issue, aucun passage inutile, le joueur doit parcourir tous les chemins pour y glaner de l'or, des sortilèges ou porte bonheur. Décomposée en deux parties distinc-<br>tes (deux disquettes...), la quête se déroule dans une continuité sans faille. L'ordinateur signale le vocabulaire qu'il comprend (en français, merci !). aide au besoin le joueur par de subtils messages descriptifs. Le graphisme des tableaux est assez précis et tire un profit maximum des maigres capacités du PC en la matière. Aucun bruitage, aucune animation, le jeu profite, en revanche, de nombreuses fenêtres « gros plans » qui développent<br>l'ambiance de l'aventure. Un soft convaincant et très accessible. (Disquette Ere pour PC et compatibles.) Le cœur perforé par du neuf millimètres, Vera Cruz est étendue au beau

libur pour Atari ST.)

milieu de sa chambre. Première manœuvre, fouiller la pièce de fond en comble et prendre note de tous les Indices qui s'y trouvent. Mégots de cigarettes, tissu sous les ongles ou douille encore chaude, un seul oubli et vous ne pourrez jamais conclure cette enquête ! La deuxième phase du jeu vous<br>place devant votre bureau. Il faut prendre contact avec les suspects, collecter des renseignements auprès de diverses brigades et services de gendarmerie bref, mener l'enquête avec logique et sérieux... Bien que relativement ancien (testé dans Tilt n° 30 sur CPC), ce logiciel profite pleine ment de son adaptation sur PC. L'originalité de cette aventure est en effe indéniable. On est loin des classiques chasses au trésor, recherches de<br>vocabulaire et éternels « Nord-Sud-prendre clef... ». Il faut être lci méticuleux à l'extrême, coller le plus possible à la réalité. Le chemin que l'on par<br>court est alors tout tracé ! Infogrames vient également de commercialise sur PC l'l'Affaire Sydney, une enquête bâtie sur le même principe et, de ce fait, testée en coup d'œil dans ce même numéro. (Disquette Infogra mes pour PC et compatibles.)

Connaissez-vous Zombi ? Votre jugement sur ce logiciel (Tilt nº 33, dans<br>la rubrique SOS Aventure) vaudra pour Hurlements : même style de gra-

phismes, même principe de gestion des icônes, latitude de déplacement dans six directions. Vous incarnez deux personnages et pouvez permuter<br>dans six directions. Vous incarnez deux personnages et pouvez permuter<br>au cours du jeu, être Lorry, une jeune blonde américaine de 1938, ou son

petit copain Kane, malfrat de seconde zone, sorti de prison avec un plan

d'enfer : récupérer les lingots d'or planqués dans une maison abandon-

née près de Seattle. Hélas, l'aventure présente des risques... que vous

des graphismes donne l'impression de se déplacer sans contraintes dans<br>le décor. Les objets potentiellement actifs sont indentifiés par leur cou-

leur : cela limite le risque de tourner en rond sans trouver aucune piste.

Des phases de combat alternent avec les phases de découverte. Hurle

ments est un programme réussi, aux graphismes nets (mais sans couleurs), aux bruitages présents sans devenir obsédants, aux animations travail-

Excalibur nous à concocté avec Jason et la toison d'or un jeu classique

dans tous les sens du terme : dans son scénario tout d'abord, car le héros,

Jason, doit retrouver un objet, la toison d'or, pour réussir à redevenir sou-

verain de son royaume, classique encore car le monde de la mythologie

grecque a nourri pendant des siècles la fiction européenne, (mais jusqu'ici

tion : des images fixes, des choix de directions à emprunter et des dialo

ques à saisir au clavier. Le jeu se charge entièrement en mémoire au début

et aucun accès aux disquettes ne vient le ralentir. Les écrans compren-

nent une fenêtre graphique aux dessins simples et en quatre couleurs qui<br>surprennent sur un ST. Les zones de dialogue aiment un vocabulaire pré-

cis et adapté à l'époque : le prêtre attend une obole pour se dérider et les

personnages - amazones guerrières, devins et navigateurs - ne sortent

mythe, leurs solutions sont logiques et cohérentes. On se prend à l'aventure. Jason fait partie du haut de gamme de cet éditeur. (Disquette Exca-

Vous souvenez-vous d'Excalibur Quest sur Amstrad CPC ou sur Apple?

(voir Tilt n° 34 dans la rubrique SOS Aventure) Super Quest en est l'adap-

tation sur ST. La grande originalité du logiciel réside dans un seul écran

celui qui donne le plan complet du jeu, avec les rapports entre les quarante-

neuf salles, mais pas l'énoncé des moyens à mettre en œuvre pour réussir

le jeu. La deuxième particularité est que le jeu est entièrement chargé en

mémoire vive. Le scénario nous oppose aux mythiques sphinx, gorgones, magiciens. Trouverez-vous l'épée d'Excalibur ? Les moyens surprennent

parfois, ainsi ces pains de dynamites égarés dans ce monde magique.<br>Parfois, ainsi ces pains de dynamites égarés dans ce monde magique.<br>Qu'acheter dans le bric-à-brac qui vous est proposé au début de l'aventure?

Quels objets arriveront à amadouer l'ours féroce que les arguments les plus<br>subtils laissent de marbre ? La même maison d'édition, avec Jason et la

toison d'or vient pourtant de sortir un scénario bien plus cohérent. Point

trop difficile et agréable à jouer, Super Quest ne dispose pas, sauf la superbe

nop en la capital de graphismes à la hauteur du ST: ils sont récupérés de<br>page de plan, de graphismes à la hauteur du ST: ils sont récupérés de<br>l'Apple. Le programme aurait mérité des améliorations pour cette adapta

tion. Dommage. (Disquette Excalibur pour Atari ST.)

jamais de leur rôle. Les difficultés du jeu rendent utile la relecture du

assez peu les jeux sur micros). Le jeu est classique aussi dans sa con

lées. (Disquette Ubi Soft pour Amstrad CPC.)

pourriez ne découvrir qu'au moment où il sera trop tard. Je trouve le défi ement des icônes dans la barre de menu vite fatigant. Le nombre élevé

## **SOS AVENTURE** Message in a bottle

#### André Pour John (nº 51)

Dans Ultima IV : nour nénétrer dans les Abusses. il faut se placer sur le cratère du plus grand volcan de l'île aux pirates et utiliser, dans un certain ordre. la cloche, le livre, et la bougie.

Dans Bard's Tale : le donion 4 « Kylearan's Tower » ne possède qu'un seul niveau. Il faut répondre à la « Magic Mouth » (2N : 12E), puis aller en (6N : 1E). Il y aura une porte au Sud pour continuer. (Réponse : Sinister.)

Dans Bard's Tale II : le « Old Warrior » se joint à l'équine si l'une des lignes-personnage est libre. Après le combat avec le « Toxit giant », un personnage récupère la « torch » ! On place le « Old Warrior » en premier, on lui donne la « torch ». Tout le monde doit boire à la fontaine et l'équipe résout l'Sniame On peut alors trouver la porte qui permet d'accé-

der au « segment » et de sortir du « snare ». A mon tour de poser des questions : que faut-il répondre à la « Magic Mouth » du « Snare 4 » (Maze

#### of Dread)? Qu'est-ce l'« Item of Razdek »?

#### Cédric Sur Entropie, je n'arrive pas à passer de la ville

en métal au tableau suivant, au secours!

**Yanier** Pour Zaza (nº 51), dans King Quest I, pour éviter de te faire tuer chez les lutins, il te faut le trèfle à quatre feuilles. Chez le bûcheron prends le violon, il te le donnera si tu lui offres à manger. La bague ne sert à rien. Le coffre magique se trouve au pays du géant et le miroir au fond du puits. Tu ne peux pas prendre la hache. Dans la grotte, tu n'as rien à faire. La fée te jette un sort qui te protégera.

Quant à moi, dans Space Quest, lorsque j'ai acheté le robot et le vaisseau, le robot me demande : « what sector shall I head for, sir ?», que dois-je répondre ? Dans King Quest III, comment se procurer la baguette magique, et comment ouvrir le coffre dans le bureau du magicien?

#### Pascal\_

 $n<sub>s</sub>$ 

 $0.H$ 

Dans le jeu Sapiens sur ST, où se trouvent les trois chênes et comment rentrer en contact quec eux ? **Titan** 

Je possède un Amstrad CPC 464. Je vais craquer si personne ne m'aide dans Turlogh le rôdeur. Je remercie d'avance toutes les personnes pouvant me donner des renseignements.

#### Frank Dans Antiriad (CPC 6128), qui pourrait me dire à quoi correspondent les différents cadrans dessinés au bas de l'écran.

Dans Green Beret (TO7-70), comment finir la première étape ? Peut-on choisir à quelle étape on veut commencer ? Si oui, comment faire ? Merci d'avance de votre aide.

#### Auré Je possède un Amstrad CPC 464.

Dans Western Games, quels sont les meilleurs moyens pour danser, traire, et ne pas roter? Dans Bubble Ghost, dès que j'arrive à la première salle qui contient un ventilateur, je sèche, help!

Dans Incantation, comment ouver la norte à gauche dans la cuisine, où est la petite maison dont tout le monde parle ? Comment passer le passage secret dans la bibliothèque en prenant le livre 163? A l'oide l

Dans Momy (de Softhawk), comment ressortir des ninge?

Tous renseignements sur Les Ripoux, Bob Morane, Chevalerie, Dragon's Lair 1 et 2, me seront très utiles. Dans Iznogoud, comment sortir du temple?

#### Anonume

Je voudrais savoir comment faire pour détruire un bonhomme dans Massacre?

#### Jackv

Pour Catherine (nº 51), quelques réponses pour Meurtres en série : Arthur Lonigret, seigneurie. 18 h, 79 152. Abel Leblond, Eglise, 17 h, 90 140, il a l'indice 6, Indice 11 sur le cadavre de Koment. 12 h. 80 89, par bateau. Après « Quid », tapez « Cavo ». Pour le reste...

A mon tour : où trouver Arthur Longiaret pour son second témoignage ? Qui est la femme à gauche de la troisième ligne de portraits sur la notice ? Où la trouver?

Dans les Passagers du vent, comment empêcher Isa de se noyer, je clique partout en vain.

#### L'Atariste fou

Dans Bard's Tale (super jeu), j'aimerais savoir où se trouve le « review-board ». Mes personnages ont acquis beaucoup d'expérience mais cela leur est inutile puisque je ne trouve pas ce « review board ». Dans Astérix chez Rahazade (ST) lorsqu'on tombe à l'eau et au'Obélix demande la direction à prendre, que faire ? Que choisir sur la carte du ciel étoilé ? Où faut-il cliquer ? Merci à mon sauveur.

#### Alain

Tout d'abord, un tuyau pour Cécile (n° 51) dans Ghost'n Goblins : le petit diable s'envole quand tu lui tires dessus et qu'il est à une certaine distance. Je te conseille donc de ne rien faire, c'est-à-dire : attends qu'il te fonce dessus. Non ! ce n'est pas un suicide, car quand le diable est assez proche, il ne s'envole plus. Il te suffit de tirer plusieurs fois très vite. Bonne chance, car ce n'est pas évident au début, et la suite est dix fois plus dure. Maintenant une question pour Bard's Tale, (520 ST) : c'est bête, mais je n'arrive pas à passer les « Iron Gates » devant les tours de Kilearron et

de Mangor. Alors, s'il vous plait, donnez-moi la méthode précise. Le « Blood Ave » n'est utilisable que pour les Hun-

#### **Bilou l'amstradiste**

- Au secours, j'ai beaucoup de problèmes : Dans Tarzan, comment reconnaître les joyaux et comment utiliser la corde?
- Dans Billy la banlieue, comment avoir le couteau?
- Dans Spindizzy, quelqu'un a-t-il trouvé le moyen de tricher?

Dans Road Runner, tous les renseignements sont bienvenus : comment tirer la langue du coyotte, où est la limonade, où sont les mines et les rochers.

comment sortir de la route (pour aller sur le bas $c$ ôtě) 2

Dans Triaxos, que faut-il faire et comment? Dans Desactivator: moi pas comprendre!

Dans Werner mach'in, comment gagner aux dés? Et comment faire anrès avoir pris le casque sur la

route?

#### PC Boy

Dans King Quest II, que faire dans le monde merveilleux qui se trouve après la troisième porte près de la falaise?

#### Sarouman le Grand

J'ai un Amstrad 464 Dans Sabre Wulf, je n'arrive pas à atteindre la grotte qui se trouve en haut. Dans Phantom Club, dans la salle où le loup court sur un écran, je tire mais rien ne se passe. Que faut-il faire?

#### Francois

Dans The Last Ninja, comment entrer dans le palais pour le tableau : « The palace »?

#### Michel

En réponse à Bruno (n° 50) dans Monthy of the Run, il s'aoit de prendre les bons objets au début du jeu (masque à gaz, corde, rêtro-fusées et deux que le ne connais pas).

Pour passer la porte de gauche, il faut prendre un objet en forme de gâteau, deux écrans avant « Severage Works » (dans la direction horizontale).

Dans le même jeu, si quelqu'un pouvait me dire comment partir en bateau, je lui en serais reconnaissant

#### Sandy, amstradienne

Pour Tyrok (nº 49), dans Highway Encounter. Au départ du jeu, laisse tes compagnons, commence par les abriter derrière le mur de colonnes au départ. Va ensuite en éclaireur, seul pour ne pas être gêné. Détruis tous les ennemis que tu rencontres. S'il te reste deux compagnons, prépare avec eux le terrain pour ne pas être gêné par les blocs de pierre. Dans Stryfe, existe-t-il un autre moyen de se régénérer que les fioles ? Comment arriver au volcan ? Dans Antiriad, comment revêtir l'armure ? Où se trouvent les objets nécessaires ?

Dans Ghost'n Goblins, comment éviter, au départ du deuxième tableau, les monstres ailés qui me tuent immédiatement?

Dans Short Circuit, où se trouve la disquette pour pouvoir attaquer, lire, prendre, détruire ? Quels sont les accessoires pour le laser et pour le saut? Dans Tai Pan, quelle route maritime suivre? Enfin, j'aimerais des pokes sur Space Harrier et sur Commando. Merci.

#### Jérémy

Pour Lionnel (n° 50), dans Saphir Editeur, lorsque tu as terminé un tableau, appuie sur les quatre flèches en bas à droite de l'écran et appuie sur « ENR ». Ces tableaux seront enregistrés en mémoire. Quand tu as fini tous tes tableaux (n'oublie pas de placer ton bonhomme dans le tableau où tu désires commencer le jeu, puis d'appuver sur les S quatre flèches et « ESS » pour l'essayer. Ensuite, a appuie sur la touche « STOP »). Choisis la cassette/disquette jaune en bas à droite, puis le premier dessin en partant du haut vers le bas (comme v

La Chine de l'an 779 après J.-C. Un vase brisé, un parchemin et une quête pour la recherche de l'immortel... Conçu par l'équipe qui réalisa Sram i

Mais attention, ce logiciel est trop subile<br>quelques lignes, ce logiciel est trop subility of près de<br>quelques lignes. Voici donc relation en la solutility qu'il<br>les des distinces pour connaître le fin micropales dinous<br>f soft possible d'émoirer datement une près<br>ses à suivre pour contenuent une solution en les principales d'émoirer datement une solution en<br>Siniste lieu que connaître les principales divisor en<br>méfier de son ort manoir où d

per respect pour la défunte...

Il est des paysages à reconstitues

quelques lignes; volocer clairement subtil pour qu'il<br>Siniste pour connaîte le fin moi de subtion en<br>Siniste leu que ce manoir le fin moi de l'espérantier de sur moi de l'autorité d'accident de la que de manoir de la moi d ves à suivre pour voiet donc les principales directions méfiter lieu que ce madre le fin principales directions méfiter de son ombre l'Andre principales directions vous bous propriet l'Andre Directions de l'Andre Directio Sinistre lieu que connaître le fin moi de l'histoire.<br>
mafier de son ombre la fin moi de l'histoire.<br>
vous vous heurtez el Ancien ami de l'histoire.<br>
méfiance et à l'hostille des heurtes de la défunte se<br>
C'est pourtant d Vous vous heurtez des leurs d'accouvrir pour le la détune et de la détune de la détune de la détune de la détune de la détune de la détune de la détune de la détune de la détune de la détune de la détune de la détune de la  $\begin{array}{l} \textbf{The figure} \hspace{0.05in} \textbf{else} \hspace{0.05in} \textbf{else} \hspace{0.05in} \textbf{else} \hspace{0.05in} \textbf{else} \hspace{0.05in} \textbf{else} \hspace{0.05in} \textbf{else} \hspace{0.05in} \textbf{while} \hspace{0.05in} \textbf{else} \hspace{0.05in} \textbf{if} \hspace{0.05in} \textbf{do} \hspace{0.05in} \textbf{do} \hspace{0.05in} \textbf{do} \hspace{0.05in} \textbf{$ Lest pour<br>ant du disliké des hateniers jours à la pour découvrait du dialogue que jaillie du dialogue<br>pour découvrait du dialogue que jaillie du vérité. Il<br>dans la tamille de Juditien du dialogue per dialogue<br>de rainille day donc sams lard dialogue que jantos du manoide.<br>
Pour découvrir notammerroger chaulue personnage<br>
dans la famille de Julia, Bienimerroger chaulue personnage<br>
re de ragois sont d'une parlament les inimités qui existent<br> Dour découvrir noter injettoger challita la vérité.<br>Tant de la famille de Julia, Blen son relation de la famille de Julia.<br>Pene de rapois sont d'une Denne son relation de la famille de Julia.<br>Se pendant d'une parfaite inju on the finally de Juilla, Bien str., une personnage<br>pendant de Juilla, Bien str., une strategie personnage<br>pendant de ce dialogue qui existent de strategie de la distribución<br>de de personne o condita de la distribución de are de regots sont duing. Bien sont milities qui existent<br>is : Leo, tout d'alle parfaite incultant du castellité ;<br>is : Leo, tout d'alord, le melques points ressort<br>e de personne. On découvrirs ... militie essent productio Fendant de ce dura parlaite, in grand nom-<br>le : Léo, tout d'ablogue parlaite in grand nom-<br>le de personne. On découvrir d'ablogues possionne.<br>Dassionne. On découvrir d'altre la sympa-<br>passionne d'aristoire et qu'il s'avec  $\ddot{a}$  : Leo, tout d'aboque quelque inutilité. Il response de personne. On découvrir a due cet louris essentiere de la sympation d'abord de la sympation d'abord de la sympation d'abord de la sympation d'abord de la symp e de personne. On de mari, a algonis essentiale de la signation de la signation de la signation de la signation de la signation de la signation de la signation de la signation de la signation de la signation de la signatio passionne d'histoire et qu'il a suppartement de la sympa-<br>tent d'argent l'année et qu'il a gagné une forme<br>tent entre les autres passée l'Les intrigue forte<br>plent pas avoir, quant à elles retre de la famille que<br>re qui vou me d'argent l'année et qu'il a que cet homme<br>lent entre les autres passée l'Les intiques du poste de la contre<br>lent entre les autres membres de la tamille ne<br>leur pas avoir, quant à elles de la tamille ne<br>lles, elles ne éc white three less auther passes | Baging une forte<br>lent pas avoir, quant à elles, de lens intriques qui<br>les qui vous préoccupe. de les de la famille ne<br>lles, elles préoccupe. Jalousies ou haines nous<br>enfin la similation d'u went pas avoir, ques membres de la tamille qui<br>les, elles ne féocupe. Jalousies de la tamille ne<br>lles, elles ne féocupe. Jalousies ou hains avec<br>enfin la symbolique retarder votre rausis.<br>Centin la symbolique des histories re qui vous préponnt à elles, de le pa famille ne<br>lles, elles ne ferocipe. Jalousies ou haines per-<br>enfin la symbolique des lleux, l'histoires per-<br>enfin la symbolique des lieux, l'histoire du difficient de la symbolique d lles, elles ne feroripe. Jalousie ens étroits avec<br>l'enfin la symbolique de l'enfin la symbolique des lieux, l'histoire de l'enfin la symbolique des lieux, l'histoire du

 $We then let us use the  $f$   $e$   $f$   $e$   $f$   $e$   $f$   $e$   $f$   $e$   $e$   $e$   $e$   $e$   $e$   $e$   $e$   $e$   $e$   $e$   $e$  <math display="</math>$ nors de vos recherches normaneus par chacun.<br>
s'i l'on ne s'attache pas à la provenance de couverts<br>
ces . Julia a en effet laissé de provenance en fait<br>
nombre de signes et ces sous la provenance de ces indi-<br>
offerts à s l'on ne s'attache des Rien d'axobjes découver.<br>ces Julia a en effet pas à la provenance de ress Julia a en effet pas à la provenance en fait<br>nombre de signes et laissé dernière elle de res indi-<br>offerts à chaques et ce, Ces. Julia à en el pas à la proventordinaire en lais de préfet la seguente de signes et ces indi-<br>offers à cincomples de la seguente de ces indi-<br>offers à cincomples et la seguente de la un certain<br>dresser l'inventaire de offerts à chacun des proventiens de ces indi-<br>dresser de signes et ce, sous la forme de ces indi-<br>dresser l'inventaire de ces sous la forme de curientain<br>son de la famille et en bres de la famille. Il faut<br>son de la famil offers  $\lambda$  chacun at ce, sous la forme elle un certain<br>of  $\alpha$ ssor l'hyventaire des membres de la famile elle un certain<br>son de la famille et en three des présents, hamile . Il faut<br>fouille de toutes les plus en there de  $\begin{array}{l} \text{c} \text{tresser} \textit{T} \textit{in} \text{v} \textit{out} \textit{in} \textit{in} \textit{$ som de la famille et es présents la famille. Il est<br>fondité de toutes les pièces du famille. Il faut<br>mettre en toutes les pièces du manoir va de la famille.<br>sation. Qui set par exemple la manoir va de plus<br>et pourquoi voi Fouille de toutes et en tirer des conséquences... La<br>mettre en évidence le pièces du manoir va, de plus,<br>sation. Qui est par exemple de nouveaux sujets de blas,<br>et pourquoi est par exemple la temple de conver-<br>tempe de la methre en évidence de nouveaux subjectes du manoir va, de plus,<br>et pourquoi vous et par exemple la tempes noir va, de plus,<br>et pourquoi vous avait-on entreple la tempe de conver-<br>terme ? Nouveaux discours, nouveaux subject adion. Qui est par exemple la temme de nouveaux van de plus.<br>tence ? Nouveaux discours exemple la temme de plus,<br>tence ? Nouveaux discours conté jusqu'hi son existent les photo<br>pas recherches seront dien sin environnement er pourquoi vous avait-on caché ja generale de la photo<br>Les recherches seront de la generale de la photo<br>Les recherches seront bien, nouveaux soupons qu'il vous<br>pas qu'il vous avant pas mouveaux soupons ...<br>nouveaux soupon Fence 2 Nouveaux discution caché imme de la photo-<br>Les recherches veront discution caché lusqu'ici son exis-<br>pas qu'il vous faut tenir con sort diffusiles. N'outres aux<br>habitants de la maison enmete de la métant son exis-Les recherches seront bien sol une jusqu'ici son existent de la métrin de la métrin de la métrin de la métrin de la métrin de la métrin de la métrin de la métrin de la métrin de la métrin de la métrin de la métrin de la m  $This quality was sent the one of the high-  
habitants de la making or entire de la M'ouble  
ment vote a chvite c'anté cande a final is méfinne des  
d'amotes, el vvaleses, etc. una  
comque le la m'unires, de l'a m'unires$ montants de la maison en ne jampic difficiles. N'oublier<br>d'armoire de la maison et ne jampic de la méliance des<br>d'armoires, de valises, etc. l'oublier claire.<br>Pour le monent inaccessible, a ... seuile de thoris,<br>la clef l ment voire activités per rapide la métalure de<br>
d'armoites, de valiges de la métalure de la métalure de la pour le pour le pour le de la délaise de la pour le pour le pour le pour le pour le pour le pour le pour le pour l pour le moment inaccessible. A vous de la comment inaccessible. A vous d'en<br>Vous avez désormais sondé le prouve d'en<br>Vous avez désormais sondé les moins d'en<br>l'étage, dressé la histo de les moindres.

La vérité sortira du diologue.

des textes à déchiffrer

*<u>ATT SILLER</u>* 

ra Cief là où la paccessible. A vous d'en écares,<br>l'ous avez désormais prince reste pièce reste par l'étage, desormais prince reste par l'étage, dessez la liste des moindres recoins de<br>l'étage, dressé la liste des sentimen Vous avez d'ésommais sonde leur A vous d'en chercher<br>l'étage, dressé la liste des mois sonde les moindres recoins<br>l'étage, dressé la liste des sentiments et réflexions<br>coins de

**EMBORTHE CHARGES** Double Tift d'or pour Moteville Manor, de quoi motiver plus de la motive de la motive de la provincia del proposition de la motive de la motive de la motive de la motive de la motive de la motive de la motive de la motive r a mort de Julia, dix-sept ans,<br>dernier message de la délunie, la présence du véritable<br>de toute cette énigme connaissance du véritable<br>personne culturé, signe, Julia és-u pièce maisonne<br>personne culturé, signe, Julia ésde chacun et surfout pris connaissance du véritable<br>de toute cette épigme. Julia d'autres du véritable<br>personne culte épigme. Julia d'autre, la pièce maîtiente<br>Elle a jonglé avec t mystérieuse de sasurément reserved.

ENTURE

Le couloir donne accès aux pièces

qu'il foudra fouiller avec prudence !

Une seule porte close

**CALIFORNIA DEL TEST COLOR** 

*<u>PARTIES CONTRACTORY</u>* 

Gernier message de la défunte, la pièce méritable<br>de toute cette énigme. Julia était point de la défunte de parsonne culturée de proprier de la défunction de la<br>Elle a jonglé avec les mystérieuse dans assurément une<br>de vér ue toute cette énigme. Julia était de la défunction du véritable<br>Elle a jongié avec les puedents de la pièce maîtresse<br>Elle a jongié avec les motifiques dans sa soufrement une<br>de vérité, retaduit de façon obscultue dans le personne cultive engine. Julia était en pièce mattende<br>de voirie cultive et mystérieuse dans surément une<br>de voirie, retraduit de mots pour dévoluer une<br>lité. Symbolique et mystérieuse dans sa souffrance.<br>la chapelle premi Clie a joingle avec le mystérieuse dans saurément une<br>du vérité, retraduit de facon pour dévois a souffraince<br>hié. Symbolique et mythologie sur dévoier un coin<br>la chapelle, premier paysage guident vos pas société<br>la chape  $\label{eq:2} \begin{array}{ll} \textbf{d} \textit{v} \textit{f} \textit{r} \textit{it} \textit{g}, \textit{v} \textit{e} \textit{r} \textit{et} \textit{r} \textit{a} \textit{c} \textit{g}, \textit{m} \textit{o} \textit{u} \textit{b} \textit{c} \textit{y} \textit{a} \textit{m} \textit{c} \textit{u} \textit{e} \textit{f} \textit{a} \textit{f} \textit{b} \textit{c} \textit{u} \textit{b} \textit{c} \textit{f} \text$ alla Complete de la Contratte de la Contratte de la Complete de la Complete de la Senation de la Senation de la Senation de la Senation de la Senation de la Senation de la Senation de la Senation de la Contratte de la Cont associer à un autre paysage qu'il dent vos pas vers<br>
d'un travail complexe leu...<br>
d'un distribution des parts de la ville de la ville<br>
tout compris rasmilé l'ambiance de la tragédie et sur<br>
l'a daissé avant d'a...

a Vraiment assimile i ambience de la tragédie et sur<br>la del alguns l'importance de la tragédie et sur-<br>la del séé avant d'être emportée par les l'on<br>L'énigme du Monoir de Morter par son «empoise».<br>presque résolue du Monoir rout computation provided a proposition of the signal distance du dernier measure of the land of the langed due to sure the provided and the provided particle of surface due due to the Monoir de Monoir de Monoir en the blu  $\begin{array}{l} \text{Haal} \text{ has a } \text{diam} \text{ for a number of edges in } \mathcal{U} \text{ and } \mathcal{U} \text{ is a } \text{ for a number of edges in } \mathcal{U} \text{ is a } \text{ for a number of edges in } \mathcal{U} \text{ is a } \text{ for a number of edges in } \mathcal{U} \text{ is a } \text{ for a number of edges in } \mathcal{U} \text{ is a } \text{ for a number of edges in } \mathcal{U} \text{ is a } \text{ for a number of edges in } \mathcal{U} \text{ is a } \text{ for a number of edges in } \mathcal{U} \text{ is a } \text{ for a number of edges$ presque résolue. Impossible cependais ans emblelies,<br>superbe sins inser la finossible cependais de la ception<br>superbe sventure. Il ne vous proposable de la ception<br>peu de aventure. Il ne vous reste du fonction<br>outre vieill puts sans briser la finesse psychologique est à ce point<br>puede aventure. Il ne vous reste désormant d'en dire<br>peut de temps pour lie vous reste désormais que<br>voire vieille amie. A vous de jouer au forme de cette<br>peut de la superbe aventure. Il finesse psychologique de cette<br>votre vieille amie. A vous reste désormais que<br>votre vieille amie. A vous de jouer et la cournent l'ains que<br>**Merci aux aventure.**<br>A vous de jouer et bon courner. peu de temps pour libérer du tournois de cette<br>voite vieille amie. A vous de jouer et desormais qui<br>**Merci aux avenuir**e. A vous de jouer et bon courage...<br>**Merci aux avenuires et aux** met bon courage...

Merci aux aventuriers et aux aventurières pour<br>leurs envois de solutions communières pour aventurières pour le bon courage...<br>Donnet, Metz : Chakib Kajci aux aventurières pour nerci aux aventuriers et aux aventurières pour<br>Donnet, Metz; Chakib Kaici, Nice, et aux aventurières pour Donnet, Metz; Chakib Kaici, Nice,

s c'est expliqué dans la notice). Tape le nom du pra.<br>gramme et appuie sur « ENTRE le nom du pra.<br>dessin et que « , , ob veut dive q. . Si lu n'orige.  $\frac{1}{3}$  c'est expliqué dans la notice). Tape le norm du prochet de la pouve sur « ENTREE ». Si fu n'any prochet de la prochet de la prochet de la prochet de la prochet de la prochet de la prochet de la prochet de la pro a gramme et appuis la notice). Tape le nom du pro-<br>de dessin et que tu doie sur « ENTREE ». Si fu n'arrives<br>dessin et que tu dois tout et que tu t'es trompé de<br>ensuite « Saphi keu ». La page de « ». Charles de « ». The réc  $\frac{3}{8}$  pas  $\frac{3}{4}$  le faire, cela veut dire ENTREE à fit un du processe de sosine et que tu doieut dire que tu l'es trompet de ensuite et que tu l'es de monde.<br>Censuite « Souhir Jeu », La pase de présence l'Change de  $\frac{1}{2}$  ensule  $\epsilon$  Saphir utilis tout necessary and the strompton of the strompton of the strompton of the strompton of the strompton of the strompton of the strompton of the strompton of the strompton of the strompton as enregistie (qui ne l'este de jeu est tu enpairement de l'este de l'eu est tu enpairement de l'este de l'eu est tu enbez<br>appuis ar les tableaux. Appuis sur laquelle tu<br>pouvie sur « G ». OR ?<br>Fourie Case (ne l'aux de l'a  $apput$  sur  $s$  Tes tableaux set  $\begin{array}{lll} \textit{appure} & \textit{so} \textit{the} \textit{aux}, \textit{Appuie} \textit{sur} \textit{un} \textit{le} \textit{u} \\ \textit{Popu} & \textit{sur} \textit{so} \textit{to} \textit{so} \textit{ex} \textit{in} \textit{or} \textit{non} \textit{in} \textit{in} \textit{in} \textit{in} \textit{in} \textit{in} \textit{in} \textit{in} \textit{in} \textit{in} \textit{in} \textit{in} \textit{in} \textit{in} \textit{in} \textit{in} \$ 

Four Marie-Claire (or  $\sim$  OK 2)<br>
to three dons  $\Gamma$  and  $\sim$   $\sim$  0  $\sim$  0  $\sim$  0  $\sim$  0  $\sim$  0  $\sim$  0  $\sim$  0  $\sim$  0  $\sim$  0  $\sim$  0  $\sim$  0  $\sim$  0  $\sim$  0  $\sim$  0  $\sim$  0  $\sim$  0  $\sim$  0  $\sim$  0  $\sim$  0  $\sim$  0  $\sim$  0  $\sim$  0  $\sim$   $\begin{array}{l} \begin{array}{l} \textit{where} \quad \ \ \, \textit{blue} \quad \textit{for} \quad \ \ \, \textit{rowe}, \quad \ \ \, \textit{pulse}, \quad \ \ \, \textit{pulse}, \quad \ \ \, \textit{pulse} \quad \ \ \, \, \textit{blue} \quad \ \, \, \textit{blue} \quad \ \, \, \textit{blue} \quad \ \, \, \textit{blue} \quad \ \, \, \textit{blue} \quad \ \, \, \textit{open} \quad \ \, \, \textit{blue} \quad \ \, \textit{blue} \quad \ \, \textit$ la clef d'argent, le crucific d'argent de la crucificat de la crucificat de diffusion de la calidat de diffusion de la calidat de diffusion de la constantino de la constantino de la constantino de la constantino de la con aliant au crucify), Va du salle noire de la concentre de la concentre (attention, a la salle noire de la concentre de la concentre de la concentre de la concentre de la concentre de la concentre de la concentre de la conc  $\begin{array}{l} {\rm app } \\ {\rm sup.} \\ {\rm sum } \ \varepsilon \ {\rm edge} \\ {\rm d} \ \ {\rm dy} \\ {\rm d} \ \ {\rm dy} \\$ saute, laisse la torio sur la file la seconditate de la conditate de la conditate de la conditate de la conditate de la conditate de la conditate de la conditate de la conditate de la conditate de la conditation du diamen d droite, re-sautorche allumée de droite, rubistiel,<br>porte..., Tu es sur le chends la cief de droite, puis<br>d'or, du diamant behemin de lor de fait, en bas<br>Pour Nathalie (né St),<br>Les possages serval (né S1), dans l'Ast,<br>le  $\begin{array}{l} d\,or,\ d\,u\,\mathop{diam}\limits_{\text{Gamma of the chiral circle}}\,u\,\mathop{\rm cl\,of\,} d\,e\,\mathop{\rm Re\,}r\,,\\ Pour\,\mathop{\rm N}a\,ha\,a\,b\,e\,n\,b\,e\,y,\\ Le\,\mathop{\rm pos} \,g\,ge\,\mathop{\rm se\,}r\,e\,s\,\mathop{\rm J}j, \;dm\,s\,\mathop{\rm i\,}A\,a\,g\,b\,\mathop{\rm e\,}r\,d\,y,\\ le\,\mathop{\rm pl\,}\limits_{\text{full circle}}\,u\,\mathop$ 

Four Nathalie (nº S1), dans l'Aigle d'Or, ouvre la<br>le puise secrets S1, dans l'Aigle d'Or, de l'aigle<br>le puise secrets sont les cheminées portant sur<br>de telle façon qu'elle varieur de pleminées portant sur<br>pour asseds foi Les passages secrets sont les  $\frac{m_1}{\sqrt{2}}$ <br>de télu gauche un cercle plein. Pa**issages secrets sont les cheminées d'Or**,<br>de telle fauche un cercle plein. Prends parlant sur<br>plein de la plein de soit sur le devant de la c le pilier gauche sont les chemines portant au<br>née, assieds d'autres sont les cheminées portant sur<br>née, assieds loi et avant sur le deurant la cief d'or<br>Quant à la grille meurainere.<br>Siné d'elle et sau-Suan à la grille et souvert le dévant de la chemi-<br>sible d'elle et souvert membre, avance le plus près pos-<br>l'aigle d'en par l'aigle al pingueur. Il fout rembate pos-<br>y mène. Lors de la substitution ba-<br>ment et une filsch

stille d'elle st sauventurière, avance le plus près pos-<br>in mène, Lors de la sauventuriere, avance le plus près pos-<br>in mène, Lors de la substitution le plus près pos-<br>ment et une fièche est lancée d'un blautier pour Coldr  $\label{eq:2} \begin{array}{l} \hbox{[a] \emph{of} } \hbox{[a] \emph{of} } \hbox{[a] \emph{of} } \hbox{[b] \emph{of} } \hbox{[b] \emph{of} } \hbox{[b] \emph{of} } \hbox{[b] \emph{of} } \hbox{[b] \emph{of} } \hbox{[b] \emph{of} } \hbox{[b] \emph{of} } \hbox{[b] \emph{of} } \hbox{[b] \emph{of} } \hbox{[b] \emph{of} } \hbox{[b] \emph{of} } \hbox{[b] \emph$  $\begin{array}{l} y \textit{ make } L \textit{ or } \textit{noise} \textit{ is } p \textit{form.} \textit{ If } \textit{four} \\ \textit{then } \textit{et} \textit{ une fileche } \textit{as } \textit{de} \textit{ l'our} \textit{. On } \textit{pass} \\ \textit{Pour } \textbf{Goldrunner} \textit{ se } t \textit{ line } \textit{else } \textit{ou} \textit{b} \textit{lie} \textit{the} \\ \textit{est} \textit{ la mém} \textit{ de } \textit{ou} \textit{blue} \textit{ un } \textit{pair} \textit{ un } \textit$ ment el une fighte univariation les presses exercites prenditainent de la contrattura de la contrattura de la contrattura de la contrattura de la contrattura de la contrattura de la contrattura de la contrattura de la con

# $\frac{\mathop{\text{SDIS}}\limits_{\text{row}}\mathop{\text{Pey}}\limits_{\text{row}}\mathop{\text{Cyl}}\mathop{\text{Cyl}}\limits_{\text{row}}\mathop{\text{Cyl}}\mathop{\text{Cyl}}\limits_{\text{row}}\mathop{\text{Cyl}}\mathop{\text{Cyl}}\mathop{\text{Cyl}}\mathop{\text{Cyl}}\mathop{\text{Cyl}}\mathop{\text{Cyl}}\mathop{\text{Cyl}}\mathop{\text{Cyl}}\mathop{\text{Cyl}}\mathop{\text{Cyl}}\mathop{\text{Cyl}}\mathop{\text{Cyl}}\mathop{\text{Cyl}}\mathop{\text{Cyl}}\mathop{\text{$

Test colquée sur le 3, le 8 sur le 4. Les étapes<br>12, 16), Les étapes quand elles sur la 4. Les étapes<br>12, 16), Les étapes 3, 7, 11, 15, militaires de d'une  $\begin{array}{l|l|l|l|l|} \hline \textbf{r} & \textbf{r} & \textbf{r} & \textbf{r} \\ \hline \textbf{r} & \textbf{se} & \textbf{r} & \textbf{r} & \textbf{r} \\ \hline \textbf{r} & \textbf{r} & \textbf{e} & \textbf{r} & \textbf{r} & \textbf{r} & \textbf{r} \\ \textbf{r} & \textbf{r} & \textbf{r} & \textbf{r} & \textbf{r} & \textbf{r} & \textbf{r} & \textbf{r} \\ \textbf{v} & \textbf{r} & \textbf{r} & \textbf{r}$ se ressemblent a 3, la 8 sur la 4... Les étapes<br>len pas de grande elles sont multiples de 4 (8, les étapes de grandes 3, 7, 11, 15, 19, and de grandes de 4 (8, and 3 sur la 4 (8, and 3 sur la 4 (8, and 3 sur la 4 (8, and 12, 16). Les étapes 3, 7, 11, 15, 19, 12, Les étapes<br>tre à droite de grandes difficultés de la pas de grandes de la pas de grandes de la pas de grande de la pas de<br>tre à droite de l'écran, de titre à Condition de se met<br>l bent pas de grandes 3, 7, 11, 15, 19 milliples de drapes<br>ton droite de l'écrain, de tien de la droite de la droite de l'écrain, de tien droite de la droite<br>ton grande de l'écrain, de tien et d'accélérer (bou.<br>jusqu'à ce qu Ite à droite de l'écan, de titre 15, 15, 19..., a es q l8,<br>https://www.bendefinite.org/mail/conduction de sequence de la contrate d'avant d'écant d'avant de sequence<br>https://www.bendefinite.org/mail/conduction-<br>qui versée Ion gauche de l'écran, de tirer et d'action de se puis<br>qu'il représent de la souris) et ce, d'accélèrer fab.<br>qui représente le champ de se possible de metallement,<br>diention i Il four telle philosophe de force entenine cas  $\begin{array}{l} \textit{qui} \quad \textit{rep}} \begin{array}{l} \textit{qui} \quad \textit{rep}} \textit{u} \textit{ur} \textit{pr} \end{array} \begin{array}{l} \textit{li} \textit{ur} \textit{ur} \textit{ur} \textit{ur} \textit{ur} \textit{ur} \textit{ur} \textit{ur} \textit{ur} \textit{ur} \textit{ur} \textit{ur} \textit{ur} \textit{ur} \textit{ur} \textit{ur} \textit{ur} \textit{ur} \textit{ur} \textit{ur} \textit{ur} \textit{ur} \textit{ur} \textit{$  $\begin{array}{l} \langle\textit{Insertion}\rangle\langle\textit{I}\rangle\langle\textit{I}\rangle\langle\textit$  $\begin{array}{l} \textit{logquity} \ x \ \textit{and} \ \textit{redefine} \ \textit{le} \ \textit{for} \ \textit{c} \ \textit{in} \ \textit{mence} \ \textit{in} \ \textit{case} \ \textit{in} \ \textit{case} \ \textit{in} \ \textit{case} \ \textit{in} \ \textit{case} \ \textit{in} \ \textit{in} \ \textit{Note} \ \textit{the} \ \textit{equation} \ \textit{gauge} \ \textit{le} \ \textit{d} \ \textit{equation} \ \textit{gauge} \ \textit{le} \ \textit{in} \ \textit{fating}$ seau, A mon touger, Cela évite pouton gauche (lunha)<br>Cousabell, comment then last electronic lunha)<br>fois que je le demande, je risque de défenser le vais.<br>phranhas!<br>**Endienn**<br>**Endienn Visualitii,** communication is deletencer le unit<br>principale de demonde, je risque de la compte de la communication de la communication de la communication<br>principale de demonde, je risque de jeter le jeu aux<br>pour Dominiq Fabien

Table n<br>
Pour Dominique, dons la Geste d'Artillac, oprès<br>
l'église de Gasbeck, il fout obligationnel.<br>
encontres les humanoïdes ant les défiguérement courses<br>
noires, et seulement des qui les défiguérement courses reur Dominique, dons la Geste d'Attillac, oprès<br>rencontres les humanoides philosophement, oprès<br>noires, et seulement, il fou obligatoirement que tu<br>noires, et seulement, si fu allende annémoti les haisons d'allende annémot <sup>1</sup>eglise de Gasbeck, dons **la Geste d'Artillac**, oprès<br>noires, et seulement, di fout obligatoirement que tu<br>noires, et seulement, si lui du déligatoirement que tu<br>ne pas de faire avaler par le donnéront de la tur<br>nen dons rencontres les humén, il fout obligablement que tu<br>noire, et seulement, si la qui le donnement que tu<br>ne pas te seulement, si la que le donnement que tu<br>entrer dans le coulor par les métals politemment es bales<br>et après o noires, et seulemmondés qui le doinement que la<br>entre de faire avaient, si lui de la diversion les baiss<br>entre dons le faire avaien par les baiss<br>et après plus couloir latitud patiennent, Pour<br>et dons le couloir latitud da ne pas te faire availar at si un de donnéront les de la<br>enter dans le coule par les sements paier de la<br>et après allumer la torde sements, par les de couloir du sements par les<br>du couloir auec lon batte dans le point d'abo  ${ \begin{aligned} &\text{either.}~&\text{dense}~\\ &\text{else.}~&\text{or.}~&\text{if.}~&\text{if.}~&\text{if.}~&\text{if.}~&\text{if.}~&\text{if.}~&\text{if.}~&\text{if.}~&\text{if.}~&\text{if.}~&\text{if.}~&\text{if.}~&\text{if.}~&\text{if.}~&\text{if.}~&\text{if.}~&\text{if.}~&\text{if.}~&\text{if.}~&\text{if.}~&\text{if.}~&\text{if.}~&\text{if$ et après oilumer la touloir (situé dans la porte du haut)<br>de chant 7. Devant l'escaler : l'aux la porte du haut)<br>de chant 7. Devant l'escaler sur la tête et un milieu<br>descends directement. Tu te discussion descends directe  $\label{eq:2} \begin{array}{l} du\text{ couloint} we have \text{ }{d}b\text{ order},\\ le\text{ }{d}b\text{ order},\\ de\text{ }{d}b\text{ order},\\ de\text{ }{d}b\text{ order},\\ de\text{ }{d}b\text{ order},\\ du\text{ }{d}b\text{ order},\\ du\text{ }{d}b\text{ order},\\ du\text{ }{d}b\text{ order},\\ du\text{ }{d}b\text{ order},\\ du\text{ }{d}b\text{ order},\\ du\text{ }{d}b\text{ order},\\ du\text{ }{d}b\text{ order},\\ du\text{ }{d}b\text{ order},\\ du\$  $\frac{de\omega_{CDH}}{de\omega_{CDH}}\approx \frac{1}{2}\frac{\omega_{CD}}{\omega_{CD}}\frac{\omega_{CD}}{\omega_{CD}}\frac$ chann 8. Après lis dice à la clé dispense une télute.<br>Les graines de soit soit qui de la clé . Et un passerais au<br>directement sans able plaque et ouvre le soit, Prendit<br>rieuse te graines able de mange les baies noir, Pren les graines de sols la plaque et our le fit tu passens et en région de sols la plaque et our le le sac. Prends<br>décement sans attenungé les baies noires. Par le plate de sac. Prends<br>n'euse te graidem vers lon père dépoués p uneclement sans sok et mange les sans Preuse du<br>néuse le guiden satendre la nuit. Une noires, Partie<br>the membres, mais animaire la nuit. Une mortes, Partie<br>hypnotisé sans pouvoir rien fois-<br>product sans pouvoir rien foisneuse te guidem versende la nuit, Une force music.<br>The membres, muis alon piece dépourvoir de ses Pars<br>hypnotisé sans pouvoir rien four voir de ses qua-<br>hypnotisé sans pouvoir rien faire.<br>San comme pouvoir rien faire. the membres, mais antificiellement<br>hypnotisé sans pouvoir rien faire.

 $\ddot{a}$ 

 $Cyrii$ **Cyril**<br>préféré demande de venir en aide à mon détective<br>de son puzzle dans la cuisine na de mon détective<br>**oued Time** Ou la cuisine de la dernière

se vous demande de venir en aide à mon détective<br>de son puzze dans la cuisine de mon détective<br>de son puzze dans la cuisine de Lebock demière pièce<br>Et mon cher Billio<br>Habba oner Billio préféré qui n'arrive de venir en aide à mon détective<br>touved Time. Que de venir en aide à mon détective<br>touved Time. Que doit il foure la demière pièce<br>Et mon cher Billo, coincé cher le Lebock dans Bor.<br>Hobbit : Commers ni towed Time pas a trouver<br>towed Time Que doit if you be the de Let the Bilbo, coince a life of the Philbo, coince of the past of the philosopher of the philosopher of the philosopher of the philosopher of the philosopher of Fowed Time, Quas la cuisine de Lehock dans la cuisine de la dernière pièce.<br>
Et mon cher Bilbo, coinci de Lebock dans Bor-<br>
Un dont ? Comment doit :il taile ?<br>
Un ami, perdu dans le pays locuit de les elles dans The Pawn<br> **Thobbit**  $2$  Common coince there is elles done The day of done The Party and the day of the day of the party of the party of the party of the party of the party of the party of the party of the depending the theorem of t Un ami, perdu don't utilitate les elles dans The des mortes per applicant de la distinction de la distinction de distinction de distinction of the permanent description of the distinction of the distinction of the distinc  $\begin{array}{c} \textit{dans} \textbf{The Pawn} \textit{ and} \textit{dons} \textit{ i} \textit{ } \textit{or} \textit{ } \textit{all} \textit{ for} \textit{ } \textit{non} \textit{ } \textit{or} \textit{ } \textit{non} \textit{ } \textit{for} \textit{ } \textit{non} \textit{ } \textit{non} \textit{ } \textit{for} \textit{ } \textit{non} \textit{ } \textit{non} \textit{ } \textit{for} \textit{ } \textit{non} \textit{ } \textit{or} \textit{ } \textit{on} \textit{ } \textit$ aes rachers ront, cherche disespériment à boundaire du Neronnia<br>David Banner, l'aut puisse de la disespériment à boundaire du Neronnia, l'aut puisse de l'encomment à boundaire<br>Jaire après s'être les regio de l'enu pour le

demande où il peut puisse de l'experience de bonino.<br>Jaire après s'être puisser de l'engliser de l'engliser de l'engliser de l'engliser de l'engliser de l'engliser<br>Jaire après s'être libéré de Hulk, ne sourou.<br>De tout coe Taire après s'être faite sur un tenu pour le soume du contraste du soume de la pour le soume du contre le soume de la pour le soume de la prince de la pour le soume de la pour le soume de la pour le soume de la pour le so Fons de ces sales affaires. Gilbert

 $\bullet$  .  $\bullet$  .

Gilbert<br>
pars le Crime du parking fai identifié Charles<br>
et Félix, mas le ne peux sais l'ai identifié Charles<br>
Ribimus de l'élix. Quelqu'un peur au compte dans les  $\begin{array}{l} \begin{array}{l} \hline \text{er} \text{Fe} \text{Br} \\ \text{or} \text{Fe} \text{Br} \\ \text{meuble de Pelix, } \\ \text{meuble de Pelix, } \\ \text{Bibimust} \\ \text{Bibimust} \\ \text{Pour obientus} \end{array} \end{array} \begin{array}{l} \hline \text{ce} \\ \text{Peaux} \\ \text{equeiqu-in part} \\ \text{Pour-bientus} \\ \text{Pour-bientus} \end{array} \begin{array}{l} \hline \text{Subimis} \\ \hline \text{Feouel.} \\ \text{Pour-bientus} \\ \text{Pour-bientus} \end{array}$ et Félix, mais je ne parking, j'ai identifié Charles<br>meuble de Félix. Quelqu'un peut-l'hendeppe dans le<br>**Bibirmust**<br>Pour obtenir un nombre de ...<br>**Miner** sur se in nombre de ... **Biblimust**<br>Miner sur Spectrum, particular de viene dans les<br>Miner sur Spectrum, tages:<br>10 clear 30000<br>20 Ink 0: Parco.<br>The 0: Parco. Miner sur Spectrum, tapez; 10 clear 30000  $\begin{array}{lll}\n 20 \text{ clear } 30000 \\
 20 \text{ for } 0.01 \\
 * \text{CODE} & \text{There} & \text{0.022} \\
 * \text{CODE} & \text{There} & \text{0.032} \\
 * \text{CODE} & \text{PerDer} & \text{0.032} \\
 * \text{Bode } 35136.0 \\
 * \text{Randomize } 1000 \\
 \text{in.033} & \text{P.033} \\
 * \text{Cone} & \text{O.033} \\
 * \text{Cone} & \text{O.033} \\
 * \text{Cone} & \text{O.033} \\
 * \text{O.$ 30 Randomize VSR 33792<br>Puis tapez = VSR 33792<br>Une four to # Run » puis tapez « Run ». puis tapez = Kim 33 792<br>Une (ois le jeu changé, appuyez sur « enter » et entrez<br>chiffre par chiffre : 6031 769<br>chaisir votre salle en tapant : 6 paur « unter » et entrez<br>chaisir votre salle en tapant : 6 paur « unter » de Une Jole le Put this, 2222<br>Chiffre par chiffre : 6031769, universair enter > et entres<br>chasis voire salle en tapant : 6 pous pourres, de plus,

±

## ASTRO 2001 L O G I C I E L<br>Un planétarium dans votre ordinateur Amstrad CPC 6128 ou IBM PC et compatibles.

Que vous soyez astronome amateur ou simple curieux des choses du ciel, ASTRO 2001 est fait pour vous, grâce aux très nombreuses fonctions facilement accessibles par menus déroulants, vous allez pouvoir :

• Calculer de façon très précise la position du soleil, des planètes et de la lune pour une date quelconque. in • Examiner In ciel rel qu'il est visible de n'importe quel lieu de In terre at pour n'importe quelle date.

**4 @sy** 

- Apprendre à repérer les principales constellations et à reconnaître les astres intéressants qui s'y trouvent.
- Obtenir un graphique de la configuration des satellites de Jupiter. Calculer la date et l'heure de toutes les
- éclipses passées ou futures. Editer tous les graphiques et tous les résultats sur imprimante.
	- Grâce à ASTRO 2001, vivez la fascinante aventure de l'astronomie moderne.
	- ASTRO 2001 pour CPC 6128 : 325 F tic ASTRO 2001 pour IBM PC et compatibles : 495 F tic
		- Fn vente auprès des meilleurs revendeurs spécialisés ou directement:
			- Sémaphore France, Cernex 74350 CRUSEILLES Minitel 50 44 02 44 Tél. 50 44 02 91

## SOS AVENTURE<br>21 Dans King Quest II : comment squegarder une Que faire dans Head Over Heels quand its sont

pour l'abandonned urinium workin's, 136 pour pro-<br>cessing plant 632 pour the pat 6321 pour Miner donner un exemple de « filename ». Quels sont les essing plant, 632 pour the vat, 6321 pour Miner donner un exemple de « filename ». Quels sont les<br>Willy meets the Kong heast, 64 pour Wucky Amae- objets, magiques, que l'on peut, trouver, dans la Willy meets the Kong beast, 64 pour Wucky Amoe.<br>hatrons, 641 nour the Endorian Forest, 641 pour demeure du sorcier et dans quelles pièces sont elles ? batrons, 641 pour the Endorian Forest, 641 pour attack of the mutants telephone, 6421 pour return Quelles sont les incantations magiques à pronon-<br>of the aliens Kong Beast, 643 Oil rafinery, 6431 cer pour se transformer en aigle ? Que peut-on trouskylab landing bay, 6432 the bank, 12346 the six-<br>teenth cause, 65 The warehouse, 651 Amoeho- Merci d'avance à tous les tiltmen aui pourront teenth cavren, 65 The warehouse, 651 Amoeba- Merci d'animation de la filtra de la filtra de tous les filtras de la filta de la filta de la filta de la filta de la filta de la filta de la filta de la filta de la filta de la tron's revenge,  $652$  solar power generator, 1256 the m'aider.<br>  $\frac{1}{2}$  arguent 3

Pour ma part je suis coincé dans **BJC** Quest for Tires dans la descente après avoir laché l'oiseau qui<br>m'a fait passer le premier lac. Merci d'avance.

#### Alexandre

saiactes à taper pour prendre la carte puis faire signe Siegel. D'où la bombe et le privé qui l'a envoyé cinq Poke 23732,234<br>au bateau et monter à bord. en la carte puis faire en cabane. Tu apprendras l'histoire en fouilla

découvert le disque, bouclier, le soc et les sanda- <sup>ou</sup> but du jeu, il s'agit de retrouver la mémoire et sys 3303<br>Les ? Quels sont les codes secrets pour passer dans de te disculper du meurtre de Siegel, Pour FR II. **Muta** no Passecrets *pour passer dans de te disculper du meurtre de Siegel. Pour FR II,* **Mutants**<br>In 2,50 dans the Pawn, tu trouveras de la neige, sus 4096

Rambo III, Space Harrier et Impossible Mis-pieds des montagnes, Foothills, et en montant Poke 9462,<br>
signer, Merci d'augurer, Certaine Des roches sus 16128

ver les issues cachées. Et donc comment revenir lorsque l'on est à l'intérieur d'un immeuble et que l'on alors où trouver de la lumière pour aller chez les **Zaxxon:** Poke 28400,173<br>**Kung Fu Master:** Poke 38649.189 out se retrouver à l'entrée des enfers. This is the nains.<br>Dans **Détà vu**, le cherche l'adresse de Sternwood **Cauldron II**: Poke 26282.165 peut se retrouver a rentree des enjers. This is the Dans **Déjà vu**, je cherche l'adresse de Sternwood question !

Christophe<br>Dans Waydor sur Commodore 64, comment entrer dans le château et éviter la morsure du vampire ? du générateur d'étoiles.<br>Le Pour sus 2128

trad. Green Beret : pour 811miner les chiens, se d'our décauve (n. 1177, pour passer ne premier autrelle (pas<br>mettre à plat ventre et les tuer à cours de couteaux. les proprecher nu barquivar eur procher de une s'host pros mettre à plat ventre et les tuer à coups de couteaux.<br>
trop près sinon...) appuyer sur espace et sur « Fire » **Frostbyte :** Poke 4388,165 Bruce Lee : aller au troisième tableau (départ) où *f'on prend les lanternes, aller en bas à droite du* tableau et s'accroupir contre le mur, vous arriverez au château

Zorro : quand on est coincé par un mur, aller au mur et sauter contre lui, ressauter autant de fois que<br>nécessaire, vous finirez par passer à travers.

Eden Blues : sortir de la cellule et aller jusqu'à la<br>porte de la cour, faites-la descendre jusqu'à dix envi-**Eden Blues : o**ntri de la cellule et aller jusqu'à la . le tableau G en enfourant entièrement de pierres le **Liemande.**<br>In the porte de la cour, quies la cellule ans in a machin ver. Puis, quand il est transformé, mange <sup>4</sup>001 examento in the answerse point of the same that the point Mathieu, dans le n° 50, le but du jeu est de Merci d'avance.<br>
prison.<br>
prison. P.S. Longue vi.

Zaxx : dès le début se mettre à gauche, hauteur la<br>plus basse, vous atteindrez ainsi le quatrième tableau plus basse, vous atteindrez ainsi le quatrième tableau Dans **Ghost'n Goblins** pour que les monstres Pour Daniel (n° 49) dans **Arkanoïd,** pour pouvoir auxin pouvoir sur les héros, tapez changer de tableau à n'importe quel m

Time quant tu te retrouves pendu chez Rita, il faut 3 poke 8182,0 a return ». Tout ceci au cours du chongement du chongement du chongement du chongement du chongement du chongement du chongement du chongement du chongement taper : « get matches and candle », « light matches 4 call 5000 programme, bien sûr.<br>and burn candle », « burn twine with candle », te Encore pour Tyrok voici un petit truc dans **Green** Pour Laurent (n° 47) dans **Meurtres** and burn candle », eburn tusine with candle », te Encore pour Tyrok voici un petit truc dans **Green** Pour Laurent (nº 47) dans **Meurtres en série,** il<br>voilà libre. Dans la cuisine derrière « gaz stoue » il **Beret :** s'il y bond note. Data distribution, il faut répondre « Alfred » à Kida paravant été pren-<br>y a une clé mais situ n'as pas auparavant été pren- hisques rien. dre les bandes chez le *Dr Lofferty, tu vas avoir des* Qui pourrait m'aider dans **The Hobbit**, que faire problèmes.<br>
a partir de la « horn house » ? dre les bandes chez le Dr Lofferty, tu vas avoir des

Dans **Borrowed Time**, quand on entre chez Que faire dans **Bad Max**, quel vocabulaire faut-il<br>Lebock (mot de passe stinplayer »), que faire ? J'ai employer? Comment sortir de la maison dans<br>tué Rocco mais Lebock me descend Iué Rocco mais Lebock me descend toujours **Gremlin** et que faire?<br>
ensuite, Quel est le document important qui sert à Dans **Heros of Karn**, que faire devant le pirate?

bat? Quel est le but général du jeu? Dans SDI, comment rentrer à la base après le com-

61 pour the Cold room, 62 pour la ménagerie, 621 Dans **King Quest II**: comment sauvegarder une Que faire dans  $\alpha$  or  $\beta$  and  $\alpha$  of  $\beta$  and  $\beta$  and  $\beta$  and  $\beta$  and  $\beta$  and  $\beta$  and  $\beta$  and  $\beta$  and  $\beta$  and  $\beta$  cer pour se transformer en aigle ? Que peut-on trou-<br>ver chez la famille ours ?

Salut aventuriers de tout poil! Pour Magnus (n° 50) sys 5120 dans Déjà vu, la bombe de la Mercedes ne peut etre désamorcée. *(Tu es un privé, pas un artificier)*, sont les commercies de la communiste de la diversion de la compone de la compone de la concentration de la commun<br>Dans **Mindshadow**, quelles sont les commundes créature rue Peoria, qui n'a qu'un but, descendre Poke 23731,2 Cette bombe à d'ailleurs été posée par l'adorable<br>créature rue Peoria, qui n'a qu'un but, descendre ou bateau et monter à bord.<br>Dans Perseus Andromeda, que faire après avoir dans ton bureau, ou sur celui du médecin. Quant Bomb Jack II : Poke 7053.200 Dans Perseus Andromeda, que faire après avoir dans ton bureau, ou sur celui du médecin. Quant Bomb Ja<br>découvert le disque, bouclier, le sac et les sanda- au but du ieu, il s'agit de retrouver la mémoire et sys 3303 *n*<sup>o</sup> 50, dans **the Pawn,** tu trouveras de la neige, sys 4096 **de l'equipment de l'equipment de l'equipment de l'equipment de l'equipment de l'equipment de l'equipment de l'equipment de l'equipment de la payable de 1212.1** J'aimerais aussi des pokes pour **Ye Ar Kung Fu,** de l'eau christallisée donc, en prenant le chemin aux The Sentinel :<br>Rambo III, Space Harrier et Impossible Mis-pieds des montagnes, Foothills, et en montant Poke 9462,173 .<br>jusqu'au plateau. Čeci après avoir enlevé les rochers 'sys 16128<br>orôce à un levier de fortune fabriqué avec deux outils **Light Force :** Poke 11547.5 Mac Aque<br>In the grace during the intervention of the definitive series of late d'un objet que tu<br>In the light force: Post intervention of the definitive series of late d'un objet que tu sys 6713. Je suis bloqué dans **Orphée.** Je n'arrive pas à trou- de jardin fixés ensemble à l'aide d'un objet que tu<br>as sur toi depuis le début du jeu. Le Guru l'indiquera alors où trouver de la lumière pour aller chez les

> et le moyen d'ouvrir la porte de « Pete's All Night Gun Palace ». Dans Space Quest, je touche au but, mais comment neutraliser le champ de force autour Space Harrier<br>du générateur d'étoiles.<br>Poke 5835,234

Vour Cécile (n° 47) : pour passer le premier tableau Gauntlet :<br>il suffit de s'approcher au bord d'une tourelle (pas de façon à éliminer les monstres. Répète cette action jusqu'à la tourelle en haut à gauche.

être très rapide. Dès que tu passes la porte, va à droite ou à gauche, selon la place de la porte. Il faut du jeu? descendre et passer la porte.

A François, (nº 49), pour **Boulder Dash**, on passe pour accéder au jeu proprement dit?<br>le tableau G en entourant entièrement de pierres le **Demande, Stop, renselgnements**, Stop, pour Guns-

cracher des dollards sur les petits carrés jaunes plu-<br>sieurs fois.

sieurs fois.<br> **Didier le p'tit suisse**<br>
Dans **Ghost'n Goblins** pour que les monstres<br>
Pour Daniel (n° 49) dans **A** n'aient aucun pouvoir sur les héros, tapes:<br> **Crafty Dwarf. ST maniaque** 1 memory 6000

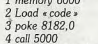

#### Flrastone

Je vous fais parvenir quelques « Pokes » pour aider les tiltmen et les tiluomen qui sont coincés dans leurs. jeux favoris. Pour Commodore 64. Après un « reset » tapez les instructions suivantes : Terra Cognita: Poke 26703,255 sys 24576<br>**Druid**: Poke 35744.0 Poke 35731,12<br>sus 5120 Trapdoor: Poke 14914,96 sys 14336 **Camelot Warrior:** *poke 23730,234*<br>Poke 23731 234

**Bruce Lee: Poke 7462,165<br>Zaxxon: Poke 28400.173** Commando : Poke 5428,173 Poke 16727,73<br>Space Harrier: Poke 5834.234 **Le Roux**<br>Voici quelques petits trucs pour des jeux sur Ams-<br>Dour Cécile (nº 47) : nour passer le premier tableque to **2009**, 0,999, 0,96

sys 2825<br>Après les Pokes voici quelques questions :

*usquoi a tourelle en haut à gauche.*<br> *Pour Tyrok, n° 49, pour éviter les pendules, il faut de la partificitat sur C 64, quel est les pendules <i>Pour*<br> *Pour Tyrok, n° 49, pour éviter les pendules, il faut de denoper aux*  $\frac{1}{2}$  Dans **initiator** sur C 04, quel est le code pour<br>
dehapper aux tirs des avions ennemis, tout au début 64, quel est le code pour

Dans Police Academy, quel est le code au début,<br>pour accéder au jeu proprement dit?

hip, Mugsy Revenge, RMS Titanic, The Institute. Stop.

P.S. Lonque vie à toi O grand Tilt et à bientôt.

on peut simplement taper « deathstart (en mainte-<br>nant le doigt sur la touche « caps look ») et faire Pour Vincent et François, n° 49, dans **Borrowed** 2 Load « code » **nort le doigt sur la touche « caps look »)** et faire <br> **Time** quant tu te retrouves pendu chez Rita il faut 3 poke 8182.0

x coups d information, il faut répondre « Alfred » à Katanga, do b h °- emblèmes. ➢ f d in a boor ho o g d 7 G de Garce oE do666 Dans Borrowed Time, quand on entre chez Que faire dans Bad Max, quel vocabulaire faut-il décimaux et veut dire « Etac 666 ». Si cela peut vous aider, il y a un embarcadère vers Rock Window.<br>Quant à moi, je ne trouve pas l'indice nº 7, le code tue Rocco mais Lebook me descend toujours **Greenlin et** que faire and the moment of new toug particle entimate m<br>Institute (and the desirable particle members of **Karn**, que faire devant le pirate?) qui ouvre la maile (su aréter Famham?<br>Dans SDI, comment rentrer à la base après le com- Dans Tume at pas jouer au tableau 6, quelle à la question e<br>Dat ? Quellest le but oénéral du jeu ? anne d'aut il prendre ? anne deux. me le surtourme ? (de l but de parchemin ? *Help !!!* 

## TAN-TAN SOFT

#### Les Virus passent à l'attaquel fis arriventi

Agressés par des Virus, sortes de mini-programmes étudiés pour détruire les données, des ordinateurs perdent la mémoire et deviennent inutilisables...

Et voilà: aguiché par un titre accrocheur, vous voici on train de lire cet article. Comme certains, nous pourrions monter le phénomène an épingle at Is dramatiser à outrance. Le sensationnel n'est-il pas toujours payant? Mais, tel n'est pas notre but. Car conscients des réels effets des virus, nous avons pour tâche de vous informer sur ce probléma mais avant tout de vous donner des solutions. En effet, il est possible de limiter les risques de contamination at do se mettre à l'abri des attaques des Virus. Signalons avant do poursuivre que nous reviendrons plus an détail sur les solutions permettant do détruire tel ou tel Virus sur une machine donnée.

Se prémunir contre les attaques des Virus est en fait assez simple. Première précaution à prendre: faire attention à la provenanca des disquettes. II est évident que

les copies, légales ou non, sont un véritable foyer d'infection potential. C'est pourquoi, il est impératif d'en connaître Is provenance at d'éteindre systématiquement l'ordinateur après le test de ces disquettes. De méme, si un programme d'origine douteuse demande l'introduction d'une disquette il y a risque. Seconde précaution: tenir à jour les catalogues de ses disquettes en notant les emplacements des divers programmes of fichiers ainsi que leur taille. En effet, si un disk contient plus de données qu'il ne devrait il y a fort à parier qu'un virus de type A (qui peut se recopier plusieurs fois sur une seule at même disquette) est présent sous forme d'enregistrements cachés. Enfin, si vous avez un ordinateur qui requiert l'introduction préalable d'un DOS, assurez vous de Is validité d'un jeu de disquettes système afin de tester votre machine.

Importateur des logiciels British Telecom (Firebird at Rainbird), Is société Franca Image Logiciels annonce l'arrivée an France de nombreux produits. Disponible sur Atari ST, le jeu d'aventure entièrement graphique Golden Path le sera bientôt sur Amiga. Graphismes et sons d'enfer en perspective. Toujours dans la domaine du jeu graphique mais cette fois-ci d'arcade, Black Lamp sur Atari ST vous propose d'affronter des créatures diverses at agressives... Adaptation d'un jeu Taito, Flying Shark sur Commodore at Amstrad est un jeu d'arace dans lequel on incarne un pilote de chasse aux commandes d'un engin particulièrement performant. Toujours pour Amstrad et Commodore, Enlightement-Druid II promet d'âtre un hit du jeu d'aventure. D'autre part, notez Is venue de Star Trek an version Amstrad, Commodore et IBM, Enfin, Straglider II arrive sur ST et Amiga avec graphisme en 3D faces pleines, animation ultra-rapide at bruitages de qualité. A voir d'urgencel

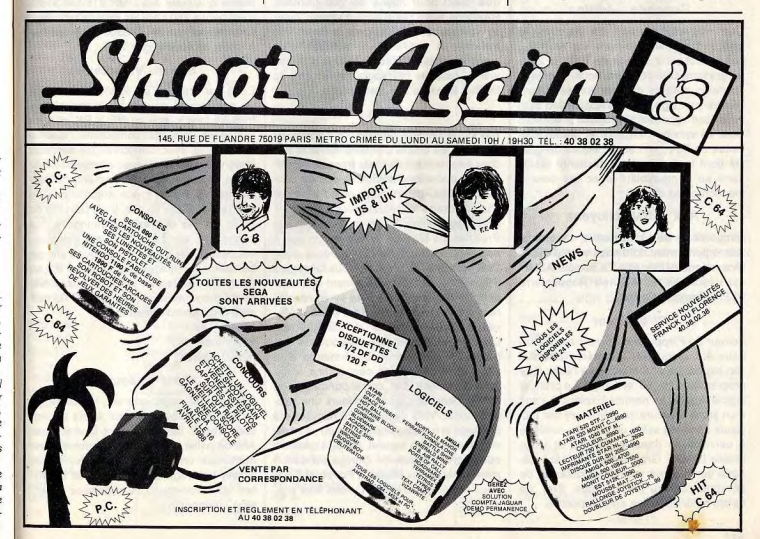

110

## TAN-TAN SOFT

#### Minitel an chiffres

Trois millions cinq cent mille minitels sont actuellement en service en France et génèrent 50 millions d'appels per mois. Les serveurs qui arrivent en tête sont l'annuaire téléphonique, les messageries, les jeux puis la SNCF suivie par la Bourse, les informations météorologiques at l'astrologie.

En Europe, Is France arrive largement on tête pour le nombre de terminaux installés puisque le nombre total de minitels depesse is cumul du nombre de terminaux présents chez nos plus proches voisins (GB 150 000, RFA 75000, Pays Bas et Espagne 25 000).

#### Nef d'or

Emmanuel Viau, PDG d'ERE International, a reçu de Is Chambre **of** Commerce et d'industrie de Paris une Net d'Or. Ce prix qui récompense des entrepreneurs dynamiquesde la couronne parisienne souligne les performances d'ERE, notamment à l'exportation.

#### Seconds édition

Une nouvelle version de Signum, Is célèbre traitement de texte sur Atari ST, doit bientôt sortir. Dénommé Signum 2, ce programme conserve l'essentiel at corrige certains défauts de son prédécesseur. D'autre part signalons qu'Application Systems (son imporafeur) propose désormais Stad en version française et annonce la venue de Bole, un casse-briques de qualité dont la principale particularité réside dans sa compatibilité avec les écrans monochromes d'Atari.

#### Aux ARM citoyens

L'importateur de l'Archimedes, cet ordinateur si performant dont nous vous parlions récemment, déménage. La société ASHIV est désormais au 67, rue Robespierre 93358 Montreuil Cedex.

#### A explorer

Editeur de Floppy et de divers autre journaux sur disquette, Infomédia poursuit son expansion et s'intéresse à l'édition do programmes sur ST et Amiga. Le premier logiciel à sortir se nomme Explora. Il s'agit d'un jeu d'aventure se déroulant sur plusieurs époques selon un principe similaire à celui utilisé dans le célèbre et inoubliable Eurêka. Graphismes soignés, scénario complexe à souhait et difficulté de l'énigme sont au rendez-vous. Bref, de belles nuits blanches en perspective...

#### Dur, dur...

Hybrid Arts propose un disque dur de 130 Mo formaté pour Mac at ST. Le HDX 154 est avant tout destiné aux utilisateurs des échantillonneurs d'Hybrid Arts Adap I at II qui exigent beaucoup de mémoire afin d'être vraiment efficaces. En effet, une seconde de musique stéréo digitalisée an 16 bits è 44,1 KHz représente environ 200 Ko! Notez que ce disque dur accède aux données de manière continue ce qui supprime les problèmes d'interruption du son. Vendu 1700 dollars aux U.S.A, le HDX 154 est le premire membre d'une famille qui comprend aussi le HDX 77 (65 Mo) et bientét des modèles de 360 at 720 Mo.

#### Manettes

L'importateur des manettes Spectravidéo annonce Is venue de modèles réservés aux consoles Sega at Nintendo. Plus agréables qua les Speed King pour console car mieux étudiés d'un point de vue ergonomie, les deux modèles sont é micro-switch et proposent le tir automatique. Ceci pour moins de 200 francs... Relevons aussi l'existence du Basic Tutor qui se propose d'enseigner le Basic aux enfants. A cet effet, il dispose d'un manuel simple, d'un écran LCD et d'un clavier à touches préprogrammées afin de faciliter la saisie des instructions.

#### L'Amiga en VHS

Alors que l'Amiga représente environ 40 pour 100 du chiffre d'affaires de Commodore International, la filiale française multiplie les opérations marketing afin de soutenir l'Amiga. La première prend la forme d'un package bureautique comprenant trois programmes: Maxipian, Superbase et Prowrite. Le tout est livré avec un sac à dos aux couleurs de Commodore pour 2990 francs TTC. Mais, ne vous faites pas d'illusions: pour être réellement opérationels les divers programmes livrés requièrent au moins 1 Mo de Ram at de préférence deux lecteurs do disquettes. L'opération "Amiga Vidéo-découverte" est bien plus séduisante. En échange d'un chèque de caution de cent francs, vous pouvez obtenir par correspondance ou directement chez les revendeurs une cassatte vidéo VHS d'environ 20 minutes qui présente la gamme Amiga tant du point de vue matériel qua logiciel. Enfin, signalons que le cri de guerre de l'Amiga est désormais: Only Amiga Makes It Possible! Amateurs et défenseurs de ST, vous êtes prévenus...

#### Bonne impression

Outre ses nouveaux compatibles PC portables, Amstrad lance une nouvelle gamme d'imprimantes. La première est destinée à remplacer la DMP 2000 dont 22 000 exemplaires ont été diffusés en France. La DMP 2160 est une imprimante matricielle et imprime à la vitesse de 160 CPS an mode brouillon. Principalement destinée aux CPC, elle accepte du papier A4 ou assimilable at est commercialisée à. 1690 francs TTC. La seconde nouveauté se nomme DMP 3160 et est comparable à la DMP 2160. Toutefois, elle est parfaitement compatible PC at fonctionne mémé avec les ST at Amiga... Son prix est 16gérement supérieur à 2000 francs. Les deux autres modèles sont les DMP 4000 et LO 3500. La premiere est destinée aux professionnels. Elle imprime en 200 CPS et peut sortir des états sur 240 colonnes. Pour sa part, la LQ 3500 dispose d'une tête 24 aiguilles qui permet d'obtenir une qualité d'impression excellente. La vitesse maximale d'impression est Is même que celle des DMP 2160 et 3160, c'est-à-dire 360 CPS an qualité brouillon. Enfin, notez que In LQ 3500 est proposée à moins de 4000 francs TTC.

Academy After Burner Agent X2 Aliens Fire Ange de cristal (L Arcticfox<br>Arkanoïd

Art of Chess (The **Battle Valley** Blood Valley

Card Gharks Clever AndSmart Colonial Conques

Cristal Hammer Dandare Death Strike Defi au Tarot Destroyer Destruction Emeraud Mine

Firetrap Foot Man Frightmare Giganoid **Grand Prix** Gunship HMS Cobra Hunter Moon<br>I Ball

Ikari Warriors<br>Impact

**Inspector Gadget Instant Music** Intrigue Intrigue<br>Jet

#### ST et Videotex

Edité par France-Tex, le Vidéoteaser est un programme pour Atari St capable de traduire une image au NEO, Pit at 3 ou ART dans un format compatible Videotex at utilisable avec n'importe quel serveur. Intégrant un éditeur avec effets spéciaux, loupe, at autre perfectionnement, ce logiciel fonctionne en mode automatique ou en manuel. Dans ce cas, il est possible de jouer sur les degrés de luminosité, les contrastes, etc. Signalons que Videoteaser peut piloter un drive 5 un quart afin de transférer les images obtenues sur PC ou compatibles. Dernier point: le prix public de ce programme est de 240 F TTC at il sera disponible courant mars. France-Tex

22, grande rue 92310 Sèvres

#### Pour mémoire

Phénomène assez courant, la baisse de tension produit de curieux effets sur les ordinateurs: ils en perdent la mémoire. Afin de palier ce problème, Loriciels commercialise une gamme d'onduleurs. Les Power Lab régulent le courant et évitentent les micro-coupures et baisses de tension intempestives.

TAN-TAN SOFT

Outre de nombreuses nouveautés testées en primeur dans Tubes, Tilt Parade et SOS Aventure dont nous publions la liste ci-dessous; le numéro de Mai de Tilt Microloisirs vous proposera une enquête exclusive sur l'informatique et les femmes ainsi qu'un dossier "animation" et un Ludic sur Bard's Tale,

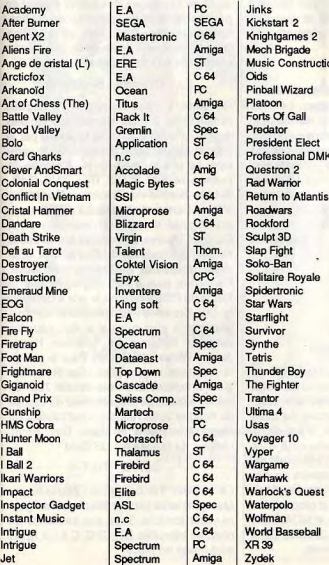

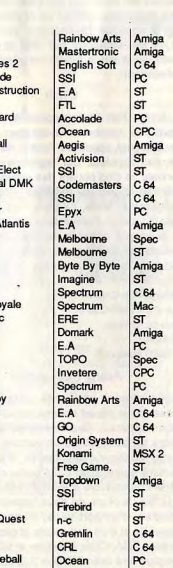

Anco Zepplin G. Amiga

 $C64$ 

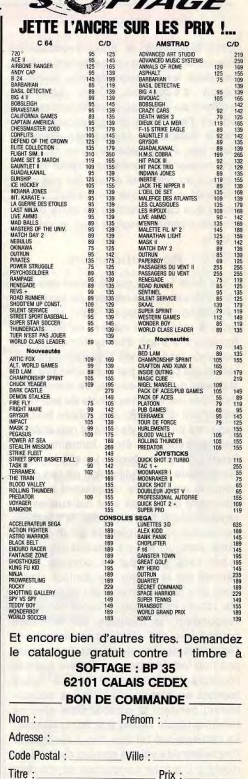

Titre: .\_\_Prix:--. Titre : Prix Titre : Prix : Paiement : Chèque □ Port : 15 Mandat-Poste □ C/R Contre-Remb. 25 F □ Total C 64 <del>□</del> Amstrad □

 $E_{\text{A}}$ 

# **TAN-TAM SOF**

## A l'occasion

2010 Electronic, le seul revendeur de France at de Navarre réellement spécialisé dans les consoles de jeux, ouvre un rayon d'occasion. Deux solutions s'offrent au vendeur: la vente au magasin an cas d'accord de ce dernier ou bien placer le matériel en dépot-vente. Dans les deux cas, il faut tabler sur une dépréciation moyenne de l'ordre de 40 pour 100 par rapport au prix neuf actuel (au cas ou le matériel est encore en vente). Enfin, notez que cette structure de vente devrait progressivement évoluer vers la vidéo at l'audio.

## **Révolutionnaire**

C'est dans le plus grand secret que Nintendo développe le concept de jeu le plus révolutionnaire auquel l'on ait pensé jusqu'à présent en matière de jeux électroniques. II s'agit d'un système que l'on connecte au Nintendo Entertainment System at qui permet, par l'intermédiaire d'un faisceau de micro-ondes, de transmettre des données vers des robots de jeu. Contrairement à R.O.B, ces robots font an moyenne un mètre de haut at ressemblent énormément aux êtres humains. Mais l'aspect le plus révolutionnaire du système réside dans l'utilisation de ces mannequins animés: ils remplacent les personnages du jeu qui sont habituellement représentés à l'écran. Ainsi, la première cartouche commercialisée pour ce système sera un jeu de boxe. Le premier robot sera géré par la console at le second par le joueur. Le combat n'aura donc pas lieu â l'écran mais devant vous par robots interposés. D'après notre correspondant, le réalisme est tellement poussé que des bleus apparaissent sur l'épiderme des robots an cas de coup un peu trop fort. D'autre part, il arrive que des blessures apparaissent sur la figure (surtout au niveau des arcades sourcilliaires) pendant le combat mais elles se referment toute seules à la fin du combat. Le réalisme est tel que l'on a réellement l'impression de voir un combat de boxe en direct... D'autres cartouches at d'autres personnages animés sont dans les cartons. Le plus fou est certainement ce combat spatial qui vous mettra aux prises avec des extra-terrestres agressifs colonisant la terre afin de prendre possession des océans. La présentation de ce système nommé RGS (Realistic Games System) devrait intervenir dans un an, la commercialisation d'ici deux ans. Patience...

## **Achetez dans un fauteuil**

Revendeur professionnel spécialisé Canon, Valermike met an place une structure de vente destinée au grand public. II est désormais possible d'acheter ordinateurs (Atari, Amstrad, Commodore), des périphériques de marque, des fournitures diverses at des logiciels au meilleur prix sans avoir à se déplacer. Dernière précision: un catalogue doit sortir à la mi-avril. Si vous désirez le recevoir ou obtenir plus de renseignements sur ce service appelez le numéro vert suivant: 05-04-28-98

## **De plus on plus**

Fabricant renommé de supports pour enregistrements magnétiques, TDK annonce la première disquette 3 pouces at demi du marché capable de contenir jusqu'à 2 Mo de données. Totalement compatible avec toutes les machines équipées de lecteurs de disquettes utilisant ce format, la MF-2HD annonce l'avènement des lecteurs 1,44 Mo soutenus par IBM at que l'on retrouvera sur la prochaine génération de Macintosh.

## Club

L'Amiga Fun Club propose à ses adhérents de nombreux avantages. Le plus intéressant concerne l'achat du matériel et des logiciels: par regroupement des achats, le club obtient des remises ce qui se traduit par une dépense moindre des adhérents. Mais, l'Amiga Fun Club est aussi un club d'utilisateurs. C'est pourquoi il prodigue conseils techniques divers, bidouilles at trucs at astuces. D'autre part, un bulletin d'environ 20 pages est régulièrement édité. Amiga Fun Club

Laurent Reiniche rue du coteau Errevet 70400 Hericourt

## **Atari PC: enfin!**

Enfin introduit on France, l'Atari PC2 se pose dès le départ comme un sérieux rival pour Amstrad. Commercialisé aux alentours de 6500 francs an version de base avec moniteur monochrome, il est archi tecturé autour d'un 8088 cadencé à 4,77 • MHz commutable à 8 MHz. II dispose de 512 Ko de Ram, de deux lecteurs de disquettes, d'un port série, d'une interface parallèle at d'un port souris at propose les modes EGA, CGA, Hercules at MDA. II est de plus livré avec MS Dos 3.2, GEM, GEM Write, Gem Paint at le GW Basic.

## **Olivetti PC: encore uni**

Venu d'Italie, le PC 1 d'Olivetti est architecturé autour d'un NEC V 40 (compatible 8088-2) cadencé à 4,77 MHz commutable à 8 MHz, il dispose de 512 Ko de mémoire extensible à 640. Au niveau interface on dispose d'une sortie série, d'un port parallèle, d'un connecteur pour lecteur de disquettes externe at d'un bus d'extension. Livré avec un drive 3 pouces at demi de 720 Ko, il propose une prise péritel en version de base ainsi qu'un connecteur Hi-Fi. Toutefois, il traine les pieds côté graphisme: seuls les modes CGA at MDA sont au menu. De plus, son prix d'environ 6000 francs avec moniteur monochrome le place an position difficile par rapport à ses concurrents les plus directs.

## **Dédié**

Du C 64 à l'Amiga en passant par les PC, le mensuel "Commodore Revue" propose au fil de ses pages des bancs d'essai de périphériques at de logiciels, des listings, des enquêtes. Bref, tout ce que l'on trouve habituellement dans une revue consacrée à l'informatique!

## **En** • **Grande Bretagne**

Computer & Video Games, le Tilt anglais, remettait le 9 mars dernier les Golden Joysticks suite à un vote organisé par le journal auquel 6000 personnes ont participé. Le prix du meilleur jeu d'arcade de l'année revient à Out Run d'US Gold, Bubble Bobble de Firebird at Renegade d'Ocean arrivent ensuite. Le prix du meilleur logiciel d'aventure récompense the Guild Of Thieves de Rainbird qui surpasse Knight Orc toujours de Rainbird at Shadows of Mordor de Melbourne House. Parmi les jeux de stratégie, Annals of Rome de PSS a arraché le prix à Defender of the Crown de Cinemaware. Le programme le plus original a été, pour les votants, Nebulus de Hewson House devant Wizball de Ocean. Pour le prix de la meilleure sonorisation, Out Run d'US Gold a arraché la palme devant 720° du même éditeur. Le programmeur de l'année se nomme John Ritman, il est l'auteur de Head Over Heels at Match Day. Enfin, l'éditeur de l'année est US Gold.

## **36.15 TILT**

Le serveur Tilt bouge: un nouveau jeu (Jackpot) vous permet désormais de gagner une console Sega par semaine. De plus, les bidouilles ST, CPC, C 64 at Apple sont mises an place.

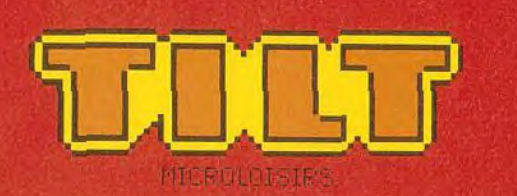

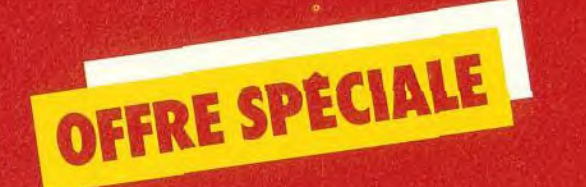

# **VOUS OFFRE UNE REDUCTION DE 51F**

## **ET UN SUPERBE CADEAU** UN POSTER TOUT EN **COULEUR**

LANTIGEL DU ROBOT MODERNE

**A CARTE CL-CONTRI** 

**MÊME** un XIII

PROFITEZ-EN

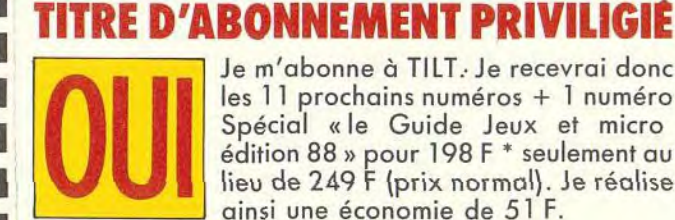

Je m'abonne à TILT. Je recevrai donc les 11 prochains numéros + 1 numéro 1 Spécial «le Guide Jeux et micro **1000 dition 88** » pour 198 F \* seulement au lieu de 249 F (prix normal). Je réalise ainsi une économie de 51 F.

## Je recevrai également,

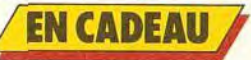

un superbe poster d'une illustration parue dans TILT

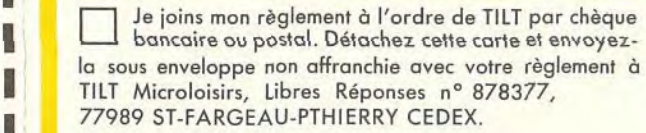

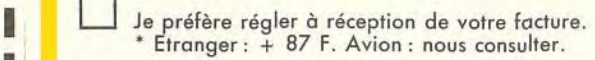

NOM

**PRÉNOM** 

ADRESSE

CODE POSTAL I I I I

**VILLE** 

Offre exclusivement réservée aux nouveaux abonnés.

# **LE MCROLOISIRS<br>RES RÉPONSES Nº 878377<br>989 S' FARGEAU PTHIERRY CEDEX**

NE PAS<br>AFFRANCHIR

1

i (

i<br>!

1

1

1

## **11 numéros de TILT 1 numéro special**  le guide jeux et micro Edition 1988 **PROFITEZ DE CETTE OFFRE EXCEPTIONNELLE POUR ECONOMISER 51F ET RECEVOIR**

## ting<br>T **1 superbe cadeau**

un poster tout en couleur de l'illustrateur Jérôme Tesseyre

## **GARANTIE**

Si, par extraordinaire. TILT ne vous donnait pas entière satisfaction, vous pourriez résilier votre abonnement à tout moment, nous vous rembourserions alors les numéros restant à vous servir.

# TAM-TAM SOFT

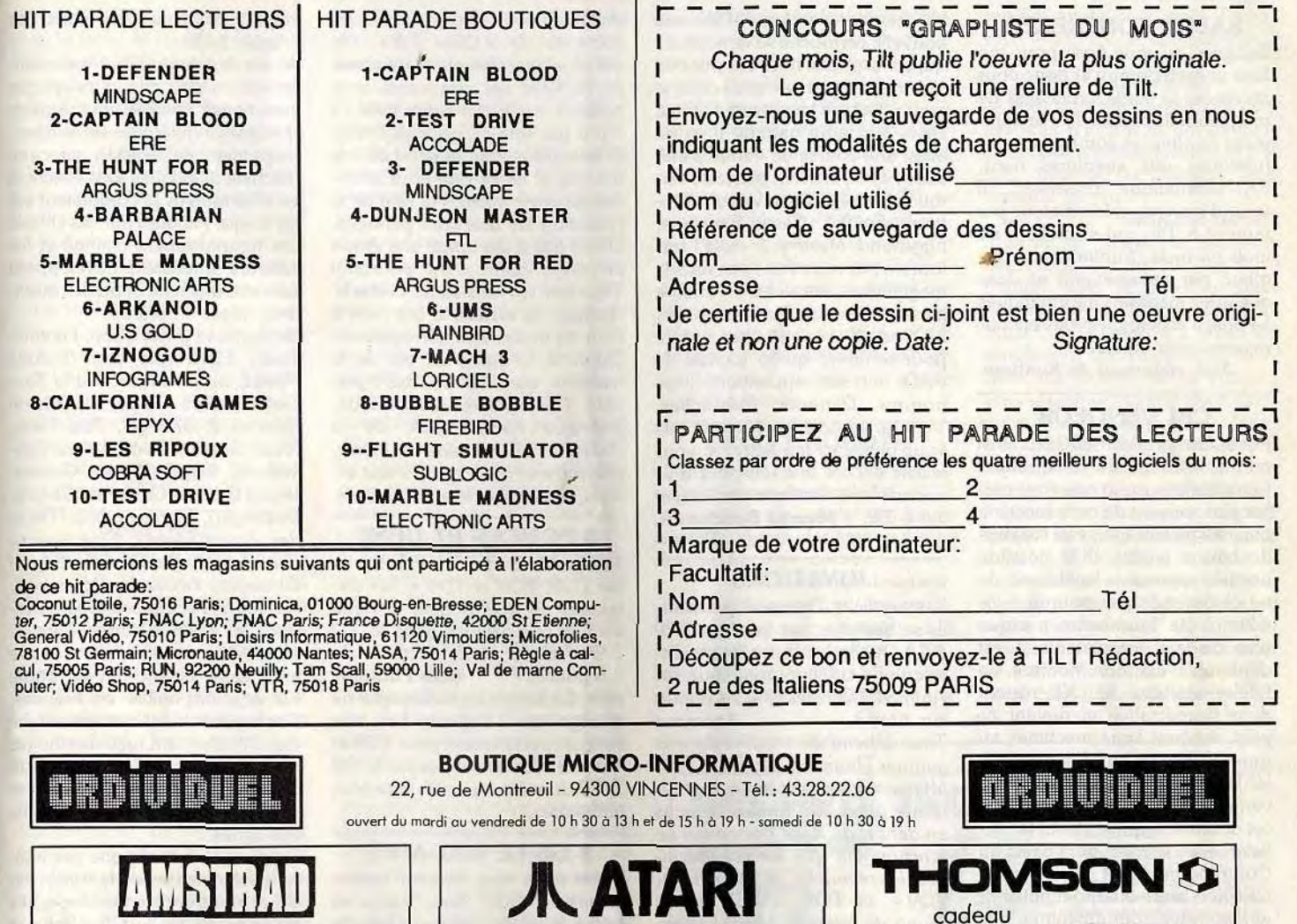

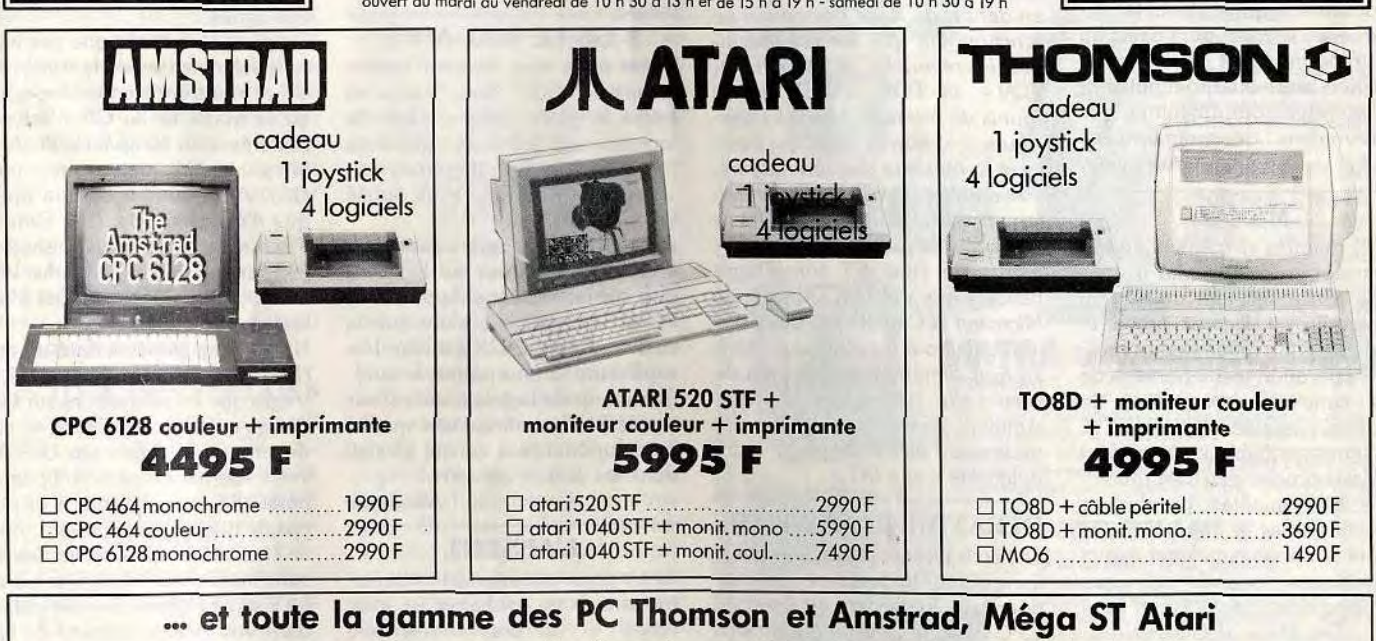

disponible dans la boutique "PRO" au 43.28.00.71

COMMENT COMMANDER: Cocher le(s) article(s) désiré(s) ou faites-en une liste sur une feuille à part - Faites le total + frais de port (20 F pour achat inférieurs à 500 F, 40 F de 500 à 1000 F, 60 F pour achat supérieur à 10 80F pour achat supérieur a 2000 F) JE POSSEDE UN ORDINATEUR DE MARQUE:<br>
TYPE:<br>
NOM ...

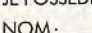

r

NOM : ADRESSE:

TÉL.: **CODE POSTAL:** VILLE:

Mode de poiement : □ chèque / □ mandat / □ contre-remboursement (prévoir 20 F de frais) - envoyer le tout à ORDIVIDUEL, 20, rue de Montreuil 94300 VINCENNES.

#### **SALUT CONFRÈRE!**

Bonjour, je vous écris pour me faire un peu de pub et donc vous annoncer la sortie prochaine de mon journal spécial ST, il se nommera Suntime et comportera des rubriques softs, aventures, hard, PA, télématique, previews... Il sera, il est vrai, très amateur par rapport à Tilt, qui s'améliore de mois en mois. Suntime sera distribué par abonnement et dans quelques magasins informatiques à Paris. J'espère que vous encouragerez mon initiative.

Jéjé, rédacteur de Suntime.

#### **CRI VENGEUR**

Possédant un Atori 800 XL ainsi au'un lecteur de disquettes. l'aimerais beaucoup que vous parliez plus souvent de cette machine qui, maloré son âge, reste toujours de bonne qualité. Elle possède une très importante logithèque, Je ne comprends pas pourquoi les éditeurs ne fournissent presque plus de jeux intéressants. C'est déplorable car bon nombre de fidèles ataristes XL/XE restent dans l'expectative et devant ce péril vendent leurs machines au quart de leur valeur. Il faut réveiller les ardeurs. Je pousse un cri vengeur pour la résurrection de cet ordinateur qui - il faut le rappeler - est le concurrent direct du Commodore 64 et de l'Amstrad CPC, Je lance un appel puissant aux ataristes pour obtenir ce que nous voulons : des programmes. Anonyme.

**MSXII** Après maintes et maintes hésitations je me décide enfin à vous écrire. En effet étant un fervent admirateur et lecteur fidèle et assidu de votre revue depuis presque sa parution je me permets de faire cette lettre en droit de réponse. Possesseur d'un MSX 2, machine très fiable et possédant un Basic proche de l'IBM (Microsoft) aux qualités graphiques exceptionnelles, je vous félicite de rendre hommage quelquefois aux magnifiques logiciels tels que Vampire Killer, Metal Gear, Laydock, The Maze of Galious, etc. Je voudrais apporter quelques précisions sur le Tilt de décembre concernant la rubrique « Dossier » (les foudres de guerre). Je voudrais dire tout simplement que la cartouche Nemesis a fait son apparition en premier lieu sur MSX, d'où son succès.

D'autre part, je vous signale aussi qu'il existe, actuellement disponi-

ble chez les revendeurs MSX, une nouvelle cartouche « Nemesis 2 » qui contient une nouvelle puce de sonorisation personnalisée qui, je pense, va faire beaucoup de bruit. Dans la même gamme il existe aussi une course de voitures intitulée F1, et, ensuite, plusieurs cartouches mégaroms Vaxol, Fantasm, Soldier, Castle Excellent, Eggerland, Mystery 2, etc. Et surtout ne pas rater dans vos tests la magnifique cartouche - encore plus fort - que Vampire Killer, L'Oiseau de Feu. Je vous signale pour terminer qu'un logiciel de PAO fait son apparition, il se nomme Dunamic Publischer. Voila, je termine, en espérant que vous publierez ma lettre, je vous félicite encore une fois pour tous vos articles et souhaite une longue vie à Tilt. Mourad Bencherlet,

**CHER TILT** 

#### Poisat.

#### **JOYSTICKS**

Les joysticks Thomson peuventils se brancher sur un Atari 520 ST? Quelle est la meilleure disquette de création graphique sur Atari ST? Quelles sont les revues sur Atari? **Anonume** Tout dépend du modèle dans la gamme Thomson, Les TO 7/70. MO5 acceptent des jousticks, munis de prises Din rondes, concus en dehors de toute norme qui ne fonctionnent que sur ces machines. En revanche, le MO6: TO9. TO9+ et TO8, TO8D étaient munis de prises de joysticks classiques à la norme Atari qui équipent la majorité des ordinateurs. Ces derniers fonctionnent naturel-

lement sur l'Atari 520 ST. Les outils graphiques les plus performants sur Atari ST sont Degas Elite de Integral, Art Director de Microsoft et Cad 3D de Antic, surtout utile pour la création d'objets en trois dimensions. Tilt vient de sortir un hors-série « Atari/ Amiga». Il existe en outre des mensuels sur Atari ST: «ST magazine » et « $IST$ ».

#### **DÉBATTRE ET REBATTRE**

Je t'écris pour te poser une question d'une importance capitale pour moi. Possédant un Amstrad CPC 6128 et plus de deux cents jeux, je suis prêt à tout abandonner pour un 1040 STF ou un Amiga 500. Mais quelle machine est la meilleure ? Laquelle va vivre le plus longtemps ? Laquelle possède les meilleurs softs? N'ayant pas les moyens de commettre une erreur je m'en remets à toi, merci Arnaud Letellier. d'avance. Le débat Atari/Amiga court

depuis de nombreux mois dans les colonnes de « Cher Tilt». Un débat inépuisable où chaque partie martelle ses arouments avec passion, en totale subjectivité. Il n'y a pas une réponse définitive et intangible, tout dépend de vos besoins et de ce que vous attendez de votre micro. Au sein de la rédaction les avis sont partagés. Un tel débat demande une étude en profondeur, c'est pourquoi Tilt a sorti un hors-série, « Atari/ Amiga: le match », qui vient à bout de toutes les interrogations. Quant à la durée de vie de la machine, elle est impossible à prépoir. Conjoncture économique. politique commerciale de la société et phénomène de mode. plus fort en France que partout ailleurs, ont chacun leur rôle à jouer.

#### **3 POUCES ET DEMI**

Je possède un TO 7/70. Les jeux sur TO8, TO9 et TO9 + sur disquettes de trois pouces et demi sont-ils compatibles avec le TO 7/70 muni d'un lecteur de Jean Philippe.  $3.5$  nouces  $?$ Non. Le format de la disquette ne change rien à l'affaire. Les jeux concus spécialement pour TO9 et TO8 ne tourneront pas sur le TO 7/70 dont les capacités sont bien infórieures

2 GS LE MAL-AIMÉ

Feriez-vous une fixation contre l'Apple 2 GS? Dans « jeux et micro le guide 1988», plein de logiciels ont été testés plusieurs fois en raison des différentes versions, mais pourquoi avoir oublié les meilleurs?

Je prends un exemple : Tass Time in Tonetown. Vous ne le testez que sur les versions Apple Mac, PC et compatibles, alors que la version Apple 2 GS est cent fois supérieure (à tous points de vue). Beaucoup de logiciels sortent sur Apple 2 GS et offrent une qualité bien supérieure à ce qui existait dans les autres versions.

**L'ABSENT** 

Anonyme

Je ne peux commencer cette lettre sans vous souhaiter - avec retard - un bon anniversaire pour votre cinquantième numéro. Je tiens à vous féliciter pour votre article évoquant la naissance de votre journal jusqu'à ce jour qui était très bien écrit et m'a rappelé de bons souvenirs. Mais si je vous adresse ce courrier,

c'est pour vous signaler qu'il manque à l'appel dans la grande famille des micros traités dans

votre journal, je veux parler de l'Apple II GS.

Avant acquis un GS il y a maintenant un peu plus d'un an, l'ai commencé comme vous à avoir quelques inquiétudes sur le développement de logiciels sur cette machine. Quelques softs étaient là en effet mais ils se comptaient sur les doiots. Aujourd'hui, les choses ont heureusement changé et les éditeurs américains développent sur cette machine et pas les moindres, jugez-en plutôt. Broderhund (Print Shop, Fantavi-

sion). Electronics arts (Deluxe Paint 2, Instant Music, World Tour Golf, Bard's Tale), Activision (Hacker 2, Shangai, Tass Time, Music Studio, Two on two, Basketball). Epyx (Winter Games, World Games, California Games, Destrover). Sierra on line (Thex-

der, Space Quest), Cinemaware (Defender of the Crown, King of Chicago), Accolade (Mean 18, Hardball), Microprose (Silent Service) et plein d'autres encore. (Cette liste est tirée d'une revue américaine et une grande partie est déjà disponible en France) Ces logiciels, dont certains ont été élus Tilt d'or, ont recu des éloges de votre part et l'on a souvent comparé les versions ST et Amiga, mais point de GS dans vos lignes.

De plus, je suis sûr que ces logiciels valent les versions Amiga ou ST et montrent bien les capacités de la machine (le GS n'est pas seulement un compatible IIe deux fois plus rapide mais avant tout un GS). Avez-vous écouté la musique d'ouverture de Tass Time in Tonetown, avez-vous essayé le programme de PAO Graphic Writer qui étonne par sa facilité d'utilisation?

N'avez-vous pas écrit dans un article sur le Computer Show de Las Vegas que les adaptations sur GS, Amiga et ST, entre autres, étaient devenues « la règle » aux U.S.A., votre journal ne se doit-il pas de parler de tous les micros et non pas de quelques-uns, sélectionnés en jonorant les autres pour des raisons inconnues? Aussi, je pense

qu'il serait légitime de voir installé dans vos locaux, entouré de l'Amiga, du PC et du ST, le dernierné de la famille Apple.

J'espère avec impatience voir figurer dans vos colonnes vos premières critiques sur les logiciels de ce nouvel Apple, qui, bien qu'ayant eu quelques difficultés à s'installer en France, connaîtra, j'en suis sûr, un succès bien mérité, il suffit d'un peu de patience. Je termine cette lettre en saluant au passage le futur Amigaman Fabrice. l'Amstradiste Olivier (c'est un message personnel) et toute la rédaction du journal pour votre excellent travail. Philippe H.,

Garges-les-Gonesse. L'Apple 2 GS était trop peu diffusé et trop cher au départ pour justifier des articles fréquents dans les colonnes de Tilt. De plus très peu de logiciels, particulièrement dans le domaine ludique, sont sortis sur la machine. Cette situation a changé et aux États-Unis. voir le reportage sur le CES de Las Vegas dans le « Tilt journal » du nº 52, de nombreuses sociétés s'attellent dorénavant au développement sur cette machine. Tilt teste désormais toutes les nouveautés sur l'Apple 2 GS.

#### **AMSTRAD PUISSANCE 16/32?**

J'ai lu dans une revue qu'Amstrad allait lancer un 16/32 bits. Est-ce vrai et quelles seront les capacités de cette machine? Anonyme. Amstrad est une société toujours très discrète sur les produits à venir et les informations ne filtrent que très rarement. Certes, il serait logique qu'un modèle 16/32 apparaisse d'ici peu mais probablement pas dans le sens où on l'entend couramment. En effet, 16/32 évoque les ST et Amiga. Or, il semble probable au'Amstrad lance un 16/32 mais architecturé autour d'un 80286. Il s'agirait donc d'un compatible AT! En effet, le microprocesseur qui anime ce type de machine possède bel et bien une architecture 16/32 bits (les données sont inchangées sur seize bits mais les calculs en interne sont parfois effectués sur trente-deux bits). Comme quoi un 16/32 peut

#### **LES TOUCHES PERDUES**

en cacher un autre...

Le listing Raider de J.F. Liénard publié dans le n° 51 de Tilt est-il exécutable sur un CPC 6128 avec un clavier Azerty? Christophe. Une malencontreuse erreur s'est glissée dans la légende de ce listing. Contrairement à ce que nous indiquions, il ne fonctionne pas sur CPC mais sur Commodore 64. Que les possesseurs d'Amstrad nous excusent et cessent leur quête des touches « WHT, BLK, HOME » et autres.

#### **AVENTUREUSE** AVENTURE...

Adepte de l'Apple II, je voudrais créer des jeux d'aventure pour cet ordinateur afin, éventuellement,

de les commercialiser. Je voudrais donc avoir votre avis sur les générateurs d'aventures Julien Pham 06100 Nice. A notre connaissance le meilleur

générateur d'aventures nour Apple II se nomme Adventure Writer, Relativement ancien, ce programme permet de créer assez facilement des jeux simples et d'assez bonne qualité. Toutefois. il est désormais difficile à trouver : le mieux est de contacter un revendeur spécialisé Apple. D'une manière plus générale, il semble peu judicieux d'utiliser ce genre d'outils pour mettre au point un programme destiné à être commercialisé. En fait, les générateurs d'aventures sur machines huit bits ne s'avèrent réellement utiles que pour vérifier les enchaînements du scénario de base. Pour le reste, mieux vaut passer directement à la programmation. Est-il utile de préciser que sur Apple II cela

**COMPATIBLES OU PAS?** J'ai une amie qui veut me persua-

signifie l'Assembleur?

der que ses périphériques et logiciels pour Commodore sont compatibles avec mon CPC 6128. Estce vrai? F.F. Absolument pas! Les périphériques et logiciels pour Commodore sont totalement incompatibles quec l'Amstrad, Ces deux machines sont trop dissemblables et même les listings en Basic posent

#### **COPIER N'EST PAS JOUER**

Je possède depuis un an un Amstrad PC 1512 et, bien entendu, j'ai acheté quelques jeux. Mes deux dernières acquisitions sont Defender of the Crown et One on One. Voici ce qui me pose problème : la loi m'autorisant à faire un copie de sauvegarde à usage strictement privé, je me suis lancé dans la copie de ces logiciels. Et, surprise, il m'est impossible de les dupliquer. Que dois-je faire ? Les éditeurs ne protègent-ils pas un peu trop leurs programmes, par peur des pirates? Ne vont-ils pas à l'encontre de mon droit de faire une copie de sauvegarde?

#### **Christophe Hay 56100 Lorient.**

En présence d'un programme et désireux d'effectuer, comme l'y autorise la loi, une copie de sauvegarde, l'utilisateur est bien souvent confronté au problème posé par la protection dont le but est de rendre le logiciel incopiable. La produit existe aussi pour Thomson, MSX, PC et compatibles.

seule solution réside dans l'utilisa-

tion d'un copieur. Ce type de logi-

ciel nermet de dupliquer une dis-

quette. Sur PC, le plus fameux et.

probablement, le plus performant

se nomme PC Write Mais n'ou.

bliez jamais que la loi ne vous

autorise pas à faire plus d'une

copie par logiciel acheté ! D'une

manière plus générale, il est évi-

dent que la protection constitue

parfois une entrave pour l'utilisa-

teur. Ce dernier est en droit d'ap-

pliquer la loi et nous pensons que

le plus simple serait que les copies

de sauvegarde soient livrées avec

les logiciels! Problème : le prix

**CPC ET ROBOTS** 

J'aimerais savoir s'il existe un

matériel pour Amstrad CPC 6128

permettant de piloter plusieurs

petits moteurs de type mécano

La société Langage et Informati-

que propose une « initiation à la

robotique » qui correspond à peu

près à ce que vous cherchez.

Commercialisé environ 500 F, ce

Emmanuel Jussiaux.

fonctionnant en continu

s'en ressentirait...

#### **MAC ET JEUX**

Je vous écris pour savoir s'il existe des jeux d'action et des simulations sportives sur Macintosh. Si oui, peut-on y installer une manette de jeu

#### Jean-Luc Rodez.

Il existe de nombreux jeux sur Macintosh. En ce qui concerne l'action pure et dure on peut notamment citer Dark Castle, Formula One et Astéroïds. Pour les simulations sportives leMac possède une logithèque de qualité : Winter Games, Grand Slam Tennis et Mac Golf le montrent bien. Les titres que nous citons ici sont régulièrement édités. Or, de nombreux jeux sont diffusés en Freeware et Shareware, mais la qualité de ces derniers est assez variable. Enfin. il est possible de connecter une manette au Mac. Ces dernières sont cependant fort coûteuses (environ 1 000 F) et ne servent pas à grand-chose car les jeux sur Mac utilisent généralement la souris ou le clavier.

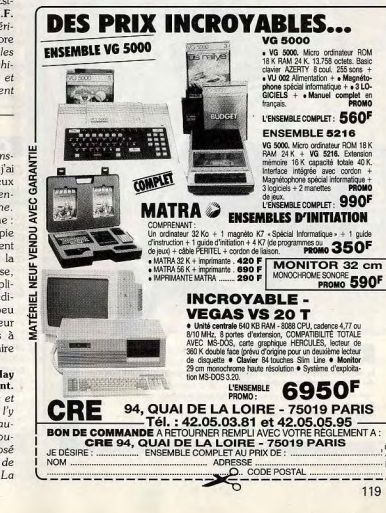

#### 118

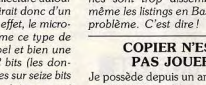

# **VIDEOSHOP L'ESPACE LE PLUS MICRO DE PARIS**

#### PROMOTIONS EXCEPTIONNELLES SUR TOUTE LA GAMME 16/32 BITS AMIGA et MEGA STF

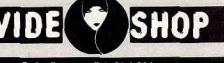

#### Du lundi au samedi de 9 h à 20 h.

50, rue de Richelieu 75001 Paris - Tél. : (1) 42.95.93.95 - Met. : Palais-Royal

#### **DEMONSTRATION**

Tout le matériel ainsi que les périphériques que nous vous proposons sont en démonstration permanente.<br>Vous pouvez voir l'ensemble du matériel avant d'acheter.

#### **CREDIT**

Une offres de crédit sont soigneusement étudiées en fonction de vos<br>besoins. Si le crédit ne vous semble pas adapté, des facilités de<br>paiement peuvent être accordées allant jusqu'à 6 mois sans intérêt (après acceptation du dossier).

**FORMATION** 

.<br>Nous sommes en mesure, grâce à notre service spécialisé, de vous<br>apporter des cours de formation sur diverses applications bureautiques, graphiques ou musicales. Service formation: 45 38 71 00

#### **CONTEPAR CORRESPONDANCE**

La correspondance est un service à qui nous avons attribué<br>volontairement une structure indépendante permettant de mieux gérer vos commandes, et de vous tenir informés rapidement sur d'éventuelles ruptures de stock. Les expéditions se font sous 48 h par colis postal urgent (Logiciels), ou par SERNAM EXPRESS (Matériel). Service correspondance: 45 38 98 88

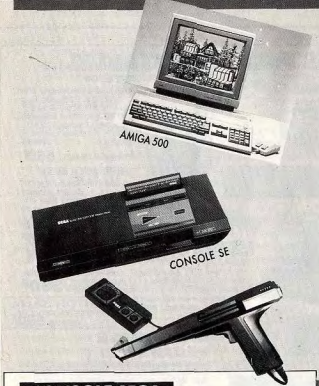

#### **CONSOLE SEGA**

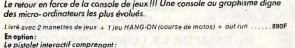

 $-LEPHASER$ - LE PHASEN<br>- 3 JEUX : MARKSMAN SHOOTING/TRAP SHOOTING/SAFARI HUNT

\* Photos non contractuelles

\* Prix au 1.02 1889/sceptibles de baisse, nous corisulter avant l'achat. \* Sous réserve des stocks disporibles. port et prestations en sus (100 f par colis en expédition SERNAM EXPRESS)

## **ATARI**

**GAMME 520 STF** 

L'extraordinaire technologie du 16/32 bits à la portée de toutes les bourses.<br>Livré avec le GEM intégré, une souris, câble péritel, 5 logiciels FICHIER,<br>TRAITEMENT DE TEXTE, LOGO, BASIC et NEOCHROME, 10 jeux et une manotto ATARI 520 ST  $2000$ ATARI 520 STF + MONITEUR COULEUR PHILIPS CM 8801  $10001$ ATARI 520 STF + MONITEUR COULEUR ATARI SC 1425.  $5490F$ ATARI 520 STF + MONITEUR MONOCHROME ATARI SM 124 5990F +IMPRIMANTE CITIZEN 120 D. ATARI 520 STF + MONITEUR COULEUR ATARI SC 1425 Aggne +IMPRIMANTE CITIZEN 120 D. OFFRE DIGITALISATION 520 STF + MONITEUR COULEUR ATARI SC 1425 + DIGITALISEUR REALTIZER 6490F Ganne MEGA ST disposible : documentation et renseignements sur damande.

#### **GAMME 1040 STF**

Une technologie performante, une capacité digne des micro-ordinateurs professionnels, en font un outil idéal pour les applications personnelles, burgautiques et musicales.

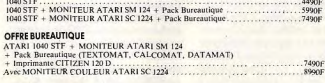

#### OFFRE MUSICALE

ATARI 1040 STF + MONITEUR MONOCHROME ATARI SM 124  $0000F$ + Logiciel PRO 24 + Imprimante CITIZEN 120 D. Nombreux périphériques, Digitaliseurs, Coméras, Comescopes, et Mognétoscopes, disponibles pour cette gaarne.<br>Garme musicale STEINSERG et HYBRID ARTS disponible et en démonstration per noneme.<br>Garme graphique en démonstrati

### **COMMODORE**

**GAMME 64-128** Un peu essoufflé mais toujours vaillant, le fameux COMMODORE 64, staure la plus vendu sur le marché.

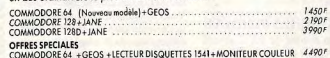

EUR DISQUETTES 1541+MONITEUR COULEUR COMMODORE 128D + MONITEUR COULEUR 1901 ... 5990F

#### **GAMME AMIGA**

Un ordinateur d'une nouvelle génération dans la gamme des 16/32 bits, avec des qualités graphiques exceptionnelles à un prix hors concurrence. 4490F AMIGA 500 AMIGA 500 + MONITEUR COULEUR 1084 **GROOC** 

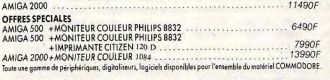

Tous nos prix s'entendent TTC (Taxes comprises),

Déià plus de 4000 adhérents!!! Profitez vous aussi des avantages de notre carte club (adhésion 150F par an) vous donnant droit à une remise de 10% sur tous les logiciels pendant 1 an

#### **AMSTRAD**

#### **GAMME CPC**

Une gamme de Micro-ordinateurs dont la diffusion est unique en microinformatique personnelle.

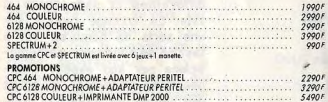

#### **GAMME PC 1512**

La gamme compatible PC la plus complète du marché, livrée avec GEM<br>intégré, MS DOS, GEM DESKTOP, GEM PAINT, BASIC 2.

Nous consulter. Promotions exceptionnelles.

Avec IMPRIMANTE CITIZEN 120 D

#### SD MONOCHROME SD COULEUR **DD MONOCHROME DDCOULFUR** Toute la gonne HIFI et MAGNETOSCOPES AMSTRAD est disposible.

#### **THOMSON**

Une gamme connue, bénéficiant d'une bibliothèque de logiciels de jeux, éducatifs, et utilitaires très importante.  $1490F$ THOMSON TOB 

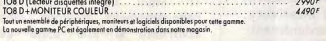

Reprise de votre ancien Commodore 64 ou Atari 520/1040 STF pour tout achat de la nouvelle gamme AMIGA et **ATARI MEGA ST** 

#### ---**BON DE CI** Département VPC, B 75749 Paris Cedex 15 Nom

Prénom Adresse Code Postal Ville Téléphone. D Je désire recevoir une documentation sur :\_\_ Joindre 3 timbres à 2.20 F pour frais d'envoi. Je possède un micro ordinateur

\* Crédit CREG TEG en vigueur au 1/11/87 **CREDIT MENSUALITES FIXES** 400 F/MOIS **CREDIT A 90 JOURS** 

#### **SERVICE APRES-VENTE**

Tout le matériel vendu bénéficie d'une agrantie totale de deux ans sour le maierier venau penencie à une garanne lorate de des<br>pièces et main d'œuvre, avec échange standard du matériel<br>défectueux dans le mois aui suit l'achat. Les interventions sont effectuées sur place par nos techniciens dans des délais ne pouvant excéder 8 jours. Le matériel hors garantie pout être réparé après acceptation d'un devis préalable

#### **OCCASIONS**

anons tous les anciens ordinateurs, en état de marche, pour tout achat d'un nouvel appareil ; la reprise étant fonction du prix du neuf pratiqué. Pour ceux qui trouvent encore la micro inaccessible, notre «département matériel d'occasion», se charge<br>de vous trouver un micro-ordinateur à très bas prix, qui bénéficiera malgré tout d'une garantie d'un an.

#### **ES COLLECTIVITES**

Les collectivités et écoles, bénéficient de conditions spéciales pour les commandes groupées.<br>Une étude de prix est réalisée selon l'importance de la commande,<br>les remises accordées vous seront rapidement transmises et ceci

exclusivement par écrit.

Collectivités M. LOYEAU: 42969395

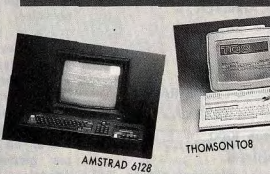

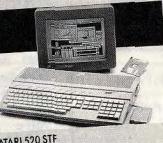

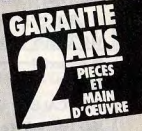

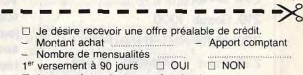

□ Je vous adresse la commande suivante

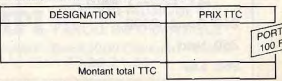

Remise club 10% Carte n°......

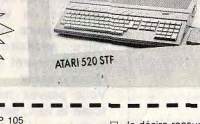

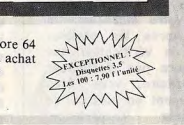

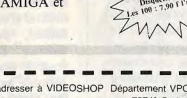

- - D Je choisis la formule de règlement : □ Au comptant □ A crédit\* d Je vous joins mon règlement par  $\Box$  Cheque bancaire  $\Box$  CCP Contre remboursement (100 F en sus). (Joindre : photocopie carte d'identité, RIB.

dernière fiche de paie, quittance EDF.)

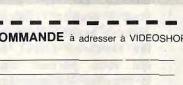

#### Abdul Alafrez et la cervelle d'acier

Notre grand mage venere nous offre ce mois-ci un voyage au pays des suites de Fibonacci. Calcul mental â vitesse de la lumière)

10 Dim Nb(10) 20 Print "GENERATEUR DE NOMBRE ALEATOIRE" 30 Print 40 Print "APPUYEZ SUR UNE TOUCHE POUR LANCER LA LOTERIE" 50 Print 60 Print "APPUYEZ A NOU VEAU SUR UNE TOUCHE POUR L'ARRETER" 70 Gosub 2000 80 A=1 90 8-40 99 ' CHOIX DES 2 RACINES 100 For 1=1 To 2 110 Gosub 1000  $120$  Nb(i)=Ha 130 Print " NOMBRE NUME  $RO$ ":"i";" --> ":Nb(l) 140 Gosub 2000 ISO Next I 160 ' 170 'CALCUL DE LA SUITE 180 For 1=3 To 10 190 A=2aNb(1-2) 200 B=Nb(I-1) 210 Gosub 1000 220 Nb(U=Nb(I-1)+Nb(I-2) 230 Print " NOMBRE NUME  $RO'': I: " -->".Nb(I)$ 240 Gosub 2000 250 Next

#### 998 999 1000 '--LOTERIE 1010 A\$=lnkey\$ 1020 Ha=Int((Rnd+B)+A) 1030 Print He 1040 If A\$=" Then 1000 1070 Return 1998 1999 2000 '- TOURNEPAGE 2010 A\$=lnkey\$ 2020 If A\$=" Then 2000 2030 Return

**SESAME** 

L'EFFET

Une fols n'est pas coutume, ce mols-ci votre micro ne va pas faire la vedette et vous n'allez pas vous vanter de pouvoirs spéciaux. Non. grâce à l'arnaque du mois, vous allez tout simplement prouver que vous êtes l'homme à le cervelle d'acier! Dix nombres vous sont fournis au hasard. Pour qu'aucun trucage psychologique ne puisse entrer en jeu, ils sont tirés par générateur de nombres<br>aléatoires. Instantanément **Instantanément** -oui Mesdames at Messieurs, - our wiesuarres et wiessieurs,<br>j'ai bien dit instantanémentla somme des dix nombres Jaillit de votre Incandescente cervelle. Après les pénibles additions de vérification que ne manquera pas d'effectuer votre auditoire, vous êtes Immédiatement en mesure de<br>recommencer l'expérience. recommencer Vous pouvez même continuer toute Is nuit, pendant plusieurs journées, les additions se succédant à un train d'enfer, toutes différentes! Car, une fols n'est pas coutume, ce tour (oui c'en est un, malgré les apparences) devient de plus en plus étonnant au fur et à mesure qu'il se répète.

#### LE PRINCIPE

Vous vous an doutez, les nombres ne sont pas choisis de facon tout à fait aléatoire. Bien entendu, cela risque d'effleurer votre auditoire at c'est pour cela qu'il est bon de répéter le tour. Car, bien malin celui qui trouvera une logique quelconque dans le tirage, car toutes les suites de nombres sont parfaitement différentes at sans queue ni tête. Le trucage repose sur une série de nombres qui a fasciné de nombreux mathématiciens par son aspect changeant et versatile. 11 s'agit des suites de Fibonacci. Une suite de Fibonacci est constltuée d'une série de nombres dont chacun est la somme des deux précédents. Par exemple: 1 1 2 3 5 8 13 etc. It suffit de deux nombres quelconques pour constituer une suite de Fibonacci. Les suites de Fibonacci ont de nombreuses propriétés remarquables, mals une seule nous intéresse aujourd'hui, c'est Is fait que la somme des dix premiers nombres d'une suite de Fibonacci est égale à son septième nombre multiplié par 11. Muni de ce précieux renseignement si vous @tes confronté è une suite de Fibonacci de dix nombres. II vous suffit de prendre le septième nombre de la suite et de le multiplier par 11, (ce qui est justement un calcul mental d'une facilité déconcertante), pour en obtenir la somme. Dernier raffinement: vous pouvez calculer Is somme avant même que tous les nombres soient écrit, ce qui vous permet d'annoncer le résultat instantanément.

Passons au programme, Il dolt donner l'impression de tirer des nombres au hasard. Le plus efficace c'est de

**SESAME** 

simuler une loterie ou jackpot: on appuie sur la barre espace pour bloquer une série de nombres qui défilent à toute vitesse sur l'écran, ce qui tend à induire que les nombres sont bien<br>aléatoires Rien entendu **Rien** entendu, restant fidèle à ma devise "le hasard, c'est moi", j'ai<br>odieusement triché sur le odieusement triché sur le<br>tirage des huit derniers tirage des huit nombres. Les deux premiers sont en revanche le plus pur produit du hasard at c'est cela qui fait is beauté de la chose; apparemment il n'y a vraiment pas deux suites qui se ressemblent et les résultats sont toujours différents. A ce propos l'ai limité les racines dans la première quarantaine. cela permet de mieux se familiariser avec le principe et ainsi les plus nuls sont<br>capables de multiplier le capables de multiplier septième nombre par 11 mais rien ne vous empêche de commencer la série par des nombres nettement plus importants, le tour n'en sera que meilleur.

#### PREMIERS REGLAGES ET AMELIORATIONS

II n'y a dans ce listing que deux instructions qui ne soient pas universelles. INNEY\$ qui détecte la frappe d'une touche du clavier at qui, sur quelques machines, peut s'appeler GET (Apple 11, Commodore) ou avoir un nom très barbare sur des engins de plus en plus rares. Possesseurs de pièces de musée, à vos documentations. AND est également commun à beaucoup de machines, et tire un nombre réel aléatoire entre 0 at 1. La syntaxe de cette instruction ou le résultat produit peut varier d'un micro à l'autre, alors renseignez- vous avant de taper cette ligne.

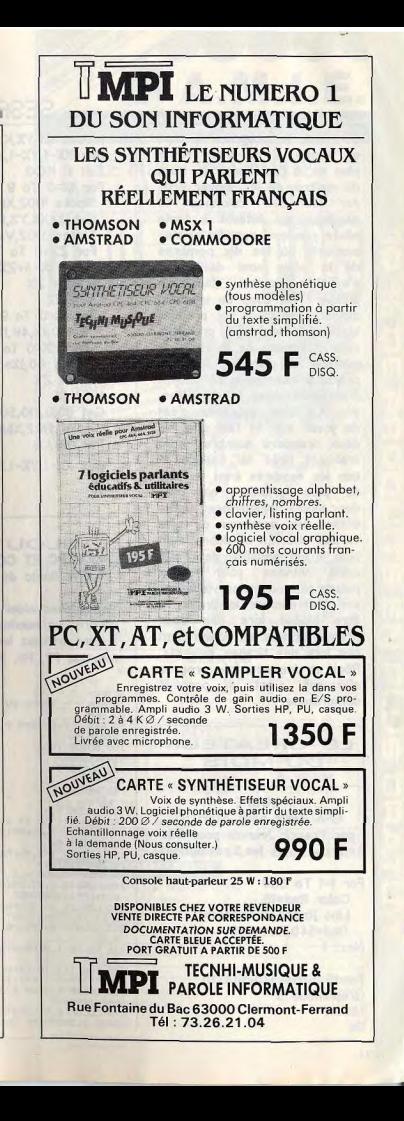

260 End

Une fois le programme tapé at vérifié, il ne vous reste plus qu' à l'améliorer de main de maître, de le "looker pro." Au lieu des colonnes de nombres qui défilent à toute allure pourquoi pas dix emplacements où les dix nombres de la série vont défiler at s'afficher comme dans un Jackpot? Un coup de Joystick, clavier, souris, le premier nombre défile dans Is première case. Un coup de joystick, le nombre se bloque dans la première case et le défilement commence dens Is deuxième, etc. Le vice suprême c'est de jouer sur le fait que les deux premiers nombres sont vraiment tirés au hasard et que les nombres sont de plus an plus grands: on peut donc,assez logiquement, faire défiler les nombres de plus en plus vite. En se débrouillant bien, il est possible de régler cette vitesse pour au'on puisse plus ou moins visualiser sur quel nombre le tirage va être bloqué lors des deux premières fois et évidemment pas lors des tirages suivants. Réglé en douceur, très progres sivement, c'est un procédé démoniaque.

LE CREATEUR DU MOIS LOUPE GFA Basic pour Atari ST par Franck Jeannin pour Tilt (marche dans les 3 résolutions)

For 1=1 To 500 Color Rnd\*16 Line Rnd\*640,Rnd\*400, Rnd\*640,Rnd\*400

Fond\$=String\$(32000,0) Graphmode 3 Hidem

Next |

Mouse X%,Y%,K Box X%-1,Y%-1,X%+l0,YZ+10 Exit If KO0 For I%=0 To 9 Slnoke 1102 Xbios(2) Get I%+XX,Y%,I%+X%,Y%+9A\$ Sipoke 1102,Varptr(Fond\$) For ZX=O To 3 Put  $1\frac{2*5+2\%}{0.045}$ Next Z% Next IX For 1%=0 To 9 Get 0,I%,49,IX,A\$ For Z%=0 To 3 Put 60,I%\*5+Z%A\$ Next Z% Next 1% Get 60,0,110,50,L\$ Slpoke 1102,Xbios(2) Put 0,0,L\$ Box XX-1,Y%-1X%+10,Y%+10 Loop

GLOUTON POUR PC ET COMPATIBLES an GW Basic de Serge Claire

Vous devez alder un glouton à dévorer un maximum de coeur. II faut utilisez les touches de fonction F7, F8, F9 at F10.

60 REM **70 REM** --- TRACE DU JEU 80 REM 90 KEY OFF: SCREEN 0.0.CLS: COLOR 4,0 :WIDTH 40 100 GOSUB 1840  $110C = 250$  $120 A=0:B=0$  $130: D=3$  $140 A^*$ ": B#="3  $3" : C$ \$=" 150 COLOR 3,0 160 FOR 1=1 TO 17 STEP 4 170 LOCATE I, 30: PRINT AS: LOCATE I+1 .30:PRINT B# 180 LOCATE I+2,30: PRINT B#: LOCATE I +3.30: PRINT C\* 190 NEXT: COLOR 4,0 200 LOCATE 2,33: PRINT"SCENE": LOCATE 6,33: PRINT"SCORE" 210 LOCATE 10,33:PRINT"RECORD":LOCA JE 14, 34: PRINT"VIE" 220 LOCATE 18,33: PRINT"HEURE": COLOR 6.0 230 COLOR 7, 0:LOCATE 22, 31: PRINT"TI LT 1987" 240 FOR I=1 TO 14:KEY(I) OFF:NEXT 250 F=3:A=A+1:E=1:IF A>4 THEN A=1 260 COLOR 4.0:ON A GOSUB 1390,1020, 1090, 1190 270 COLOR 6, 0: LOCATE 3, 34: PRINT A:L OCATE 7,33: PRINT USING"#####"; B

280 LOCATE 11,33: PRINT USING "##### "¡C:LOCATE 19,31:PRINT TIME\* 290 LOCATE 15, 34: PRINT D **ZOO BEM** 310 REM --- POSITION DE DEPART 320 RFM 330 COLOR 7.0:LOCATE Y.X:PRINT CHR\$  $(2)$ 340 COLOR 3, O: LOCATE S, R: PRINT CHR#  $(1)$ 350  $H = 0: V = 0$ 360 GOTO 860 **T20 DEM** 380 REM --- GESTION DU PAVE CURSEUR 390 RFM 400 KEY(7) ON: KEY(8) ON: KEY(9) ON: K EY(10) ON 410 KEY (7) STOP: KEY (8) STOP: KEY (9) STOP: KEY(10) STOP<br>420 ON KEY(7) GOSUB 640 430 ON KEY (8) GOSUB 650 440 ON KEY (9) GOSUB 660 450 ON KEY (10) GOSUB 670 460 RFM 470 REM --- DEPLACEMENTS 480 REM 490 IF V=0 THEN 580 500 G=SCREEN(Y+V,X+H) 510 IF G=32 THEN SOUND 37, 1: GOTO 58 520 IF G=1 THEN 710 530 IF 6=3 THEN E=E+1, B=B+10: SOUND **BBB..1** 540 COLOR 4, 0: LOCATE Y, X: PRINT CHR\$  $19491$ 550  $X = X + H$ :  $Y = Y + V$ 560 COLOR 7,0:LOCATE Y,X:PRINT CHR#  $(2)$ 570 COLOR 6, O1LOCATE 7, 33: PRINT USI NO"BREES" . R 580 LOCATE 19,31: PRINT TIMES 590 IF E=0 THEN 1510 600 6070 350 610 REM 610 REM --- SOUS PROGRAMME DEPLACEM ENTS **630 REM** 640 H=-1:V=-1:RETURN 650 H= 1: VR-1: RETURN 660 H=-1:V= 1:RETURN  $670$  H=  $11\sqrt{2}$  1: RETURN **680 REM** 490 REM --- UNE VIE DE MOINS 700 REM 710 COLOR 0, 0: LOCATE S, R: PRINT " 720 D=D-1:FOR I=1 TO 9 730 COLOR 7, 01LOCATE Y, X: FRINT CHRS  $(1)$ 740 COLOR 0,6:LOCATE 15,34:PRINT D: SOUND 97,3 750 COLOR 7.0:LOCATE Y, X: PRINT CHR#  $(2)$ 760 COLOR 6, 0: LOCATE 15, 34: PRINT D: SQUND 123.3 **770 NEXT** 780 FOR 1=1 TO 23 790 COLOR 3:LOCATE I, 1: PRINT STRING  $*(29, 32)$ BOO SOUND BBB,.2: SOUND 999,.2: NEXT **B10 IF D=0 THEN 1630** 820 E=1:F=3:60TO 260 **BTO REM** 840 REM --- DEPLACEMENTS RIVAL 850 REM 860 RANDOMIZE TIMER 870 IF AK3 OR BK2500 THEN M=RND\*3-1 : M= INT (M) : GOTO 690 880 IF X>R THEN M=1 ELSE M=-1 890 IF E<0-10 OR A<4 THEN L=RND+3-1 :L=INT(L):60T0 910 900 IF Y>8 THEN L=1 ELSE L=-1 910 K=SCREEN(S+L,R+M) 920 IF L=0 AND M=0 THEN 400 930 IF K=32 THEN 400

940 IF K=2 THEN 710 950 COLOR 4.0:LOCATE S.R:PRINT CHRE 960 F=K: S=S+LIR=R+M 970 COLOR 3.0.LOCATE S.R. PRINT CHRE  $(1)$ 980 60TO 400 990 RFM 1000 REM --- TABLEAU Ny 2 1010 REM  $1020$  X=5: Y=11: R=14: S=2: 0=100 1030 FOR J=1 TO 10:FOR I=10 TO 1 ST  $FP -1$ 1040 LOCATE 11-1+J.25-1-J:PRINT CHR  $+171$ 1050 NEXT NEXT RETURN 1060 REM 1070 REM --- TABLEAU Ny 3 1080 REM 1090 Z#=CHR\$(3)+CHR\$(32) 1090 2\*\*CHR\*(3) TCHR\*(32)<br>1100 X\*14:Y=19:R=14:S=3:Q=109 1110 FOR 1=1 TO 10 1120 LOCATE 10+1,15-1:PRINT Z# 1130 LOCATE 12-1.15-1:PRINT 71 1140  $7*=7*+CHR* (3) + CHR* (32)$ 1150 NEXT-RETURN 1160 REM 1170 REM --- TABLEAU Nx 4 1180 REM 1190 X=14: Y=17: R=14: S=3: 0=105 1200 Z#=CHR#(3)+CHR#(32) 1210 FOR I=5 TO 21 STEP 2 1220 LOCATE 2, I: PRINT Z#: LOCATE 4, I  $P$ RINT 71 1230 LOCATE 10, I: PRINT Z# 1240 LOCATE 16, I: PRINT Z#: LOCATE 18 J:PRINT 7\* 1250 NEXT 1260 FOR 1-4 TO 22 STEP 2 1270 LOCATE 3, I: PRINT Z#: LOCATE 11, LERINT 7\* 1280 LOCATE 17, I: PRINT Z#:LOCATE 9, I: PRINT Z\$ 1290 NEXT 1300 FOR 1=5 TO 17 STEP 2 1310 LOCATE 1,4: PRINT Z#: LOCATE 1,2 2: PRINT 7# 1320 NEXT 1330 FOR 1=6 TO 16 STEP 2 1340 LOCATE I, 3: PRINT Z#: LOCATE I, 2 3: PRINT 74 1350 NEXT-RETURN 1360 REM 1370 REM --- TABLEAU Nx 1 1380 REM 1390 Z#=CHR#(3)+CHR#(32)  $1400 X=14:Y=19:R=14:5=3:Q=90$ 1410 FOR I=1 TO 12 1420 LOCATE 2+1,15-I: PRINT Z# 1430 Z#=Z#+CHR#(3) +CHR#(32) 1440 NEXT 1450 FOR 1=15 TO 21 STEP 2:LOCATE I  $.14$ : PRINT CHR\$ $(3)$ 1460 LOCATE I+1,13: PRINT CHR\$(3)+CH R#(32) +CHR#(3) 1470 NEXT : RETURN 14RO REM 1490 REM --- PASSAGE D'UN TABLEAU 1500 RFM 1510 FOR 1=200 TO 600 STEP 5: SOUND I..3: SOUND 666..1: NEXT 1520 FOR 1=1 TO 23 1530 COLOR 3, 0: LOCATE I, 1: PRINT STR ING\$ (29,176) 1540 SOUND 999,.4: SOUND 888,.2:NEXT 1550 FOR 1=23 TO 1 STEP -1 1560 COLOR 3, OLLOCATE I, ISPRINT STR TNG# (29.32) 1570 SOUND 888,.4: SOUND 999,.2: NEXT 1580 GOTO 250 1590 RFM 1600 REM --- PERDU 1610 REM  $1620 B=51C=1$ 

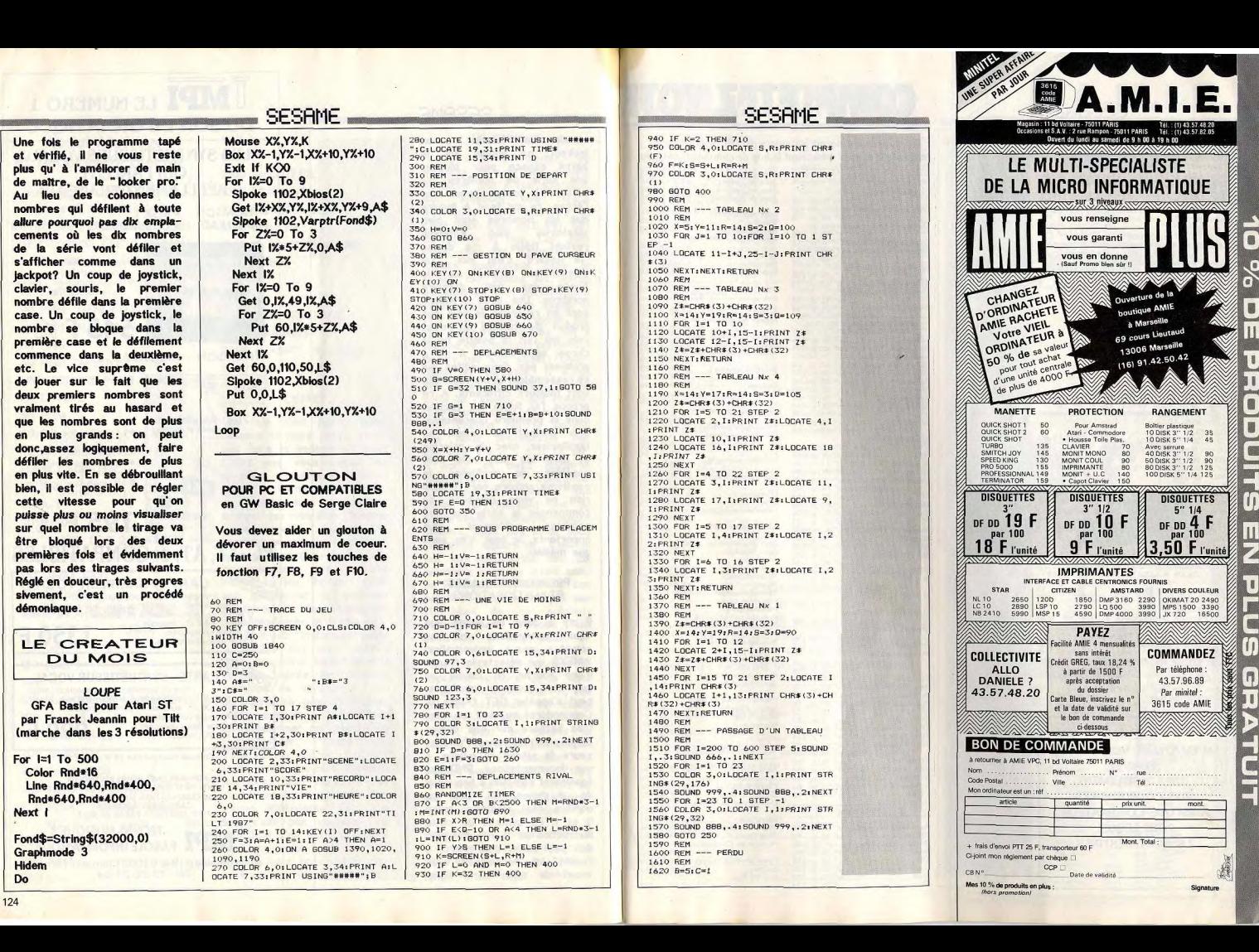

Do 124

## **COMPLETEZ VOTRE COLLECTION TILT**

#### **SESRME**

1630 FOR 1=1 TO 8 1640 LOCATE 12-1, 9-1: PRINT"Z"; 1650 FOR J=1 TO 9+1+2: PRINT"D"1:NEX T:PRINT"?" 1660 FOR J=13-I TO 11+I:LOCATE J.9-I: PRINT"3": LOCATE J, 19+I: PRINT"3": N EXT 1670 LOCATE 12+1, 9-I: PRINT" "; 1680 FOR J=1 TO 9+1+2: PRINT"D"; : NEX T: PRINT"Y" 1690 NEXT 1700 COLOR 0,6:LOCATE 2,2:PRINT" LE GLOUTON \* (c) CLAIRE " 1710 LOCATE 22,2: PRINT" FRAPPEZ LA BARRE ESPACE POUR REJOUER " 1720 COLOR 19,0 1730 LOCATE 12, 10: PRINT"GAME OVER" 1740 IF B>C THEN C=B+LOCATE 17,7:PR INT"NOUVEAU RECORD" 1750 COLOR 3,0 1760 ZZ#=INKEY\$ 1770 IF ZZ#="" THEN 1760 1780 IF ASC(22#)<>32 THEN 1760 1790 STOP 1800 CLS: 60TO 120 1810 REM 1920 REM --- REGLES DU JEU 1830 REM 1840 CLS 1850 DATA LE GLOUTON, DODDDDDDDD, 1860 DATA VOUS DEVEZ AIDER UN PETIT GLOUTON, TRES VORAGE A DEVORER, UN M AXIMUM DE COEURS....<br>1870 DATA MAIS UN GARDIEN ESSAYE DE L'EN EMPECHER...,<br>1880 DATA LE JEU SE JOUE EN DIAGONA LE, AVEC LES TOUCHES SUIVANTES, , F7 HAUT GAUCH 1890 DATA F8 HAUT DROITE, F9 BAS GAUCHE, F10 BAS DROITE, 1900 DATA VOUS AVEZ 3 VIES D'AVANCE ESSAYEZ DE BIEN LES UTILISER.... 1910 DATA TAPEZ ESPACE POUR JOUER 1920 RESTORE 1850  $1930 S = 6$ 1940 FOR I=1 TO 22:READ P\* 1950 D=LEN(P\*): R=21-0/2: R=INT(R) 1960 COLOR 4: LOCATE I, 1: PRINT CHR#(  $3)$ 1970 IF Q=0 THEN 2040 1980 FOR J=1 TO Q 1990 SOUND 99,.5 2000 COLOR S, 0: LOCATE I, R: PRINT MID  $f(P*, J, 1)$ 2010 S=S+1: IF S=8 THEN S=6<br>2020 R=R+1: SOUND 555,.7 2030 NEXT 2040 COLOR 4:LOCATE I,40: PRINT CHR\$  $(3)$ 2050 NEXT 2060 IF INKEY \*= "" THEN 2060 2070 CLS: RETURN EN ENVOYANT VOS LISTINGS **ECRIVEZ TRES LISIBLEMENT VOS COORDONNEES** AINSI QUE L'ORDINATEUR POUR LEQUEL ILS SONT DESTINES.

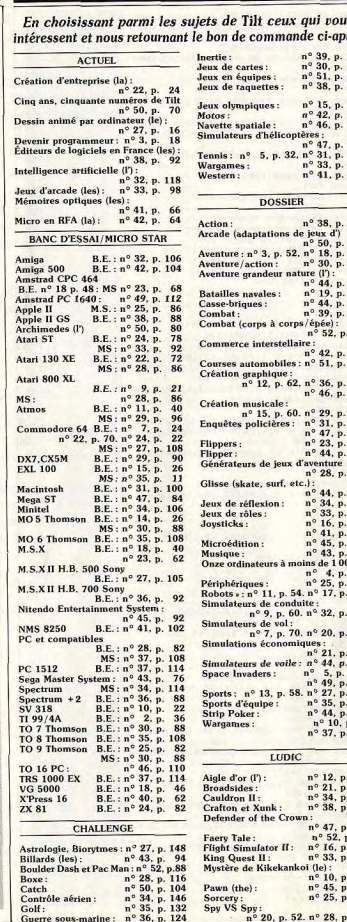

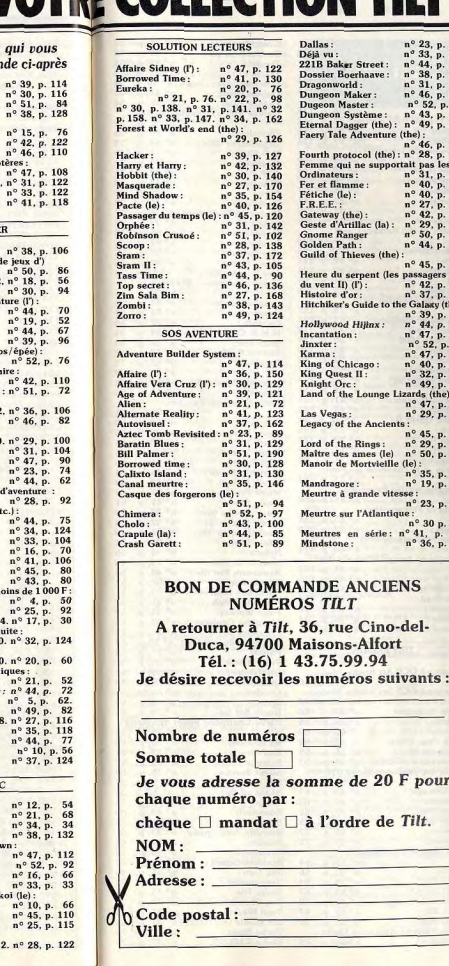

![](_page_65_Picture_357.jpeg)

 $n^{\circ}$  33, p.

 $n^{\circ}$  44, p.

 $n^{\circ}$  38. p.

 $n^{\circ}$  31. p.

 $n^{\circ}$  52

 $n^{\circ}$  43  $\mu$ 

 $n^{2}$  46

 $n^{\circ}31n$ 

 $n^{\circ}$  40. p.

 $n^{\circ}27n$ 

 $n^{\circ}$  40.

 $n^{\circ}$  42

 $n^{\circ}$  29

 $a^{\circ}50$ 

 $n^{\circ}$  44, p

 $n^{\circ}$  45, p.

passager

 $n^{\circ}$  42. p

 $n^{\circ}37.$ 

n° 39, p.

 $n^{\circ}$  44

 $n^{\circ}$  52

 $n^{\circ}$  47

 $n^{\circ}$  40

 $n^{\circ}$  49

Lizards (the

 $n<sup>o</sup>$  $45$ 

 $n^{\circ}$  32. r

 $n^{\circ}$  47. p  $n^{\circ}$  29.  $\pi$ 

 $n^{\circ}$  29  $n$ 

 $n^{\circ}$  35.  $n$ 

 $n^{\circ}$  19, p

 $n^{\circ}$  23, p

 $n^{\circ}$  30 r

 $n^{\circ}$  36, p.

 $n^{\circ}$  47

 $n^{\circ}$  46

geon Système:

ght Orc:

Vegas -

**TILT** 

l'ordre de Tilt.

![](_page_66_Picture_0.jpeg)

![](_page_66_Picture_484.jpeg)

Sram

Tem

Thre

Turl

Unir

Vah

Wai

Wiza

-

Adva

Adv

Aegi<br>Airb

Anis

App<br>Arcl

Art

Art.

Arti

Arti

**Bive**<br>Bob

CA

CAI<br>CAI

Cali<br>CA

 $rac{\text{Che}}{\text{Che}}$ 

sim

#### $n^{\circ}$  43, p. 68 **Vampire Killer**  $n^{\circ}$  31, p. 50<br> $n^{\circ}$  33, p. 60  $48$ Vol solo: 52<br>53<br>58<br>58<br>60<br>54 Wanderer: Wrestling Micro League:  $n^{\circ} 51$ , p. 68 Yanon  $n^{\circ}$  52, p. 35 **TOUJOURS EN VENTE** Le Spécial Amstrad du numéro de juin 58<br>56 87 vous propose : · des périphériques (imprimantes, drives, 59<br>69<br>54<br>71<br>60 modems) pour toutes les bourses · des tableurs, traitements de texte, gestions de fichiers · tous les softs de leux d'aventure, action. simulation... 89537629665 · des langages, listings, livres, pour aller plus loin avec votre Amstrad<br>• ET, en exclusivité, le test longue distance des PC, CPC et PCW le plus dur de toute l'histoire de la micro l Le Spécial Compatibles PC du mois d'octobre 87 avec, au sommaire :  $\frac{55}{34}$ · 20 profils d'utilisateurs types · 20 configurations idéales  $54$ · des tests pour mieux définir vos besoins. mieux choisir votre PC  $62$ · tous les points de vente 495856068705586 · les pièges à éviter · les questions à poser · dessin, architecture, musique, jeux P.A.O., découvrez mille usages pour votre PC · périphériques, langages, programmation pour maîtriser sans peine l'univers PC. Le Spécial Amstrad du mois de décembre 87 vous propose · des jeux, plus de 550 softs et des centaines de photos d'écran 51 50 59 66 38 66 44 9 61 · le shopping, tous les cadeaux des Amstradistes fous · un bilan : faut-il encore acheter un CPC? · une nouvelle exclusive signée Pépé Louis<br>• le combat du PCW contre le Videowriter · le match du PC Amstrad face à ses rivaux Atari ST/Amiga: le match en vente (35 F) depuis le 27 février. Au sommaire de ce numéro : · Le match Atari ST - Amiga. 70<br>54<br>54<br>56<br>58<br>52<br>51 · Enquête boutiques : comment un novice est accueilli nar certains revendeurs · Microloisirs : les logiciels de jeux sur ST et Amiga, avec les photos d'écran. · Création graphique et musicale : ST et Amiga ne se valent pas. · Éducatifs : ST nettement mieux servis. · Les utilitaires : émulateurs, traitement de texte et PAO, tableurs, gestions de fichiers.  $52$ · Programmation et langages, etc.  $62$  $66$ <br> $60$ <br> $52$ <br> $63$ PATIENCE! Face à l'avalanche de vos demandes d'insertion et à l'impossibilité de transformer Tilt en journal de 58<br>58<br>58<br>66<br>60<br>88 petites annonces, nous sommes au regret de ne pouvoir publier rapidement tous vos envois. Les petites annonces qui ne figurent pas dans ce numéro passeront  $\frac{1}{100}$ <br> $\frac{68}{64}$ <br> $\frac{64}{67}$ <br> $\frac{67}{37}$ automatiquement dans le prochain. Pour gagner du temps, utilisez le Minitel. 36<br>76<br>60<br>55<br>61 36-15 TILT **RUBRIQUE P.A.**  $^{69}_{60}$ Gratuit, rapide. 70  $49$ <br> $73$ <br> $66$ <br> $74$ Passez vos annonces sur 68 Minitel. 60 73 70

 $^{07}$ 

![](_page_66_Picture_3.jpeg)

![](_page_66_Picture_485.jpeg)

![](_page_67_Picture_0.jpeg)

## LES BIDOUILLES:

Allez plus loin avec votre Amstrad, votre Atari, votre Commodore ou votre Apple en posant vos questions à nos spécialistes. Ils vous répondront en 48h.

## **RUBRIQUE JEUX:** LE JACKPOT TILT EST ARRIVÉ!

Mettez à l'épreuve vos connaissances en micro et alignez 3 signes identiques sur le jackpot.

## **1 CONSOLE SEGA** A GAGNER CHAQUE SEMAINE!

# PЕ

Vends CPC 6128 couleur (s. garantie) cause ST ave nbses revues + manette + disks (news), Excellent état. Prix : 3000 F. Laurent JOUVENT, St-Martin-de-<br>Riberac, 24500 Riberac. Tél. : 53.90.15.19 (heures mond Vends CPC 6128 + manette + nbx jeux ordinateur

encore garantie 6 mois - 2.000 F (mooochrome). Mat thieu HOUILLEY, 7, rue de la Garenne, 78120 Vends clavier 6128 + adaptateur Péritel + multiface 2 + synthé, vocal techimusique + nbx disquettes +

4 + synce: vocal recrumesique + not disquertes +<br>doubleur de joystick + joystick + câble pour bran-<br>cher 2\* lecteur. Prix à fixer. Tél.: 85.96.03.95 lanrès 1014 Affaire | Vends moltié prix Amstrad couleur + lecteurs

3" et 5,25" + 240 discs (800 prograd couleur + lecteurs<br>cent BASSI, 1, rue des Roses, 57000 Metz. Tél.:<br>87.65.59.00. Vends jeux (K7) pour Amstrad CPC 464, rensejone

ments sur demande. Pascal JUGÉ, les Chassés St. Pierre-sur-Orthe, 53160 Bais. Tél.: 43.37.45.30 fle Hundrupter Vends Amstrad CPC 6128 + 4 joux originaux + joys

tick: 2150 F. Vends aussi disquattes 3" pour America.<br>1163 - Martin Christophe MEQUINION, rue des<br>Ecoles-St-Gratien, 14130 - Pont-l'Evêque. Tél.: 21 CE 70 CO

Vendo Amstrad 6128 money + edent Péritei + 70 disks + joystick (le tout en bon état) : 3 800 F ; MSX<br>+ 26 jeux : 590 F. Frédéric CHAMBOLEYRON. 27 rue des 3-Cèdres, 95000 Cergy. Tél.: 30.32.34.68 Vends Amstrad CPC 464 + lect. disk 3" (DD1) +

nombreux jeux (Super ski, Harry, Arka, etc.) + revues<br>+ bolte rangement + 13 disk 3". Le tout : 3 500 F Vincent MARTINEZ, 13, rue de la Prévoyance 91200 Athis Mons. Tél.: 69.38.89.08.

Vends Amstrad PC1 512 HD20 couleur + log. 9 000 F Amsuau FCT 912 HD20 Couleur + Tog. 5 000 F NAN, 4, rue Roger-Desprès, 78220 Viroflay. Tél.

Vends pour Amstrad CPC 464, multiface 2 (copieur<br>hard), peut se brancher avec un lecteur de disquet-<br>tes. Prix neuf : 575 F et vendu 300 F. Ludovic BOU-TAUT, 3, avenue du Nouveau-Bezons, 95870<br>Bezons, Tél.: 39.61.62.55.

Cause départ vends PCI 512 moniteur couleur, 2 drives imprimente DMP : 3000 F + disk + livres. Le tout T.B.1.: 9500 F (juliet 87). Arnaud GROUSSARD, 5,<br>rue Philibert-Delorme, 75017 Paris. Tél.: 42.67.26.92. Vends DDI1 Amstrad + 20 disqs. Le tout 2 300 F

Xavier AZZIZA, 3, rue Sesto-Fiorentino, 93170<br>Bagnolet. Tél.: 43.64.83.80. Vends Amstrad CPC 6128 coul. + manette de joux<br>+ nbx logiciels, revues année 87. Le tout vendu<br>3000 F (à débottre). David MAURIER, 4, rue Victor-

Hugo. Tél.: 44.57.55.46. Vends Amstrad CPC 6128 couleur achat déc. 87 garage

tie 1 an + nombreux ieux dont nouveautés + tick + revues + housses de protection : 4800 F. Phil lippe CHANUSSOT, 6, allée des Primevères, 95360, Montmagny. Tél.: 39.84.24.13 laprès 18 h).

Vends jeux originaux en discueste pour Ametrad : liste ur demande. Franck NOGUERA, boulevard Guy-<br>Moquet, 13110 Port-de-Bouc (région: Marseille). Tél.: 42.06.66.27 (entre 20 h et 20 h 30)... Vends Amstrad 464 couleur bon état (janv. 87) + nbx

jeux + manuel + joystick. Le tout pour 2000 F.<br>Jérôme JERKECH, le clos du château, 2, allée<br>Charles-Baudelaire, Triel-sur-Seine (Yvelines). Tél.: 39,74.03.23

Vends pour Amstrad (Super Paint 200 F), les Dieux<br>de la mer, Le Maître des âmes, Le Necromancien, Bararian à 120 F les 5 ou 400 F le tout sauf SP. Bruno PIERRE, 1/115, résidence des Fontaines, rue 47.73.65.14.

Vends Amstrad CPC 6128 monochrome de lanvier 1987 .neu servi. Cyril LACOSTE, 33, rue Malbos, 33700 Mérignac.<br>Tél.: 56.97.09.17.

Vends CPC 6128 coul. + 13 disq. + 2 boltiers pour 10 dis + Evres + magazines + housse clavier. Valeur 6 000 F,<br>rendu 4 000 F. David BONNAMOUR, 423, avenue du 8-Mai, 69300 Caluire. Tél.: 78.23.16.03.

Vends Amstrad CPC 464 monochrome avec un joy dx logiciels pour le prix de 1 700 F. Michel BANWARTH,<br>1, sente du Milieu-des-Gaudins, 95150 Taverny. Tél.: 39.60.44.49.

Vends disquettes Amstrad 100 F pièce : Sram 2, Astérix et<br>le chaudron magique, Game over, Gauntlet, Blue war, Crazy teur 2. Yann ALLIGNOL, 8, rue Louis-Ganne, 75020 Paris. Tél.: 43.60.55.33.

Vends CPC 464 couleur + drive DDI + joysticks zines + nbx jeux et listings. Valeur résle 7.000 F, vendu<br>3500 F. **Bruno BERGER, 47, rue du Général-Leclerc, 95210**<br>**Saint-Gratien. Tél. : 34.17.36.46.** 

nds Amstrad CPC 464 moniteur couleur + nbx jeux dont demières nouveautés (Qut run) + DDI1 + nbx magazines Prix: 2000 F. Laurent DAVE, 17, avenue Paul-Adam. 75017 Paris.

Vends Amstrad 6128 couleur + Pro 5000 + souris AMX<br>+ 20 disquettes 2 doubleur de joy. + 20 journaux infor-<br>matiques + filtre écran 2 nbx jeux pour 4 000 F. A.M.D. SALMON, 7, rue de l'Annonciation, Paris. Tél.: 45.27.13.90.

Vends CPC 6128 + moniteur couleur + nomb domatto at raccottos + manotto Prix - 3.950 F Jaan che LONGCHAMBON, 30, route de Lieussaint. 91100 Tigery, Tél.: 60.75.89.74.

Vends Amstrad 6128 AZERTY monochrome + interface Péritel TV + livres + nbx programmes + nbses disquet-<br>tes. Le tout : 4000 F à débattre. Gilles DE CHEZELLES. Tél.: 47.78.88.24 (le soir).

Vends CPC 6128 couleur + DMP 2000 + boitier de rangement + nbx jeux + manette. Le tout pour 4 500 F au liou<br>de plus de 6 830 F. Benjamin GARRIGUES , 85, bd Port-Royal, 75013 Paris. Tél.: 43.31.80.55 laprès 18 h).

Vends drive complet bottler métal haut 6 cm Matsushit 1/4.2 têtes almentation et cordon plat nour Am 1 100 F. Raphaël BERNA, 15, passage du Génie, 75012 Paris, Tél.: 43,72,64,64.

Vends Amstrad 6128 couleur + divers ieux dont les me Fenus Aristieu orzo coureur + unters jeux dont les mediants.<br>Ieurs (Prohibition, Enduro Racer, Barbarian...). Vendi du Capitaine-Ferber, 75020 Paris. Tél.: 43.60.90.26.

Vends cassettes Amstrad (les Amsoft) et utilitaires (Fas alc et Salut l'artistel toute Arristale et Salut l'artiste) toutes neuves. Cause rachat d'ur<br>PC 1512. Laurent. Vierzon. Tél.: 48.75.17.55 (aorès 18 fil Vends Amstrad CPC 464 mono + Mirage Image + 60 jeux

Forge + Investor Prix - 1500 F. Brown CROCL 61 mg du Val-André, 78560 Port-Marly. Tél.: 39.16.33.35. Vends pour CPC originaux en K7 40 F pièce : Sorcery, Cau

ventos pour Crousymous en rey were a careny Community (Community), Skyfon, Whiter Games, Devil's Crown, Who Daves Win 2, Witzerd's Lair, Last V8. Stéphane BURET, 16, bd Dascartes, 78180 Montigny-le-Bretonneux.<br>16, bd Dasca

Vends jeux originaux sur K7 pour CPC 464 entre 50 et 60 F<br>Philippe DUCRET, Les Cyclamens, 2, rue Beauregard 74150 Rumilly. Tél.: 50.69.56.95. Urgent ! Vends Amstrad 6128 couleur + 20 disgs (don'

Grysor, Discology + T. Pascall + 3 bouquins + rib. revues<br>valeur réelle 7500 F, vendu 4 500 F. François MANCEAU chemin du Pré Auvé, 35770 Vern-sur-Seiche. Tél. 99.62.77.05

Vends logiciels originaux K7 et disq. pour Amstrad K7 à 30 F,<br>disq. à 40 F. Liste sur demende. Edwige MARCHAND,<br>2, chemin du Port Sec, 02270 Chevresis-Monceau. Tél.: 23.80.78.61 (après 20 h).

Vends jaux pour Amstrad CPC 6128 + crayon optique Eles tric Studio Light Pen llogiciel K7 ou disq.) : 300 F, prix inté ants. Yann LEPRETRE, 58, rue du docteur Cotoni 76800 Saint-Etienne-du-Rouvray, Tél.: 35.65.43.02.

Vends Amstrad 6128 coul, neuf sous garantie (achat 08/87) + joystick + nombotux logiciels + manuel d'utilisation,<br>Prix : 3 300 F. Christophe DERVAUX, 13, rue Gabriel Péri, Houile. Tél.: 39.68.62.47.

Vends Amstrad PC 1512 double drive +  $HD +$  souris + nbx jeux + émulation M Prix: 7500 F. vendu: 1200 F. Cédric JANSSENS, 34, br

Victor-Hugo, 92200 Neuilly-sur-Seine. Tél.: 47.58.72.07 Vends pour Amstrad : Les dieux de la mer, Le maître de ämss, World Class, Leader Board, le Nécromancien (disq. pour 130 F la disquatte ou 450 F tout. Bruno PIERRE, 1, résidence des Fontaines, rue Marcelin Berthelot, 92810 Puteaux. Tél.: 47.73.65.14.

Vends Amstrad CPC 6128 + environ 50 jeux et que utilitaines + 2 joyeticks + dédoubleurs, valeur : 4500 F<br>wendu 3 800 F. Emmanuel MARY, 13, rue Maryse Bas-<br>tié, 78300 Poissy. Tél.: 39.79.22.53.

Vends CPC 6128 couleur, garanti 8 mois + manuel 50 disq. 3D pleins (jeux, utili, dont nbx nouveautils) + livre<br>+ nevues + lecteur 5P 1/4: 5000 F. DJAAFAR. Tél.: 43.39.91.93 (à 18 h).

nds jaux: Iznogoud pour Amstrad CPC 464, acheb 1250 F, vendu 150 F avec bande dessinée : l'anniversaire<br>d'Iznogoud. Sébastien LAMBOLEY, le olos Roussey-Pevecey, 25870 Decevey. Tél.: 81.56.82.45.

Vends ordinateur Amstrad CPC sans moniteur. Faire Rephael BERNA, 15, passage du Génie, 75012 Paris Tél.: 43.72.64.64.

Vends Amstrad CPC 464 couleur + joystick + plusieur<br>K7 + revues, prix à débettre. Jean-François VANKEM MEL, 91, Broomack Structo Merris, 59270 Bailleul<br>Tél.: 28.42.73.80.

Vends Amstrad CPC 464 + 65 jeux originaux + 3 joysticks + monitour coulour: 6400 F, pour achat du tout donne

![](_page_67_Picture_53.jpeg)

SKY FIGHTER<br>SPACE PORT **BON DE COMMANDE VOIR PAGE N°125** 

 $\begin{array}{l} \textbf{Verads Amstra} \textbf{ PCW} \textbf{ 8266} + \textbf{deran mono.} + \textbf{imprimance} \\ + \textbf{log. origin} \textbf{eux} \textbf{Imafigian}, \textbf{CPM} + \textbf{Logoscript...} + \textbf{back} + \textbf{sec} \\ + \textbf{swuens. grid} \textbf{er} \textbf{S} \textbf{SO} \textbf{ F} \textbf{F} \textbf{mnet} \textbf{B} \textbf{S} \textbf{H} \textbf{V} \textbf{E}, \textbf{close} \textbf{Re} \textbf{B} \textbf{O} \textbf{B} \$ 

#### console Atari + 12 cartouches, Cédric CORDOIN, 36, rue Paul Doumer, Port-a-Binson, 51700 Doemans, Tél. Marne, Tél.: 64.02.37.83. 36 59 02 15

Vends et échange nombreux softs dont News pour 6128,<br>vds originaux 464, 25 F contact sur Minitel 3615 + ASPAR BAN M21 (Magnum), Alexis LETOURNEL, 17, alide des

Vende locidele nour Amstrad disp., pombreux ieux : Prohibition, Druid, Barbarian, Arkanoid, Win mando, Short Circuit, etc. Emmanuel RENARD, 160, rue<br>du bois de Fleury, 92190 Meudon. Tél.: 45.34.93.71.

Variety also lookside K7 Amstrad cause achat Amina, nexcanon. Patrice AUGUSTO, quartier Savary, 03400 Vou-

Vende Americal CPC 6128 monochrome, dilo 86 + 1 inv Vesde now Angle 2 impriments conferr thormizun scribe tick Swich joy. + nbx logiciels (nouveauxés) + CPM + nbses revues, le tout: 4000 F. Sébastien LOUVEAU, The car is super serie 2 500 F et carte modern novation + logi-<br>- carte super serie 2 500 F et carte modern novation + logi-8, allée des Missionaires, 78330 Fontenayle-Reury. mande, 91160 Ballaitwilliers, Tél.: 64.48.61.21. TAL - 30 68 19 99 Vends Annie (le + 65 col. + monitour + imprimente +

#### **APPLE**

#### Sonde Angle II e + 2 driver + 1 immimants 40 e + 1 Knola

Vends Apple ii c + 2 01/Ws + 1 impirmante w.c + 1 Noves<br>Pad + 1 joystick + 1 Paddles + 1 certe paralléle + nbx<br>programmes. Prix : 3 000 F. Urgent. **Bruno BALAGUETTE**, 8. impasse de l'Union, 91260 Juvisy-sur-Orge. Tél.:<br>8. impasse de l'Union, 91260 Juvisy-sur-Orge. Tél.: Vends Apple 2 E + mono + duodisk + 128 K + 80 col

Vends Angle IIc + moniteur IIc imprimente + loyatick + + carte couleur + imagewitter + synthesiseur vocal +<br>livres + logicials + joystick + gedget. Prix : 7890 F. Jac.<br>ques ROSSI, 1, bd du Docteur-Parini, 13012 Marseille.<br>Tél. : 91.93.83.47.  $\frac{1}{2}$  on  $\frac{1}{2}$  on **CODE Plane Yuns RIRY 41 min du Committee, 03350** Mont Marault, Tél.: 70.07.63.00.

Sarments-U

Vends nouvel Apple 2 GS couleurs + 1 drive 5, 25 et 3,5 /ends nouvel Apple z GS couleurs + 1 anne 6, 25 et 3,5<br>+ nbx joux et utilitaires + joystick, 512 k neuf, TBE. Prix<br>rès intéressent, Kevin **FHIMA, 23, rue Frédéric Passy,** 06000 Nice. Tél.: 93.44.15.64.

Vends Apple II: 128 K + 80 col. + moniteur mono II: +<br>stand + joystick + câble Péritel + 70 disg. (joux, util.) +

Vends Apple IIC + monitour IIc + souris + joystick + env

hane SANOUSSI, 3, rue Noll Ballry, 75020 Paris. Tél.:

50 innx + utilitaires + n. péritei + nbx docs. Le tout pour

lette, 75017 Paris. Tél.: 46.27.93.99.

42.24.70.79

43.73.29.70.

viciels + sac de transport + bolte de rangement. Le

betta, \$2250 Beauchamp. Tel.: 39.60.65.78.

jeux + doc + utilitaires. Le tout pour 4 000 F ma

coul, parit. + nbx disks lix, util.) + nbx docs et li

Eric MAMPAEY, 4, boulevard des Alliés, 59148 Flines<br>Lez Ráches. Tél.: 27.91.62.34 (ap. 18 h).

Monde Angle Microway + 1 drive + 1 invetick + 1 cert.

Mando nour Angle II + alimentation 300 F + holder 2090 I Vends compatible Asple + monitour couleur + 2 lecteur Clay, détach. 90 touches 700 F. Disk II 600 F. C. cont. 200 F.<br>Morit. 300 F. C. Taxan 200 F. C. Lang 150 F. X. 80 col 200 F. da diso - 43 disp. dent Karatoka, Skyfox, Summer Games, ker... Prix : 5439 F. Willy MARTIN, place Forte die N/R 29 cm 500 F. Recheche de-Mont-Dauphin, 05600 Mont-Dauphin, Tél.: 92.45.00.46 LI, 62, rue des Meuniers, 75012 Paris. Tél.: 43.54.31.76. Stop | Vends Apple || e 64 K + moniteur mono + drive

joystick + livres + nbx logiciels. Prix : 3 500 F. Franck CHATRY, 97/125 avenue Roger-Salengro, 92290<br>Chatenay-Malabry, Tél.: 45.61.84.11. Vends pour Apple II c : moniteur II o monochrome noir et

primante couleur Scribe + carte super série pour

ordinateur Apple 2 ; prix : 2500 F la débattre), Carta modem<br>novation ; prix : 2500 F. Philippe FOISSY, 9, rue Nor-

mande, 91160 Belleinvilliers, Tél.: 64.48.61.21.

vert + cibles + support régleble + docs (pas vieux, bon<br>état, bonne qualité), Prix: 1000 F. Lucas SCHIFRES, 14 rue Franchis Miron, 75004 Paris, T6L: 42.78.95.97 Vends Apple II GS (mai 1987), L 3"1/2 + 2 x 5"1/4 + lovs

This  $\frac{1}{2}$  and SD 10 + APWC + APWA + programmes A. Vends Angle IIc + monitour II + joystick neuf + support + souris + logiciels et utilitaires (état de l'ordinateur neuf).<br>Le tout 3 500 F à débattre. Nicolas GODARD, 28, quai de 1 + monusur couleur HD. France P. Picasso, Bobigny. Tél.: 48.30.66.89 (bureau). la Loire, 75013 Paris, Tél.: 42.49.14.96. Vends jou pour Apple II c : le Fétiche. Prix : 140 F. J.

Yves MAES, 83, rue de Buzenval, 75020 Paris. Tél.: 43.72.08.74 Vends Angle il  $c +$  souris + drive compatible + modern + joystick + ribses disq.: à débattre + possibilité impri-<br>mante: 1 700 F. Patrick BAROUCH, 75, rue de la Palx,

94170 Le Perreux. Tél.: 43.24.55.61 (après 18 h) Mande à des pris devaste : trainiste de Wittmannes nous Armie criginaux). Frédéric ARMAND, 55-59, bd Sérurier, 75019

Paris, Tél.: 42.40.28.90. Vends Apple II c + monitour II c + joystick + souris -

p. Péritel + + nbx jeux + quelques doc. + sac de trans-<br>port. Prix :  $4\,000$  F. Boris JOSEPH, 29, avenue Junot, 75018 Paris. Tél.: 42.23.70.85.

Vends original Ultima IV et la Geste du Bande pour Apple :<br>600 F ; carte féline : 1 700 F. Patrick BARRE, 2, rue Hélène-Muffer, 94 Thinis. Tél.: 48.52.50.22.

Vends Apple II o avec souris, joystick, nbx jeux et logicials. moniteur mono, docs, valise transport licause départ -<br>achesé en 1987). Prix : 5000F là déttel. Grégory LAMBER-<br>TIE, 24, avenue Jules-Janin, 75016 Paris, Tél, : 45.03.31.89.

Vends Apple IIc + joystick neuf "+ souris + manettes + Achète carte chat mauve ou RVB + carte série (pas trop related + nite jeux et utilitaires + docs. Le tout éta Apple II c. Jean-Yves MAES, 83, rue de Buzen 6 500 F. Philippe CLAIRO, 3 bis, avenue Gambetta, 95250 val, 75020 Paris. Tél.: 43.72.03.74. Boauchamp. Tél.: 39.60.65.78.

Vends Apple II C avec 1 lecteur disquatte, 1 monitour Apple, Vends Apple II GS, s. garantie + drive  $3''1/2 +$  drive  $5''$ <br> $1/4 +$  ext. mémoire 800 K + logicials (Applewerks 1.4,<br>Thexder...) + souris, Prix : 11 000 F à débattre. Christelle 1 carte 8) col. 1 carte super série + 1 traitement de nouf ovec emballage origine. Prix: 5 200 F. Tél.: LECOMTE, 51, bd d'Alsace, 83400 Gerardmer. Tél. 48.24.46.21, poste 4230. 20 63 91.51 Vends Apple Z3 + 28 K + 80 col + monochrome + 2 lec

teur + carte + nbx progs (jeux et util.) + livre + 1 joys<br>tick, Prix : 5 500 F. Nicolas DUC, 12, clos de la Chaudière 78240 Chambourcy. Tél.: 30.74.64.11.

Vends Apple II C, cause double emploi + moniteur II C + joystick + souris + p. péritel + nbx disk jeux-utilit fore Prix - 4 (00 F à déb. David FOURNION, 5, rue Jean Louis Louet, 92700 Colombes. Tél.: 47.84.97.97

132

Vends Acole 2 + 2 drives + 3 joysticks + carte coul., carte langage 16 Ko + nbx diks + nbx joux + doc. 35.31.97.80 av. 19 h 30. Tix: 4 900 F. Philippe ALRIQUET, 36, rue de Mon Vends lic + monitour + drive ext. + modern sectrad + taval. 78160 Marly le Roi. Tél.: 39.58.07.22, ap. 19 h.

nbx logiciels utilitates + mallette Apple, BE. Prix: 3 000 F.<br>Offre ferme. François ROUSSELIE, Château des Agneaux, Vends compatible Angle IIe + monitour vert + drive + joystick + nbx jaux + 2 manuels. Le tour: 4 500 F. Michael 77330 Ozoir la Ferrière, Tél.: 60.28.69.17 ou répondeur.

LEGEAY, 8, rue du Laurençon Conches, 77400 Lagny-Manute Aventa Ha - RA K - monitour vart + drive + inveticle thx disquettes de jeu. Prix : 3 500 F. Franck CHATRY - «cx asquettes de jeu. Pro: 3 600 F. Franck CHATRY,<br>97/125, avenue Roger Salengro, 82290 Chatenay<br>Malabry, Tél.: 46.61.84.11. nds Apple 2C 128 Ko + souris + joysticks + manettes docs + nombreux logiciels (util. et jeux). Le tout très

Vende Annie II: + monitour mono + nbx logicials + joysbon état : 6 500 F. Philippe CLAIRO, 3 bis, avenue Gam-Sick + souris + 3 boltes + revues Golden + housse. Le<br>jout TBE, Prix : 4 000 F à débattre. Vincent RAYNAUD, Vends Apple IIc + souris + lecteur ext. + monitour mono 91, rue Gabriel Peri, 92700 Colombes, Tél.: 47,80,40.57

> Vends Apple IIc + 2 lecteurs + monitour + joystick souris + péritel couleur + très nos logiciels + 40 livres et<br>revues. Prix : 4 500 F. Fabien HYGOUNENC, 6, rue Leon Jouhney, 93420 Villepinto, Tél.: 43,83.21.87.

Veryle Angle II F + 2 drives + monitour mono grance 3 000 F. Christophe MOREUX, 6, sente St Jouin, 78450 investor + endella + elections + lanceae (Pascal Fortram non) + docs. Le tout : 3 200 F. Yann MERLAUD, 25, rue des Lilas, 75019 Paris. Tél.: 42.01.71.60.

#### **ATARI**

Attei ST : cherche contacts pour le GFA (son, graphisme souris + joystick + paddles + nbx logiciels + docs, etc.<br>Prix: 6 000 F. Stilphane BOMBARD, 76, rue des ands-Bois, 44800 Saint-Herblain. Tél.: 40.40.45.51. Vendo Ateri 800 XL Pal-Páritel + drive 1050 + diso. + lovasts-Chanteou, 45400 Floury les Aubrais. Tél.:

tick + livres : 2500 F. Vends nox logiciels : 2500 F. Le tout :<br>4500 F (à débattre). Philippe ROTTOLI, Eluiset, 74580 Viry. Vends Apple IIc + monitour IIc + souris + joystick + nbx Tél - 50.04.80.88 3 500 F. Antoine D'ANJOU, 5, rue Eugène Dutuit, 76000<br>Rouen. Tél.: 35.71.24.50 entre 7 et 8 h.

Vends Atari 1040 STF complet acheté en septembre 1986, garanti 2 ans, peu servi + niox programmes, livres, acces-<br>garanti 2 ans, peu servi + niox programmes, livres, acces-Tél - 64 97 94 27.

Vends Atari 800 XL + lectour de disquettes (1050) + adap ateur Péritei + plus de 25 jeux et programmes + une dizaine de disquettes vierges : 2500 F. Philippe BOULA-RIA, 69, avenue Victor-Hugo, 75116 Paris. Tél.:

Vends Atari 620 ST + 47 jeux au choix dont Barbarians entos Atari das 31 + 47 post as creativos com candos.<br>11 Temposto + livres : 2750 F ou échange avec Arriga 500.<br>Immanuel SCIARA, 2, rue Eugène-Delacroix, \$3800 Epinay-sur-Seine. Tál.: 48.22.77.74.

Vende Ared ROL XL + unité disqueste 1050 + impriments THE CO. Christian D20 + tablette tactile + Evres + joystick + disquettes<br>- bolte à disquettes + atariens : 3200 F. Vincent JAM-Vends Apple lic, moniteur mono-stand, souris, livres, docs, MET 478 rue des Points-Cardinaux, 71000 Milcon **32 83 95 28 - 13T** 

ntx disq., logiciels, house, cordon péritel. Le tout en TBE<br>comme neuf. Prix int. Laurent JOUFFRE, 5, rue de l'Ali-<br>zarine, 84010 Avignon. Tél.: 90.87.20.31. Vends Atari 800 XL + fectour disquettes + nhv Inciciels disg. + lecteur cassettes + nobx logiciels K7 + notices Possesseur Applework banque dornées 1 mega de 80 appa Force - 3000 E (nossibilité vente séparée qui échenge rells vidéo/TV GP en 5 disques 5/11/4. Envoyer 7 timbres 1 DURRIVE, 13, allée de Moulin, 86280 Saint-Benoît. à 2,20 F pour documentation. Michel CARRERE, 36, bd<br>de Garavant, 06500 Menton. Tél.: 93.57.54.88. Tél.: 49.88.40.15.

ends Atari 800 XL + lec. 1050 + joux (Silent Service, Flah ter Pilot, etc.), sur disk. + magasines : 1 500 F. Guy DEVER<br>NAY, 53, rue Nationale, 78440 Drocourt. Tol. : 34.76.76.07

Vends Atari 520 ST étendu à 1 méga + nbs disquettes<br>(02/87) : 4 900 F Imprimante Epson LX-86 144 CPS (03/87) Vends Apple 2 plus, 64 K, Look IBM, clavier détach. + 1 HAZIB/I: + 500 F Imprimation Epoch Love CHOIDA, 6, rue du<br>- Tracteur: 2 500 F. Ex état. Patrick FADIDA, 6, rue du<br>Chemin-Vert, appt 152, 93000 Bobigny. Tél.: 48.31.18.44. drive Half size +  $280$  (CP/M) + monit, mono + nbx jeux<br>et util, et doc. Le tout: 4 000 F. Pierre DEBUREAU, 36,

rue Maurice-Nogues, 91170 Viry-Chatillon. T4l.:<br>69.44.43.58 ap. 18 h. ends Atari 520 STF + 20 logiciels : 2700 F. Anne GLOA-GUEN, 44, rue du Faubourg St-Denis, 75010 Paris. Tél.:

Vends Apple IIc + sauris + joyst. + très ribx logiciels (joux)<br>+ lacteur disq. intégré. Prise péritel, etc. Prix : 3 000 F. Cse vente ST, vends nombreux softs (Def, Crown, Mach 3,<br>Sterwer, et news). Philippe BAROIN, 1, rue Louis Rolland, rvé DOLEAC, 71, rue Rambuteau, 75004 Paris. Tél.: \$2120 Montrouge. Tél.: 46.55.78.14.

Vends Atari 130 XE + drive ioso + 20 disq. + Solo Flight Verige Histri 130 AC + direction + all times. - distriction<br>2 + manuel + câbles + emb. ori : 1900 F. Magnéto +<br>6 K7 : 300 F, 5 jeux sur disq. pour 350 F, Atari : 100 F. Danie neuf. Prix : 4 700 F. Jean BERGER, 5, rue Col-ROCHA, 5, rue Auguste Franchot, 94600 Choisy-le-Roi. Tél.: 48.52.76.59.

Vends Atari 800 XL + moniteur vert Philips + lecteur K7 0 F. Cyrille TUTAJ, 12, rue Wilhem, 75016 Paris. Tél.: nombreux programmes ljeux et utilitäres), prix : 2000 F<br>déb. David JACQUELINE, 37, allée Pluton, 93600 Aulnay sous Bois. Tél.: 48.68.06.14. Vends carte 80C + 64 K + coul périt, pour Apple II E. Sté-

Vends Atari 520 ST (sous garantie) + nbx logicieis (Defendo of the Crown, Mach 3...} + bouquins + nbx ST magasi-<br>hes. Prix : 2990 F. François LAFOREST, 4, traverse Cas. 13004 Marseille, Tél.: 91.34.01.77.

Cause 1040, vends Atari 5205 TF (24/10/87, the sous geray Sel + nombreux logiciels nouveautés) : 3000 F. Jean-<br>François SERRURE, 76, rue de la Chapelle, 99190 Haze-

benut, Tél : 28.31.47.61. Pour Atari ST éprommeur façle à utiliser 700 F. Vends C 64 our waar om species and the Friday letter of 2700 F. Talé<br>Louisur Pal pour C 64 1 200 F. Raymond GASSER, 15, rue<br>Ju Maréchal Leclerc, 57890 Hundling. Tél.: 87.02.43.14

Venite Annie 2C + Men.  $2C +$  Stand + souris + joyslapels 18 h.l

tick + lect. ext. 2C + image writer 2 + ribx jeux, util. +<br>access. 2 + VS tel + Mousedesk + Ultima 3 (français) Vends Atari 1040 STF + moniteur achaté juin 87, comme<br>neuf, cause départ service militaire. Henri CARTHONNET,<br>132, rue des Chanelles, 63100 Clermont Ferrand. + docs + livres. Tout TBE. Emmanuel CANAULT, 5,<br>impasse du Plessis, 79100 Versailles. Tél.: 30.21.69.97. Tél: 73.37.28.33. Vends Apple II GS avec lecteurs souris ext. mem. imp.

Vends pour Atari XL jeux et autres programmes, prix connects. Possibilité d'échanges. François MÉRIGUET, place<br>Maxurier, 87290 Chateauponsoc. Tél.: 55.76.50.16. Epson Lx 800 cartes serie et paralièle. Faire offre. Pascal<br>PERREUR, rue F, Faure, 76170 La Frenaye. Tél.:

Strin affaire | Vends Atari 520 ST + 1 méga + nomb, disq. ijeux, melliturs utilitaires + joystick + tapis + rangament<br>état neuf, prix : 4 200 F. Laurent CHABBERT, 9, les Pierres Fauves, 13127 Vitrolles. Tél.: 42.75.04.67.

Vends Atari 800 XL + lect K7 1010 + drive 1050 + ribs disq. (dont de nombreuses nouveautés), le tout état neuf Paul Pade, 92140 Clemart. Tél.: 46.45.70.86.

Vends Atari 520 STF + docs + joystick + nbx logiciels<br>(GFA Basic, FS2, SDI, Silent Service, Barbarian...): 2 800 F,<br>sous gerantie 1 an. Frédéric JOUSSET, 26, rue de la Carsous gerame i an. Frederic JOOSSET

Recherche neconnes intégessées nar l'achat de Ram pour genfler 520 ST à 1 Mo I - de 400 Fl. Info sur 36-14, RTEL,<br>hal de Logan 3.4, Fabrice SIEBERT, 116, rue de Hillsprich, mering-les-Puttelange, Tél.: 87.09.52.08 (après  $18h301$ 

Vends ou échange nombreux jeux sur Atari 800 XL ou<br>130 XF sur disc, et K7. Thomas BOUDROT, 69, bd Bineau, 92200 Nouilly-sur-Seine. Tél.: 47.57.53.61.

Brade Atari 130 XE + drive 1050 + nbaas disg., le tout dans les boites d'origine, état neuf. Didier SALVY, 17, rue Henri

Vonde Arazi ST - Great (6tot novil) clots toms 1 truck & synces, assembleur sur ST, revues, loux, ass, M nort oranit. Frédéric RROSSEL, 28, rue Buffon, 59220 Densin, Tél.: 27.44.35.32

Console Atari 2600 + 2 joysticks + 3 centouches (Pole Pos tion, Pac-Man, Invaders), prix : 450 F. Tél. : 30.43.18.38. Vends pour Atari XL/XE imprimante cour. 1027 avec pro-

orammes : trait de texte lau choix), mini office II 1990 E on this has 44th Cale COURAGEOT 2 mm du Day www.Contains 10200 Ray-sup-Auto- Tél : 25.27.35.56 lle soir

Vends monitour Atari SC 1224 trits borne résolution 2 200 F. nour ordinateur ST/STF/Mega cause double emploi. Br IVANCIC, 83, avenue de la Paix, 94260 Fresnes. Tél.: 46.68.33.41.

Liquide softs pour Atari ST à bas prix cause vente de mon 520 STF. Faire offre. Serge MONTET, 15, chemin de la Grange, 69680 Chassieu, Tél.: 78.90.66.56. Vends Atari 520 ST encore sous garantie (avril 88) : 1 500 F.<br>Vends C 128 : 1 500 F. Réeše STACHOWSKI, 14, rue de

Dijon, 64420 Billy-Montigny, Tél.: 21.75.62.90. Vendis Atari : 520 STF + cordon Péritel + souris + logi

 $cials + 22$  revues  $+ 4$  fivres  $+$  collection surcrise, carantie 9 mols, prix : 2 700 F. Gauthier SUB LETT, Chateau de Roques, prix : 2700 P. Gaussier Journal<br>LETT, Chateau de Roques, Puisseguin, 33570 Lussac.<br>Tél. bureau : 57,74,63,56. Tél. : 57,74,53.15.

Vends Atari 130 XE + lecteur 1050 + 12 jeux origin. Arkanoid. Gauntiet + livres 2500 F. moniteur mono bl Lablance to only 1,000 C. Michael MAMIRREALL 2, HM M. Rillie, 41800 Montoire-sur-le Loir. Tél.: 54.85.05.86.

March Anni 600 YLE + 64 K + last de K7 + loct de disn. + tab. crach. + cadeaux, week aussi originaux en l disg. (Edolon, Gauntlet...). Jérome SERAIS, 8. rue des Norbertines, 14310 Villiers-Bocage.

Vends 130 XF + drive 1090 + nlsx least avec notices + livres vente séparée poss. Port compris, prix à dé ura dile emploi Yanniek FLFURY 12, rue Toesca. 26110 Nyons, Tél.: 75.26.17.13.

Atari 800 XI + lecteur disv + nhv logiciels/disg. + lec teur cassettes + livres, vends 3 000 F. (Poss, vente rée ou échol.). Alain DURRIVE. 13. allée de Moulin 85280 Saint-Bencit. Tél.: 49.88.40.15 (après 18 h 30 ou **Burn danser** 

Vends Atari 520 STF (sous garantie) comprenant console eniteur couleur A + ARI + souris + 37 disquettes, pri 4 900 F. Damien MÉVELLEC, La Bergerie, 13, aliée le Plais

800 XL-130 échange/venda log, sur disq. Très bas prix news (Sev 2. Triv. Purquit, Arickneid. 1. recherche simu, de vol. rép. assurée. Willy BLAIN, École Jean Zay, 02500 Hirson. Vends 620 STF (Nies Roms + loct 1 Mo) + m

verso accord acheté le 15/12/87 + logiciels (FS 2 Silent<br>Sarvice, Pack GFA...7) 5 800 F. Marc BENACQUISTA,<br>88,rue Banoit Malon, 94270 Kromiin-Bioltre. Tél.: 45 58 55 43

Vande on Engrave RXLXI, aver 2 lectours de discurities, un 1050 et un 810 Chipe + nombreux jeux + joysticks + livres<br>+ docs, prix : 3 000 F. Jean DIAS, 2, rue Joseph Bara, 75006 Paris. Tél.: 43.29.36.89.

Vends suite à vance Atari 520 STF, nombreux inux et utilitaires, prix très intéressants, Patrick MANSON, 4, rue Léon River 94520 Villegs-sur-Marne, Tél.: 45.92.27.19.

Vends Atari 130 XE + 1050 + nbx logiciels + 2 boltes gement : 3000 F à débattre. Jean-Michel HENON, 135, rue Lannoy, 59100 Roubaix

Vends imprimante Atari 1027 4 couleurs nour XL-XE + papier, prix à débattre. Emmanuel DURAND, 10, rue du Raisin 57120 Molsheim 7/4 - 88.38.20.52

Vends 800 XL + 1050 + très nombreux jeux (F 15, Sun mer Garnes, Pole Position, Soy vs Spy, etcl + Rembrand ateur de vol, le tout 2 200 F. Sté on neces 9, rue Henri Poincaré, 75020 Paris. Tél.: 43.63.02.28.

Vends nouveautés, occasions pour Atari ST. Jean-Michel DEEFF Int. les Jonnuilles, chemin des Boules. Fourques. Tél.: 90.93.27.87 0e week-end

Vends Atari 800 XL + locteur 1050 + Solo Flight II, Q. Bert,

ruce Lee + livres. Excellent état, très bonne affaire, prix :<br>000 F (à débattre). Thierry LEGRAND. 47, avenue des Iris. 93370 Montformed. 744 : 43.32.26.69.86 Vends Atari 600 XL + extension + lect. de disc. et lect.

Venus Num too AL + tottensom + not, de disq. et lect.<br>de K7 reste en contact avec Tachetur car je posside un<br>800 XL + softs. Christophe CHONG, 229, bd Jean-Jaunes,<br>92100 Boulogne-Billancourt, Tél.: 46.29.18.61. Vends Atari 800 XL + lactour cassette 1010 + 10 joux 700 F

et cherche contact sur 520 STF dans la Somme. Claude<br>CARRUETTE, Marlers, 80530 Lignières-Chatelain T44 - 22.38.00 FA Stop affaire | Vends C 128 + 1541 + monitour coulour

lect K7 + joux disquettes et cassettes, le tout : 3 000 F, tbé.<br>Philippe FLEHO, rue de l'Amiral de Graville, 91530 Ser maize-St-Charon, Tél.: 64.59.83.87 Vends 800 XL + 1050 + nbx discussites de leux utilitaires

new a débattre. Thierry DESVIGNES, 3, rue des Roses, 49160 Longué, Tél.: 41.52.14.90 (sprès 13 h). Vands Atari 800 XL + Pal + lecteur diag, 1050 + tablette actile + pbx jeux + 10 disp. viernes : 2 000 E (4 débuttes) Fabrice VIGNOLLES, 16 bis, rue Jolivet, 37000 Tours.

Vends cartouches pour Atari VCS 2600 de 60 à 150 F (nbx jeux), vends aussi drive 1010 thé à 350 F nour Atari 800 XI Bauttesta RODRIGUEZ, 18, faubourg Sainte-Claire,<br>74000 Annecy. Tél.: 50.61.03.99.

Vends Atari 520 STF + monitour couleur + livres nmn joux garanti 8 mois avec emballage d'origine, état 4500 F à débattre. Jean-Luc VILHEM, \$2, rue du Général-Leclerc, \$2270 Bois-Colombes. Tél.: 42.42.53.98.

Vends et échange logiciels pour Atari ST, Philippe THEU-LET. 17. avenue Edouard Boisserie, 24750 Bour Vends 26 disquettes pour 520 ST : Hach 3, Sapiens, Win-

verse zo unquerires pour uzo a r. mach a, Sapiene, Win-<br>ter Games, Guilde of Thieves, Barbarians, Degas, Karaté<br>Kid II, Gountlet, Golden Path : 3000 F. Jean-Louis BOERL 25, rue du Vieux Perray, 91700 Sainte-Geneviève-de Bois. Tél.: 60.16.94.52.

Vends Atari 800 XL + monitour monochrome + lactes sectes + jeux + Péritel + óchange pro sur Amiga Gilles RUIZ, 159, Grunebaume-Ballin, 92350 le Plessis son. Tél.: 46.32.88.75.

Vends Atari 800 XL + lect. disg. + lect. K7 + nb. ioux en K7 et disq. + 1 manette + cartouches + disq. vierges,<br>le tout : 1990 F, tbé. Christophe SCIALO, 19, rue Pierre<br>Brossolette, 95500 Gonesse. Tél. : 39.87.40.66.

Vends pour Atari ST 20 jaux criginaux à moltié prix ou<br>échange SDI, Starglider, Typhoon, 10 th Frame, Arkansid. Fight Sim., etc. Claude REBEIRO, 2, rue des Louvi 35140 Garges-les-Gonesses. Tél.: 39.86.07.52 (après 18 h). Vends Atari 520 STF + imministrité + représente lance leur le tout : 400 F. Pascal GUÉNOT, 7, rue Lorget,

93200 St-Danis, Tél.: 42,43,97,40. Vends Atari 800 XL + 1010 + 1050 + talviama reanhimed + ntx logiciels + 5 cartouches + joysticks + bouquins,<br>prix : 3000 F, contacts sur ST. Mickael COLAS, 49, rue

de Kerne, Quiberon, Tél.: 97,50,00.56. Vends Atari STF, Fligth Simulator II: 220 F, GFA Basic 350 F, 1 ST Word: 200 F, Dbone: 150 F, lecteur SF354:<br>1250 F, disquatte et emballage d'origine. Georges PÉCAS-<br>SERE, 23, avenue Leon Verges, 65500 Vic-Bigorre. Tél : 62.96.85.73

Vends Atari 800 XL, loc. K7 avec moniteur Philips + manuel pystick + 6 cassettes + 4 logiciels dont « Chiffres et NAGE, 22, rue des Mobiles, 93800 Epiney-sur-Seine. Tél.: 48.21.72.70.

Vends Atari 1040 monitour couleur SC1224, nombreus tes utilitaires et isux, prix à débattre. Strichane CAL CIES, 103, rue de la Convention, Paris. Tél.: 45.54.06.98.

Vends minn notinatour Atari 800 XI, oldean man divous notal phériques + lecteur de cassette + lecteur de disquette +<br>tablecte graphique + manette jeu... 1800 F. Dominique GRISET, 6, av, du Bel-Air, 95200 Sarcelles. Tél.: 34.19.79.82.

Vends originaux sur ST : Blood : 150 F, Hacker : 70 F, Mort<br>ville Manor : 120 F, Crazy Cars : 120 F, GFA Basic : 220 F. Laurent MARSAN, 20, rue du Midi, 94300 Vincennes Tél.: 43.74.49.75.

Vends Atari 2600 + 16 contraction (aver 1 manuted not un prix modique de 1 000 F Yves BRUNNER, 11, rue Albert Schweitzer, 58430 Fort-Mardyck, Tél.: 28.27.48.13.

Vends Atari 800 XL + 2 cartouches + 2 livres basic revues + embellage d'origine. Très bon état. Prix: 400 F.<br>Ludovic BEVAND, 22, rue des Brandons, Fublaines, 77470 Trilport. Tél.: 64.34.44.26 .

Vends 520 STF + Calcomat + Marble Machesss + Mor teville Manor + FS II + Silent Service + Profirmat ST lives. Prix: 4590. F. Olivier HEMET, 25, rue Min 94300 Vincennes. Tél.: 43.28.02.16. (après 20 h). Vends Atari 130 XE + drive 1050 + 20 disks + 1 originale

pour 1 900 F (port compris) : UDS jeux XL-XE sur disks VDS magnéto XL-XE: VDS livres et revues. Daniel BOCHA,<br>5, rue Auguste-Franchot, 94600 Choisy-le-Roi. Tél.: 48.52.76.59.

Vends free-boot jamais monté. Vendu 300 F ou échangé contre logiciels pour Atari ST. Smaln. Tél.: 70.05.79.96. Vends logicials Sur Atari 520 ST. Possède news. Hugues<br>SIMONET, 7, rue de la Mardelle, 95270 Viarmes, Tél.: 20.35.34.38 Vends Ateri 139 XE hors d'usage mais possibilité d'avoir des<br>pièces détachés. prix : 200 F. Thomas BOUDROT, 69, Bd Bineau, 92200 Nouilly-sur-Seine. Tél.: 47.57.53.61.

Vends pour Atari 130 XE et 800 XL flight simulator 2 en cri-

giral avec notion, documentation, carte, etc. Thomas BOU-<br>DROT, 69, bd Bineau, 92200 Neuilly-sur-Seine. Tél.:

Vends Atari 2600 + 16 joux (Pitfall, Smurf, Star Raiders...)

+ manette vidéo touch PAD + joystick : 1760 F à débat-<br>+ manette vidéo touch PAD + joystick : 1760 F à débat-

Cède pr ST, prix cataés (Bil Palmer, Enduro, CAP, Blood,

BAROIN, 1, rue Louis-Rolland, 92120 Montrouge, Tél.

Vends lecteurs 5 P1/4 pour Atari ST 1600 F, Amstred<br>1300 F, Amige 1600 F, Neufs et garantis. DAVID. Tél.:

Vends 130 XE + lectour de disquette + magnéto cassette

+ 50 jeux 1 200 F !!! Christophe CONTAT, Le Bognon,<br>74570 Thorens-Glières, Tél.: 50.22.43.52, Giorie 18 hi

Vends moniteur couleur Atari SC 1425 (très haute qualité)

acheté fin déc. 87. Etat neuf. Val. : 2500 F, vendu 1900 F.

Arrangement possible. Francis POISSON. 1, rue des<br>Mésanges, 77450 Montry. Tél.: 60.04.03.20.

Vends Atari 520 STF avec nbrx softs pour 2400 F. Vends

GROSSER, 2, rue Thiers, 94500 Champigny. Tél.:

Vends pour ST: Winter, World Games, Silent Service

Board, Roadwar Europa, Karate Kid 2, etc. Regis REDON

Bolin, norther Lange, Noisy sous Montmorency. Tél.

Vends Atari XL/XE. Vends jeux disk. Envoyer 3,40 F con

tre liste. Vends joystick Atari jamais servi 100 F. Claude

Vends 800 XL (300 F) + lecteur K7 (200 F) + joux et livres<br>(200 F), le tout 5000 F. Florent LEPHILIBERT, 14, allée

Vends 800 XL + chive + Joy + Trackball + livres 1 500 F.<br>Cherche contacts 1040 520 en vue échanges. Adrian FABREGAT, 1, rue du Bois-Montmartre, Roissy-en-Brie,

Vends Atari 600 XL + extension 64 K + lect. disk + lect

VCS + 8 K7. Prix: 900 F. Cyrill ANDRE, 10, rue de Ba

Vends Atari 800 XL avec lecteur de disquettes 1050 + 10

discuettes (jeux et utilisataires) : 2 200 F. Hubert MARTIN

rue de Dortmund, 321, Le Clos Picard, 80090 Amiens

ner, Silent Service, Golden Path, Guild of Thisves, Mort

ville Manor, Defender of Crown, Barbarian, Terrorpods, Chi-<br>mera. 150 F I'un ou 600 F les 5. Jean-Pierre LAVIE, 4, rue

Vends Dynamic Ductiontor (acomente vitesse drive 1050)

499 F + collection Atari User - Antic - Tilt (85-87) 600 F OB<br>AB9 F + collection Atari User - Antic - Tilt (85-87) 600 F OB

7, impasse de la Thève Montgresin, 60560 Orry-la-Ville

Vends Atari 2600 + manettes (6) + 10 K7 + 1 K7 Xman-

Pac Man-Invaders, Encluro, Indy 500-right Driver, Fast Food,<br>Donkey Kong, Barzek, etc. Prix: 1000 F. Grégory<br>DEMARNE, 37, rue A.-Daudet, 91000 Evry. Tél.:

**COMMODORE** 

Vends C 128 + lect. K7 + nbx jeux (Expr. Raider, Skyfox, 1942, etc.). T.b.e. (5/88), 2 500 F. Sophie MASSON, 27.

rue Cavelier-de-la-Salle, 69330 Mayzieu, Tél

Vends pour C 64 nbx jeux : Manchagore, Tufy, Sold a mil-

lion I, II, Road Race, Pole Position, Cauldron II, Mission

Impossible...) 50 F pièce (disquettes et K7). Emmanuel<br>CATEAU, 417, rue Victor-Hugo, 60700 Pont-Sainte-

Vends CBM 64 (Pal) + manette Quick Shot II + manuel

du CBM 64 + 2/ jèux + lecteur de cassettes. 1300 F.<br>Marco GAMBERUCCI, 2, rue des Vergers, 78590 Noisy-

Vends CBM 128 + 1571 + monit, coul. + très nbses news

+ disq. 2 joysticks pour 5 800 F. Céde imprimente MPS 1200

min des Broquetons, 84140 Montfavet. Tél.

Vends Trifide, Quaser, Arkanoid, Sapiens, Mach3, Gole

des Bains, 64290 Gan. Tél.: 59.21.53.76.

à l'heure, 20100 Abbréville. Tél.: 22.24.16.55.

K7 (23 joux) + docs et livres prog. Prix : 1 800 F. Vds 2 600

René, 93190 Livry-Gargan. Tél.: 43.88.20.39.

77680. Tól.: 60.29.00.86.

Tél.: 22.46.65.86.

60.77.34.65

78.04.08.71

90.23.93.56

Maxence. Tél.: 44.72.08.02.

la-Roi. Tél.: 30.55.55.27.

alance of Power, Mean 18, Colonial Conquest, Leader

lgalement moniteurs couleurs Printel et Amina. David

48.20.81.07. (entre 17 et 20 h).

Masq +, Defender, Crash Garett, Testdriv, Crazy, Space 2,

elot-Pomponne, 77400 Lagny-sur-Marne. Tél.

+ pbrx. liste contro any + timbres Philippe

47.57.53.61

 $0.072822$ 

48.81.65.28

19 64 30 42

UNE

OREILLE

2002

Un modèle de micro-émetteur

(voir mode d'emploi en français).

étonnant par sa puissance.

Performances améliorables

une zone libre sur votre radio actuelle en FM. uite conte nure sur vous rauto acudens en rue.<br>• DISCRET : sans fill, sans branchement, sans antenne exté-

fessionnels, détectives, gardiennages, etc.

Veuillez m'adresser la commande ci-dessous

□ C.C.P. □ Chèque bancaire □ Mandat-lettre

 $\square$  Etropez-mo: contre rentoursement (+ 25 + a règne au facteur)

Code postal LLLLL Ville

(préciser quantité) :

Nom.

Adresse

Bon à renvoyer à : SCANNER'S - B.P. 26 - 13351 MARSEILLE CEDEX 5

e Francisco - peut et reger, ioncuonne avec une pile).<br>de 9 volts jusqu'à 250 h en continu (livré sans pile).

· SIMPLE : réception sur tout poste radio FM, auto-radio,

o aimer Le . reception, au tour posse radio r m, auto-radio,

neure, vous le mettre ou vous voute.<br>• PRATIQUE : petit et léger, fonctionne avec une pile courante

ue a vuis jusqu'a zou il en continue treve sans pire).<br>• UTILE ET EFFICACE : pour surveiller enfants, commerces,

garages, personnes malveillantes, ennemis, malhonnétes, etc.

Pour les bricoleurs, une vraie radio libre très facilement

Essayez cet appareil (meilleur rapport qualité-prix de cette

gamme :).<br>Plus de 30.000 exemplaires vendus à ce jour ! Fourni aux pro-

MICRO-EMETTEUR TX 2007 au prix unitaire de 225 F + 15 F de port en recommandé,

PARTOUT !...

 $\overline{O}$ 

MICRO-ESPION<br>TX 2007

GARANTI 1 AN

225F

**BON A DECOL** 

Livralson rapide et discréte

Vends C 128 + mon. coul. 1702 = 1541 + 1531 + Power Cartridge + très non jours et utilit. + docs. Le tout en t.b.e..<br>7 (00 F. Laurent JOUBERT, 84, rue de Normandie, 92400) Courbevoie, Tél.: 43.33.36.70.

Vends C 128 D (1571 intégré) : 3 500 F. Souris 1351 : 450 F. gine: 300 F, Imprimante MPS 803: 1 500 F (2 rubens gratutital, Emmanuel CATEAU, 417, rue Victor-Hugo, 80700 Pont-Sainte-Maxence, Tél.: 44.72.08.02.

Vends C 64, disg. Vends news bas prix : Mask, Thunder cats, Buggy Boy, F. Hardest, Hysteria, I. Jones 87, Airborne. me Scary Monsters, Blazar, etc. Jean-Pierre CHAS SARD, Buray-les-Trayes, 70360 Scen-sur-Saône.

Vends C 128 D (1571 intégré) : votre prix est le mien. Echange cofte Amina Xavier DARRE, 59, Rós, La Marre des Chamne Ollainville 91290 Arnajon, T4L: 60.83.35.66.

Vends C 64 + drive 1541 + moriteur Zenith + manettes Vends C 64 + 0MVs 1541 + monteur zennin + manetos<br>+ cart. + tels nbx log. + livres. Le tout t.b.e. pour 2 700 F<br>+ débuttre. Fragan AURF. S. rue de la Solidarité. 69230 Saint-Genis-Laval. Tél.: 78.56.39.21. Vends ou échange leux sur C 64, Possède preve (California

Games, Road Runner, etc.) Envoyer liste, réponse assu-Lynn, 93220 Gagny, Tél.: 43.09.22.31. Vends Logicials Amiga : Defenders of the Crown, Sinbad, Déjà

vul, 280 F pièce - Barbarian : 180 F - King Quest I, II et III :<br>300 F les 3, Daniel POUSSARD, 6, rue Frédéric-Chopin, 92220 Bagneux. Tél.: 46.54.40.23 après 16 heures. Vends C 128 + mon, coul, 1901 + 1571 + MPS 803 +

papier + 2 joysticks + doc. + Evres + nbses disquettes.<br>7600 F. Jean-Marc PEYNAUD, Villette, 17360 Saint-Aigulin. Tél.: 46.04.14.72. Vends CRM 64 + 1541 + 1 joystick + câble Péritel + livre

nbses disquettes de jeux (Gauntiet, Defender of The Crown), 3500 F. René LIOTIER, 7, Hamesu Les Com hes. 26270 Loriol. Tél.: 75,85.59.20. Vands C R4 + lect.  $K7$  + monit. mono + RS232C + nbs

progs + plan electronique + nbx livres et revues. 2000 F<br>et modem Digitelec : 800 F. Bruno DIRAISON, 68, route de Rrest. 29270 Carhaix. Tél.: 98.93.05.94. Venda C 128 + 1530 + livres + doc. + invsticks + meu

- International of antique discussion and a resident of se ordinat. + noses dequeties + uoms de rangement +<br>Tilt 1 à 50, Le tout 6 000 F. Parfait état. Fabrice VIDAL,<br>8, rue Schulmeister, 67100 Strasbourg. Tél.: 88.40.24.64

Vends C 64 Péritel + disqs. 1570 + lecteur K7 1530 + nbx logiciels + Power Cart. + ntx livres. Le tout t.b.e. 2500 F.<br>Arnaud ROBINARD, 167, avenue Victor-Hugo, 92140 Clamart. Tél.: 46.42.82.15.

Vends C 64 Pal + 1541 + drive K7 + nbx livres et logiciels Max, Tool, Extra-Tool, Pawn, Leader-Board, Power Car-<br>trideel, 4 (00 F à débattre, Olivier ARCANGIOLI, 38, rue Friant, 76014 Paris. . Tál.: 45.45.55.69.

Vends noses cassettes de jeux pour C 64, 1700 F à débat tre ou 2.000 F avec le lecteur K7 1531 (avec boîte et notice).<br>Arnaud JAN, 2, rue Pablo-Neruda, 92300 Lavallois-Perret . Tél.: 47.39.59.67.

Vends C 128 Secam Péritel + lecteur K7 + très nbx logiciels + 4 livres + joystick. Le tout en t.b.e. 2000 F. Ber<br>trand VILAIN, 49, rue d'Anoingt, 59400 Cambrai. Tél. 27.81.29.80.

Vends CRM 128 + 1570 + mon. coul. + MPS 803 + prgs (vente globale ou séparée) et Amstrad 1512 DD monoch-<br>rome + progs. Tout en t.b.e. Faire offre. Denis CAS TFLLVI. Lot. Sainte-Madeleine, 13300 Salon. Tél.

Vande CRM 64 + monitour monn + inter origin K7. Prix à débattre. Marc PERROT, 19, rue A. Mas, 01000

Vends C 64 nouveau modèle + lect. de K7 + 14 jeux en<br>K7 letent Antisad. Summer Games II. Cauldron I et II, etc.).

![](_page_69_Picture_18.jpeg)

La sud 1000 E. Avel RAUDENON, 17, allée de Tous ents, Ondreville-sur-Essonne, 45390 Puiseaux. Tél.: 18 29 15 34 Ments K 7 pour C 64 très récentes et anciennes de 30 à 60 F.

K7 d'origine. Pascal CIRIE M. Pascal CIRIER, Saint-Maxent, 80140 Oise-Vends pour C 64 super news pas chars achetés le 17/12/87

Vents pour L oi super news pas chan auteuss et rivitative.<br>M. Univers II, Hadball Galactil Gemes, Hask II, Jackal,<br>A-Grea Rail, Ontrun Remnage, Fire Trap, etc. Michael BRUNBRUCK, 55 sur 9, rue du Docteur-Roux, 59510 Hem. Tél.: 20.80.45.52.

Vends C 64 N (garantie) + 1541 + ext. mémoire + K7 1530 ends C or iv igasmer + 1041 - 200 model fou echange Amiga ou ST. Christian RANAIVO, 11, allée des Aubépines, 29263 Plouzane . Tél.: 98.05.45.40. Vends cause changement C 64 + mon. mono Zenith +

1541 + nbx programmes + nbses disquettes vierges livres + invetick + bolle de rangement + poche. Pascal MATHIEU, 139, rue du Cygne-La-Bateau, 38050 Saint-<br>MATHIEU, 139, rue du Cygne-La-Bateau, 38050 Saint-<br>Quentin-Fallavier, Tél.: 74.95.56.52.

Urgent | Vends C 64 + lect. K7 + power + nbx joux | Paper<br>Boy, Adv, Art Studio, etc.). 2400 F. T.b.e. (28/11/86) cause boy, nov. Mr. Studio, etc.). 24M F. 1-24M (2011/00) Cause 19 hourss.

Mande C 128 + 1571 + 1530 + dosan Phiambre + nbx livres + nitx logiciels + 1 joystick + cache-clavier dur. Le Ila\_Saint-Denis, Tél.: 43.20.15.02 poste 349.

Vends cour Amisa : Goldrunner, Testdrive (criginaux). Cherthe doc. sur Page Setter, Deluxe Paint II, AC/basic, Super use. Proposez prix. Stéphane RACLOZ, 10, bis rue du Centenaire, 74300 Scionzier, Tél.: 50.98.23.36.

Vends C 64 Pal + lact, K7 + 2 cartouches Simon's Basic<br>at Amour 64 + nhx ieux, livres, 1 500 F, Stéphane BÉCU, 33 bis, avenue de Floricamp-Mairisux, 59600 Mau-Vends C 64 + 1541 + 1530 + 2 joysticks + 8 livres + nox jeux et utilitaires (Bruce Lee, Ghostbursters, Su

s II. Master 64, etc.), 4000 F à débattre. Yan LEUL-LIER, Les Champayes, Chemin du Boulas Mizerieux. 01600 Trevers: Tél.: 74.00.35.81. Vends C 128, 2 ans + lect, K7 + nbses disquettes + bol

tes de rangement + Graphiscop neuve + bible du 128 + 128<br>truss + meuble pour crofinateur. Prix à débattre. François TUSS + media pour cromineur, risk a unustite, rrançois \$9.52.93.96

Vends C 128 + lect. K7 1531 + lect. disq. 1571 + inter Versus C 128 + lect. Kr 13 pysticks. 5000 F + mbses dis-<br>marties an cadeau et livres. Antoine MUSSAZRD, 14, rue du Chapeau-Rouge, 44000 Nantes. Tél.: 40.89.55.54.

Stop I Vends C 64 + 1541 + nbses disquettes + couvercle Plexigliss + Péritel + docs. 2 600 F. Thierry LAPEYRE, 2, digue du Drac, 38170 Sayssinet. Tél.: 76.26.70.47. Vends Modem Digitalec 2000 (version Commodore), 1 000 F. Olivier IVANGINE, 07550 Jaujac. Tél.: 75.93.22.36.

Vends nouveauté en disquertes pour C 64 (Out Run, Com bat, etc.), is face 20 F., Cyril BARTHELEMY, 52, rue Marius-Plant, 54520 Laxou. Tél.: 83.27.65.46.

Vends C 64 + Péritel + drive 1541 + 1530 + joyetick + nbx progs ITest Drive, Right Simulator II) + 30 revues inform. + 6 livres. 2500 F. Tél.: 64.09.36.26.

Vends CRM 64 + drive  $1570 + 1531 + \text{mon.} \text{ coul.} + 8$ livres + ribses disquettes + kart. Hypra Load + Too L64<br>+ 2 manettes. 6000 F ou échange contre ST, Amiga. Guilhaume BERTIN, Les Egris, Saint-Hilaire, 03440 Buxières-

Vends pour C 64/128 drive 1541 ou échange contre softs Amiga. Cherche contacts sur Amiga 500, Paris et région parisienne. Philippe. Tél.: 45.33.01.87.

Vends Amiga 500 neuf garantie 1 an + émulateurs IBM Pr gine, 350 F ou échange contre news sur disquettes pour 0 et Commodore 64 + toutes les nouvautés. Le tout 5 500 F<br>à débattre. Demandez Frédéric. Tél.: 46.55.92.52. 64/128 svec notice en français. Étienne SALLÉ, 44, rue<br>Santos-Dumont, 87000 Limoges. Tél.: 55.30.58.91. Vends jeux C 64 (75 F): Zaxxon, Parallax, Top Gun, Ken Affaire | Vends C 128 + lect. K7 + mon. coul. 1702 + joux Fixes + lane. Le lot t.b.e. 2000 F possibilité de vente

nedy Approach, Infiltrator, Enduro Racer, Desert Fox.<br>Decation, Silent Service, etc. Delphine FACON. Tél. 40.11.59.94 Urgent, Vends C 64 + 1541 + imprimante MPS 803 + lect.

+ Power Cartridge + joystick + nbses disquettes et<br>programmes dont News. 4000 F. David GHES-OUICDE 21 rue Neuve 59560 Comines.

Vends C 128 + 1541 + imprimante + interface Plintel + joystick + nbx logiciels + lives et revues. Le tout t.b.e.<br>Prix à débattre. [Poss. vente séparée.] Pascal PERRIN. Tél: 74.65.59.50 Vends C 128 D + 1571 intégré + nbx jeux et utilitaires don

news + 2 joysticks + bolte de rangement + Péritel. Vends<br>ou échange logiciels sur Amiga. Possède news. Recharche ws. Jean-Louis JACQUEL, 15, rue Marcel-Bailly, 51300 Vitry-le-François. Tél.: 26.74.02.63.

Urgent, Vends CBM 128 + livres: 1550 F + mon. coul 1550 F + lect. disq. 1571 + nbx jeux : 2060 F + lect. K7 nbx jeux : 500 F + 2 joysticks : 250 F. Le tout en t.b.e. Olivier CAILLARD, 1, parc des Erables, avenue de Monsieur, 91800 Brunoy, Tél. : 60.46.32.38.

Mande C 128 D + Jantour de dispuettes intégré + adapta Vends pour C 64 très nox jeux originaux (uniquement K7) Nents L 126 U + lectur de disposition imagement + joys-<br>Nur Páritel + nbx legiciels + bolte de rangement + joys-<br>tick. Le tout 3500 F. Emmanuel DA SILVA, 53, rue Guyelles, 17400 Saint-Jean-d'Angély, Tél.: Monust 75017 Paris, Tél.: 42.26.60.06.

servas pour u un una riox jaux originaux rumquement KV<br>ansi que livres, revues, listings. Alain HOUSSINEAU

Vends C 64 Péritel + 1541 + lect. K7 + nbses disquettes

Vando C.Rd Secam + Péritel + 1541 + nbx jeux + 2 joys-

HOALINES 45 rue Saint-Fordinand, TAL: 45.74.25.26

Vends CRM 64 + drive 1570 + 1531 + 8 livres + Hypra-

Load + Tool + mon. coul. + nixx programmes ou échange

Saint-Hilaire, 03440 Buxières-les-Mines. Tél.

Vends C 64 New + 1541 New + 1630 + MPS 801 + moni-

teur mono + ribers disquettes et K7 + joysticks + mea-<br>Ne 3 760 F Vincent RARNAUD, 91, rue Gabriel-Péri.

**Continuous agent and C.RA (nee chart)** Jany du 17/12/87

Vends super news sur C on thes crier in Jean our minicial<br>Outrun, Grandslah, Psycho Soldier, Skyfox II, Inside Outing<br>720° II, Matchday II, Red October, etc.). Michael BRUN

Vends C 64 (achesé en février 87) + drive 1541 + 1 joys-

tick + interface Péritel + nbx joux et utilitaires + docs C

64 et 1541 + docs jeux. Isabelle AUVRAY, 20, rue Roche-

brune, 93110 Rosny-sous-Bois, Tél. : 45.28.19.99 après

nbx jaux sur disquettes + lect. K7. Stéphane LIETARD.<br>15. place Ferdinand-Buisson, 91390 Morsang-sur-Orge.

Vends C 64 + 1541 + lect.  $K7 + 2$  joysticks + 50 jeux

Racing Destruction Set, International Karatá, etc.) +

de Rourn-la-Reine, 92330 Sceaux, Tél.: 46.60.56.34.

Vends C 128 + lect.  $KT + 25KT + 1$  innes + joystick -

edapt, Périol. 2.200 F. Philippe ROUBY, 16200 Sainte-

Mercie C 128 + 1531 + interface + Péritel + nite leux insti-

oss en français) + docs + 2 joysticks, Le tout en t.b.e.<br>2900 F. Charles ROVELLA, 5, avenue du Chateau, 06340

Vends Amiga 500 + moniteur coul. + joystick + jeu

77400 Lagny-sur-Marne. Tél.: 64.30.44.76.

scuris. Le tout sous garantie. 5000 F. Patrick JOURDAN,

Vends C 128 + 1571 + nbx programmes et livres. Le tou

Delacroix, 93800 Epinay-sur-Seine, Tél.: 48.22.77.74

Vends C 128 t.b.e. (sous garantie) + drive 1570 + nbx logi-<br>ciels. 2000 F. Vends C 64 + nbx logiciels : 500 F. Olivier

LAU, 18, rue du Professeur-Tédenat, 34070 Montpel-

Vends C 128 D + drive 1571 + Imprimante MPS 803 +

versus C 120 um Carticular + manuels. Prix à débatre<br>de préférence Paris et région parisiennel. Frédéric HAD-<br>DAD, 14, avenue Foch, 94160 Saint-Mandé, Tél.:

Vends C 128 + 1570 + mon. coul. 1702 + DPS 1101 +

lect. K7 + nbses news + livres. 7500 F possibilité de vente

Venda C 64 + drive 1541 + loct. K7 + docs + nbx jeux

Jean-François CHAUBARD, Vieille Route du Born

Vends C 64 cartouche Freeze Frame avec sa notice d'ori-

séparés. A débottre. Frédéric AUTIE, 2, square Auguste

Kenoir, Saint-Germain les Corbeil, 91100 Corbeil Esson

Vends C 128 + 1571 + 1531 + crayon optique + joys

ticks + fivres + jeux, utilitaires. Le tout en excellent état

pour 5 800 F à débettre. Bruno POSSIN, « Le Moulin »

Vands C 64 + drive 1541 + 1530 + 3 joysticks + nbx logi

tiels originaux + boltes de rangement + Simon's Basic<br>+ Auto Basic. Etat neuf. 3000 F (uniquement en Loire-

Herricula Sylvain PLENOS, 12, avenue des Myoso

Vends C 128 Péritel + lecteur K7 + 2 super jeux (super Zas

son, Supermani + docs + nbxlhves1102 prgs C 1281. Letout<br>2000 F.a débattre, Pierre REGNAULT, 72, rue de la Liberté.

38300 Bourgoin-Jallieu, Isère, Tél. : 74.93.12.10.

orgs C 128). Letout

Err. 66800 Saillagouse. Tél.: 68.04.71.91.

tis, 44380 Pornichet. Tél.: 40.61.08.73.

unification our disposanting (newed) + Burgs + revues, 300

031340 Villamur-sur-Tarn. Tél.: 61.09.03.85.

cors, 26150 Die. Tél.: 75.22.07.83.

nes. Tél.: 69.89.02.87.

tre. Nicolas SCIARA, 2, rue Eugène

Fires. Le tout pour 3 000 F. Olivier NOIRET, 47, avenue

Vands C 64 + 1541 + Fastload + 2 joysticks + livro

UCK, 55 sur 9 rue du Docteur-Roux, 59510 Hem

Hivres, 3000 F à débattre. Pierre-Yves FANONI.

de laure (dont news) + 2 loysticks + Power Cartridge

Les Proux, 71850 Charney, Tél.: 85.34.21.12.

ticks. Bon état. Le tout 2750 F à débattre

\$2700 Colombes. Tél.: 47.80.40.57.

TH - 20 80 45 52

TAL . 00 04 10 01

Sevére, Tél.: 45.80.95.64.

La Trinité, Tél.: 93.54.63.32.

lier. Tél.: 67.92.37.66.

42.65.76.82

46.37.12.24

Vends au plus offrant C 128 + lect. disquettes + Power Cartridge + interface + joystick + 50 jeux + poss. mon.<br>coul, ou échange contre Atari ST. Mel FERRER, HLM Charpentier nº 4, 33300 Salon. Tél.: 90.56.40.22.

Vends C 128 D + monitour 1901 (coul. 80 col.) + nbses disquestes + Power Cartridge + Quickshot + 2 turbo.<br>Valeur 8000 F vendu 5900 F (mars 87). Sylvaln LACHAM-DDC EA Nancy Tél - 83 29 23 04 après 19 haures.

Vends C 128 (sous garantie) + drive 1570 + mon. mono ntx logiciels + Power Carandge + souris. 3000 F + C 64 m. 1-2 + cass.: 500 F. vectrex + cass.: 500 F. Autotorm. I-Z + cass. : buy F. Victims + Gass. : 34070 Montpellier, Tél.: 67.92.37.66.

Vends C 64 + mon, coul. + 3 joysticks + lecter quemes + lecteur de K7 + 25 joux (Commando, Pole Posi-<br>tign), Valeur 6 000 F. Prix à débattre. Cyrille DECHENOIX. nie Emile-Zola, 92500 Asnières, Tél. : 47.99.95.00 à partir de 18 heures.

Vends imprimante en bon état Power Printer Husk 80 avec transformateur et papier pour C 64/128 à 900 F tout rit. Nadim NOUREDDINE, 31, rue du Repos, 69007 Lyon. Tél.: 78.72.49.67.

Vende C 64 + Networ 1530 + 16 into (Rambo, Kung Fu Metch Day, Speed King, 10Th Frame, etc.) + 1 joystick<br>Metch Day, Speed King, 10Th Frame, etc.) + 1 joystick<br>2000 F ou séparément, Willy FRANCHET, 330, avenue Camp-de-Pie, 14990 Bernières-sur-Mer. Tél.: 31.96.67.66.

Vends C 64 + 2 lect. K7 + Power Cartridge + joystick - nite logiciels + livres + revues + en cadeau : Atari VCS 17 cartouches, 3 500 F (valour 10 000 F). Paris et région sarisienne. Xavier VIBERT, 20, avenue Foch, 94100 Saint-Maur-des-Fossés. Tél.: 48.86.34.44.

Vands C 64 + lecteur K7 + joystick + livres + nbx jet tlogiciels. 1200 F. Maurice MAILLARD, 52 A, rue des

Collonges, Saint-Genis-Laval. Tél.: 78.56.03.16. Vends Amiga 500 + monitour coul. + souris + joys Fieux (sous garantie), 5600 F. Patrici JOURDAN, 7, ten Robert-Kennedy, Saint-Thibault-des-Vignes,

77400 Lagny-sur-Marne. Tél.: 64.30.44.76. Vends C 64 + 1541 + 1531 + disquettes + K7 + Power Cartridge + Péritel + mon. mono + pince à disquettes + boites disquettes + joysticks + garantie + disquette<br>vierges. Le tout 2900 F. Annaud FAJOUX, 101, rue Jean-Pierre Timbaud, 75011 Paris.

Vends CBM 128 + drive 1541 + très nox logiciels. Le tout 3 000 F. Atari 800XL + drive + nbx jeux : 2 000 F. Echange sur Amiga 500, Daniel ANANIRIAN, 66, rue Armand-Lépine, 92270 Bois-Colombes. Tél.: 47.82.48.88.

Vends C 64 + 1541 + lect. K7 + 2 joysticks + joux + Views + progs récents. Le tout 2950 F ou vends C 64 +<br>lect. K7 + 2 joysticks + jeux + livres + programmes. Le<br>tout 1450 F. T.b.e. Patrice VANEL, 45, rue Marcel-Raschia, 59130 Lambersart. Tél.: 20.09.20.82.

Vends C 128 état neuf + lecteur K7 1531 + livres + rendea BLUM, 74, hd Exelmans, 75016 Paris Tél.: 46.51.26.90 ou 45.20.89.61.

Vends pour C 64 joux incuveautés et anciensi sur K7. Vends pour C 64 joux incuveautes et ancierral sur N.C.<br>Demander liste (plus de 70), Réponse assurée, Pascal<br>CIRIER, Route Nationale Saint-Maxent, 80140 Oisemont. Tél.: 22.28.50.43.

Vends CBM 64 + lecteur K7 1530 + mon. mono Zenith prgs + housses + revues. Le tout 1500 F. Jean-Marc SCHWARTZ, 17. us des Renouillers, 92700 Colombes. Tél.: 47.84.67.65.

Vends Amiga 600 + 1081 (le tout sous gérantie) + jeux et utilitaires (King of Chicago, Dpaint II) + Emulateur PC<br>+ softs PC, etc. Emmanuel TOURNADE, 138, avenue de Wagram, 75017 Paris. Tél.: 46.22.27.32 après 18 heures

Vends C 64 bon état. 1 000 F. Jérémie COURSEAUX, 1. place Coty, appt 16, 41000 Blois. Tél. : 54.43.44.40 après 17 heures.

Vends jeux K7 (news et anciens) pour C 64. Possibilité échange. David ANSELLEM, 100, rue de la Chapelle. 75018 Paris, Tél.: 49.39.31.21.

Urgent | Vends C 64 + lectrurs K7 et disquattes + 1616 n.b. monettes + programmes + Evres. Prix à débattre (Paris<br>région parisiennal). Yamm. Tél.: 46.02.05.16 après 19 hourset

Vends C 64 new look encore sous garantie + lecteur 1530 + 2 Quickshot II dont 1 turbo + 2 joysticks + Paddles +<br>38 jeux (Slapfight, etc.), 2 200 F à débattre. Thomas FEUX-FRANÇOIS, 9, bd Saint-Michel, 75005 Paris. Tél. 46.33.81.5

Vands CRM  $64 + \text{height } K7 + \text{mon.} \text{ mono} + \text{nil}$ livres. Le tout 2500 F avec des joysticks. Yves QUERY, 1, rue des Luthlers, 93240 Stains. Tél.: 42.35.38.92.

Stop | Affaire cause départ, Vends Amiga 500 + mon. cod. Vende Amina 500 + livres + inveticks + souris, Le tout + souris + joystick + 40 logiciels (sous garantie : 10/87).<br>/aleur 8 900 F laissé à 6000 F. Eric LASSAGNE, 29, rue 2700 F. T.b.e. et nbses progs (Test Drive, Aegis Anima-<br>tor, etc.). 1000 F. Jean-Charles BAPTISTA, 4, cité du Docteur-Charcot, 52000 Nanterre, T4I.: 47.24.08.46 Jacques-Duclos, 33200 Saint-Denis. Tél.: 48.29.13.49.

ends C 64 + 1541 + 1530, Le tout nouveau modèle + venus C ex T 1541 + 1550, Le tout nouveau modele +<br>cerdon Secam + cordon poste + prise Péritel + doc. +<br>this nitens disquettes pour 4000 F. Fabrice GOUEL, 28 square de Flandre, 77186 Noisiel, Tél.: 60.06.13.07. Vends C 128 + mon, coul. + drive 1541 + 1531 + invs. tick + manuels + 10K7 + nboss disquettes. Etse 5000 F. Eric BISSON, 169, rue d'Isaac, 72000 Le Mans.

T41 - 43 81 40 57 Vends K7 originales récentes + notices. 50 F pièce. Vends aussi les demiers news pour votre C 64 sur disquettes (prix plus bas). Jean-Pierre CHASSARD, Bucey-les-Traves, 70360 Scev-sur-Saône, Tél.: 84.68.82.01. Vends K7 pour C 64. 60 F pièce et Amor Battle pour

vision 50 F. Stéphane DUBNER, 130, rue de Clionan court. 75018 Paris, Tél.: 42.52.11.96 Vends C 64 + 1541 + loctour de K7 + Voice Money +

venus C ov + 1941 + acteur de K7 + voice masser +<br>hbses disquettes dent nombreux logiciels (Out Run, Buggy<br>bov. Ramparts. Bivouac). Le tout 4500 F. Patrick ROU TONNET. 10, rue de Paris, båt. B, 93800 Epinay-sur-Seine. Tél.: 48.29.22.03. Vends C 128 D + 1571 + tablette Graph. + Freeze Frame

K7 + nox jaux sur disquettes + livres, revues + bolter nent. 4000 F. Charles BRIGNONE, 19. de Strasbourg, 93130 Noisy-le-Sec. Tél.: 48.02.94.56. Vends C 64 Pal + mon. mono Sony (sans son) + 1541 + 1530 + 4 manuels + nbx programmes (K7 et disquettes) Le tout 3 850 F à débattre, Olivier LE PROVOST, 8.

après 19 haures. Vends C 64 Péritel + lecteur de K7 1530 + mor

MOSLARD, 8, rue Jeanne-d'Arc. 75013 Paris, Tél. 45.86.11.58. Vends C 64 + 1541 + nhr noons + discussions vi

de la Verdure-Couvron, 02270 Crécy sur-Serre. Tél. : 23 20 91 86

Manda COM 64, hop days a transport de 97 et discussion + Power Certridge + rbx joux. Le tout 2000 F. Stéphane<br>BONNEY, Tél<sub>e</sub>: 45.29.17.56 après 19 heures. Vends CBM 128 + lecteur disquestes 1571 + phase dis-

quettes de jeux et utilitaires 64/128. 3 800 F. Imprimante<br>MPS 1 200 F à 1 800 F. Moniteur coul. 1 200 F. Eric GRAS. 648, chemin des Broquetons, 84140 Montfayet, Tél. 91.22.02.00

Vendo jaux nous CRM 64 per K7 et discussive Recherche venus jaux pour Com ou sur N/ et disquense, nocherone<br>news pas chers. Christophe CHAUVET, 12, rue de la<br>Poste, 63720 Ennezat, Tél.: 73.63.80.39.

Venda pour C 64 jeux sur K7 (originaux) : Summer Games I et II, Winter Garnes, Imp. Mission, Beach Head II, Cauldron, atc. Prix : de 25 à 40 F nièce. Thierry DESBROUS-SES, 3, rue Robert Lavergne, 92600 Asnières. Tél.: 47 98 58 FF

Vends C 64 + 1541 + nbses disquestes (de nbs program mes dont des news) + Power Cartridge + manuels en fran-<br>cals. Le tout en excellent état de marche : 4200 F. Joris THOMASSIN, 21, rue de la Noë de l'Epinette, 44120 Vertou. Tél.: 40.03.06.31.

Vends now servered 3500 E up C 64 + 1541 + lect. K7 1530 + mon. + news (Ska or Die, Knight Drc.)<br>Cal. Ga., Rug. Roy. Rygar, O. Rug. 1. Thierry FORES. 2. route de Luneville, 54300 Bonviller, Tél.: **TIER 83 72 98 39** 

Vends C 64 Pal + 1541 + lect. K7 + imprimante Plotter  $1520 +$  iovaticks + 2 Date Case + Géos +  $\sqrt{4}$ ool + jeux nazo + joysocks + z bane case + ceos + prost + jeux<br>sur K7 + nisses disquettes (jeux et utilitaires) + livre.<br>3800 F. Nicolas ROOS, 87, Grand-Rue, 67500 Haguenau. Tél. - 88 93 94 92

Vends SX-64 (C 64 + mon. coul. + lect. 1641. Le tout portable) + joyaticks + Power Cartridge + nbx docs et revues<br>+ nbx jeux sur disquestes. Le tout 6.000 F. Patrick EYMARD, 18, allée de Tisfoune, 91400 Orsay, Tél. 60.79.12.73.

Vends C 128 + 1571 + bolte à disquettes + Power Carridge + docs + Jane + nbses disquettes à débattre. T.b.e. Demander Sébastien. Tél.: 48.27.17.70. Vends news sur Amins 500 et C 64. Envoyer liste at timbre

même si débutant. Pout donner cours nar cor tinene si usualarit. Filat dorriter cours par correspondance<br>lengage C et 6502. Hervé STACHNICK, 1, rue des Pivolnes, 08000 Charleville-Mézières.

Vends C 128 + 1570 + Power Cartridge + nbses disquet-Maryle C. Rd. 1 an + 1R30 + 1R41 + 46 discusses tes (news) + livres. Vente séparée possible. Votre prix est Thes. Possibiliti vente sigarés (C 64 couleur Péritel) entre<br>2 500 et 3 000 F à débattre. Pierre HUGUEN, 15, rue Jean-Louis-Rolland, 29220 Landerneau, Tél.: 98.85.28.29. le mien | Sylvain HAJEK, 8, rue de l'Eglise, 88250 La Bresse. Tél.: 29.25.44.61.

Vends C 64 Péritei (rara II + Jenteur K7 1530 + trunt t b a Mande ordinatour C 64 models And 1997 may 1,000 E. Mondvenus C or remainment = lecturity = 1530 + soutitude.<br>dans emballage + Def. of the Crown et California Games<br>loriginaux), 1350 F. Laurent MOSLARD, 8, rue Jeannevends ordinativar u ov person east 1007 pour 1 uux 1, venus<br>lect. K7 200 F. Vends lect. disquette 1987, parfait état<br>numéro 1570 pour 1 500 F + jaux. Alexandre PUKALL d'Arc, 75013 Paris. Tél.: 45,86.11.58. 11, rue du Barrois, 57070 Metz, Tél.: 87,74,01,79.

Vende C 128 + 1541 + Instaur K7 + Down Castridge docs + cordons + Jane + très nox logiciels sur K7 et dis-<br>quettes. Le tout en t.b.e. 3 500 F. Guy POINTEL, 15, allée

Denis-Papin, 95570 Bouffemont, Tél.: 39.91.21.40. Vends pour C 64 imprimente Commodore DPS 1101, 1500 F tuve 3 400 F. Marc DHALEINE, 10, rue J.-Valles. 78130 Les Mureaux (Bouafle), Tél.: 30.99.50.73.

+ cordons + jane at nox ligicials: le tout en t.b.é.:<br>3 000 F. Guy POINTEL, 16, allée Denis-Papin, 95570 Boul-<br>femont. Tél.: 39.91.21.40. Vends CBM 64 Pal + adaptateur Pal Péritel + Power Ca tridos + Game Killer + phylieux + lecteur K7 (phylieux) course + Game King + has yout + recent Kr (not jett)<br>dont nouveautés. 2700 F à débattre. Sammy BARON, 1,<br>bis Villa Florian. 94170 Le Perreux-sur-Marne. Tél.: Vends C64 + 1541 + moniteur coulitur 18 col. + lecteur K7  $+$  joystick + très nombreux logiciels + cricinaux + livres 48.72.69.20 + pysitor + use nonpenent latent + 500 F. Urgent. Yann MEF<br>LAUD. 25, rue des Lilas. 75019 Paris. Tél.: 42.01.71.60.

Urgent | Vends CBM 64 + mon. coul. + 1530 + 1541 + joysticks + doc. + nbx joux, 3 400 F. Vends Star Gemini<br>lox: 1 700 F. Le tout 4 900 F jeux et matériel. Loir: GAIN-Vends C 64 + lecteur disq. et K7 + programmes + livres<br>+ manettes : 3 500 F. Pas de vente sécarée. Yann, 64, rue des Tennerolles, \$2210 Saint-Cloud. Tél.: 46.02.05.16 CHE 30 rue Pierre-Loti, 91330 Yarras, TAI - 69 48 69 56 laprès 19 hi.

Vends C 128 D + Péritel + nbx joux et utilitaires (Flight Sim II. Jane. Geos) + invatick et livres. 3500 F à débatter ppe CAMY, 11, rue Pierre-Pénel, 33850 Leognan T41 - 56.21.06.00 Vends CBM 64 + lecteur 1541 (sous gerantie) + 1530 -

48.66.03.19

34.69.43.85

Autor Ventus Cover + 1030 + 1041 + 1061 home + 100068<br>101 + 2 joysticks + dieg, vierges 3 700 F. Vends moniture out-<br>101 + 7702 + disq. 1 750 F. Eric GRAS, 648, chemin des<br>Broquetons, 84140 Montfavet. Tél.: 90.23.93.56. ntx logicials briginaux + livres + revues Microdur + Power<br>Cartridge + Péritel + 1 manette, 2500 F. Emmanuel Pour C 64/128 vande 10 Indiciale 250 E wide onthoursels Pour Clevinza, vends in logicies asule, sene orthographie<br>Int grammains et 3 disq. d'arithmétique, sigèbre, 90 F. Logi<br>Idei Maitnamots Studiciel, 100 F. Robert HENTZEN, 209 GRESLE, 7, place Salvador-Allende, 94000 Créteil, Tél. 48.98.03.16. raed Jean-Jaumis, 13300 Salon-de-Provence. Tél.: 90 56 47 02 Vends pour C 64/128 drive 1541 + très nox jeux (drive

garantie). Prix intéressant. Vends aussi Jelix<br>100F pièce. Gilles DE GIETTER, 18, avenue Vends C 128 + 1541 + monitour 1901 coulour 40/80 col-+ ntx jeux + utilitaires + manettes + meuble de rangement pour micro + boîtes de disquettes, 5 000 F. Banoît<br>LOUIS, 338, avenue Maurice Dauvergne, 77350 Le Mée Pierre-Montaufier, 93150 Le Blanc-Mesnil. Tél. sur-Seine. Tél.: 80.68.94.61. Vends C 128 D + mon, coul Oscar MC14 40/80 col. + inve

Vends C 64 + drive 1541 + moniteur + loyaticks + nbrx tick + ntx logiciels lies mellours sur C 64) + docs. Le tou 5500 F. Vente séparée possible. Christophe LAGUET, 54, rue de la Madeleine. 95290 L'isle-Adam. Tél.: livres. Le tout : 2 700 F. Très bon état, 2 ans. Urgent l' T44 - 78 56 39 21

Verds 128 D + mon. coul. Oscar MC 14, 40/80 col + kv

tick + nbrx logiciels (les meilleurs sur C 64) + docs. La

tout: 5 000 F (verne odparée possible). Christophi

Vends C 128 + 1541 + locteur K7 + power cart. + docs

Affaire | Vends C 64 + 1530 + 1541 + disg. news + revues

Tél: 34.69.43.85

![](_page_69_Picture_94.jpeg)

Anatole Le-Braz, 56230 Questembert, Tél.: 97.26.15.70

mono + Def. of the Crown, California Games lon-<br>ginaux). 1700 F, tout t.b.e. dans emballinge | LMaurent

2700 F. Vends imprimants GP80 (Cantronic) pour C 64 ou<br>autres + papier: 1500 F tout t.b.e. Denis GDRET. 16. rue

Vends C 64 + Power Cartridge + lect. K7 + imprima (petite) + nbx joux et livres + tablette graphique. Le tout<br>1700 F. Johannès ROGER, 37, allée Théodore-Dubois, 51200 Epernay, Tél.: 26.55.00.81.

Vends C 64 + mon. couleur 1702 + imp. Seikos HA + nbrx disq + 541 + nbrx jeux + util. (originaux + docs)<br>t.b.é., servi 1 an : 5 990 F, vendu aussi séparément. Thibaud DAMY, 10, rue Alexandro-Mereau, 91120 Palaiseau (R.E.R. B). Tél.: 60.14.14.42 (après 19 b).

Vends CBM 64 Pal avec adaptateur très peu servi (2 houres vents Com of Faravec adaptation this pay service items<br>d'utilisation | + lect. de K7 (à réviser) + norx logiciels. Prix :<br>950 F. Yanın SERRAND, 8, av. Sacco-et-Vanzetti, 93420 Villepinte. Tél.: 43.83.40.15.

Vends C 128 + 1530 + nbrx isux + 2 iovs. + colk Microdor + nbrx livres Micro Application. Le tout : 2 000 F<br>à débattre. Echangerai jeux sur A 500 aussi. Gilles BOR-TOT. 29, rue Capowière, 14000 Caen. Tél.: 31.85.47.23

Vends expander comp. midi Sampler Clavier voice master tous les logiciels musique C 64 avec bolte d'origine Geor ..: 3 000 F. Xavier ROCHER, 51, rue Victor- $1.2$  et app Hugo, 29200 Brest, Tél.: \$8,43,39,77 là 12 hà

20.06.27.16

Vends C 64 + 1541 + adaptatour Péritel + jeux + origi narry J. Breas Tele has rely Achide Amino, orbito ord s H.S. bas orix. Faire offres. Nicolas FORTIN, B.P. 8, 29212 Plouvien

Vends C 64 + lect.  $K7 + 8$  livres + nbrx joux originaux Le tout en très bon état : 1 000 F. Vends aussi Okimate 20 Barin & scool + rubans + papiers + cáble : 1 500 F. Frédéric SCHEER-<br>LINCK, 59, rue Eugène-Jacquet, 59300 Lille. Tél.: Dasic + assembled + crayon opeque + 0005 + 0007<br>Ots. Prix: 2500 F. Alexandre PUKALL, 11, rue du Barrois, nds nbx jeux pour Thomson. Christophe PICOT, 15. rue

78 26 16 88

48.44.93.54

Tél.: 45.04.13.19 le w.e.

Saint Pathus. Tél.: 60.01.04.27 après 18 h 30.

Crozatier, 75012 Paris, Tél.: 46.28.10.44.

serand. 75014 Paris, Tél.: 43.27.12.16.

Vends MO5 avec lecteur cartouche intégréé + lecteur K7

+ 2 cartouches + 10 K7 dont 2 éducatifs + 1 joystick +

avenue du Pdt Franklin Roosevelt, 94230 Thiais. Tél.:

Vends MOS The + lect.  $K7 + \text{ext.} + 2$  manettes + quide

900 F. Vends monitour Philips RGB CM8521 avec coulture<br>t. monochrome : 1 400 F. Le tout vendu pour 2 000 F.<br>Acheté : 5 000 F. Serge FLEURY, 61, rue Reymond Los-

ER 89 97 FA

Vends Commodore 64 nouveau modèle + lecteur K7 + du Prince-Impérial, 64200 Biarritz, Tél.: 58.24.39.18. 2 joysticks + 33 jeux. Le tout on très bon état + valeur :<br>4 800 F. vendu : 2 300 F. Cédric FAIVRE. 582, avenue du Vends prog jeux cas. + disk pour TO 9 et TO 7570: 100 F. Disk: 50 F. cas., jeux orig. Vends pour PC 1512 Srem,<br>Sram 2, Tera Orphée, Eden Blue, 120 F la disq. Phillippe Vends C 64 avec lecteur K7, câble télé, nover cartri ou Françoise QUEVAUVILLIERS, 4, rue F. Chopin, 78100<br>ou Françoise QUEVAUVILLIERS, 4, rue F. Chopin, 78100 from a 16 K Let 80 jany (Fite, etc.) Le tout nour 1 000 F

nain Tél - 30 \$1.54.12. 2 joyst. Rodolphe LEFEBVRE, 24, rue du Gr Vends TO 9 + mon. coul. HR + souris + Leo + int. man. nouchian, 75020 Paris, Tél.: 43.61.21.55 (après 18 h) 2 man. + ntx log. 5 500 F à débattre. Imp. Thomson<br>90500 : 1 800 F. Patrick GRANIER, Lasternes, Vends disquettes sur C 64 - Passagers II Out Run, Skat or Die, Seisen Harrier, Knight Der, Colonial Conguast, otc. mac-le-Haut, 46100 Figeac. Tél.: 65.34.62.77 ap. Bas prix. Christophe BUCHMANN, 1 A, rue de l'Uni

sité, 67000 Strasbourg, Tél.: 88.38.13.53 Vends TO 7/70 (elay meg.) + legt.  $K7 +$  abx (og. Geux) Vands imprimente Selkosha GP 100 VC nour C 64 + nonis initiation su Basic, Graphisme...) + livres, do zone, Prix : 1 000 F. Hervé JOURDAN, 38, rue Casimir cartouche Basic. Cause double emploi. prix : 2 500 F. Pierre<br>Laurent THIBAUD, 28, rue de la Pagère, 69500 Bron. Tél. Périer, 44000 Nantes, Tél.: 40.29.01.98.

Vends pour C 64 lect. K7 plus + nbrx jeux 650 F. Echange news sur disq. Recherche contact à l'étranger. Charche club<br>région stéphanoise. Stéphane VERDIER, 4, rue Jean Claude-Tissot, 42000 Saint-Etienne, Tél.: 77.41.55.25

Granier, 73450 La Raudire, Tél.: 79.85.18.84

Vends C-64 + lect. K7 + 11 jeux (Tomshawk, Gauntle Charles Macmin, 39110 Salins les Bains, Tél.: 84.37.93.84 L'Israel Lb A nour 1.200 E. Nicolas KNYE Vends TO 7/70 + lecteur K7 + extension musicale + 2<br>joysticks + joux + color print + livres. Prix : 2 000 F. Tbe. 13, rue d'Aven, 78310 Maurenas. Tél.: 30.62.68.71 (wee Eric SOULIER, Cité Gagarine, L3, 93230 Romainville. TéL

Vends C R4 + Périni + K7 + 80 innx - 1.000 F. Fchange Game Killer contre 4 disg. Amiga pleins. Cherche co. Imiga (mâme débutants). Frédéric CORLOU, 68, rue de lanvour, 56100 Lorient. Tél.: 97.37.31.53.

Echange jeux pour C64 en disg. possède news (Bivouse, Cras Cars, etc.). Attends listes et appels. Sébastien GENET,<br>Tue des Gloriettes, 28500 Cherisy. Tél.: 37.43.86.94. an GENET 10

Vends Amiga 500 + monitour couleur noufs (10/87) + (Basic, Cao, Color print...). Valeur: 8 500 F, propose<br>2 500 F. Michel SANDON, 2, rue des Echelles, 38128 present 4. Investigly 4. 40 Investigate down nows 4, control Part 6 000 F. Eric LASSAGNE, 29, rue du Docteur Saint-Earève. Charcot. 92000 Nantarra, Tél.: 47.24.08.46.

Vends MOS day, mécan. + ext. (Odd. 3 bas. Jane) + imp Vends Commodore 128 D + monitour couleur + lecteur 40 col ( = interf ) + interf sticks + chx log. K7 et Odd  $K7 +$  jane + souris + 2 joysticks + jeux + prises. Prix:<br>5 000 F. Edouard KAROUBI, rue des Louvières, 21498 Hot. K7. 2 200 F le tout. Poss. vente sigaré. Lois PEL-<br>HATE, 42, rue Pierre Belon, 72000 Le Mans. Tél.: St-Julien. Tél.: 80.23.20.40.

Vends CBM 128 avec magnéto + power: 2 000 F, lecteur Vends TO 9 + modern télématique + lep + inscrustation 1541 (sous garantie) : 1 300 F avec + 2 disq, moniteur 650 vidéo + centroleur manettes + 10 disq. + 6 jeux + 2 K7<br>éduc. + doc : 4 500 F à débattre. Fabrice TROCHARD, + vends K7: S. Service, G. Beret... Anthony DOINET,<br>3, allée Jacquard, 95570 Bouffemont. Tél.: 39.91.90.34. « La Moulinière », 38420 Domene. Tel. 76.77.11.08 après 18 h. Pour C 64 verde jarre K7 et dien + Sures très hos noir. Liste Pour C on venos jeux N7 et disq. + invies this bas plus. Care<br>contre enveloppe timbrile. Pascal MARTIN, 33, avenue<br>Maurice-Ravel, 69140 Riffieux-la-Pape.

#### **DEPANNAGE** A.M.I.E. **DELAIS 8 JOURS MAXI Garantie 1 mois**  $C64$ 380  $C128$ 420 1514 380 F **UC464** 340 F **UC6128** 380 F 450 F 520 STF Moniteur mono  $240F$ 420 F Moniteur coul.

136

Vends jaux pour TO 7/70, TO 8, TO 9, TO 9 + + K7 (Arksnoïd, Game over, Formule 1, 5º axe...) et quelques joux<br>MOS. Envoyez timbre pour réponse. Cyrille MANENTE, Tél.: (1) 43.57.82.05

77,72,32.43

48.84.26.95

Veeds Amics 1000 + moni coul 1081 + flasin + qui 5. rue du Bosquet boismont, 54520 Pierrepont, Tél. vends Amega 1000 + mont cout, 1061 + hysnii + 000 32 89 64 39 18. rue du Mont-Mesiv, 94380 Bonnouil-sur-Marne, Tél.; Vends TO 7/70 Tb6 + lecteur K7 + 1 joystick + 26 logivends TO 7770 TD8 + RC1801 N7 + T JOYSTON + 20 TOB-<br>ciels (Tnt, The way of the Tiger, Manchagore....) + revues.<br>Priv : 4 FATE Thierry COURTEAUX. 35. rue Saint Aubin.

Monde Commodore 128 Pérital + largest K7 + très niver Vence Lommuuse Los, nomes Theoret Bon état. Prix :<br>logiciels + 5 livres + joy, Le tout on très bon état. Prix :<br>1 900 F. Bartrand VILAIN, 49, rue d'Aweingt, 59400 Cam-FIR. 4 000 F. THRITY COURTEROR, Vends MO5 Thomson + lecteur K7 + extension musique brai, Tél.: 27.81.29.80. et jeux + 2 manettes + crayen optique + guide + ntos

**Manufacturer Service comp CDTA R4 and dies in class age's increased.** bles (sinsi que des utilitaires 128/CPM). Achet possible.<br>Jérome LIGERE, 17, rue de la Félicité, 75017 Paris. Tél.: has faind nup dos  $42.77.72.82$ 

Vends C 128 + 1541 + livres + logiciels. Le tout en très<br>bon état. Prix : 3 500 F à débattre. Gast SAULNIER, 9, rue<br>du Bois, 01600 Trévoux. Tél. : 74.00.19.45.

Vends Commodore + 1571 + nbrx supers jeux + livres menette Le tout 4 900 F à débattre Vends sussi disp Compact 70 F. Hervé CUNTZ, 20, avenue de la Sabiilea.<br>La Bergerie. Tél.: 94.53.01.71.

#### **THOMSON**

Vends TO 7/70 + 64 Ko + lecteur K7 + extension musi-<br>que et jeux + 2 manettes + jeux + livres + cartouche Vends MOS tb4 + extension MOS (Qdd + 3 scröes) + kp venas muo ipe + exiamauri muo juaa + 5 soresi + e;<br>+ crayon optique + 10 disks vierges + 20 prog. originau<br>+ livres + revues. Valeur : 7 409 F. Vendu : 4 000 F. Albe  $other + remove + true + static$ nt CHOU, 13, rue de Babylone, 75007 Paris. Tél.: *AS AR 77 96* 

56.60.31.21

Vends jeux en K7 nour To-Mo : 50 F pièce. En discuette pour TOI. Vends aussi 1 controleur de lecteur de disc ron, Nivriany C. 64, C. 128, Alexandre FLI FNA, Las Cau son, Nox jeux C on, C 126, Alexandre ELLE<br>nelles, 30300 Beaucaire, Tél.: 66,58,54,29

, 15270 Champs sur Tarentaine. Tél.: 71.78.70.77.

Vends nour TO 8, TO 9, TO 9 + 2 Uds dak originale + emb.

et doc. :70 F. Dakar moto, Entropie, Ranger 3, Les Mutants<br>et doc. :70 F. Dakar moto, Entropie, Ranger 3, Les Mutants

dal Dah Morron nour Thompson TO B at TO G.L. Excha

lage et dak + livres d'origine : 250 F. Jean-Louis JOYAUD

RP172 SS203 Feederal le Comte cedex, Tél : 51.52.31.78

Vends nour TO 8, TO 9, TO 92, disk 3, SP, leux originator

Tet: 120F MGT: 120F. The way of the Tiper: 120F. Kra-

kout + Beach Head: 200 F ou le tout: 500 F. Xavier FUS

CIARDI 44 voute d'Ignac, 33950 Lege-Cap-Ferret, Tél.:

Vando TO 7/70 + Odd + Iro + 10 didos + mon. coul - 20 jeux (Aigle d'or, Las Vegas, Foot...) + doc + livres.<br>4 moitié prix : 4 000 F. Tbé. Plerre BERNTHEISEL, 73, rue de Ruffec, 57200 Sarreguemines. Tél.: 87.95.04.85.

Venile MOS nlus lecteur de cassette + crayon optique + ieux + doc. Prix à débattre, Tél.: 43.20.12.96.

Attaire | Venda TO 7/70, Basic 1 + lep + 15 logiciels,<br>Megabus + manette + livres + revues. Le tout en thé :<br>1 450 F (valeur 7 000). Banelit IIZUKA, 6, allée Louise Bru-

neau, 91120 Palaisseau. Tél.: 60.16.57.25. Vends TO  $8 +$  crayon optique + manette + modern ogiciels + livres : 4 500 F. Peu servi. Fabienne GAUDRY, 4. allée Romarco, 92000 Nanterre.

Vends TO 7/70 + clav. mécanique + Qdd + 10 disq. + ext. music et jeux + livres + 2 manettes + nbx jeux K7<br>dien + Sam (30). The 2 800 F. Cyril DAMNON, 26, run Vends K7 orig, TO 8/MO 50 pièce : Las Vegas, Nytro, Blminateur, Sortlèges, Indiana. Poss. échanges. Cherche<br>contacts TO 8 lecteurs 3, 5 et 5,25. Martial HAUTEREAU, 26 rue de Ressoncourt, 95480 Piccrolave.

.<br>Vends pour MO5-6 cart. assembleur + 3 livres d'initiation.<br>Prix : 400 F. Frais d'envoi compris. Francois PARREAUX. rue Pierre Langue, 39300 Champagnole. Tél. **B4 52 17 83** Vends MOS + Lep + crayon optique + 2 manettes + nbx

Vends TO 9 monitour couleur + cravon potique + e loux. Vds aussi leux à l'unité pas cher. Cherche contacts Antoine SCHULLER, 29, bd Lannes, 75116 Paris. sing inay a invesible + lecteur cassettes + photierry. Disk sion jeux + popousis + neonte caserins + nex port. pos.<br>utilitaire. Prix à débattre. Stéphane ou Daniel LIETAER,<br>9, chemin de la Ferte Alais, 91790 Boisy sous St Yon. Vends cause double emploi: TO 7/70 + moniteur mono Tél.: 60.82.05.05 à partie de 18 h.

+ ext. 64 K + ext. musicale + jeux + lect. K7 + 34 log. Vendad MO 5 + lect, K7 + controleur d'extension + 2 manettes de jeux + 10 jeux + Interface + stylo optique<br>+ guide de MOS. Prix : 1 360 F. Yoram AZERAD, 4, che min des Vallées, 91620 La Ville du Bois. Tél.: 64,49,72,46

Vends original pour TO 8, TO 9, TO 9+ et MOS sur disk 3,5 pouces : MGT, Bactron avec notice et boile. Les deux :<br>150 F. Serge LENGAGNE, avenue de Grands Champs, 55260 Mours. Tél.: 30.34.24.46.

Vends MO5 + lecteur K7 + crayon optique + ext. musique et jeux + 4 livres + 2 manettes + nbx jeux (Vol solo)<br>Hacker, Green beret...). Prix : 1 500 F. Sebestien HENOT 2 bis, rue du Maréchal-de-Lattre, 78000 Versailles. Tél.

Vends TO 7/70: 1 500 F (jeux + joystick + manuel)<br>Echange jeux sur Amstrad 6128 (Out run, James Bon Vends TO 7/70 + clav. mec. et gomme + Qdd + 10 disk (5 vierges) + lép + ext music jeux + manettes Quickshot<br>+ jeux K7-dsk + svm : 2 800 F. Cyril Dammon, 26, rue<br>Charles Magnin, 39110 Salins les Bains. Tél.: 84.37.83.84. Géraldine FONTAINE, 14, rue de l'Aisne, 77178

Vends leux pour MO5 et TO 7/70, 5° axe : 60 F : Felonies Vends Mach 3, GP 500, N 10, Beach-Head (originaux TO 8 Venus joux pour musier to 7/70, 5 ave : 60 F; Ferdines.<br>60 F; Rumway: 50 F; Green Beret: 50 F; Super tennis:<br>60 F: Coliveum: 50 Fs. HMS. Cobra: 180 F. Olivier 3, 5 P) et superchargeur (Atari 2600). Journal Örrége P.A.<br>Cherche adhérents. Guilleume TURPIN, 18, rue de la Cave<br>de Chatenoy, 77132 Larchant. Tél.: 64.28.23.19 de 19 h BALASSE, « Lina » Mably, 42300 Roanne. Tél.:

#### **DIVERS**

Vends ZX Specture 128 K + 2 état neuf + joystick + nom manuel + 2 K7 vierges. Prix: \$00 F. lan FAURE, 49, rue breux jeux + Péritel + fivre l'instruction, le tout : 950 F<br>prix à débattre. Pascal DAVID, 28, boulevard de Stalin<br>grad, \$2240 Malakoff. Tél. : 47.35.12.75. Vends MO5 +  $\text{lep}$  + crayon optique + ext. musique et  $next + member + addptsteur pêrhel + nbox jaux + assem-  
bleur + doc. Le tout : 2 500 F. Franz CANTARANVO, 47,$ 

Vends Spectrum + Péritel + magnéto data + nitx joux + 4 firms : 1 000 F, achibite matchiel Thomson TO avec disq.<br>et prgs éducatifs et util. Bernard URVOY, Kergouellec<br>56340 Carnac. Tél.: 97.52.18.30.

Vends Spectrum en panne + Péritel + Evres 600 F à débat-+ nbx jeux de 20 à 140 F + CBS + 7 jeux : 800 F + VC 4000 + 3 joux : 400 F. Ludovic JEANTET, 25, avenue du général Loclerc, 93170 Bagnolet. Tél.: 43.60.87.22.

Vends Spectrum + Péritel 500 F + Z x 1 + microdrive: SCOF + aplhacoh 32 : 250 F, drive : 100 F, les 10. Michel<br>DIVRY, 40, rue Sevran, 75011 Paris. Tél.: 48.07.83.43.

Vends Spectrum 48 K + manual Páritel + moriteur w + Int. jpy. Kempston + joystick + nombreux joux récents<br>+ revues + surprise, 1 900 F (vente groupée). Laurent<br>MOSLARD, 8, rue Jeanne d'Arc, 75013 Paris. Tél.: 15.86.11.58 (de 18 h à 19 h).

Vends originaux pour Spectrum, lots ou détails, liste sur demande. Xavier VENNER, 10, rue Jules-Ferry, 04100 Calus Maus

Vende Coostoom 178 + 2 (mare 87) + Páritel + Invetleir Vends Spectrum 128 + 2 (mars 6/7 + Fernar + Joysuck<br>+ livre + ribx jeux (originaux : Game Over, Tai Pan, Tran-<br>tor, etc. valeur 2000 F), le tout 1 600 F. Alain BERTRAND, 170, rue de Javel, 75015 Paris. Tél.: 45.31.40.84.

Vends ZX Soectrum 128 K incorporé, 12 livres, nlox logivenus z.A. opectrum izo K. Incorpore, 12 innes, 1828 augusticialis originaux, le tout en t.b.é. prix sacrifié 1 500 F. Thierry Tél: 28.63.63.37

Monde Constitute 40 K + Interface 7 + Investigly + postale certouche et magnétophone, nox jeux, prix: 1000 F.<br>Simone CARDOSO, 32, rue Charles Constantin, Monesson, Tél.: 30.53.19.34 (sprès 19 h).

Attaine | Vends 7X Snectrum + phr ieux + interface N/B + interface joyatick + Péritel + joyatick + 2 livres magnéto, prix : 1500 F. Hugo SLADDEN, La Moulin. 31220 Martres Tolosane. Tél.: 61.90.86.40 Vende 7Y Spectrum Plus was adaptateur Péritel couleur

+ ribx jeux + nbx programmes + livres d'initiation + m teur vert. Possibilité de vendre le tout ou séperément, le 1600 F à débattre. Eric BRANGERIEAU, 7, rue du Drillais, 85130 La Gaubretière, Tél.: 51,67,02,15.

Vande nour Intellection INgen Atlantic Golf Ho Bumb, Jump, Utopia, Armor, Battle, Hanov Trail, Sea xe, Vectron, Durijeon, Spa), 90 F l'un. Fabrice DREON 27 rue de Noisy, bat. E17, 94350 Villiers-sur-Marne, Tél.: 43.03.07.36.

Vends Spectrum + Pécitel + ensemble Microdrive + inter face joystick + 11 livres + nbx logiciels (criginaux) +<br>magnito, parfait état : 3000 F. Éric DUPAS, 14, rue des Vallées, 91800 Brunoy. Tél.: 60.47.32.99. Mende Spectrum 128 Plus 2 carseti 2 ans + tribs plat log

ciels originaux Us Gold, Océan, Durell... + joystick + Livre<br>+ revues GB : (valeur 5000 F), prix 1 190 F. Jean-François LE DOUARIN, 7, rue Claude Chahu, 75116 Paris Tél.: 42.88.38.27.

Vends Spectrum 48 K + Péritel + moniteur vert + in joy. Kempston + Jecteur K7 + jeux récents (Out Run...)<br>+ revues UK + surprise : 1700 F (le tout). Laurent MOS-LARD, 8, rue Jeanne d'Arc, 76013 Paris. Tél.: 45.86.11.58.

Vends Oric Atmos + Jasmin II + magnétophone + nbx ings et concentrates + disp. Théori + revues et livres, t.b.é. out 3000 F. Joel POLETTI, 28, sente du Paradis, 95150 Tayerny, Tél.: 39.60.93.66.

nds neuf vidéopac Philips 6 7200 Plus, 12 cassette 600 F. Julien ROCHE, 3, av. Nicolas Taunay. 75014 Paris. Tél.: 45.39.56.31.

Veryle neufe - monitoring mong Philips VS00450 920 x 300 + Atmos 48 K + data recorder + interfaces + cordons +<br>htmps 48 K + data recorder + interfaces + cordons +<br>livres + jeux + revues, prix sacrifié. Pierre CATHERINE, bis, bd de la République, 78400 Chatou. Tél. 39.52.71.14.

Vends Oric Ahmos + manual + K7 démonstrat de jeux + lect. K7 peu servi, t.b.é., prix : 1500 F. CAILLE-REZ, 33, Impasse Joliot-Curis, 60460 Procy sur-Olse<br>Tél.: 44.27.63.27 (soir).

Vends coffret serveur minitel complet 6128 454 petit prix, lecteur 5, 25 DF, DD, 96 TP commuter chang Tacor 6128, 464 DD1, news 950 F. Luc. Tél. 51.67.08.92

Vends console Sega + Light Phaser + Rocky + Space<br>Harrier + Out Run + Choplifter: 2000 F. Jean-Louis<br>BOERI, 25, rue du Vieux Perray, 91700 Salnte-Genevièvedes-Bois, Tél.: 60.16.94.52.

Vends console Sega et cartouche sous garantie, 130 XE + 1060 + prgs + joy., vds originaux pour ST à 50 %, cart.<br>cour Nintendo. Toan MAI, 51, bd Foch, 93800 Épinay sur-Roing Tél - 48 29 79 88 Israels 18 bl.

Vends roller controler CBS + 3 cassettes (Subroc ory, Omiga Race), état neuf 500 F. Christian LAYDIER,<br>1, rue Arthur Rimbaud, 95000 Jouy-le-Moutier.

Tél.: 31.21.18.44 Vends en K7 CBS Gyruss, Subroc, Star

Michel CHASSIER, 2, rue Appollo XII, 41240 Ouzouerle-Marché. Tél.: 54.82.48.30. Vends lecteur de K7 Laserdata 5 + cordon. état du maté

riel neuf, acheté en 1987, vendu 300 F. Céderic BOREL, 11, rue de l'acacia, 77280 Othis. Vends MSXX 1 Sony HB 501 + meaneto incorporé +

Billogiciels + joystick + revues + contacts prix à déb<br>1900 F. Cherche tous contacts 520 ST. Sébastien VIVIER 1. rue de la Mabilais, 35000 Rennes, Tél.: 99.36.87.37 (qu transmettral

Vends ou éch, bobe à rythme pour EXL 100 Exeldrums, très bas prix : 600 F, cherche correspondance Atari ST sur Aries<br>at environs, poss. news. Denis ROUX, 1, rue Jean Zam,

CADEAU ! POUR TOUTE COMMANDE A PARTIR DE 2000 FRANCS : CANON SCIENTIFIQUE F 601 (Valeur 250 fr)

 $\Gamma$ ...

Valermike 206, Rue LAFAYETTE - 75010 PARIS 248-03-33-11 enti Canon victor Tagaan

#### Tous nos prix sont TTC Un professionnel au service du particulier...

69007 Lyon. Tél.: 78.58.19.69.

ersart. Tél.: 20.09.20.92.

93200 Saint-Denis, Tél.: 48.20.44.23.

Finance published and the matter of the property. Hyper Rally, Second, Year King Fu, Jat Fight<br>167, Cosmo Explorer... Super prix. Pieselal ZUCCOLLO, Tui-<br>Ierie de Maroula, 31370 Rieumes. Tél.: 61.91.01.96.

ends Console Mattel Intellevision + 12 cartouches (Bur-

ger Time, Add 2, Burnp'n Jump, Popeye, Auto Racing), le tout : 1300 F. Laurent CIMA, 1, rue du Pont-Godet,

Vends Sony HB 700 F + PRNC 41, magnéto K7, joysticks

at nombreux jeux, pour 4000 F. Bernard ESTORGUES

20, rue Chateaubriand, B-A, 63100 Clermont-Ferrand,<br>Tél.: 73.31.19.95. ou 55.96.31.88.

Amstrad et Amiga, pour 1700 F, valeur 2300 F, achesé la<br>18/09/87, t.b.é. + cadeau. Claude LUCAS, 16, rue du ser-

Vends Sharp PC 1500 A + CE 150 + CE 161 (extension

gent Bobillot, 93140 Bondy. Tél.: 48.47.86.39.

fyres, magazines, 6 disos, 1 Mégazaro 64 K 3 M

![](_page_70_Picture_1123.jpeg)

Vends K7 jeux originaux pour Spectrum, liste sur dema venos Nr jaux orginaux pour operatum, nau aut observer<br>prix : la moifié du neuf ou 500 F Le lot, **Daniel SEBIRE,**<br>18**, allée de la Courtine, 78340 les Clayes sous**-Bois. T41 - 30 SS 71 12 19 M

Vds console CBS + nbx jeux: Rocky, Zaxxon, etc + manettes Super Controlers presque jamais utilisée, valeur<br>3500 F vendu : 1300 F. Ludovic SEBAG, 20, avenue Eugène-Thomas, 94270 Le Kremlin-Bicêtre. Tél. 46.70.61.24.

Vends t.b.é., C 64 + moniteur couleur 1702 + lect. K7 + manettes + 20 jeux + Péritel : le tout à 2800 F. Frédéric LEGAND, 7, place J.J. Rousseau, 92600 Asnières.<br>Tél.: 47.90.21.03. Vends MSX MB 75 + Monoteur mono + lect. K7 + impri-

nante + logiciels + cart. de données + joystick + li-Basic + magazines, à débattre. Lok MENARD, 12, rue Jean-Pierre Timbaud, 94120 Fontenay-sous-Bois. Tél.: 48.77.05.51.

Vends Vectrex, très bon état, avec 12 cartouches plus<br>second manipulateur. Prix : 1500 F. Pierre-Emmanuel ARNAUD, 26, bd Joseph-Vallier, 3800 Grenoble. Tél.

Vends SX-64 (C 84 + 1541 + mon. coul.7 + Power + j hologeux + revues + utilitaires + disquettes (le SX-64 est portable) : 5 500 F. Patrick EYMARD, 18, allée de Tisloune, 91400 Orsay. Tél.: 60.72.12.73.

Vends drive 5 1/4 NU Olivetti FD 502 DF, panne diectror très peu servi 450 F, vds revues (informatique et électroni ue). Robert VIGEAN, Riols, 34220 St-Pons. Tél. 67.97.11.90

Vends graphiscop 2 pour CPC 464 et 6128, logiciel sur disquette et cassette. Rodolphe QUIEVILLE, 5, route de Louye, 27710 Saint-Georges. Tél.: 37.43.53.73. Vends Spectrum + 2 128 K + monitour couleur Thomson

B) joux anviron + 2 manettes + livres, le tout : 3000 F<br>+ gratuitement Spectrum 48 K | Philippe DARRAS, 57, résidence des Chènes, 62320 Rouvroy. Tél. 21.49.47.40 (après 18 h)

 $\begin{array}{l} \textbf{A} \text{ vendre Adam + imp.} + \text{conscale} \text{ CBS} + \text{jaux, cause double} \\ \textbf{hib empty, is to set: } 1500 \text{ F} + \text{codense} \text{ seconds} \text{ crosses} \text{ to } 188 \text{ F}. \end{array}$ Fabrice FORGET, 3, rue Blaise-Cendars, 95560 Baillet. Tél - 34 69 85 77

Vds CBS Colecovision + 1 cassette + 1 manette: 500 F. Stéphane. Tél.: 90.31.48.02. Vends 12 cartouches Sega avec - 50 F sur les prix normaux

des cartouches en vente. Daniel DEHERME, 23, rue de l'Union, Porte 138, 93300 Aubervilliers. Tél.: 48.39.21.17. Vends jeux (originaux) en K7 (Game Set & Match, All Star Hits 2, Gauntiet, etc.), liste sur demande Ide 50

Stéphane MICHEL, 54, avenue Charles de Gaulle, 92200<br>Nouilly-sur-Seine.

Sony MSX 2 HB 700 256 K. Ram drive DF interna 720 K Vends cartouches Sega : 140 F pièce (Astro Warrior, Choo Frouris + log. de PAO 2 log : utilitaires jeux + lmt Phi-<br>lps NMS 1421 NLO, le tout à débettre : 5500 F. Sone flighter, Secret, Command, World, Grand Prix) 200 F<br>Rocky. Mathieu ROGER, 57, rue Jean-Moulin, 62220 Car HANG, 84, bd Massena 75013 Paris. Tél.: 45.84.47.28 lap vin. Tél.: 21.37.97.98.

Vends PC et compatibles : originaux de Winter Games, Star Vends Adam de CBS av. console, imprimante, 2 joys, lect. flighter, Tora, Archon, Super Tennis, Pitstop, Tass Time, K7, très nox logiciels, doc., état b., adaptateurs, prix :<br>4500 F, seulement. Maxime BONPAIN, 24, rue Nocali, COMON, 57, avenue de Ségur, 75007 Paris. Tél. 47.34.80.13

Vends ZX Spectrum + lect, K7 + nbx livres + 10 neces-Vends 5 boltes de 10 disqs 5' 1/4 2 densité 70 F la bolte.<br>Viviane LOISEL, « Sainsac », Yvrac et Malleyrand, 16110 La Rochefoucault. Tél.: 45.63.54.98 (après 18 h et es de jeux et autres, le tout en très bon étet : 700 F à d tre. Patrice VANEC, 45, rue Marcel Raschia, 59130 Lam-Vends pour MSX the Maze of Galicus, Nemesis, Penguin

Vends Tilt (numéros 28 à 51) + 2 hors série : 10 F le numéro.<br>Patrick GOUIRAND, 22, rue Juramy, 13004 Marseille. A 500 + mon. Philips + souris + joystick, le tout secrifié 3800 F. Vends 50 disn freet dri Tél : 91.49.07.77 3 600 F. Vends 50 disq. Itest drive), etc. seulement 1 000 F.<br>Jean-Charles BAPTISTA, 4, cité Jacques-Duclos,<br>\$3200 St-Denis. Tél.; 48.29.13.49. Vends SX 64 portable neuf, t.b.é.: 4 000 F, donne

Vends Philips MSX 2 V6 8235 + locteur de disquettes incoravec: Plotter 1520 + Fast Load + 50 disq. de softs<br>Vends MPS 803 t.b.é.: 900 F + style optique: 150 F poré + manette infra-rouge Sony + log. + pro. + jeux :<br>4 000 F à débattre, jenvier 87. Jean-Philippe BARD, 34, rue<br>Henri-Corval, bt F2, 94600 Choisy le-Roi. Tél. : 48.52.27.34. Power: 300 F. Catonyielle DAURES ROMUALD 32310 Gimond Vends progs K7 et cartouches TI-99 + cartouches M.S.X.

iels, t.b.4. Faire

Vends cartouches pour MSX 75 100 F (ou moins) et K7.30 F + CL Sinclair + Sanyo 555 - 256 K double drive. Tous prix<br>Intéressants. Serge PIGUET, 82, rue du Bois-Hardy, 44100<br>Nentes. Tél.: 40.43.22.00. spondants ST-Sens club. Olivier MARECHAL, Hostelleria de la Paix, rue de<br>la Liberté, 85290 la Trinmouille. Tél.; 49.91.60.50. ends moniteur couleur Prandani : 1 300 F. Bolto PR 100.

MSX: vends unité disquettes 3,5 p. Philips VY 0011, jamais Vends imprimente NEC PC 8023 120 CPC 500 F + Oric Atmos 400 F + Olivetti M10 proterif 24 Ko 1 500 F, achesé servi 360 Kg + MS Text (traitement de texte) sur disn a K7 au plus offrant. Michael CHABLINE, « la Petite More lecteur disque Jasmin 2 et lect. ST 314. Metin KOKSAL Vends imprimante DMP 3160 + câble, compatible IBM, ST, Vends lecteur Jasmin 5' 1/4 (sous garantie) + 45 disq. Le

embeliage crigine + revues + logiciels: 1 000 F. Stéphane<br>GOUST, 1, square Mérimeia, 78150 Le Chesnay. Tél.: tout: 1500 F pour Amstrad 460us garantie.) + 45 disq. Le<br>tout: 1500 F pour Amstrad 460/864/6128. Jean-François<br>MALLET, 802, rue du Bois-Traon, 76160 Saint-Jacques-39.54.09.32 (ap. 18 h). Vends Vertrex console + moniteur + 12 cartouches + 2 manettes + stylo optique. Etat neuf. Prix: 800 F. Gilles<br>CASTOR, 472, av. Pierre-Brossolette, 13120 Gardanne.

Vends pour CBS 10 jeux (wargames, football, ecc.). Prix :<br>entre 80 et 120 F pilos là discuter). Gillas CADILLAC, 34, route de Salent Aona, 36, 200 Collonges au Mont-<br>d'Or. Tél. : 78.22.26.61. 16 K) + prgs état neuf, le tout : 3 300 F, à débattre. Charly MARTIN, 106, avenue de la Mirandole, 83140 Six-Fours<br>Ins-Plages. Tél.: 94.07.71.48. Vends interface programmable pour joystick et de no Vends ZX Spectrum 48 K + interface péritel + interface Pystick + 60 jeux (Gaunder, Ace, Arkanois) + interlace<br>pour seulement 900 F. Johnny OLIVRY, Salan Martin-des-<br>Champa, 50300 Avranches. Tél.: 33.58.43.07 (après

tux originaux sur K7 pour Oric dont Freion, etc... Yvonne FUNK, 23, rue des Tulipes, 57240 Knutango-Nilvango. Tél.: 87.84.06.45 (sprès 17 h). 19 h 30k Vends ZX Spectrum 48 K + interface Pilritel sonore + inter

face joystick + Multiface one + imprimente ZX + magné-Vends ou échange plus de 150 Hebdel offres. Thierry MACAIGNE, B.P. 20, 93390 Clichy-soustophone mini avec nombreux softs, vends imprin sha GP 100 A (Amstrad), le tout à débattre. DRAGAN. Tél.: 48.49.94.34.

Vends Hacker II et Witch Hunt pour IBM ou compatible (on-<br>ginaux) . Les deux : 150 F ou 120 F et 80 F. Christophe<br>MOREUX, 6, sonte Saint-Jouin, 78450 Villepreux, Tél. :<br>40 A 10 30 Vends Spectrum + clavier mácanique + magnéto + livres logiciels, le tout 1 500 F (urgent). Vds Spectrum Plus + manette int. 70 L6 + magnéto + 30.43.18.38.

dc: 1500F. Emmanuel PETIT, 2, rue des Maisons Rouges, Boussy-St-Antoine. Tél.: 60.00.20.03. Vends ordinateur SEGA SC 3000 + mon. N/V + lecteur cassette. Prix 1200 F. 2 cassettes-jeux + livres : 150 F. Shir-

by TONINI, 13, Grand-Rue, 54640 Bettainvillers-<br>Tecquerieux, Tél.: 82.21.33.92. Vends MSX 2 SONY 700 : drive int. 720 K + souris + nbx

盖

ivres t.b.é. (4/87) : 3 000 F. Imprimante MSX SONY MO9<br>6/87) : 2 300. Vente groupée ou séparée, embellage d'ori-(6/87) - 2.300 Vent gine. Daniel PALOUZIE, 13, rue Beethoven, 95190 Goussainville. Tél.: 39.88.08.25 Vends CASIO PB 700 + manuel et prog. Vends sussi CRS

2 cartouches. Vends TO7 + ext. + adaptateur + joys-<br>icks + magnite + revues. Jacques CRESP, 15. avenue des Muses, Le Housseau, 44470 Carquefou. Tél. 40 30 13 35

disg. 5,25 p : 50 F. Achite imp. Star NL 10 pour Amiga,

Vends M.S.X. HB 501 F (64 K, magnito, joyst.). Etat neuf,

Vends K7 Oric 1/Atmos (originaux) Extension 1-2 et 3;

Super Jeep, etc. Hispania assista POMMIER, promenade<br>cune (selon quantité). **Frédéric POMMIER, promenade** 

Vends console Yéno + 4 jaux supers. Valeur 1 300 F

ofdé 900 F. Stéphane et Annie SABY, rue de Nice

ch. Pilon-Blanc, 13300 Salon-de-Provence. Tél.

Vends Oric Atmos + synthé. vocal + 50 jeux + mag-

tophone + imprimante + livres: 1 500 F. Lionel MONIN<br>4, rue Victor-Seul, 78380 Bougival. Tél.: 39.69.15.10.

Vends CBM Vic 20 Secam + modulateur + 16 K + 1530

+ quick-shot + pacities + 12 K7 + 20 cartouches + doc. 1<br>les célèbres jeux d'arcade pour 750 F. Eric ANANOFF, 5

 $137$ 

avenue Mozart, 75016 Paris. Tél.: 45.27.42.10.

Super Jeep, etc. Réponse assurée. Prix : environ 50 F.ch.

Sablons, 78750 Mareil-Marly. Tél.: 39.58.28.11.

Tél.: 42.58.32.64 laprès 18 hl.

du Portugal, 40800 Aire-sur-l'Adour.

 $1123$ 

Pour toute insertion, écrivez dans les cases di-dessous en caractère d'imprimerie le texte de votre annonce (une lettre par case, une case pour chaque espacement, avec un maximum de 8 lignes). Les petites annonces ne peuvent être domiciliées au journal : vous devez donc inscrire votre nom, votre adresse ou toutes autres coordonnées permettant de vous contacter directement. Nous sommes dans l'obligation de vous demander une participation forfaitaire aux frais de 65 F pour toutes les catégories de petites annonces. Vous joindrez donc pour toute annonce un règlement par chèque bancaire à l'ordre de Tilt ou chèque postal (CCP Paris 18900 19Z.). L'insertion d'une petite annonce est gratuite pour les abonnés, à condition qu'ils joignent à leur envoi l'étiquette d'expédition de leur dernier numéro ou une demande d'abonnements à TILT. Nous vous rappelons enfin que les annonces sont réservées aux particuliers et ne peuvent être utilisées à des fins professionnelles ou commerciales.

![](_page_71_Figure_3.jpeg)

Vends console Vetrex (écran + joystick) + 8 jeux : 500 F.<br>Denis TSCHUMPERLÉ, 32, rue Pierre-Curie, 91800 Epinay-sous-Sénart. Tél.: 60.46.70.45.

Vends 10 numéros d'Amstradebdo + nº 1, 2, 3, d'Amster numéros d'Hébdologiciel, le tout 20 F. Nicolas GODARD, 28, qual de la Loire, 75019 Paris. Tél: 42.02.33.02 Ston | Vends console Vectrex t.b.k. + 13 jeux (Scram

ble, Cosmic Chash, Hyper Chase, Armor Attack...)<br>+ 2 manipulateurs, prix: 1000F. Jean ARNAUD, 26, boulevard Joseph Vallier, 38000 Grenoble. Tél.:<br>76.96.85.00.

**PAYEZ** 

**VOTRE MICRO** 

138

Incroyable ! Ord. Adam CBS 80 K + lect. disq. + lect. K7 Vends Basic + encyclopédie d'initiation à l'informatique et<br>aux ordinateurs, 72 n° 500 F série verte. Olivier PERRIN, + monit. + imp. + nbx log. + nbx livres, tout ca bradé<br>8 4 000 F, à débettre Ival. + de 12 000 F). Michel DURAND, 136, avenue général de Gaulle, 69300 Calvire.<br>Tél.: 78.23.29.92. rés. Bellevue, C 3, 66000 Perpienan, Tél.: 68.66.59.32

Vends MSX Yamsha Yis 503 F + lecteur K7 + manuels + revues + 8 cart (Galions, Egeerland, Knightmare...) +<br>synth. vocal + jeux K7. 1800 F. Richard FOURNIER 18, rue de Grenas, Mondicourt, 62760 Pas-en-Artois.<br>Tél.: 21.43.22.62. Mondicourt, 62760 Pas-en-Artois.

Vends laser 500, magnéto K7 état neuf, prix à déb. Renaud<br>BOUCHACOURT, chemin du Maréchau, 85300 Challans. Tél: 51.68.04.91

Vends cart. CBS tennis + Miner 2049 + Front Line + lady<br>Bug + Cos. Avener + Football + Rocky, entre 100 et 150 F urgent. Michal DURAND, rés. Bellevue, C 3, 66000 Perpignan. Tél.: 68.66.59.32.

Vends ordinateur Vidéopac + jeux, réf. C52, prix : 500 F. Tél.: 48.60.65.05. Vends Tilt année : 86/87 très bon marché, vends Game Mag

3334.40.01.

Vends I at annee : sonor vesuammaries, venus cannones<br>nº 3 st Arcaden® 1, 2, 3, 4. Achiteculó: hangsnewsser STF.<br>Frais d'envelopatur. Romuald MASSOT, 216, rue Maryse<br>Hilz, 83600 Frejus plage. Tél.: 94.51.23.45 (après 18 hi Vends 5X - 64 t.b.é. + imp. 4 couleurs + fastload + nbxlog...

Mech musse Ameter Standart Amstrad du nº 1 à 15 inclus

pour 120 F, vends 2 livres PSI « Basic pour Ametrad » 140 F,<br>nort payé. Pascal BERTRAND, 11, rue du Moulin

coulour printer MCP 40 + 5 manuals d'utilisation + K7 jeux<br>(MC Load, Master Paint...), t.b.é., le tout: 1800 F.

ent BARDET, Les Gouties, 61380 Bonsmoulins. Tél.:

d'Amour, 17220 la Jarrie. Tél.: 46.35.88.17.

Vends Orio/Atmos 48 K Péritel + moniteur

In tout 3 900 F (urgent), vds CBS Coleco + man. Rocky<br>+ vd. + 20 joux, le tout 950 F, Romuald DAUBES, Catonvieille, 32200 Gimont

Vends EXL 100 (72 K) + mono + magn. + synth. vocal prise Péritel + journal + 1 mono + 1119 m.<br>prise Péritel + journant., K7 + 2 joys, vendu 1 700 F. Éric DEL-<br>HOMMEAU, lie de Falcon, 38220 Yizile. Tél. : 76.72.13.82. Vends Spectravidéo 312 Péritel 64 K + lec. K7 + lect. disq.

venus approach and the temperature in the results of the Solid Columbus 2 mm.<br>
+ more for col. + carety Construct methods Columbus 2 mm.<br>
+ more term is the set of the set of the Columbus 2 mm.<br>
The more temperature in the 95130 Franconville, Tél.: 34.14.60.01.

Vends Adam CBS : console imprimante lect. K7 très nom breux logiciels doc gde men. 2 joys, adapt. très bon état,<br>valeur : 13 000 F, vendu : 6 000 F. Maxime BONPAIN,

24. rue Nicolsi, 69007 Lyon. Tél.: 78.58.19.69.

**DEPOT AUTE AVAZ VENTE**  $\sqrt{2}$ **ACHAT** 

![](_page_71_Picture_19.jpeg)

Vends MSX 64 K + 15 jeux + magnécophone + manette + revues + nbx programmes pour 1500 F, valeur réale<br>3200 F, urgent, le tout en bon état. Guillaume BALIGAND. 13, cours du Luzard, 77186 Noisiel, Tél.: 61.16.30.56.

Vends pour MSX : modulateur VU 0011, logicials : Green<br>Beret : 170 F, Flight Path 737 : 90 F. Journey the the Center of the earth: 45 F, la tout 700 F, Olivier PERONNE. ue de la Pommeraio, 60240 Chaumont en Vexin. Tél.:<br>ue de la Pommeraio, 60240 Chaumont en Vexin. Tél.: 44.49.12.47

A vendre : unité disquette 3,5 p., 380 Ko. Phillos VY 0011 IN VEHICLE, united unaquested star pro, 200 not, minister a contract : plus<br>[MSX] neuve, dans son emboliage, au plus offrant : plus<br>traitement de textes MS TEXT (disq. + K7), jamais servi. Expédition gratuite. Ou échangeur ntre unité disquette compatible Atari ST. Tél.: 53.54.51.47. Vends ZX Spectum 48 K + Inter Péritel + Inter joys

Vends ZX Spectrum 48 K + Inter Péritel + Inter joys + clav. mécan. S 87 + livres + mag, + rèx logiciels, Paper Boy, Couldon, Allen, 200 F. Patrick (PICOT, 5, rue des<br>Caravelles, résidence la Beaume, bC.CT, 5, rue des<br>Carav Vends Exel 100 + moniteur mono + loct. K7 + 2 claviers

+ 4 cartouches + 35 logicies criginaux + nbx letings:<br>le tout en t.b.é. 5 00 F, à débattre. Patrick TERRASSON,<br>12, rue des Chesnois, 77130 Monteresu Surville. Tél.:<br>64.32.57.87.

Vends revues complètes de soft & mirro + mirro everi mes à bas prix. Philippe CARPENTIER, 28, rue des Maillots, 76200 Dieppe

Vends EXL 100 + lecteur K7 + clavier pro + jeux crtou<br>ches, K7 (Tennis, Mgv, Virus, Ati 42) + 8 dducatifs + 41 programmes + documentations : 2500 F. Jean-Michel<br>LANGLOIS, 8, rue Rabelais, 37260 Mont. Tél. : 47,26.60.18. Vends collection hebdologiciel numéros 80 à 158, prix à

debattre. Marie-Thérèse BARRERE, \$70, avenue de l'Hau-Vends Modern digitalec 200 DTL, ch log. Amiga (rép. assurée). Stef, 6, rue Louis Part, Auchy-au-Bois, 62190 Lillers. TAL - 21 66 01 72

Vends console Sega + light phraser + Hang-on at the<br>Congo cartbridge. Achites à Noël, absolument neuf. Prix:<br>1000 F. Remi FARROKHIAN. Tél.: 46.72.27.62.

Urgent | Venda MSX HB 75 F, Sorry + SDC 500 + joys tick + 5 cart. + ieux K7 : Arkanoid. Gauntiet etc. + HF calc + Basic Sony + nbx fivres, le tout : 1600 F (prix à débattre). Frédéric PICHON, 30, ter avenue Georges Pompidou, 95580 Margency. Tél.: 34.16.44.64.

Vends CBS + 27 K7 (Turbo + Rocky + adapt. Pér. + joystick + Décathlon + Miner 2049 + 3 K7 import) Décathion + Miner 2049 + 3 K7 import), valeur :<br>, cédé à 4 500 F. **Stéphane CUVIGNY. Tél.:** 43.00.79.42

Urgent | Vends Mattel Intellevision + 12 cartos 1000 F. Fabrico LABATUT, 137, rue de Javel, 75015 Paris Tél.: 45.57.27.40.

Vends console Segs + Hang-on + Choplifter + Action<br>Fighter + Out-Run, is tout: 1400 F, garanti 11 mois. Larry<br>ATLAN, 54 bis, rue de Lanory, 75010 Paris. Tél.: 42.06.20.00

Venda Imprimante CBM MPS 803 + news Sroom, prix 1300 F. Carole CHIRON, La Thibauderie, Savigny en<br>Septaine, 18390 St-Germain-du-Puy, Tél.: 48.25.92.39.

Vends nox cartouches pour MSX I, plein de nouveauris<br>Maze of Gallious, Nemesis II7, tout à 100 F. Nicolas BOU-LOGNE, 9, rue des Soranges, 51220 Hermonville. Tél.: 26.61.53.52 (après 19 h).

Vends CBS + super controllers + 8 K7 dont Rocky,<br>Zacocn. Le tout 700 F. 9 K7 Intellevision 40 F pièce. Le tout 300 F. Eric FERARD, 7, rue des Jardins-Fleuris,

Vends Console Sega + pistolet + 7 cartouches, 1500 F.<br>Explyision Exclet 100 : 500 F. Laurent BURNIER, 287, rue de la Fin, 74460 Marnaz. Tál.: 50.98.54.49. Vends is super console Sega + Out Run + Zillion + Hang On

int. Labirinthe + man. Asari ST. Mickael ANKRI.28 bd Charles-de-Gaulle, 91540 Mennecy, Tél.: 64.57.37.00. Urgent | Vends QL Azerty + programmes (utilitaires, jeux),<br>1 200 F le tout. François DELAQUAIZE, 52, rue Louis-

Gandillet, 78420 Carrières-sur-Seine. Vends Imagewriter 2, très bon état. 4000 F. DUCHMANN.

Tél.: 42.78.23.83 (répondaur). Venda IBM PC/XT 256 k + + lect. disquettes intégré 360 k + écran couleur graphique + carte pour joystick + jo CARTIER, 21, rue Camille-Saint-Sains, 78370 Plaisir

Tél.: 30.54.06.48. Urgent I Vends lect. disquattes  $1571 + 30$  jeux (Tai Pan,<br>Phalaberg...) + 5 disquattes. 1700 F et 5 livres (programmes divers et micro application 64): 300 F. Carine ROK-<br>GEL, 10, rue Pruitet, 77100 Meaux, Tél.: 64.33.04.

Vends VG 5000 neuf + magnáto K7 + 2 jayeticks + 6 jeux<br>+ 1 K7 Basic + 1 K7 anglisis. La tout códé à 5 5000 F(prix<br>neuf : 3 600 F). Christophe GEHIN, 20, roe de Noailles,<br>75100 Saint-Germain-en-Laye. Tél.: 39.73.36.12.

Vends MPS 803 + option à traction + feuilles pour seule-<br>ment 1 000 F, Ruben neuf. Daniel GOLAB, 2, rue Jean-Ladoux, 34500 Béziers. Tél.: 67.30.06.64 après 19 heures.

Vends Texas Instruments TI-99-4A + cordon cassette + verso research management in the extreme in the pour selection of the set of the set of the set of the set of the set of the set of 5000 Bonyfiler. Tel. : 83,72,98,39.

**ACHATS** 

Achète cartouches ieux nour VIC 20 Commodore et tradu

tion complète des textes du jeu Mugsy Revenge sur Com Didanhaim

Achète pour Apple Ilc, lecteur de disquettes externe 5" 1/4 Author public Apple tic, lecteur de disquettes externe 5 1114<br>3 prix raisonnable (bon 46at). Gérald KARCENTY<br>146 avenue Jean-Jaumhe 76019 Paris Tél.: 42.39.05.16.

Achite lecteur 5" 1/4 Jasmin + disq. pour Amstrad CPC 6128. Recherche contact pour échanges jeux, trucs.<br>Envoyer vos listes, Stéphane LEVY, 14, allée des Damades, appt. 65, 92(00 Nanterre.

Achite logicial de communication pour Apple II GS/e originaux ou non. Prix raisonnables. Cherche contacts avec<br>possesseur Apple II GS. Jean-Christophe CIMETIERE,<br>21 Ais, rue de Tivernon, 28399 Toury. Tél.: 37.90.53.44.

Pour Apple II Plus, achite carte extension mimoire (disque virtuell Ramex 128 de chez Vergecourt. Cherche aussi Verger, 91360 Villemoisson. Tél.: 69.04.28.77.

Recherche adaptateur Péritel ou moniteur couleur pour Arre-<br>trad CPC 6128. Albam MELERO, 19 ter, boulevard de la République, 77230 Saint-Mard. Tél.: 60.03.37.36 (à par tir de 17 h 301.

Achite unité centrale Apple IIe + 128 Ko + centr 80 col.<br>Faire offre pour moins de 1 000 F, Tecky NDOMB, cité du<br>Nord, Bilt. 1, appa 941, 83700 Drancy, Tél.: 48.31.84.31 (le soir).

Cherche réparateur d'alim. Prix à débattre ou achète alim.<br>220 V en 5 V et 12 V sous 250 mA (alim. Apple). Emmanuel<br>ROBERT, 25, rue André-Boiller, 94100 Saint-Maur. Tél.: 42.83.49.52 Inprès 18 hl.

Achite jeux Vectrex en bon état et vends cassettes Nº 10<br>Platini, pour TO7/70 et MOS à un très bon prix. Jean-François MACHUT, 182, rue du Faubourg de-Roubaix,

Achite lecteur disquattes Kumana 5" 1/4 DF/DD, le Freeboot, un morriteur couleur. Gauthier SUBLETT, chilenau<br>de Roques Puisseguin, 33578 Lussac. Tél.: 57.74.69.56<br>et S7.74.53.15.

Achite MSX 2 Sony ou Philips, lecteur de disquettes 360 Ko ou 720 Ko et échange jeux sur MSX 1. Vends disquettes<br>Apple DF/DD. Frédéric DORMANM, 7, rue du Ruissonu,<br>54700 Norroy-les-Par. Tél.: 83.81.30.47 laprès 19 heures).

**ECHANGES** 

ange nox jeux sur Atari ST Incoveractés). Lourent ZANNI, chez Nedudziak, chemin du Cimetières, 55800<br>Calmont, Tél.: 29.70.50.66.

Atari ST 520, recherche contacts sur Bordeaux. Echange logiciels, en particulier les jeux d'aventure Possède King Quest 3, Mortvisle...... Max CASANOVA, réaldemos Clos Montesquieu, Bat. 15, appt. 428, 33700 Merignac. Tél.:<br>56.47.49.21.

Echange logiciels et utilitaires sur Atari 520 STF, Posside nouveautés. Contac sérieux, Fabien DELOEIL, « Les Courdres. Tél.: 24.56.03.02.

Echange nbx logiciels sur ST. Rénonse assurée, contacts tane FEUILLANT, 132, rue de Provence, 80100 Abboville, Tél.: 22.24.58.28.

Echange news sur 520 STF. Recherche contacts d même pauvres. Réponse assurée si liste jointe. Bruno EIZZI,<br>avenue du général Dalfino, quartier du Bas-Viougues,<br>13300 Salon de Provence, Tél.: \$0,53.05.38.

Echange programmes sur Amiga. Envoyez-moi vos listes nse immédiate assurée. Pierre ADANE, 2, allée des Violettes, appt. 359, 94240 L'Hay-les-Roses.

Echange jeux sur C 64, K7 uniquement. Possibilities d'échange de jeux (Robin wood, Bdasin XII et d'autres) contre Power Cartridge. Rocent COSTE, 85, rue de l'Heritan, 71000 Macon. Tél.: 85.39. 10.712.

Amiga 500. Cherche programmeurs en C ou assemblaur pour échange de renzéignements, d'idées, de demost., de<br>docs. Cherche dessinateur et music. Gwenell ROPERT,<br>24, rue de Tourisme, 56300 Pontivy.

![](_page_71_Picture_494.jpeg)

![](_page_71_Picture_69.jpeg)

l'accueil, le sérieux. les prix, le choix. la compétence. l'avant

...............

7, rue de l'Eglise - 92220 NEUILLY-SUR-SEINE<br>h à 19 h<br><sup>16, 19</sup> h<br><sup>17</sup> medi
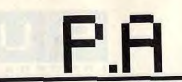

**Reshonship contacts our Aquine, Christophe BILON 3.14** Hecherche contacts sur Peniga, Crassophe BitLON, 3-11 C 64 (454) ever : Out Run, Text Drive, Flying Shark, Nebu-Libs (disk), poss: Coli Hall, Test Link, Frang Stalls, Recording, School +<br>This, Jacket, Buggy-boy, Side Arms, Combat School +

heim. Tél.: 89.64.26.02. C.C.A. channels conserves & Memoriae (considers move). Aristin 1541 : 900 F. Alexandre, Tél. : 91.92.34.31 ap. 17 h.

Echange news sur C 63 dies, Out run, Buggy Boy, Mask<br>II, Rampage, Banskok, Knighes, Recherche Test Drive, Rép.<br>assurée, Sebastien MATHOT, rue de la Belle Croix.

Baugy, 60113 Monchy Hurières. Tél.: 44.42.43.60 speès Arriga 500. Cherche contects sérieux en vue d'échanger<br>de programmes de jeux et utilitaires. Bernard DEBARRE 2. rue des Plants Verts, 95000 Cercy. Tél.: 30.73.08.67.

Arrica 500 cherche contacts nour échanges divers. Meh SEBAHI, 17, rue Saint Thomas, 27010 Evreux. Tél.:<br>32.38.01.55.

C 64, charche contact sérieux en vue d'échanges de programmes, nombreux progs disquelles et classifies Daniel<br>CHAMBON, 30, impasse des Frires Dheret, 78700<br>Conflans St Honorine. Tél.: 39.72.85.61. C 64, vends Winter Games K7 45 F port compris. Echange

nows sur disquette. Recherche contacts amicaux et dura-<br>bles. Philippe. Tél.: 71.56.14.89 ap. 17 h en semaine ou w.e. toute la icernée.

Echange ou vends jeux sur C 64. Recharche contact étran-<br>ger. Mes news au 20:01-88 : Flyino, Shark, Master un livere<br>2. Bivouso (use disk orig). Hervé LE GUIFFAMT, 6, rue<br>P. de Ronsard, 78540 Vernouillet. Tél.: 38.85.63.57 Echange prgs C 64 sur disquette. Cherche news. Sylvain<br>COUTANT, 31, rue des Envierges, 75020 Paris. Tél.:

Echange ou vends softs sur Amiga, cherche contacts tous<br>pays. Remy JAFER, 136, rue des Charmilles, 9000 Marmur, Belgique. intacts pour échanges divers. Yamn. Amiga, cherche contects si possible en région parleienne.<br>Arnaud THOMASSIAN, 2, chemin de la Terrasse, 91120<br>Palaiseau. Tél.: 60.10.04.65.

Tél - 48.21.55.41. Arrina 500, cherche contacts dans tous pays pour échansérieux. Gastan CHRETIENNOT, 10, route de

Schweighouse, 67500 Haguenau. Tél.: 88.93.46.43. Echange ou vends toutes les demières news sur C 64 disk : Worldgemes II, Thunderlats, Basic, Test Drive, Ois Run, Captain America, Trantor, etc. Renato CORONA, Grange-Lawrier 15, 1220 Ausnchet-Parc, Suisse. Tél.: 02.29.70.5.

Recherche correspondants sympas sur Amioa, occabde news. Manuel JAREZ, 34, rue Ballu, 75009 Paris. Tél.: 42821830

83.09.05.55

Echange ou vands jeux pour Amiga (3 Mousquetaires, Test<br>Drive, etc.). Frédéric BEVILACQUA, 8, villa Charles, 93800 Epinay sur Seine, Tél.: 48.26.08.78.

Echange prgs C 64 et Amiga. Possède news. Cherche plus particulièrement utilitaires Amiga, Contacts France et étranger.<br>Laurent WALLERICH, 7, rue du Moulin, 57110 Elzang. Cherche pour C 64, K7, programmes de dessins et de musique (possibilité d'échianges jeux (Arlandid, L. Board), Nov jeux, Mexi. Valèrie GRIFFATON, 19, rue des Clos, 78200 Nantas la Jolie. Tél.: 30.94.68.83. Tél.: 82.55.02.03 après 19 h. Echange nombreux joux et ufilizires pour Amiga sur la<br>France onlière et à l'étranger, Réponse assurée, Dan<br>VOGEL, 9, rue de la Fouillaume, 92420 Vaucresson, Tél.:

Cherche correspondants tous pays pour échange de logi-<br>cials sur Amiga. Catherine WONG, 4, cours des Roches, 77186 Noisiel.

Cherche contacts skripux pour échanger news sur C 64 (dis-<br>quettes). Possède : 720°, Airbore Ranger, Game over,<br>Brakthnu, Appolo 18, etc.). Frédéric MUSCHAK, 5, rue<br>Boileau, 82140 Clamart. Tél.: 46.30.87.76. Februari jeux anciens et nouveaux pour C 64. Cherche sur sour personne possèdent des jeux d'aventures. Possède Rioche, 22010 Saint-Brieuc, Tél.; 96.94.75.00.

Possesseur d'un Amega biti depuis peu, recherche con-<br>tact pour échanges ou achat de programmes. Envoyer<br>vos listes, Réponse assurés. Sylvain FAIVER, 9, avenue ELECTRIC GROUP FMSIGN, 74, run des Bouloirs, Breuille-Sec. 60600 Clermont vos ustes, nepones assures, ayivan<br>Jules Ferry, 42400 Saint Chamond

77480 Bray sur Seine.

Square Henry

Bully-les-Mines. Tél.: 21,29,40,08 (Nonol.

Leclerc, 57790 Lorquin. Tél.: \$7.24.81.80.

Echange jaux sur C 64, super news sur K7 comme Ram-

Echange ou vends pour C 64 jazz et utilitaires (Bubble Bubble, Buggy boy, Druid 2 Trantor, Out Run, 720 degrés...)<br>et plein d'aubes news. Hervé NAILLARD, 1, place Duchesse Anne, 44100 Nantes.

Echange jeux sur C 64. Recherche disa (Defender of C at Friunne lieux et autres sur C-64 K7 et disn. Cherche nombreux news) contre autres jeux. Devald MERCIER, Ethiopists en France et étranger. Egalement nombreux proprietaris en France et étranger. Egalement nombreux proprietaris de sur 530 ST. Patricie RIVAL, 150, avenue Charles de Cherche Commodoristes 64 ou 128 pour échanger jeux nou-

Vesus. Recharche aussi traitement de texte pour Atari 520<br>197. Réponse assurée, Edouard NOVERRAZ, Tour Z, 1530<br>Payerne/VDS Suissa. Tél.: 37.51.44.19. Amiga, charche contacts, vends pour Amiga Terrorp Amiga, cherche contacta, versa pour Amiga Terrupous<br>120 F et pour Abril ST Starglider : 150 F. Verds Modern<br>DTL 2000 + pour Apple 2C 300 F. Jean-François JUBERT,<br>«Les Luconmières », Culasal, 81250 Damigny. Tél.: Echange ou vends news sur C 64. Posside Bisousc, Out Bertainge ou verigs news sur Court research brook School. **8188 Million** vaud MARTINET, 6, rue des Haies Fontaine Fourches,

Amina. Cherche autres passiconis de igux d'aventure. Je Amiga. Cherche autres passionnes de joux o aventure. Je<br>recherche notamment Silicon Dream et Transfert version<br>Ibm de rendez-vous With Rams. Patrick MONTIER, 37, bd Vends jeux, K7, disk C 64, dans la region si poss. Echange nhy issue contre Power Cartridge, Joys, TV N/B, Mo du Portugal, 35200 Rennes, Tél.: 99.51.86.72. ou tout awww mar, interessant, Beytrand ROLLIN, 12, bd<br>de Harbaux, 40010 Mont-de-Marsan. Echange nbx jeux pour C 64/128 sur disq. (Defender of the

Crown, The Pawn, Guild of Thiaves, Worldgames...) Amiga, achète ou échange doubleur de joystick is'il existe aur A.5001. Fait également dessins pour qui veut. Frédéric<br>TOURNAY, 18, rue de Bellevue Neuilling, 58300 Pondvy. GNIER, 9, rue des Œillets, 53260 L'Huisserie. Tél.: **81 FB PATA** C 64/1541. Cherche, échange divers. Olivier URAN,<br>Square Henry Moissan, appt. 8, 77450 Le Moe sur Soine.

Echange prog. sur Amiga. Sebahi MEHDI, 17, rue St Tho-<br>mas. 27000 Evroux. Tél. : 32.38.01.55. Cherche contact sérieux (débutants s'absterir) sur C 64 pour

announced by Amico Sin domin new recharging con-

Cherche contacts sur Amiga, toutes nationalités. Rocher-Achange de novis. Mas news au 10.01.88: Bivouac, Jac che revues informatiques étrangères du même genre que kal... Vante possible. Hervé. Tél.: 39.65.63.67.

Echange ou vend pour Amiga prog. sur l'Europe. Réponse Echange ou veno pour Anniga prog. sur i carciae, nepouse<br>assurte, Roberto CORBELLI, 2, av. Non-Repos, 1005 Lau<br>sanne (vd) Suisse. Tél.: 021.22.53.08.

Echange ou vends programmes sur Amiga. Possède quelues nouveautés. Envoyez vos listes. Cherche aussi disq.<br>5 P neuves à prix très bas. Yann PEILLEX, Sur les Bois Anthy, 74200 Thonon les Bains. Tél.: 50.72.70.61 entre 6h et 8h.

Echange softs pour Amiga 500. Cherche contacts sympas et cool, réponse assurée. Cherche séquenceur Midi 16 pisdenies, Tél.: 49.25.69.21.

Echange jeux et utilitaires pour CBM C 64 sur disq. Cher-<br>che Arkanandid. Louis PEIGNIER, 98, rue du général C 64/128, cherche jeunes français pour échanges de news<br>« Def. of the Crown, Enduro Raosr, Test Driver ». Pas<br>sérieux, s'absterir. Alexia DUVOISIN, 31, rue du Nord, Fchange ou vends des nouveautés sur C 64 (disc.) Aime-1180 Rollech, Thi.: 825-21-44. cal trouver Club C 64 région agencies (Out Run, Tranter, Bubble, etc.). Olivier PROUILLAC, 1, rue Hélène Boucher,<br>47520 Le Passage. Tél.: 53.96.59.50.

Amigs, graphiste chatche programmeur L. M. (Scrollings<br>Multi-direct. Anims de Bobal) pour créer un jeu. Ech. nbx<br>jeux, dernos. Débutients s'absterir. François RIMASSON,<br>et la Fonderie », 35170 Bruz. Tél.: 99.52.93.96.

Amiga 500, cherche contacts, même débuttents, pour échan-<br>ges. Sylvain GAMEL, 22, rue de la République, 28400<br>Crest.

Exert, Buggyldoy, Drive 2... Envoyer liste, possibilité de vertex.<br>Recherche likari Warrior. Stéphane LATEULERE, 20, rue<br>Henri Faisans, 64000 Pau. Tél.: 59.84.23.41. Echange ieux sur C 64 sur disks uniquement : Possilde pas mal da news. Christophe COUESNON, 17 ter, rue du Pont<br>Colbert, bitt. C3, 78100 Versailles. Tél.: 39.53.82.65.

> C 64 Amiga 500, vends nbx logiciels (news...). Prix écrages. Stéphane GLOCKNER, BP 114, 33250 Pavillac. Tél.:<br>988. Stéphane GLOCKNER, BP 114, 33250 Pavillac. Tél.:

Achanger divers France et étra tion cherche onne.<br>ger. Etienne MENTOUTE, BT 10, esc. 1, appt. 444, Cité des<br>Francs Moisins, 93200 Saint-Donis. Tél. : 42.35.25.82. Echange CBM 64/128, 4change ou vend nombreux prgs

**DEPARTEMENT OCCASIONS** 

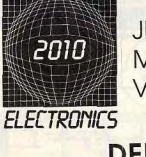

## **JEUX ELECTRONIQUES MICRO INFORMATIQUE** VIDEO . HI-FI . SON

# **DEPOT VENTE**

71 RUE DU CHERCHE MIDI 75006 PARIS - TEL. (1) 45.49.14.50 MAGASIN OUVERT SANS INTERRUPTION DE 9 H 30 à 19 H 30 DU LUNDI AU SAMEDI

disk uniquement). Envoyer vos listes, Réponse assurée,<br>Denis LAGNIER, 4, rue d'Aquitaine, 41100 Vendôme, C.64. Febange news sur disc, avec power crit : Out Run, Cougay Boy, Mask, Pirates, California Garnes, etc. Cherche<br>Pas du Vent, Garne Over, Renegate. Philippe RONSSE, 19, rue des Sarazins, Champion (Nanua), Belgique. Tél. 081.21.63.82 après 5 h.

**Colorado que Amica en ST nombreux softs incurreautési sur** Paris et la barrieux, Cherche contacts à l'étranger. Nico-

Echange programmes sur C 84. Possède de tels bonnes nou veautés. Cherché imprimantes contre news. Vends Car-<br>tridge. Jérôme MOREAU, 9, rue des Saules, 59220 tridge. Jerome MUREAU

Echange jeux (C 64). Possède norx jeux (Super Sprint) che Chucky Esger's. (uniq, disk). Cédric TBINDEN, Ama-Echange sur MO 6 ou KD 3,5. Recherche les Dieux de la

mer, Entropie, Bob Winner, Music 3N, etc. Po mer, crimages, DOS Winner, Music and etc. POSSOR : Pro-<br>hibition, Bivouec, etc. (30 logiciels). **Eric ENNIFAR, 6, rue** Léon-Hosrie, 67540 Ostwald, Tél.: \$8.67.01.75.

Echange sur Thomson, Sortinigle contre Avenger ou Algle<br>d'or, Luic CHEVREUX, 27, avenue Perret, 95200 Sarcel-Ins. Tél.: 39.86.22.52.

Echange ribritjeux pour Thomson, Christian CHAZALON, 604, chem. de la Verdière, 84140 Montavet. Tél.: 90.32.32.53.

Echange TO 8. Vends jeux sur lecteur disk 5 p. 1/4. Norx<br>Jogiciels. Eric LEMOINE, appt n° 8, 9, bd du 8 Mai 1945,<br>86200 Loudun. Tél.: 49.98.10.81.

Echange K7 MO/TO, 80 F. Cherche jeux adapt. BD et utilitaire dessin ou Assembleur pour MOS. Thibesit FORES-<br>TIER, Im. Morvan, appt 477, av. Mal-Jain, 79420 Biho-rel. Tél.: 35.80.34.57.

Febange TO Bet chembergentagts, Vends norx orig, Env. vos Ectus, Rép. assurée, Olivier LANDAIS, Les Hauts de Coé-

Fehange Insicials TO 8-TO 9-TO 9 + sur disk 5, 25. Charche imprinted better 3, 5 BNU: 1000 F. Vends K7 Elminimum (etc.) Nyard, 50 F pilote. Martial HAUTEREAU, 28, rue de Bestannovert, 95480 Plerrelaye.

Echange PC 1512, jeux et utilitaires de qualité. Posside nonc logiciels. Possibilité de vente. Recharche éducatifs, log.<br>scientifiques. Rodolphe LEPOURNIS, collège d'Etat, 50580 Montmartin-sa-Mer.

Amstrad PC 1512 échange logicials : Obase III + , Norton, logiciels (jeux ou utilitaires). Laurent JOFFART, les Pelegris, 30450 Genolhac. Tél.: 86.61.14.83.

Echange pour CPC 6128 : jeux et utilitaires, trucs, savoir **WCASA** invoyer liste. Echange durable. Norx jaux. Amth 6, résidence du Cornet, 59211 Santes. Tél. : 20.07.88.76.

Echange nomb, disquettes Apple Ilc. contre tous matériels disctromique, disquettes 5 1/4 et disquettes 3,5. Réponse bas. Tél.: 87.67.61.10.

Atari 520 ST : Vends et échanges nonx logiciels de leux et<br>utilitaires (bequeoup de nouveautée), Marc-Antoine<br>LECLERCO, chemie du Muscat, 20121 Hus. Tél.: 66.35.15.39 (après 18 h).

Sur C64, échange ou vends jeux sur K7 only news ou<br>anciens rep. Ass. rech. contacts mondiaux. Olivier FRU-GERE, 13, bd Lovis-Terrier, 28100 Dreux.

Echange jeux divers sur disq : pour CBM 64 - (News 11). Vds<br>10 disquettes 100 F (dont News 1). Laurent DEWERDT,<br>9, rue verte, 62530 Hersin-Coupigny. Tél.: 21.27.53.25.

Echange nbrx jeux pour TO 7-70, TOB, TOB, TOB + . Sur K7 ou disk 3,5 pouces. Envoyez timbre obligatoirement pour Motz. Tél.: 87.74.01.79.

Amiga 1000 cherche contact sérieux pour échange de logiciels. Cheche programmeur pour renseignements sur le bin-<br>gage Assembleur de l'Amiga. Philippe LASSAGNE,<br>125. route de la Molandière, 01570 Feillens, Tél.: 85.30.02.83 (haures des repas).

Games... contre autres news ou Power Cartridge ou con TIZZA, av. de la Plantaud 16 C, 1870 Monthey, Suisse<br>(VSI, Tél.: 025.71.50.02.

Club échange News 64, échange 15 diskst de News contre

Echange ou vends nbrx jeux pour TO7/70. Possède : Passagers du vent, Sorcery, Barry Mc Guigan Boxing, Arke-

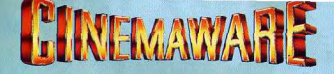

### PRÉSENTE

#### **ROCKET RANGER ACTION, SENSATIONS ET SUSPENS SUR FOND D'UNE IDYLLE AMOUREUSE**

Imaginez que les nazis aient gagné la seconde guerre mondiale, qu'ils aient envahi le monde et le contrôlent d'une façon démoniaque !

Non, ce n'est encore qu'un cauchemar mais il se pourrait que ce cauchemar se transforme en réalité. Retour en 1940, vous êtes le seul à pouvoir délivrer de l'emprise diabolique des nazis, une ravissante jeune fille et arrêter la menace d'expansion ultra rapide du nazisme sur le monde.

Si vous voulez que le monde reste libre, il vous faudra agir vite !

#### **THE THREE STOOGES**

The Three Stooges

Nos trois héros, Larry, Curly et Roë se heurtent à un horrible banquier qui s'apprête à chasser une mère veuve et ses trois superbes filles d'un orphelinat

**Directed by Kelly - Keck** 

Pour les sauver de cette formidable injustice nos trois compères devront mettre tous les moyens en œuvre pour gagner suffisamment d'argent et ainsi empêcher la fermeture de l'établissement.

Nos "amis" vont passer par toutes sortes d'emplois originaux, allant de la boxe professionnelle à des concours de lancements de pâtisseries et ce ne sont que les moindres

A nos trois compères de jouer et de bien jouer...et vous avec eux !

#### **DISTRIBUE PAR**

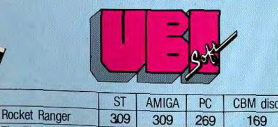

309 269 169

309

En vente à la FNAC et chez votre revendeur habituel.

140

Club 64 échinge demières news: Out Run, Alt. Word

Cherche correspondents sérieux pour Atari 1040 et 520 STF.<br>Echenge prog. jeux et utilitaires. Cherche dot. VESSIERE,<br>Slenary PS2. Jean-Claude MOUGEOT et VESSIERE,<br>ambassade de France au Brésil, Val Dipl M.A. étrangé res, 37, quai d'Orsay, 75007 Paris.

**CHORE OF THE CHARGE CONTROL CONTROL CONTROL**<br>Power ou Final Cartridge, Possede toutes les News dont :<br>SUSSETIZZA-ANGELOVICH, av. de la Plantaud 18e,<br>SUSSETIZZA-ANGELOVICH, av. de la Plantaud 18e,<br>1870 Monthey, Suisse (VSI

de La Choletière, 49300 Cholet

THE WIDOW AND HER 3 BEAUT UGHTERS

They're about to be thrown out on their ARREARS!

**MOE** 

**CURLY** 

"NYUK, NYUK." OH, A WISE GUY!" "RUFF! RUFF!"

EF Stonges LEECH Save ONE orphanage FOREclosure?! From **DUR HEROES** 

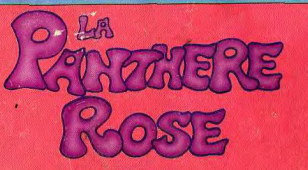

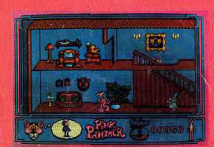

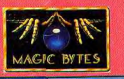

Aidez la Panthère Rose à cambrioler cinq riches villas afin qu'elle puisse se payer des<br>vacances au soleil. Mais attention leurs propriétaires sont tous des somnambules. Il faut les guider dans leur promenade pour éviter qu'ils ne se réveillent afin de pouvoir opérer en paix. N'oubliez pas de faire attention à l'inspecteur Clouseau qui voudrait bien prendre la Panthère Rose en flagrant délit.

G 1988 UNITED ARTISTS INC.

@ micro-partner 1988

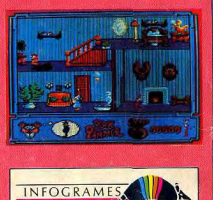